**UNIVERSIDAD NACIONAL AUTÓNOMA DE MÉXICO**

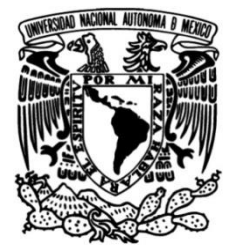

## **FACULTAD DE INGENIERÍA**

 **Optimización de asignación del personal entre grupos de apoyo y empresas, caso: DGOSE UNAM**

> Que para obtener el título de **TESIS Ingeniero Industrial**

I **P R E S E N T A N** Gabriel Armando Rios Esparza Paula Alonso Ventura

**DIRECTOR DE TESIS** Dra. Esther Segura Pérez

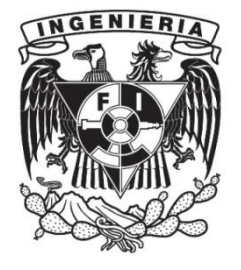

**Ciudad Universitaria, Cd. Mx., 2016**

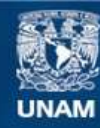

Universidad Nacional Autónoma de México

**UNAM – Dirección General de Bibliotecas Tesis Digitales Restricciones de uso**

#### **DERECHOS RESERVADOS © PROHIBIDA SU REPRODUCCIÓN TOTAL O PARCIAL**

Todo el material contenido en esta tesis esta protegido por la Ley Federal del Derecho de Autor (LFDA) de los Estados Unidos Mexicanos (México).

**Biblioteca Central** 

Dirección General de Bibliotecas de la UNAM

El uso de imágenes, fragmentos de videos, y demás material que sea objeto de protección de los derechos de autor, será exclusivamente para fines educativos e informativos y deberá citar la fuente donde la obtuvo mencionando el autor o autores. Cualquier uso distinto como el lucro, reproducción, edición o modificación, será perseguido y sancionado por el respectivo titular de los Derechos de Autor.

# Índice

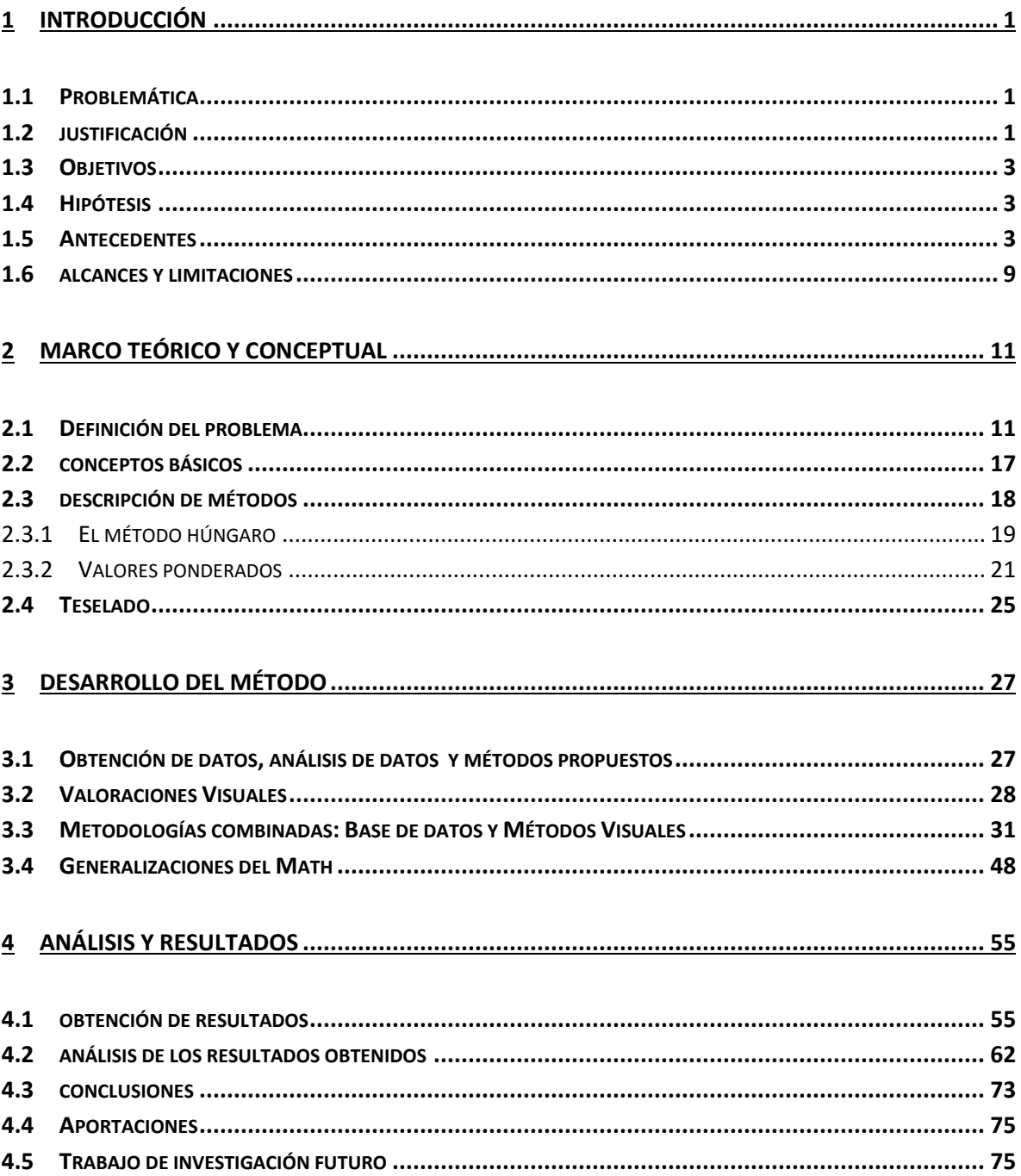

# Índice de imágenes

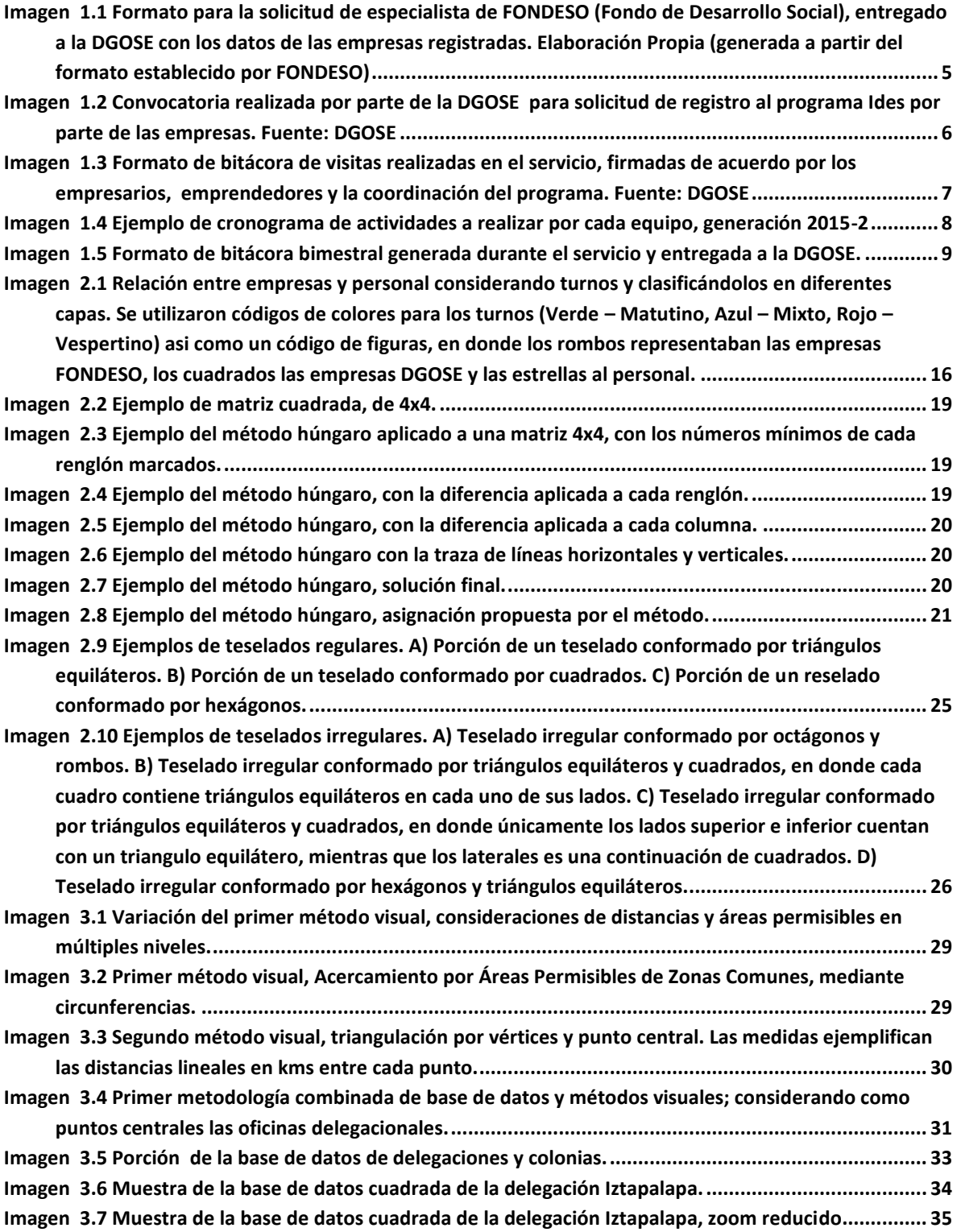

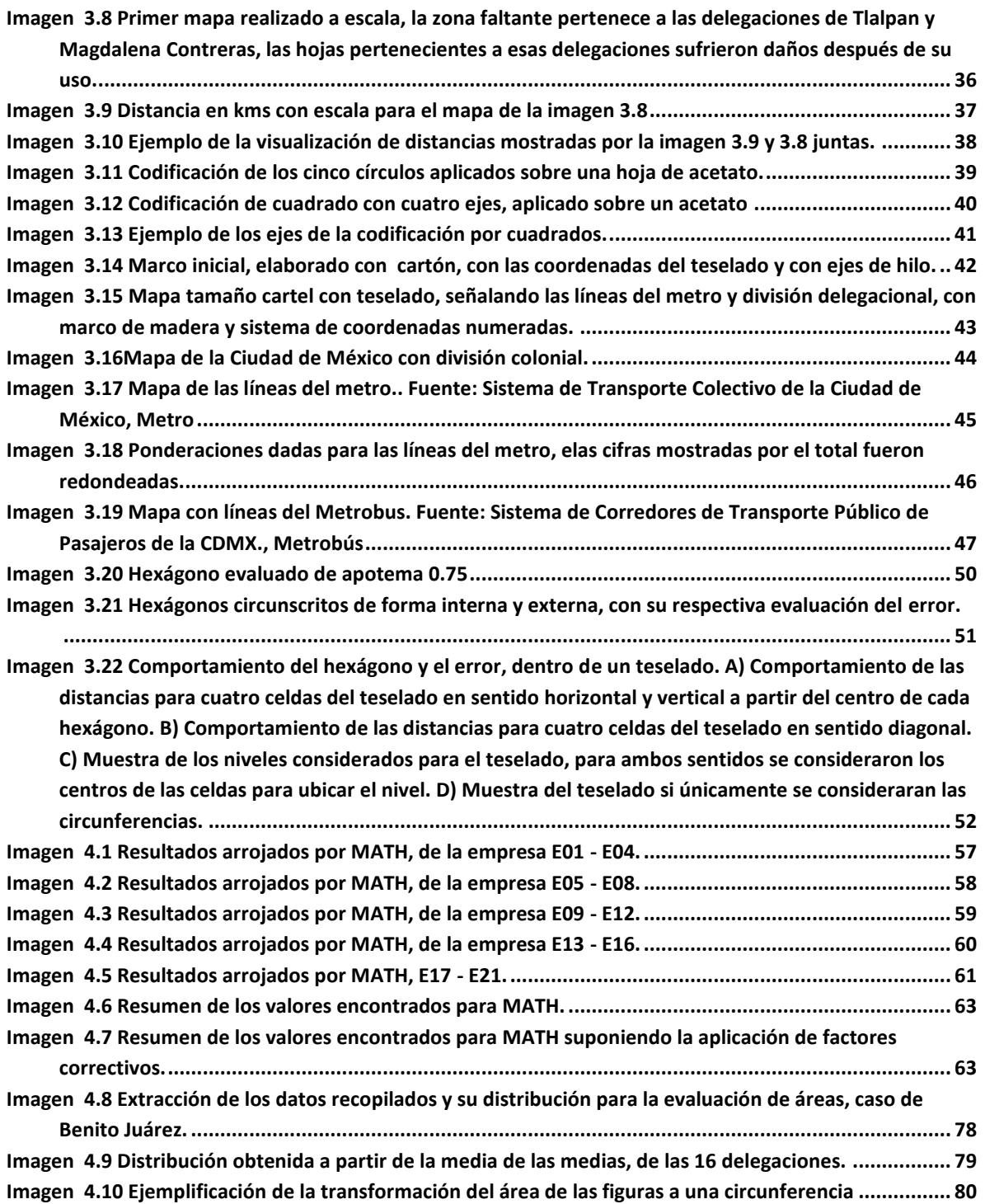

# Índice de Tablas

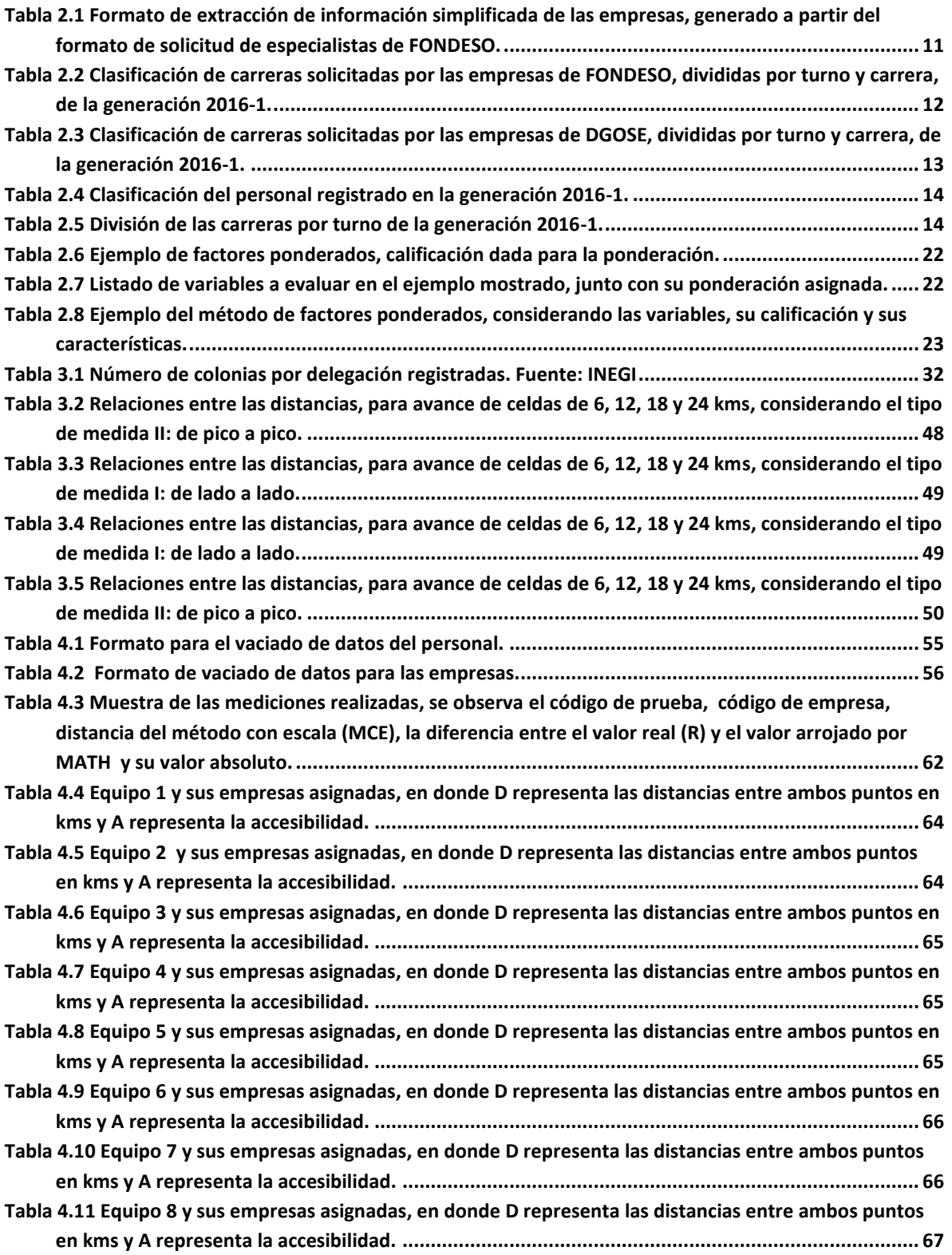

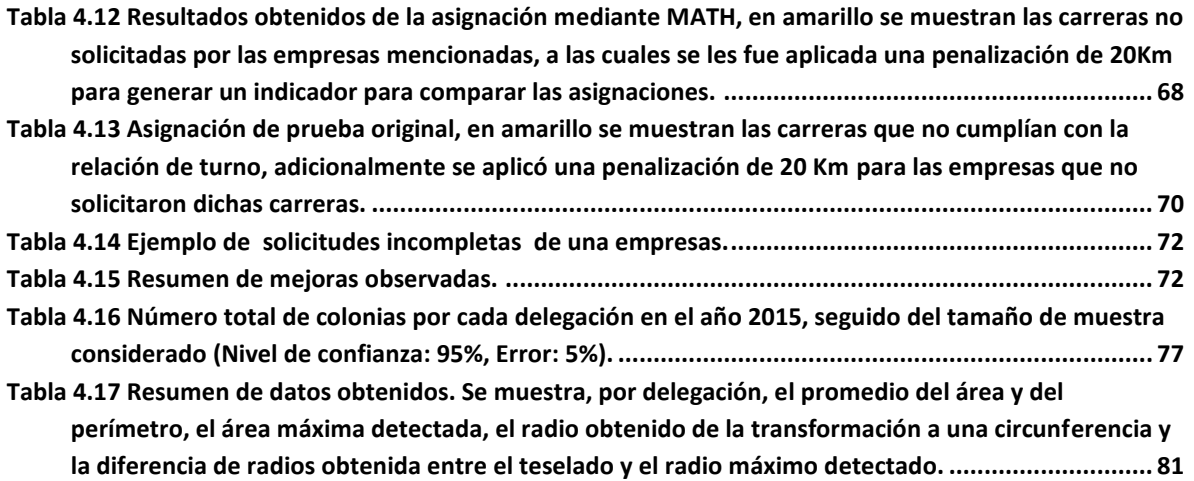

**Nota:** Las imágenes y tablas contenidas sin fuente en este trabajo de investigación fueron elaboradas por los autores mismos.

## <span id="page-9-0"></span>1 INTRODUCCIÓN

#### <span id="page-9-1"></span>1.1 PROBLEMÁTICA

Dentro de este documento, se presenta el problema observado en el programa de servicio social llamado "Impulso al desarrollo de empresas sociales" de la Dirección General de Orientación de Servicios Escolares (DGOSE), el cual, por medio de grupos interdisciplinarios, dan asesoría a instituciones o a emprendedores en la Ciudad de México para poder solicitar un crédito al Fondo de Desarrollo Social ( FONDESO).

La problemática observada se presentó en el momento de la asignación del personal a las empresas, ya que se tenían que considerar diversas variables (los turnos del personal y las empresas, las carreras solicitadas por las empresas y los asistentes disponibles) para generar grupos interdisciplinarios de cinco personas con tres empresas cada uno. Adicionalmente, existía una falta de formatos e información necesaria para generar una correcta asignación, lo cual fue resuelto, mediante la elaboración de nuevos formatos para facilitar la recepción de información

Además, durante los periodos 2014-1 y 2014-2, se tenía un tiempo registrado de cinco a seis horas para la asignación, ya que no se requería de una gran capacidad de planeación ni se almacenaban datos, debido a una menor asistencia del personal y empresas, por lo que la asignación era dependiente únicamente del tiempo de llegada. Posteriormente, comenzaron a incorporarse más miembros tanto del personal como de empresas, aumentando el tiempo hasta dos días para el período 2015-1 y de cinco para periodos posteriores. Adicionalmente, no se desarrolló ni aplicó ningún tipo de metodología para la asignación, por lo que, aunque se continuaban considerando las condiciones mencionadas con anterioridad, la asignación no se consideraba adecuada debido a otras variables que afectaban la funcionalidad del personal, tales como las distancias y accesibilidad entre asistentes y empresas.

#### <span id="page-9-2"></span>1.2 JUSTIFICACIÓN

En la Ciudad de México, existen varios problemas que son comunes en nuestra vida cotidiana, que afectan los tiempos estimados de viaje de un lugar a otro, como son: el exceso de tráfico, la sobrecarga de vialidades y la saturación transporte público, entre otros., originados principalmente por la mala planeación a que nos tienen acostumbrados los organismos gubernamentales y las empresas.

El problema de transporte o distribución del personal es un caso que se basa en la necesidad de llevar unidades de un punto denominado "origen" hacia otro punto llamado "destino". Los principales objetivos en un modelo de transporte, se basan en la satisfacción de las necesidades señaladas por el punto de destino, la minimización de los costos y de las trayectorias que están determinadas por las rutas elegidas.

Durante los últimos años, se han buscado diferentes maneras para lograr una mayor efectividad en las vialidades utilizadas para el transporte, que en consecuencia, se traduce en una mejor convivencia. Entre las formas que se utilizan actualmente destacan: la búsqueda de nuevas tecnologías, la apertura de nuevas vías para el transporte público, la construcción de puentes, entre otros.

Dentro del caso particular de consultorías, es recomendable considerar los domicilios de los asesores, el transporte disponible y las distancias para determinar el personal que está más próximo a las empresas, mejorando el tiempo de respuesta.

Sin embargo, no se han realizado muchas investigaciones relacionadas con la asignación de recursos humanos, e incluso las investigaciones realizadas sobre el tema, buscan la optimización de una sola variable, ya sea en cuanto a las distancias desde el punto origen al punto destino o una mejor calendarización de las actividades.

La mala asignación de los recursos humanos se puede traducir en dos diferentes problemas: El transporte y la asignación; dicha afectación genera una reducción en la capacidad óptima de trabajo de una empresa, disminuyendo con ello, la capacidad de alcanzar sus objetivos o generar ganancias.

Dentro del problema de asignación, las consecuencias son más directas al trabajo realizado. La mala asignación puede generar trabajos intranscendentes para los objetivos actuales de las empresas, clima laboral hostil, desaprovechamiento de la capacidad del personal, entre otras.

Dentro del problema de transporte, la logística ha tomado una gran importancia debido a las tendencias actuales. Dentro de esta consideración, existen consecuencias referidas a la congestión en carreteras, generando contaminación, el desgaste de pavimento, mayores tiempos de desplazamiento, tiempos muertos, estrés, entre otras. Las medidas implementadas por las ciudades para aliviar los efectos negativos por la logística de transporte no han sido comúnmente evaluadas mediante modelos cuantitativos. (F. Filippi, 2010)

En el presente trabajo, se pretende probar una forma de reducir las consecuencias previamente establecidas, mejorando la calidad de la planeación, al disminuir las distancias entre el punto destino y el origen en la asignación de personal, mediante el caso práctico del programa del servicio social "Impulso al desarrollo de empresas sociales" (IDES) en la Dirección General de Orientación de Servicios Escolares (DGOSE) de la UNAM.

#### <span id="page-11-0"></span>1.3 OBJETIVOS

El objetivo principal es la optimización de asignación de personal con base en una metodologia novedosa llamada **Metodología de Asignación por Teselado Hexagonal**  (**MATH)** basada en el desplazamiento entre los grupos de trabajo y las empresas que intervienen entre ellos, dentro del caso de DGOSE-UNAM.

Dentro de cada capítulo, se responderá a los siguientes objetivos:

- Proporcionar las herramientas necesarias al lector, para obtener una mejor comprensión del problema planteado y los recursos utilizados
- Definir la problemática encontrada, así como las variables que intervienen en ella y las posibles soluciones a implementar
- Describir el proceso de investigación realizada e implementar los métodos de asignación seleccionados
- Analizar los resultados arrojados por los métodos seleccionados y hacer una comparación para poder determinar la mejor asignación posible

### <span id="page-11-1"></span>1.4 HIPÓTESIS

El método propuesto permite y facilita la evaluación de todos los casos de asignación de recursos humanos dentro de la DGOSE, considerando las variables de distancia, accesibilidad, turnos y necesidades de cada empresa.

#### <span id="page-11-2"></span>1.5 ANTECEDENTES

La Dirección General de Orientación de Servicios Escolares (DGOSE), ofrece un programa para realizar el servicio social o prácticas profesionales llamado "Impulso al desarrollo de empresas sociales", en el cual, por medio de asesores (estudiantes o egresados) de diversas áreas como Ciencias de la Comunicación, Diseño Gráfico y Comunicación, Ingeniería Industrial, entre otras, dan asesoría a instituciones o a emprendedores en la Ciudad de México para poder solicitar un crédito al Fondo de Desarrollo Social ( FONDESO).

En la selección del personal, se realizan entrevistas a los interesados en el programa, en donde se les pide proporcionar: nombre, carrera, correo electrónico, teléfono, avance de créditos, edad, domicilio, experiencia laboral, áreas de interés y horario. Las carreras requeridas por el servicio son:

- Administración.
- Ciencias de la Comunicación.
- Contaduría.
- Derecho.
- Diseño y Comunicación Visual.
- Economía.
- Ingeniería Industrial.
- Trabajo Social.

Los equipos deben estar conformados por al menos tres personas y por un máximo de cinco personas provenientes de diferentes carreras, de preferencia de las carreras solicitadas por las empresas bajo el formato de solicitud de especialistas de FONDESO o de acuerdo a las necesidades mencionadas por las empresas para el caso de aquellos registrados previamente en la DGOSE. Cada equipo obtendrá como máximo tres empresas y como mínimo dos, en caso de que el equipo únicamente mantenga una empresa, el equipo será eliminado y asociado a otro equipo en una situación similar. Como máximo se esperan 30 empresas registradas y 50 miembros del personal.

Existen dos clasificaciones de empresas: las empresas provenientes de FONDESO y las que se registraron directamente en la DGOSE. La asignación debe ser realizada de tal forma de que al menos una o de preferencia dos empresas de FONDESO queden registradas en cada uno de los equipos. Dejando de esta forma a cada equipo con tres empresas en total.

Para el proceso de selección de empresas de FONDESO se requiere ser acreditado del FONDESO de cualquier producto financiero, estar vigente y al corriente en sus pagos. Si se cumple con lo anterior, se realizará una entrevista al acreditado previa al llenado de la solicitud del servicio, con la finalidad de conocer a detalle la situación que busca resolver con la Asistencia Técnica. Para el llenado de la solicitud, se puede acceder a tráves de su página [www.fondeso.cdmx.gob.mx/formatos/formatos.html](http://www.fondeso.cdmx.gob.mx/formatos/formatos.html) o se puede mandar un correo electrónico a [asistenciatecnica@fondeso.df.gob.mx](mailto:asistenciatecnica@fondeso.df.gob.mx) o ir directamente a las oficinas de FONDESO.

Dentro del servicio, para las empresas provenientes de FONDESO se tiene un registro denominado "Formato para la solicitud de especialista" (Imagen 1.1), en donde, se indica la fecha de la solicitud, el nombre del acreditado, nombre de la empresa, giro empresarial, dirección de la empresa, teléfono, correo electrónico, horario de servicio, puesto solicitado, carreras preferenciales, conocimientos del personal, nombre del proyecto, descripción de proyecto, definición del producto o servicio, objetivos y el tiempo de intervención (seis meses).

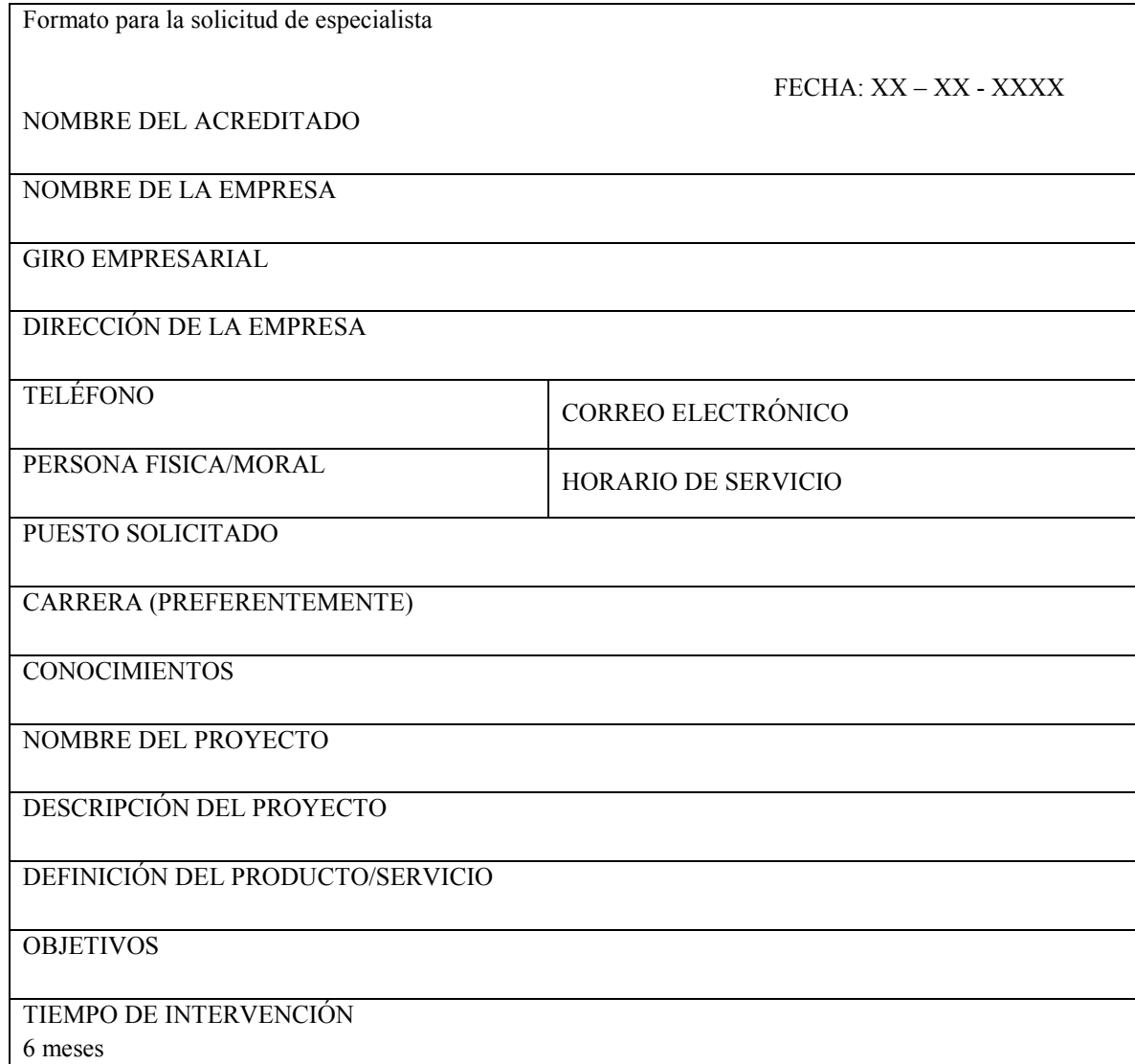

<span id="page-13-0"></span>*Imagen 1.1 Formato para la solicitud de especialista de FONDESO (Fondo de Desarrollo Social), entregado a la DGOSE con los datos de las empresas registradas. Elaboración Propia (generada a partir del formato establecido por FONDESO)*  Para las empresas registradas directamente en la DGOSE y personal, se convoca por vía internet o gaceta de la UNAM (Imagen 1.2) para personas interesadas en participar en el programa que realizan cada seis meses; para las empresas se sigue un formato diferente, en donde se coloca en una tabla de Excel: el nombre de la empresa, el nombre del propietario, dirección de la empresa, teléfono, giro, principales necesidades y correo electrónico.

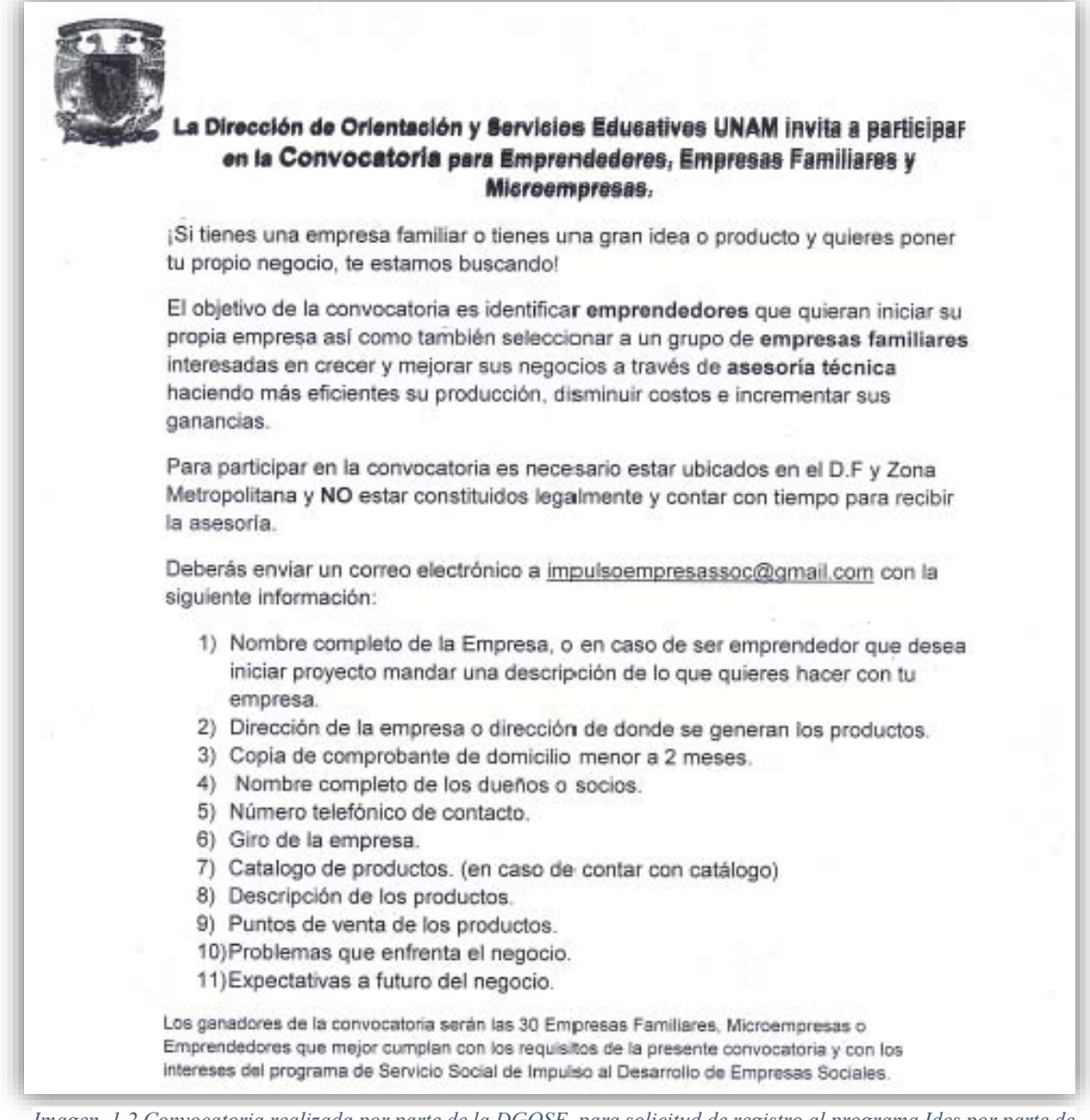

*Imagen 1.2 Convocatoria realizada por parte de la DGOSE para solicitud de registro al programa Ides por parte de las empresas. Fuente: DGOSE*

Una vez seleccionados los participantes del programa, se realiza una reunión para dar a conocer a los equipos, sus empresas asignadas y posteriormente, hablar con ellos sobre las visitas que se harán cada semana, acordando el día, hora y lugar.

A los asesores se les solicita imprimir un formato en donde se colocan las visitas realizadas durante todo el servicio social o prácticas profesionales para ser firmada por cada uno de los empresarios, dueños o emprendedores registrados, con el fin de comprobar que han asistido a cada una de ellas. (Imagen 1.3)

|                 |        | IMPULSO AL DESARROLLO DE EMPRESAS SOCIALES 2014-2015 |                                                                                                    |                    |  |  |  |  |
|-----------------|--------|------------------------------------------------------|----------------------------------------------------------------------------------------------------|--------------------|--|--|--|--|
|                 |        |                                                      | Dirección General de Orientación y Servicios Educativos<br>UNIVERSIDAD NACIONAL AUTÓNOMA DE MÉXICO |                    |  |  |  |  |
|                 |        |                                                      |                                                                                                    |                    |  |  |  |  |
|                 | Alumno |                                                      |                                                                                                    | No. Cuenta         |  |  |  |  |
|                 |        |                                                      |                                                                                                    |                    |  |  |  |  |
|                 |        |                                                      |                                                                                                    |                    |  |  |  |  |
|                 | Fecha  | Nombre de la Empresa                                 | Hora Inicio                                                                                        | Hora Término Firma |  |  |  |  |
| 1               |        |                                                      |                                                                                                    |                    |  |  |  |  |
| $\overline{2}$  |        |                                                      |                                                                                                    |                    |  |  |  |  |
| 3               |        |                                                      |                                                                                                    |                    |  |  |  |  |
| 4               |        |                                                      |                                                                                                    |                    |  |  |  |  |
| 5               |        |                                                      |                                                                                                    |                    |  |  |  |  |
| $6\phantom{1}6$ |        |                                                      |                                                                                                    |                    |  |  |  |  |
| 7               |        |                                                      |                                                                                                    |                    |  |  |  |  |
| 8               |        |                                                      |                                                                                                    |                    |  |  |  |  |
| 9               |        |                                                      |                                                                                                    |                    |  |  |  |  |
| 10              |        |                                                      |                                                                                                    |                    |  |  |  |  |
| $\overline{11}$ |        |                                                      |                                                                                                    |                    |  |  |  |  |
| 12              |        |                                                      |                                                                                                    |                    |  |  |  |  |
| <u>13</u>       |        |                                                      |                                                                                                    |                    |  |  |  |  |
| $\overline{14}$ |        |                                                      |                                                                                                    |                    |  |  |  |  |
| 15              |        |                                                      |                                                                                                    |                    |  |  |  |  |
| 16              |        |                                                      |                                                                                                    |                    |  |  |  |  |

*Imagen 1.3 Formato de bitácora de visitas realizadas en el servicio, firmadas de acuerdo por los empresarios, emprendedores y la coordinación del programa. Fuente: DGOSE*

Se necesita generar un cronograma o plan de trabajo para cada una de las empresas, se da un mes a los equipos para observar los problemas de cada una de ellas y comenzar a diagnosticarlos, de tal manera, que al hacer el cronograma se contemplen los principales puntos a resolver para cada empresa. El cronograma debe contemplar los cinco meses restantes del servicio y contener al menos tres objetivos principales para cada una de las empresas, a la vez, cada uno de los objetivos generales debe contener varios objetivos específicos que permitirán completar el objetivo general. Para cada uno de dichos objetivos puntuales, se deben asignar actividades a realizar, para finalmente establecer un tiempo estimado para completar dichas actividades, así como colocar la(s) persona(s) responsables de dicha actividad y presentar toda la información en un diagrama. (Imagen 1.4)

|                |                                         |                                                                                              | PLAN DE TRABAJO DE LA EMPRESA ROA SOLUCIONS                                                                                                    |                                                                                             |                    |                      | Abril<br>заатта гва 2<br>$16 \mid 17 \mid 18 \mid 19 \mid 20 \mid 21 \mid 22 \mid 23 \mid 24 \mid 25 \mid 26 \mid 27 \mid 28 \mid 29 \mid 30 \mid 1 \mid 2 \mid 3 \mid 4 \mid 5 \mid 6 \mid 7 \mid 8 \mid 9 \mid 10 \mid 11 \mid 12 \mid 13$ |
|----------------|-----------------------------------------|----------------------------------------------------------------------------------------------|----------------------------------------------------------------------------------------------------|---------------------------------------------------------------------------------------------|--------------------|----------------------|----------------------------------------------------------------------------------------------------|
|                | Objetivo general del<br>plan de trabajo | Objetivo(s) por area                                                                         | Objetivos específicos por area                                                                                                    | Actividades                                                                                 | <b>Duracion</b>    | Encargados           |                                                                                                    |
|                |                                         |                                                                                              | Aumentar la identificación del consumidor<br>con la marca.                                                                                                    | Crear un logotipo                                                                           | 2 semana(s)        | Michelle, Raul.      |                                                                                                    |
| $\overline{2}$ |                                         |                                                                                              |                                                                                                    | Crear una imagen (logo, imagotipo, slogan, diseño del<br>producto) para la marca            | 4 semana(s)        | Michelle, Raul.      |                                                                                                    |
| 3              |                                         | Lograr que la empresa abarque más públicos por                                               | Incrementar la notoriedad publicitaria.                                                                                                    | Hacer uso de hemamientas de publicidad , RRPP y<br>mercadotecnia para posicionar a la marca | 2 semana(s)        | Michelle.            |                                                                                                    |
| $\overline{4}$ |                                         | medio de la imagen, diseño y atracción del<br>producto al igual que involucrar de una manera | Asegurar que los futuros empleados<br>entiendan y cuenten con los Manuales                                                                                                    | Crear un Manual de Identidad e Imagen                                                       | 3 semana(s)        | Michelle.            |                                                                                                    |
| 5              |                                         | correcta a los futuros empleados de la<br>organización en cuanto la funcionalidad de la      | respectivos de la organización                                                                                                    | Crear un Manual de Bienvenida y Código de ética                                             | 4 semana(s)        | Michele.             |                                                                                                    |
| 6              |                                         | comunicación.                                                                                | Involucrar a las personas con la empresa a<br>través de eventos u otras actividades                                                                                              | Creación de perfies en Facebook y Twitter                                                   | 2 semana(s)        | Michelle.            |                                                                                                    |
| $\mathbf{z}$   |                                         |                                                                                              | Generar alianzas estratégicas posibles                                                                                                    | Realizar contacto con gremios de pymes u otras empresas<br>las cuales necesiten alianzas.   | 4 semana(s)        | Michelle.            |                                                                                                    |
| 8              |                                         |                                                                                              |                                                                                                    | Realizar encuentas y entrevistas a clientes.                                                | 1 semana(s)        | Michelle.            |                                                                                                    |
| 9              |                                         |                                                                                              |                                                                                                    | Establecer, registrar, y analizar el proceso de producción.                                 | 3 semana(s)        | Gabriel              |                                                                                                    |
| 10             |                                         |                                                                                              | Establecer la situación actual del proyecto.<br>Documentar los diferentes procesos<br>encontrados en la elaboración del producto.                                                | Establecer, registrar y analizar el proceso de compra.                                      | 3 semana(s)        | Gabriel              |                                                                                                    |
| 11             |                                         |                                                                                              |                                                                                                    | Establecer, registrar y analizar el proceso de venta.                                       | 3 semana(s)        | Gabriel              |                                                                                                    |
| 12             |                                         |                                                                                              | Ubicar los posibles puntos de mejora dentro<br>de los procesos.<br>Determinar los costos y el precio<br>recomendado.<br>Establecer los procedimientos y medidas de<br>seguridad. | Analizar los espacios disponibles para la producción y los<br>almacenes.                    | 1 semana(s)        | Gabriel              |                                                                                                    |
| 13             |                                         |                                                                                              |                                                                                                    | Realizar un análisis ergonómico.                                                            | 1 semana(s)        | Gabriel              |                                                                                                    |
| 14             |                                         |                                                                                              |                                                                                                    | Determinar los tipos de inventario y su comportamiento en<br>respuesta a la demanda.        | 1 semana(s)        | Gabriel              |                                                                                                    |
| 15             |                                         |                                                                                              |                                                                                                    | Realizar diagramas y manuales de procedimiento.                                             | 1 semana(s)        | Gabriel              |                                                                                                    |
| 16             |                                         |                                                                                              |                                                                                                    | Analizar a los competidores.                                                                | 1 semana(s)        | Gabriel, Raúl        |                                                                                                    |
| 17             |                                         |                                                                                              |                                                                                                    | Observar las estrategias de los competidores y afanzas.                                     | 1 semana(s)        | Gabriel, Raúl        |                                                                                                    |
| 18             |                                         | Mejorar los diferentes procesos encontrados en<br>la elaboración los productos actuales.     |                                                                                                    | Analizar a los proveedores actuales y posibles proveedores.   4 da(s)                       |                    | Gabriel              |                                                                                                    |
| 19             |                                         |                                                                                              |                                                                                                    | Analizar a los clientes actuales.                                                           | $4$ dia $(s)$      | Gabriel, Raúl        |                                                                                                    |
| 20             |                                         |                                                                                              |                                                                                                    | Determinar las características del cliente meta y actual.                                   | 3 dias             | Gabriel              |                                                                                                    |
| 21             |                                         |                                                                                              |                                                                                                    | Analizar los costos y precios actuales.                                                     | 2 semana(s)        | Gabriel, Raúl, Oscar |                                                                                                    |
| 22             |                                         |                                                                                              |                                                                                                    | Estudiar el proceso para determinar posibles riesgos.                                       | 3 semana(s)        | Gabriel              |                                                                                                    |
| 23             |                                         |                                                                                              |                                                                                                    | Analizar los procedimientos y medidas de seguridad.                                         | 2 semana(s)        | Gabriel              |                                                                                                    |
| 24             |                                         |                                                                                              |                                                                                                    | Establecer procedimientos de seguridad.                                                     | 1 semana(s)        | Gabriel              |                                                                                                    |
| 25             |                                         |                                                                                              |                                                                                                    | Determinar las características de calidad que se buscan en<br>producto y la materia prima.  | $3$ dia $(s)$      | Gabriel              |                                                                                                    |
|                |                                         |                                                                                              | Implamantar eichense da estdad                                                                                                    | lemiamantar madidae competiuse an caen da ear nacaeseis.                                    | <b>Disamnandel</b> | Cabelo               |                                                                                                    |

*Imagen 1.4 Ejemplo de cronograma de actividades a realizar por cada equipo, generación 2015-2*

Cada equipo es responsable de programar sus citas con sus empresas asignadas y entre los miembros del equipo, visitando cada una de las empresas al menos una vez por semana. Adicionalmente, se requiere que se visite a la coordinadora del servicio por lo menos una vez cada dos semanas para dar un reporte de los avances y cambios realizados por cada una de las empresas. Se requiere dar un reporte escrito de cada uno de los avances y resumirlos en un formato (Imagen 1.5) que contempla la generación de documentos de acuerdo al cronograma que se realiza al principio del programa.

| NOMBRE:                                                                                                    | Bimestre:                     |                                                                                                    |                       |                                                                                                    |  |  |  |
|----------------------------------------------------------------------------------------------------|-------------------------------|----------------------------------------------------------------------------------------------------|-----------------------|----------------------------------------------------------------------------------------------------|--|--|--|
| <b>EMPRESA 1:</b> 2004                                                                                                    | No.<br><b>Actividad</b>       | Descripción                                                                                        | Documento<br>generado | <b>Observaciones</b>                                                                                                    |  |  |  |
| OBJETIVO: Objetivo general declarado en el cronograma para las actividades realizadas en el bimestre                                                                |                               |                                                                                                    |                       |                                                                                                    |  |  |  |
| SEMANA: 1 (19/04/15)                                                                                                    |                               | Nombre<br>del<br>documento.<br><b>Breve</b><br>descripción<br>del<br>contenido<br>del<br>documento | Hipervinculo          | Las observaciones se dividieron en tres posibles<br>estados:<br>Terminado (para todas las actividades que han<br>sido concluidas),<br>En proceso (para las actividades que tienen<br>relación con otras actividades o que aún no han<br>sido concluidas) y<br>En espera (para las actividades que no han sido<br>completadas por factores relacionados con la<br>empresa) |  |  |  |
| La semana marcada corresponde a<br>la marcada en el cronograma para<br>la actividad a la cual pertenece el<br>documento, no a la semana en la<br>que fue realizado. | $\overline{2}$                |                                                                                                    |                       | Las observaciones llevan una breve explicación<br>del porque se encuentra en ese estado, excepto en<br>el caso del estado de terminado                                                                                                    |  |  |  |
|                                                                                                    | <b><i><u>P. O. D.</u></i></b> |                                                                                                    |                       |                                                                                                    |  |  |  |

<span id="page-17-1"></span>*Imagen 1.5 Formato de bitácora bimestral generada durante el servicio y entregada a la DGOSE.* 

Al final del período de trabajo, los asesores realizan una exposición sobre los cambios importantes que se lograron a lo largo de los seis meses, frente a la DGOSE y FONDESO; se invita a los empresarios, emprendedores o dueños a que asistan para estar presentes en ello.

#### <span id="page-17-0"></span>1.6 ALCANCES Y LIMITACIONES

El presente trabajo tiene como objetivo la optimización en la asignación del personal, tomando como base el desplazamiento entre los grupos de trabajo y las empresas, en el caso de DGOSE-UNAM descrito anteriormente. Es por ello, que únicamente se estudiará la planeación durante las asignaciones, realizadas en dicha institución.

Se debe hacer mención de que sólo se estudiaron los casos de la Ciudad de México con sus respectivas delegaciones y colonias, debido a las complicaciones que se presentaron al definir las ubicaciones del Área Metropolitana, porque diferentes instituciones manejaban distintos municipios del Estado de México y uno del Estado de Hidalgo (Tizayuca).

Por otro lado, solo se cuenta con los últimos registros de dos concursos previos de selección del programa del servicio social o prácticas profesionales, debido a que el programa inicio en el 2014 y los primeros registros no existen.

Adicionalmente, la primera asignación se tuvo que realizarse en un tiempo menor a un mes debido a los tiempos del programa, para poder obtener una base de datos real con la cual poder trabajar para esta tesis. Dentro de la base de datos entregada por la coordinación en donde se detallaba la información pertinente de cada empresas y asesor técnico (Imagen 1.1 y 1.2). se observó información faltante en algunos casos, como el número, colonia, etc. Otro factor que influyó en el desarrollo del método propuesto, fue el tiempo de espera de la base de datos porque había cambios dentro de la misma, generando dicho retraso.

## <span id="page-19-0"></span>2 MARCO TEÓRICO Y CONCEPTUAL

## <span id="page-19-1"></span>2.1 DEFINICIÓN DEL PROBLEMA

En un inicio, en la DGOSE, se realizaba la asignación de personal usando un mapa de *Google Maps* para definir la relación entre las empresas y el personal, durante los primeros periodos, cuando se trataba de pocos integrantes. Sin embargo, después se optó por tomar en cuenta las necesidades y turnos de cada uno de los empresarios para brindar una mejor distribución con los asesores. Al principio, se tenía un tiempo registrado de cinco a seis horas para la asignación debido al poco personal y empresas registradas, pero este tiempo fue incrementando porque la demanda aumentó, llegando a ser de hasta dos días para el siguiente período y de cinco para los periodos posteriores para poder programar el tiempo límite para la asignación.

El tiempo límite de asignación se debe al hecho que se tiene programado un tiempo máximo de registro de empresas y personal de un mes previo al inicio del programa, a partir del cual se tiene una semana para iniciar actividades.

Durante nuestra intervención, se revisaron y separaron las solicitudes de las empresas, a partir de sus horarios y requerimientos, de forma que las empresas estuviesen ordenadas por turnos: matutino, vespertino o mixto. Una vez realizado esta etapa, se inició la creación de un nuevo formato para resumir la información y requerimientos de cada empresa.

Dentro de este formato, se agregó el nombre de la empresa, una breve descripción del giro de la empresa, las cinco carreras solicitadas por sus dueños y su horario de servicio. Posteriormente, se agregaron otras posibles carreras de acuerdo a nuestro criterio, a partir de la descripción presentada por los solicitantes, que podrían ser útiles para las empresas, en un formato de letra diferente para distinguirlos de los requerimientos de las empresas (Tabla 2.1).

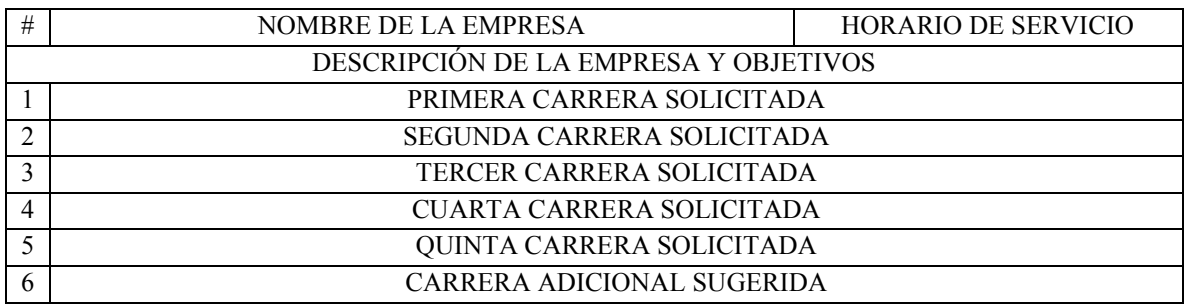

<span id="page-19-2"></span>*Tabla 2.1 Formato de extracción de información simplificada de las empresas, generado a partir del formato de solicitud de especialistas de FONDESO.* 

Las carreras recomendadas se implementaron como una medida preventiva, permitiendo que la asignación ocupara todo el personal posible, incluyendo las carreras desconocidas por las empresas.

A continuación se presenta un resumen de las solicitudes realizadas por las empresas pertenecientes a FONDESO y los requerimientos que solicitaron<sup>1</sup>:

| #FONDESO MATUTINO   | Carrera                     |  |  |  |
|---------------------|-----------------------------|--|--|--|
| 6                   | Administración              |  |  |  |
| 6                   | Contaduría                  |  |  |  |
| 5                   | Diseño Gráfico              |  |  |  |
| 5                   | Derecho                     |  |  |  |
| 6                   | Ciencias de la Comunicación |  |  |  |
| $\overline{0}$      | Trabajo Social              |  |  |  |
| 3                   | Ingeniería Industrial       |  |  |  |
| $\boldsymbol{0}$    | Economía                    |  |  |  |
| 31                  | Total                       |  |  |  |
| #FONDESO VESPERTINO | Carrera                     |  |  |  |
| 3                   | Administración              |  |  |  |
| 3                   | Contaduría                  |  |  |  |
| $\overline{c}$      | Diseño Gráfico              |  |  |  |
| $\overline{3}$      | Derecho                     |  |  |  |
| 3                   | Ciencias de la Comunicación |  |  |  |
| $\theta$            | Trabajo Social              |  |  |  |
| $\overline{c}$      | Ingeniería Industrial       |  |  |  |
| $\boldsymbol{0}$    | Economía                    |  |  |  |
| 16                  | Total                       |  |  |  |
| #FONDESO MIXTO      | Carrera                     |  |  |  |
| 1                   | Administración              |  |  |  |
| 2                   | Contaduría                  |  |  |  |
| $\overline{2}$      | Diseño Gráfico              |  |  |  |
| $\overline{2}$      | Derecho                     |  |  |  |
| $\overline{2}$      | Ciencias de la Comunicación |  |  |  |
| $\boldsymbol{0}$    | Trabajo Social              |  |  |  |
| 1                   | Ingeniería Industrial       |  |  |  |
| $\boldsymbol{0}$    | Economía                    |  |  |  |
| 10                  | Total                       |  |  |  |
| 57                  | <b>TOTAL</b>                |  |  |  |

<span id="page-20-0"></span>*Tabla 2.2 Clasificación de carreras solicitadas por las empresas de FONDESO, divididas por turno y carrera, de la generación 2016-1.*

 $\overline{a}$ 

Ver anexo 1

Las carreras con mayor demanda son: Administración con un total de 10 solicitantes, Derecho con 10, Contaduría con 11 y Ciencias de la comunicación con 11, porque son consideradas importantes al hacer cambios en las empresas. El total mostrado de 57 personas, nos muestra, que basados en equipos de cinco personas con tres empresas cada uno, se pueden realizar hasta cuatro equipos como mínimo, con tres personas y con tres empresas, pueden ser seis grupos.

Por otro lado, las solicitudes de los que se registraron en un inicio en la DGOSE fueron:

| #DGOSE MIXTO | Carrera                     |  |  |
|--------------|-----------------------------|--|--|
|              | Administración              |  |  |
|              | Contaduría                  |  |  |
|              | Diseño Gráfico              |  |  |
|              | Derecho                     |  |  |
|              | Ciencias de la comunicación |  |  |
| 3            | Trabajo social              |  |  |
|              | Ingeniería industrial       |  |  |
| Economía     |                             |  |  |
| 3            | Total                       |  |  |

<span id="page-21-0"></span>*Tabla 2.3 Clasificación de carreras solicitadas por las empresas de DGOSE, divididas por turno y carrera, de la generación 2016-1.* 

En cuanto a la DGOSE, el perfil más solicitado fue el de Administración con ocho personas requeridas. Basados en el total mostrado de 31 personas, y bajo la consideración de solicitudes realizadas por las empresas, se calculó que preliminarmente se podían formar:

- Con cinco personas y tres empresas, dos equipos;
- Con el mínimo de tres personas y tres empresas, tres equipos

Con respecto al orden del personal, una vez recibidos los primeros miembros, se establecieron tablas a modo de síntesis de los datos recabados (Tablas 2.4 y 2.5), como: el número de personas por carrera, el número de personas disponibles por horario y los totales recibidos.

En un inicio, se recibieron 35 personas de diferentes carreras, de los cuales se consideró que siete tenían horarios complicados y 27 horario estable, con 21 empresas registradas por parte de FONDESO y la DGOSE. De tal manera, se establecieron un máximo de siete equipos con tres empresas cada uno con una preferencia de tres personas por equipo, debido a la complicación de horarios presentada por las otras siete personas.

Para dicha asignación, se realizó una evaluación de los perfiles de cada asesor técnico, analizando su turno, carrera, preferencia de especialización y posición dentro del mapa.

<span id="page-22-0"></span>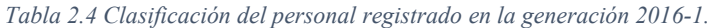

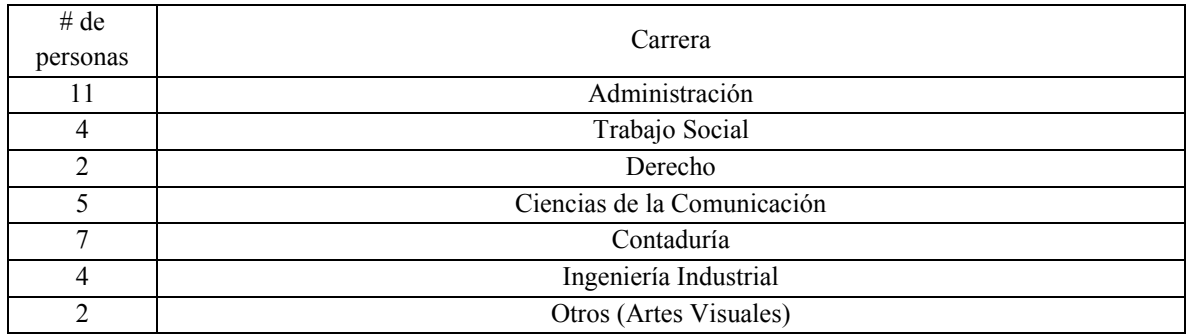

<span id="page-22-1"></span>*Tabla 2.5 División de las carreras por turno de la generación 2016-1.*

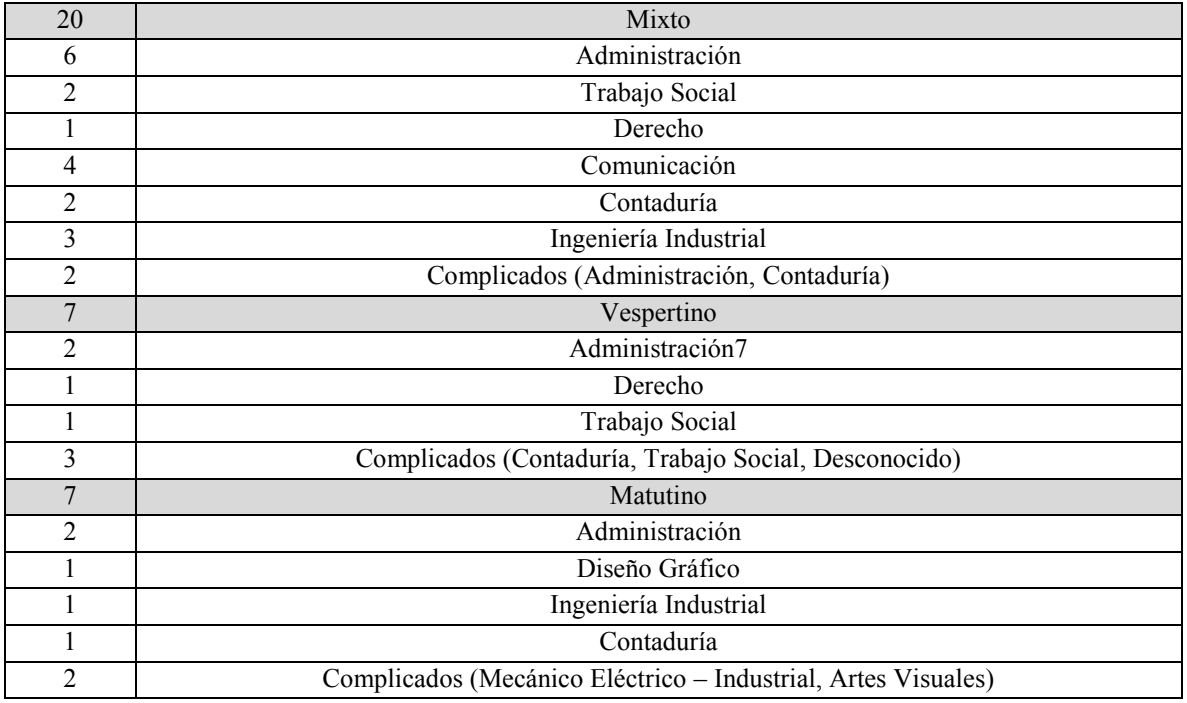

De esta forma se puede observar que se pueden realizar siete equipos de cinco personas basados en las solicitudes de las empresas y de la cantidad de personal mostrado.

Una vez establecido el orden de las empresas y la sinapsis del personal, se procedió a colocarlos en un mapa de Google Maps, en donde ambos se establecieron bajo diferentes iconos y colores para distinguir sus horarios y carreras como se muestra en la imagen 2.1.

Una vez establecidos los puntos del personal, se revisaron las necesidades de las empresas y se relacionaron los miembros del personal que cumplían con ellos, teniendo en cuenta cuáles eran los puntos más cercanos, para iniciar la asignación de equipos. Sin embargo, se presentaba una problemática, ya que en su mayoría, los integrantes del personal no estaban distribuidos cerca de las empresas. Adicionalmente, los horarios no coincidían entre sí e incluso no se ajustaban las necesidades de las empresas cercanas entre ellas.

Inicialmente, las personas con turno mixto, se asociaban directamente con empresas con turno mixto. No obstante, se estableció que el personal con capacidad de turno mixto, podría asignarse a empresas con turno matutino o vespertino para aumentar la capacidad de asociación del personal. De esta forma, se logró establecer una primera asociación aproximada que era funcional, aunque se daba una nueva responsabilidad al equipo para quedar de acuerdo en el horario en el que se reunirían a las empresas.

Por otro lado, se encontró una nueva problemática: nuevas empresas y nuevos integrantes se unieron al programa, por lo que se requería una nueva asociación sobre la previamente establecida, haciendo más complicada la relación del personal de forma manual. Además, se presentó un incremento en el número del personal perteneciente a la carrera de Administración, llegando a un total de 13 miembros de la carrera de Administración, pero únicamente siete equipos.

Para dar solución a estos nuevos inconvenientes, se generaron dos nuevos equipos con las nuevas empresas, esto provocó una modificación a las reglas establecidas previamente, que consistía en no poder tener dos personas de la misma carrera en un mismo equipo.

Es por ello, que se sugirió la búsqueda de nuevos métodos para que la asignación fuera efectiva, tanto para los equipos como para las empresas, considerando algunas variables, entre las cuales figuraban: las distancias que existían entre ellos, el tipo de accesibilidad del transporte público y un tiempo estimado de traslado, con la finalidad de hacerlo práctico, se sugirió usar Excel para actuar rápidamente ante los problemas previamente mencionados.

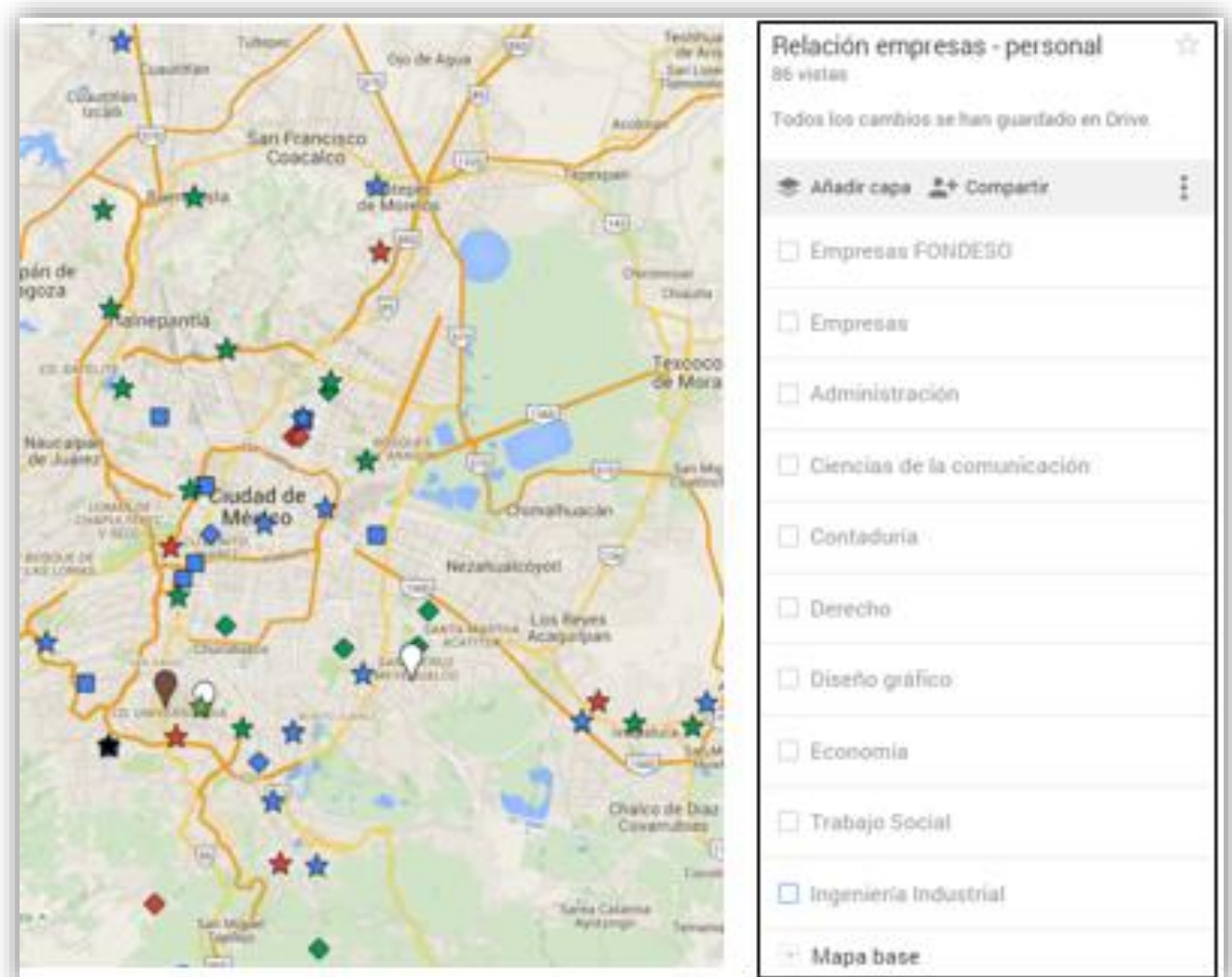

*Imagen 2.1 Relación entre empresas y personal considerando turnos y clasificándolos en diferentes capas. Se utilizaron códigos de colores para los turnos (Verde – Matutino, Azul – Mixto, Rojo – Vespertino) asi como un código de figuras, en donde los rombos representaban las empresas FONDESO, los cuadrados las empresas DGOSE y las estrellas al personal.* 

### <span id="page-25-0"></span>2.2 CONCEPTOS BÁSICOS

La selección del personal es un proceso que realiza comúnmente el área de recursos humanos, con el objetivo de que se cubra un puesto o vacante solicitada por una organización. La persona requerida debe cumplir con un perfil de puesto a través del cual, se presentan las características requeridas. Para la selección, por lo regular, se toma en cuenta la experiencia laboral del candidato, su trayectoria académica y algunos aspectos psicológicos.

A diferencia de la selección, la asignación o asociación del personal, se refiere a relacionar a los miembros previamente seleccionados entre sí para realizar una serie de actividades o trabajos requeridas por la organización. Estos problemas se consideran un tipo especial de la programación lineal, en el cual, los asignados son recursos que se destinan a la realización de tareas, por ejemplo:

En la selección de personal, se requiere a un profesor que cumpla con ciertos requisitos; la asociación de dicho individuo a un grupo o a un horario se le considera su asignación. De esta manera, se tiene que la asociación es un evento posterior a la selección.

Sin embargo, los asignados no necesariamente pueden ser personas, también pueden ser maquinaria, vehículos, materias primas, datos demográficos, estadísticos, plantas, etc.

En el caso del programa IDES de la DGOSE, la asignación del personal, se refiere a la relación del personal con un grupo de trabajo para apoyar a diferentes organizaciones considerando sus diferentes necesidades.

El procedimiento de resolución se puede llevar a cabo mediante diferentes métodos, sin embargo, su estructura permite la creación de múltiples alternativas de solución que comúnmente son usados en problemas de transporte, pero cambiando algunas condiciones pueden ser aplicados en el problema de asignación, los más populares son los métodos: húngaro, valores ponderados, Vogel, Esquina Noroeste, entre otros.

#### <span id="page-26-0"></span>2.3 DESCRIPCIÓN DE MÉTODOS

Los problemas de asignación en optimización matemática, tienen una estructura general que se basa en:

La función objetivo; es la minimización de costos mediante la suma de las relaciones del punto destino y el origen:

$$
Min Z = \sum_{i=1}^{m} \sum_{j=1}^{n} c_{ij} X_{ij}
$$

Las características principales de este tipo de problemas, es que son lineales y que tienen una estructura de transporte, en donde los valores de n y m corresponden al tamaño que debe tener la matriz de costos. Las variables  $X_{ii}$  sólo pueden tomar los valores de 1 o 0, toman valor de 1 cuando el origen *i* se hace corresponder al destino *j* (aceptado), y 0 cuando es lo contrario (rechazado).

Una condición primordial, para este tipo de problemas es que tengan una solución, que sea válida y esté balanceada, es decir, que la oferta total sea igual a la demanda total, en términos generales, si hay *m* orígenes y *n* destinos, se necesita que m y n sean iguales con respecto a cantidad, en otras palabras, que la oferta sea igual a la demanda. (Prawda, 1989)

$$
\sum_{j=1}^{n} x_{ij} = 1; \sum_{i=1}^{m} x_{ij} = 1
$$

 $i = 1, \ldots, n; j = 1, \ldots, m$  $x_{ii} \geq 0$ 

Debido que son modelos de programación lineal con enteros binarios, es muy ineficiente resolverlo por medio del problema de los algoritmos clásicos como: simplex transporte. Para ello, existen métodos de solución llamados heurísticos que son más eficaces que el de transporte, en cuanto al tiempo de solución, sin embargo, no proporcionan una solución óptima, pero si una muy aproximada.

Un ejemplo de un algoritmo de solución, es suponer que los orígenes sean las personas buscando un trabajo y los destinos, los trabajos disponibles. Existe un costo c<sub>ij</sub> por asignar a la persona *i* a un trabajo *j*. En otras palabras, si se hace una mal asignación, dará como resultado un alto costo en la planeación. De los métodos mencionados en el subcapítulo anterior, se hablará del método húngaro y el de valores ponderados.

## <span id="page-27-0"></span>**2.3.1 El método húngaro**

Dada una matriz M de m \* n, se representa por L el conjunto de todas las líneas o filas que se denominarán  $L_1, L_2, \ldots, L_n$  y por C el conjunto de todas las columnas que se denominarán C1, C2,…, Cn. (Prawda, 1989)

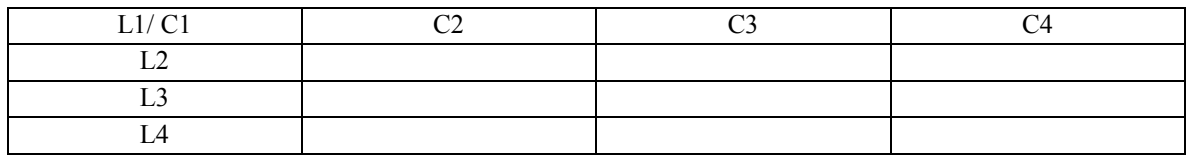

<span id="page-27-1"></span>*Imagen 2.2 Ejemplo de matriz cuadrada, de 4x4.* 

Su algoritmo se basa en los siguientes pasos:

 **PASO 1:** El método húngaro es una matriz de costos de n \* m que debe ser cuadrada (en este caso, una matriz m\*m, dado que el número de filas es igual al número de columnas n = m), de la cual se deberá encontrar el elemento más pequeño en cada fila de la matriz.

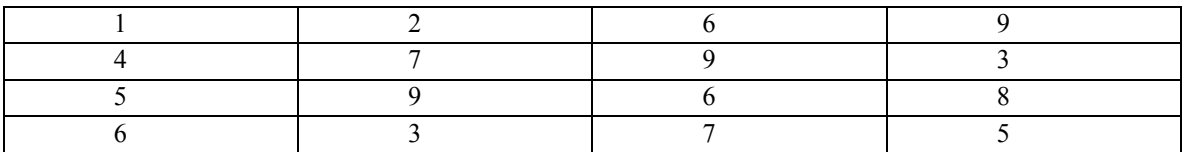

<span id="page-27-2"></span>*Imagen 2.3 Ejemplo del método húngaro aplicado a una matriz 4x4, con los números mínimos de cada renglón marcados.* 

 **PASO 2:** Se debe construir una nueva matriz n \* m, en la cual se asignarán los valores resultantes de la diferencia entre el número más pequeño seleccionado y los valores de su misma fila.

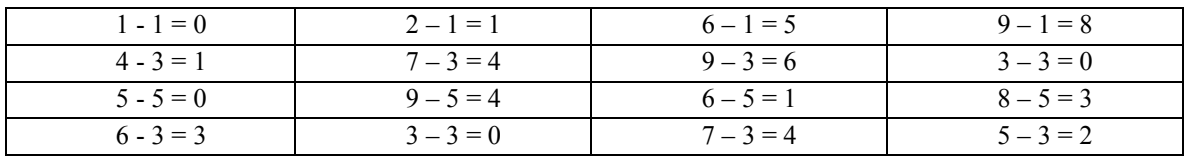

<span id="page-27-3"></span>*Imagen 2.4 Ejemplo del método húngaro, con la diferencia aplicada a cada renglón.* 

 **PASO 3:** se debe seleccionar el valor más pequeño de las columnas de la diferencia que este se encuentra en la matriz resultante en el paso dos, luego se hará una nueva matriz en la cual se consignaran los valores resultantes de la diferencia entre cada costo y el valor mínimo de la columna a la cual cada costo corresponde.

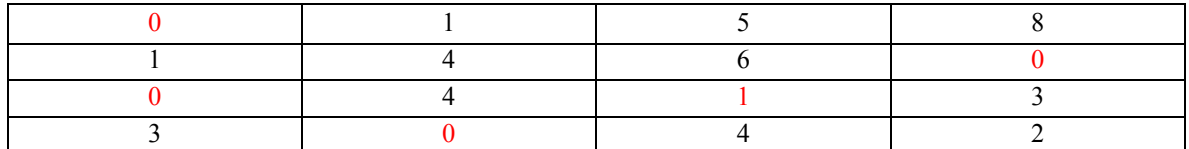

| $0 - 0 = 0$ | $1 - 0 = 1$ | $5 - 1 = 4$ | $8 - 0 = 8$ |
|-------------|-------------|-------------|-------------|
| $1 - 0 = 1$ | $4-0=4$     | $6 - 1 = 5$ | $0 - 0 = 0$ |
| $0 - 0 = 0$ | $4-0=4$     | $1 - 1 = 0$ | $3-0=3$     |
| $3 - 0 = 3$ | $0 - 0 = 0$ | $4 - 1 = 3$ | $2 - 0 = 2$ |

<span id="page-28-0"></span>*Imagen 2.5 Ejemplo del método húngaro, con la diferencia aplicada a cada columna.* 

 **PASO 4:** Se deben trazar líneas verticales u horizontales o ambas, con el propósito de cubrir todos los ceros de la matriz con el menor número de líneas posibles; si el número de líneas es igual al número de filas o columnas, se ha obtenido la solución óptima.

|  |  | <u>and the company of the company of the company of the company of the company of the company of the company of the company of the company of the company of the company of the company of the company of the company of the com</u> |  |
|--|--|----------------------------------------------------------------------------------------------------|--|
|  |  |                                                                                                    |  |
|  |  |                                                                                                    |  |
|  |  |                                                                                                    |  |

*Imagen 2.6 Ejemplo del método húngaro con la traza de líneas horizontales y verticales.* 

 **PASO 5:** Se encuentra el menor elemento de aquellos valores que no se encuentran cubiertos por las líneas del paso anterior, se restan los valores que no han sido tocados por las líneas y se suman los valores sobre las intersecciones. Si aún no se halla la solución, se debe regresar al paso anterior.

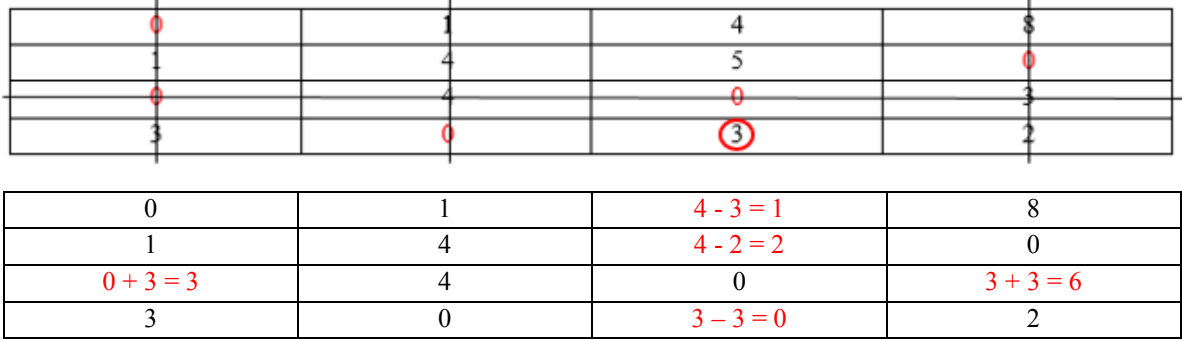

*Imagen 2.7 Ejemplo del método húngaro, solución final.* 

La solución presentada en este caso, revela la asignación de cada uno de los orígenes con sus destinos, en donde los ceros nos representan la asociación: a L1 le corresponde C1; a L2 le corresponde C4; a L3 le corresponde C3; a L4 le corresponde C2

*Imagen 2.8 Ejemplo del método húngaro, asignación propuesta por el método.* 

El método húngaro no resultó conveniente debido a que no se tenia un costo asociado a la relación entre cada punto, adicionalmente, no se tenía la misma cantidad de puntos origen y puntos destino, por lo que no se podría establecer una matriz cuadrada, cabe mencionar, que este método no contenía la flexibilidad que se necesitaba para la facilidad de uso buscada.

La restricción importante que existe en este tipo de problemas, es que a cada persona se le asignará un solo trabajo, y que cada trabajo se le asignará a una sola persona. Por esta razón, se invalidaron los otros métodos que consideraban matrices cuadradas como Vogel y Esquina Noroeste entre otros.

En conclusión, se requería de un método que pudiese considerar más de dos variables, permitiera el análisis de cada uno de los casos, matrices de tipo no cuadradas y que fuese de **programación dinámica**, es decir, que se actualizara automáticamente, así logrando reducir el tiempo ocupado para la planeación.

## <span id="page-29-0"></span>**2.3.2 Valores ponderados**

Este método realiza un análisis cuantitativo que compara diferentes variables entre sí, al asignarles un valor de importancia del 0 al 100% a cada variable (sumando 100% Total), dado por el(los) encargado(s) del proyecto para poder definir diferentes alternativas y así, determinar una o varias localizaciones factibles. Adicionalmente, se asigna un sistema de evaluación para calificar a cada localización con respecto a las variables previamente establecidas.

El objetivo del estudio no es buscar una localización óptima sino una o varias localizaciones aceptables. En cualquier caso, otros factores subjetivos, como pueden ser las propias preferencias de la empresa a instalar, determinarán la localización definitiva.

Primero se establece un sistema de evaluación, en donde se propondrá una escala de medición basado en la experiencia del evaluador. (Álvarez, 2016)

| <b>Método: Factores Ponderados</b> |                  |  |                 |                   |  |  |
|------------------------------------|------------------|--|-----------------|-------------------|--|--|
| Tipo de Sistema: Productivo        | <b>Servicios</b> |  | Tipo de empresa | Paqueteria        |  |  |
| Escala: $5 - 0$                    | Lo mejor         |  |                 |                   |  |  |
|                                    | Lo peor          |  | Fecha           | $21 -$ Enero - 16 |  |  |

<span id="page-30-0"></span>*Tabla 2.6 Ejemplo de factores ponderados, calificación dada para la ponderación.* 

<span id="page-30-1"></span>*Tabla 2.7 Listado de variables a evaluar en el ejemplo mostrado, junto con su ponderación asignada.* 

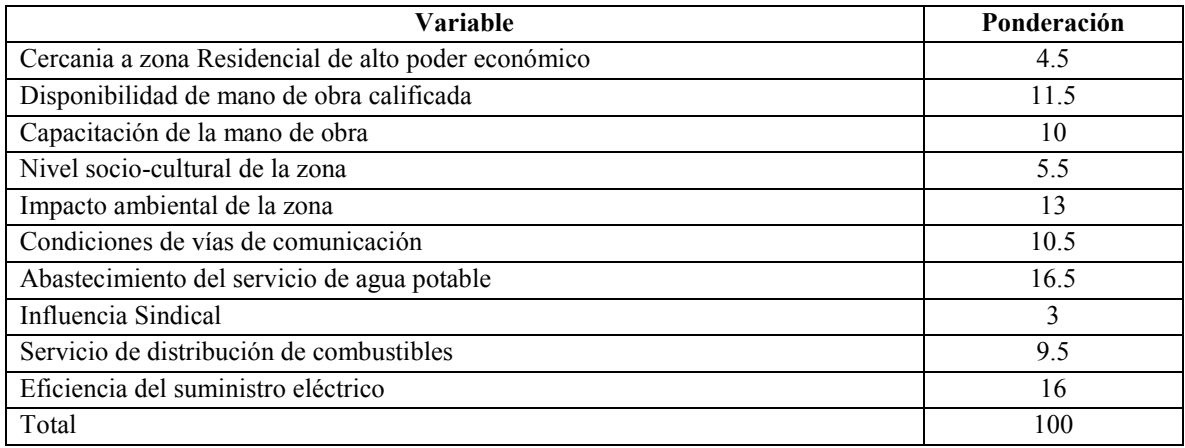

Después se colocan las posibles ubicaciones (A, B, C, D, E,…) y se comienza la evaluación de estos puntos con respecto a las variables anteriores, colocando un breve descripción del por qué la calificación dada; finalmente, se realiza una multiplicación de la ponderación asignada por la puntuación dada como se muestra en la tabla 2.8

Para terminar, se hace una suma con los resultados obtenidos para cada ubicación posible y se localiza el mayor puntaje para tomar una decisión, en el ejemplo mostrado, la ubicación B fue considerada como la mejor con 255.75 puntos y la peor fue la D con 179 puntos.

Dentro de la asignación del personal, la problemática encontrada al utilizar este método, resultó en la incapacidad de calificar todas las variables involucradas entre sí e insertar las cinco solicitudes de carreras por parte de las empresas.

<span id="page-31-0"></span>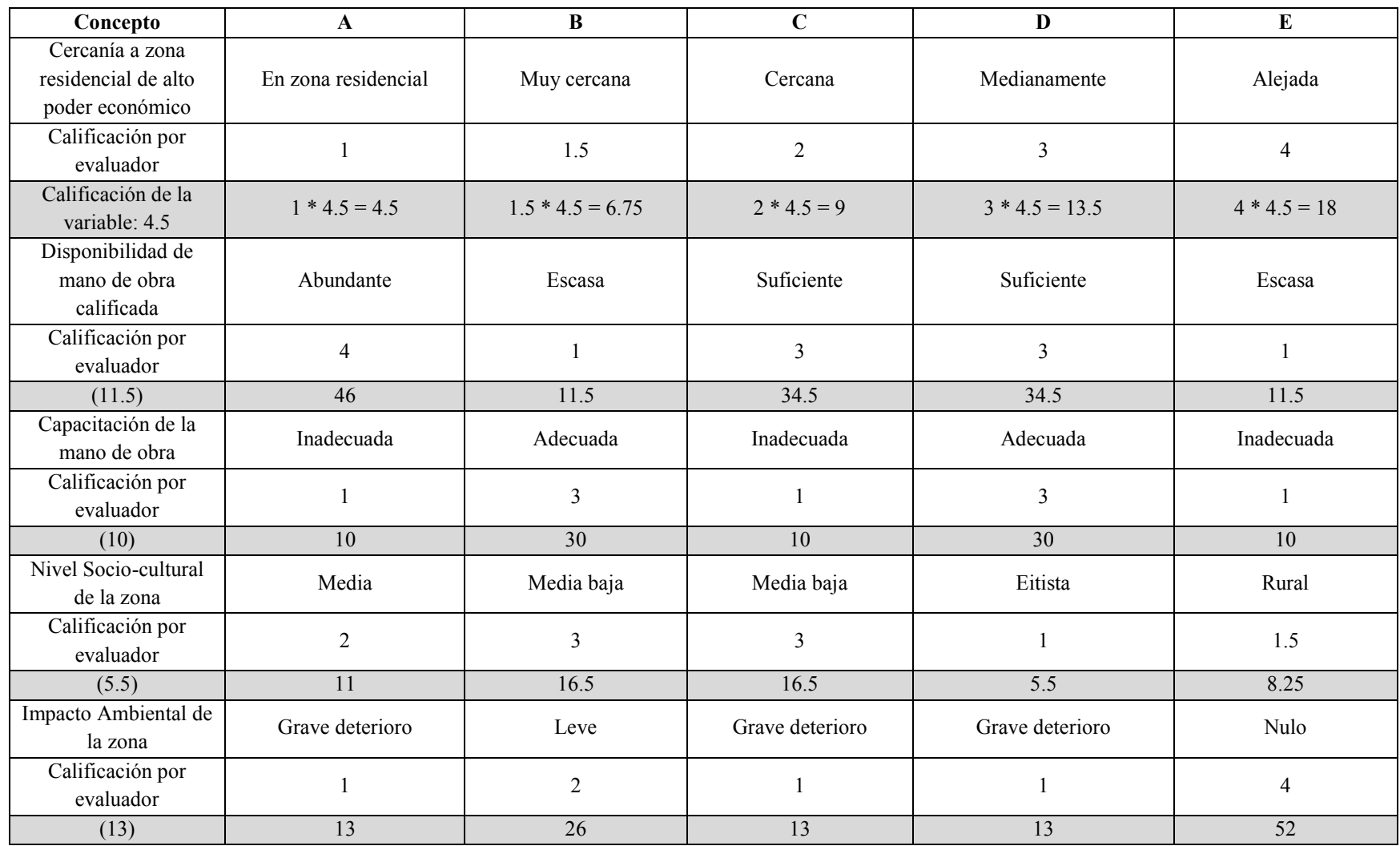

*Tabla 2.8 Ejemplo del método de factores ponderados, considerando las variables, su calificación y sus características.* 

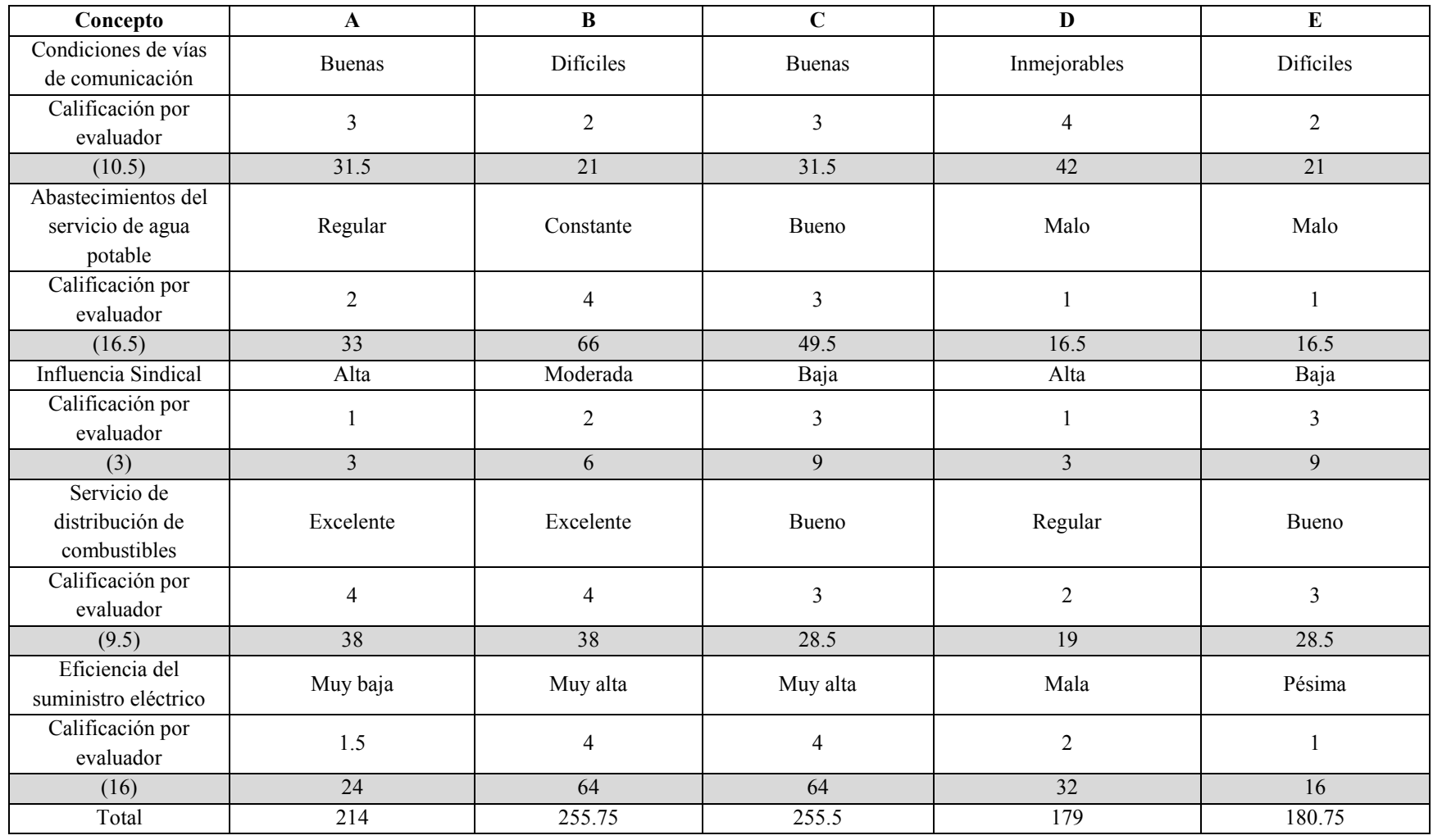

#### <span id="page-33-0"></span>2.4 TESELADO

Dentro de la evaluación realizada con los métodos anteriores, se detectaron algunos problemas que no permitían su uso, debido a la complejidad combinatoria de algunas variables, así como la "rigidez" de algunos, considerándola como la dificultad de aplicar el método a una serie de datos dinámicos, principalmente provenientes del personal y del cambio de empresa en cada semestre. Los métodos clásicos de la Programación Lineal no toman en cuenta la diversidad de factores, ya que se basan únicamente en los factores de distancia, costo o tiempo. Lo cual simplifica el problema pero no respondería a la correcta asignación que requiere la situación planteada. Además, son métodos que por la alta combinatoria que se presenta, regularmente requieren tiempos de cómputo muy altos. En el terreno de la complejidad computacional a estos problemas se les conoce como muy complejos de resolver. NP-Completos. (Cormen, 2009)

Dicho todo lo anterior, se procuró buscar un método "flexible" que redujera la cantidad de tiempo requerido para la asignación, a la vez que presentara una facilidad de uso. Es necesario generar un modelo capaz de recibir actualizaciones repetidas, que permitan tomar decisiones ante cambios en ambientes dinámicos. (J. Schönberger, 2008)

A partir de lo anterior, se generaron varios métodos que buscaban considerar y resolver todas las variables, desde métodos visuales, bases de datos, hasta que se generó un método basado en el teselado. Un teselado es un patrón de figuras que cubren completamente un plano sin que las figuras se superpongan o dejen espacios entre sí. El origen de la palabra teselado proviene de "tessellae", que era como se le llamaba a las contrucciones y pavimentos de las ciudades romanas que utilizaban mosaicos que formaban modelos geométricos como decoración (Ceibal, 2016). Existen tres tipos de teselado: los teselados regulares, semiregulares, e irregulares. Los teselados regulares se basan en la repetición de la misma figura en un plano, siendo estos realizables únicamente por tres figuras: los triángulos, los cuadrados y los hexágonos.

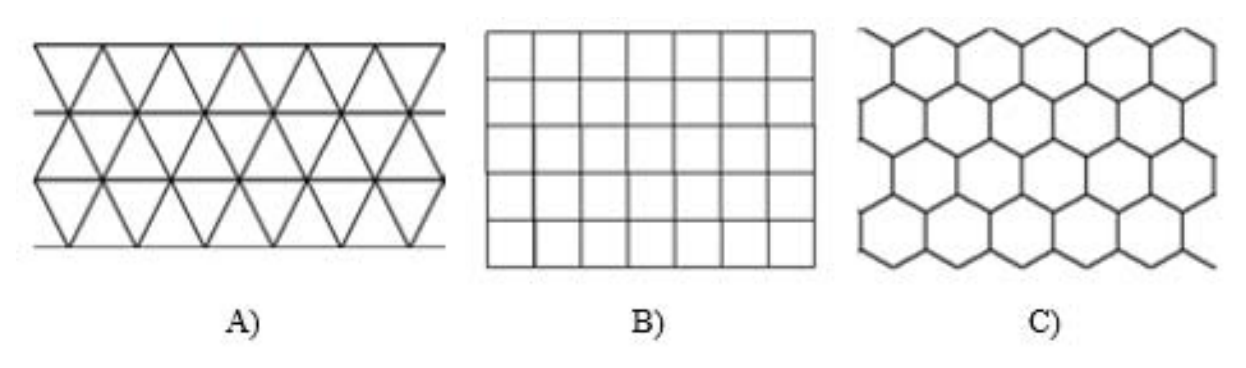

*Imagen 2.9 Ejemplos de teselados regulares. A) Porción de un teselado conformado por triángulos equiláteros. B) Porción de un teselado conformado por cuadrados. C) Porción de un reselado conformado por hexágonos.* 

Los teselados semi-regulares son los que contienen dos o más polígonos regulares, sin embargo, este tipo de teselado no resultó eficaz, debido a que presentan otras figuras que imposibilitan la homogeneidad de las medidas, lo mismo sucede con el teselado con figuras irregulares como el triángulo escaleno.

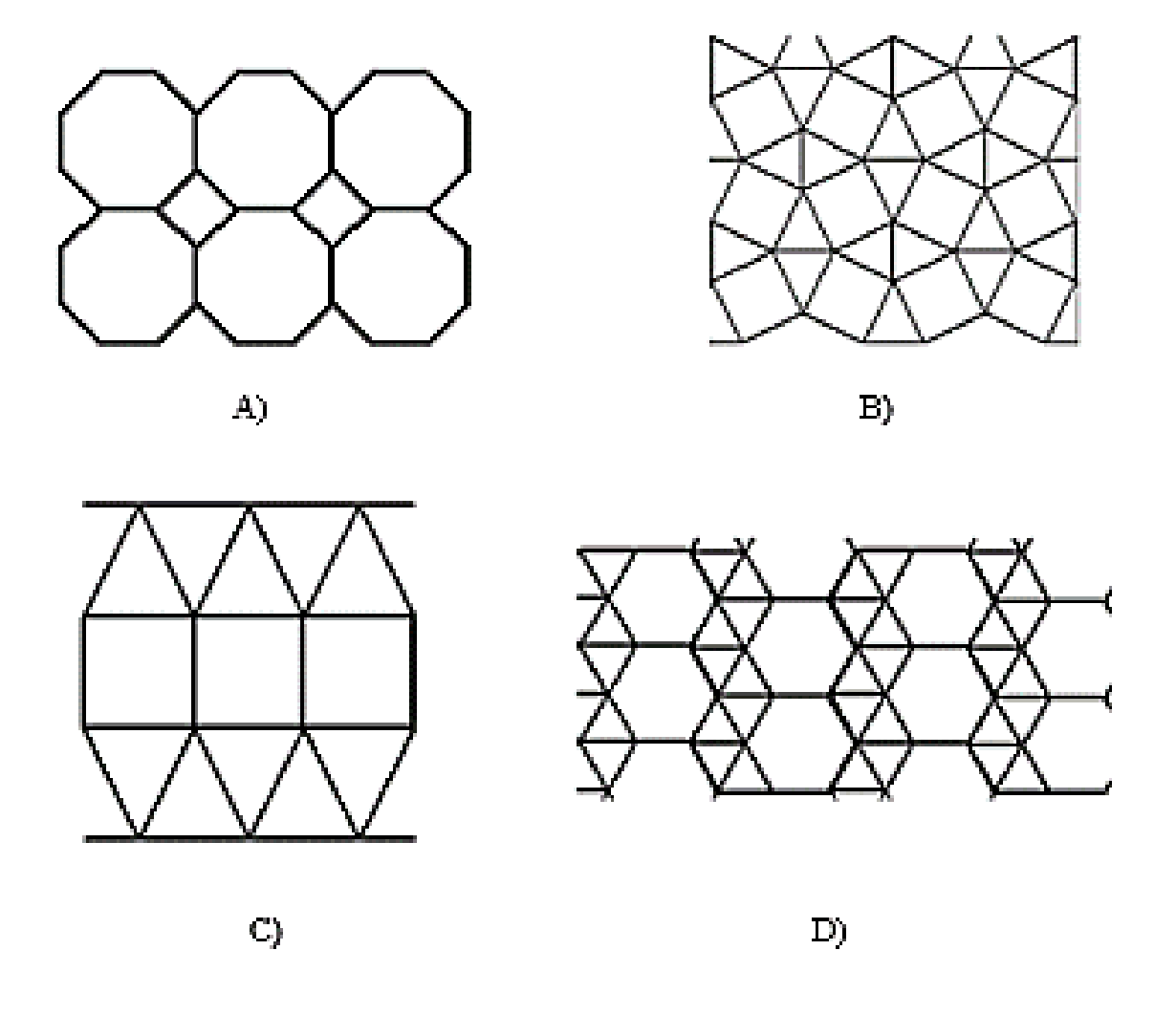

*Imagen 2.10 Ejemplos de teselados irregulares. A) Teselado irregular conformado por octágonos y rombos. B) Teselado irregular conformado por triángulos equiláteros y cuadrados, en donde cada cuadro contiene triángulos equiláteros en cada uno de sus lados. C) Teselado irregular conformado por triángulos equiláteros y cuadrados, en donde únicamente los lados superior e inferior cuentan con un triangulo equilátero, mientras que los laterales es una continuación de cuadrados. D) Teselado irregular conformado por hexágonos y triángulos equiláteros.* 

# <span id="page-35-0"></span>3 DESARROLLO DEL MÉTODO

### <span id="page-35-1"></span>3.1 OBTENCIÓN DE DATOS, ANÁLISIS DE DATOS Y MÉTODOS PROPUESTOS

Para comenzar la elaboración de un método personalizado funcional para el caso DGOSE, se consultaron diversas fuentes para la recopilación de información delegacional, de colonias, transportes públicos, calles, ejes y avenidas.

En un inicio, se realizó la búsqueda de mapas con información de delegaciones y de la zona comprendida por el Área Metropolitana, principalmente información *del Instituto Nacional de Estadística, Geografía e Informática (INEGI)*, el *Instituto de Geografía, el Instituto Nacional Electoral (INE)*, *Google Maps* y la *Guía Roji*; pero los datos encontrados en las diferentes fuentes no eran iguales entre sí, por lo que se eliminó la consideración del Área Metropolitana del método propuesto.

En un inicio, se plantearon algunas de las variables que se consideraban base para elaborar un método que facilitara la asignación del personal, entre las cuales se encontraban:

- Ubicaciones.
- Horarios.
- **Distancias.**
- Tráfico
- Zonas comunes.
- **Necesidades de las empresas.**
- Disponibilidad de tiempo.
- **Accesibilidad.**
- Transporte.
- Calles

De las cuales se consideraron únicamente tres como las más importantes: distancias, accesibilidad y las necesidades de las empresas. Tras lo cual, se comenzaron a elaborar diferentes tipos de métodos que podrían ser aplicables al problema; los primeros métodos evaluados fueron las "valoraciones visuales".
## 3.2 VALORACIONES VISUALES

El primer método visual considerado fue el "Acercamiento por Áreas Permisibles de Zonas Comunes", tomando en cuenta figuras geométricas, como los círculos o los cuadrados, en donde se establecieron como puntos centrales las ubicaciones del personal y las empresas. Posteriormente, se colocaron círculos o cuadrados y se revisaron las coincidencias de áreas para establecer una relación entre el personal y las empresas.

Para lo previamente mencionado, se necesitaba establecer el área máxima de la figura geométrica, completando con ello, la variable de las distancias y se podía establecer una relación entre las necesidades de las empresas y el personal cercano. Sin embargo, no se podía generar una calificación de accesibilidad debido a la variabilidad de los puntos centrales, como puede ser visto en la imagen 3.2, en donde, se denota la accesibilidad con puntos rojos; siendo que para cada nueva circunferencia se necesitaría realizar un nuevo cálculo de puntos de accesibilidad, sin permitir la flexibilidad dseada. Ante esto, la relación entre empresas-personal podía llegar a ser confusa sobre un mapa.

Esto último, podía ser resuelto mediante diferentes capas, subdividiendo las carreras en cada capa, marcando los puntos y las figuras geométricas, para posteriormente, colocarlos en un mapa, para establecer la relación entre las empresas y cada una de las necesidades.

Adicionalmente, se podían establecer varias áreas por cada punto origen y destino, aumentando la posibilidad de encontrar puntos coincidentes. Este aumento podía ser constante  $(1, 2, 3, 4, 5$  [kms]…, inciso A de la imagen 3.1) o podía ser fraccionado  $(1, 1.5,$ 1.75 [kms]…, inciso B de la imagen 3.1) estableciendo lo más cercano al punto central como el óptimo (área verde), tomando como referencia a las empresas (Imagen 3.1). Sin embargo, cada vez que se necesite una nueva asignación, se tiene que establecer una nueva serie de capas, de esta forma, el método resuelve dos de las tres variables y facilita la asignación, pero aumenta los costos para establecer dicha asociación.

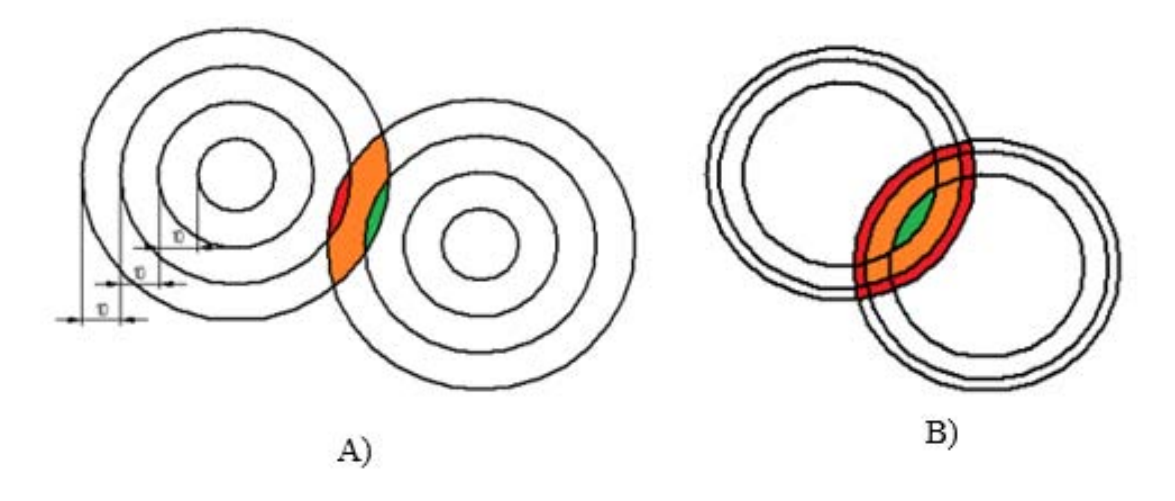

*Imagen 3.1 Variación del primer método visual, consideraciones de distancias y áreas permisibles en múltiples niveles.*

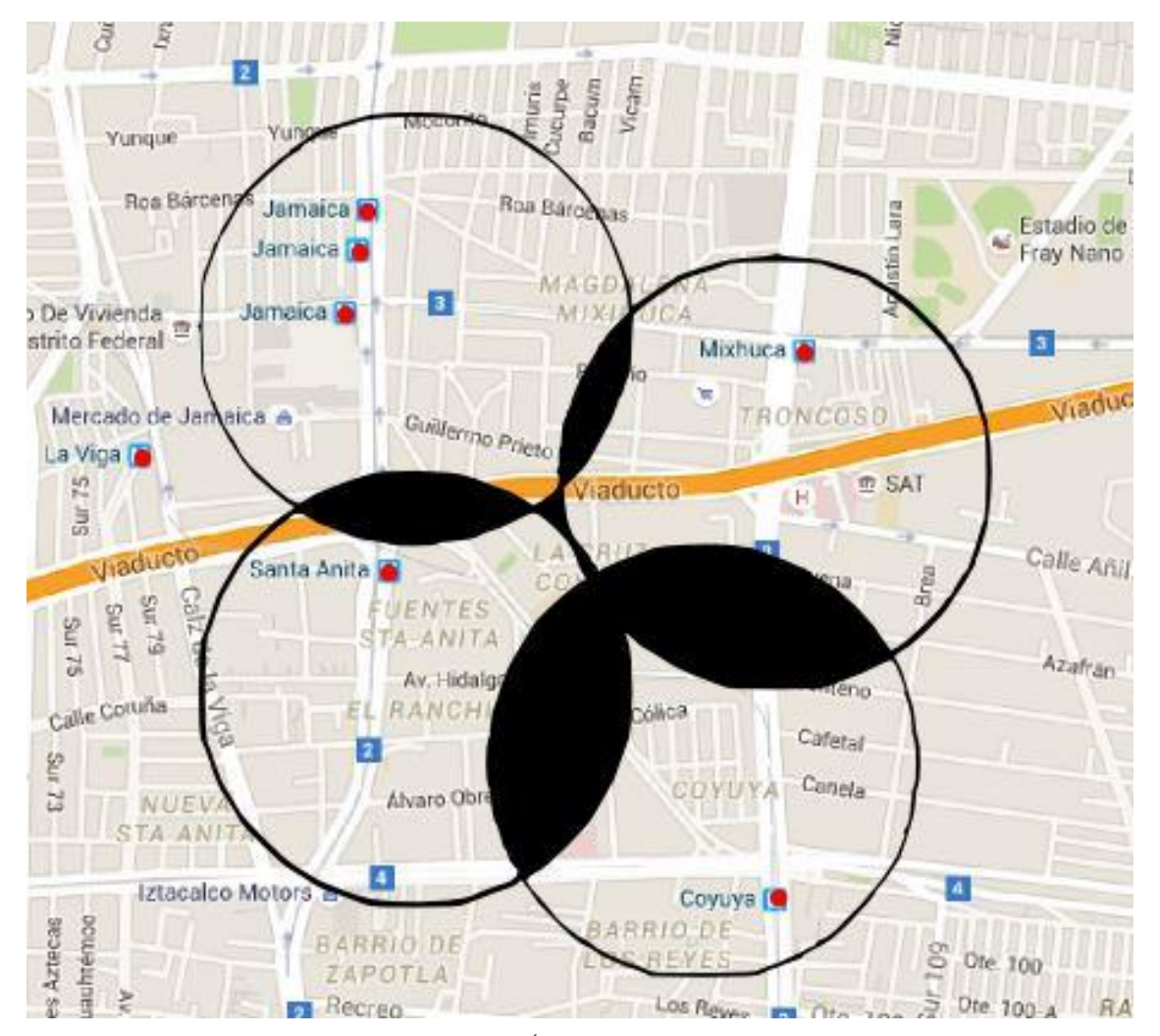

*Imagen 3.2 Primer método visual, Acercamiento por Áreas Permisibles de Zonas Comunes, mediante circunferencias.*

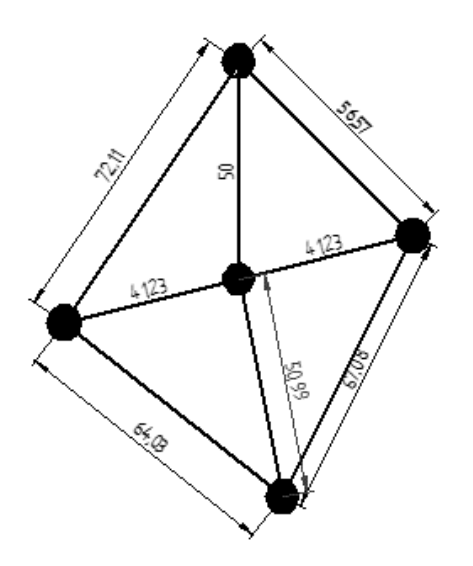

*Imagen 3.3 Segundo método visual, triangulación por vértices y punto central. Las medidas ejemplifican las distancias lineales en kms entre cada punto.*

El segundo método, se basa en establecer líneas entre los puntos de las empresas y el personal cercano, para establecer las posibles rutas y sus relaciones. Con este método, se cumple la variable de las distancias y puede trazarse una ruta bajo la consideración de la accesibilidad del transporte público, además que, se logra trazar una serie de rutas que facilitaran la asignación del personal con base en las necesidades de las empresas. En la imagen 3.3, se puede ver una ejemplificación de este método, en donde se considera al personal como los puntos laterales, mientras que las empresas se encuentran en el centro o dentro de la figura generada.

Con este misma idea, se considera la aplicación de un tipo de triangulación, en donde, las empresas o el personal están en el centro de las figuras generadas por las rutas. No obstante, con un total máximo de 30

empresas y 50 miembros del servicio, la traza de rutas se complica, al igual que la coincidencia entre necesidades de las empresas y miembros del personal disponible. Además, este método aumenta la responsabilidad de la coordinación, al tener que establecer las posibles rutas por accesibilidad para cada uno de los miembros del personal, aumentando a su vez, el tiempo requerido para establecer la asignación.

Debido a las complicaciones que presentaban los métodos visuales y a su rigidez (cada asignación necesitaría una renovación de los mapas), se optó por no continuar.

Los siguientes sistemas evaluados consisten en otorgar parte de la responsabilidad de la asignación a los miembros del servicio, al permitirles ver las direcciones de las empresas y las necesidades que presentan, para permitirles elegir las posibles empresas a las cuales serían asignados, facilitando la asignación de personal y la generación de equipos. Esta opción no se considera posible, porque la asignación se ve afectada por el tiempo de llegada del personal, además de que, no la aceptó por parte de la coordinación de las empresas, para protección la privacidad de las mismas.

Dado que ninguno de los métodos anteriores cumplía con las tres variables establecidas: distancias, accesibilidad y necesidades de las empreas, se optó por la generación de una serie de bases de datos que permiten obtener las distancias y la accesibilidad de cada uno de los puntos determinados por los domicilios de las empresas y el personal. Para ello, se determinó una subdivisión inicial de la base de datos por delegaciones.

## 3.3 METODOLOGÍAS COMBINADAS: BASE DE DATOS Y MÉTODOS VISUALES

Con la primera separación por delegaciones, se elaboró un mapa que coloca los puntos centrales de las circunferencias en las oficinas delegacionales, a partir de las cuales, se colocaron diferentes perímetros hasta 10 km de radio. De esta forma, se podrían ponderar los diferentes puntos de personal y empresas, dependiendo de la circunferencia dentro de la cual se encontraban.

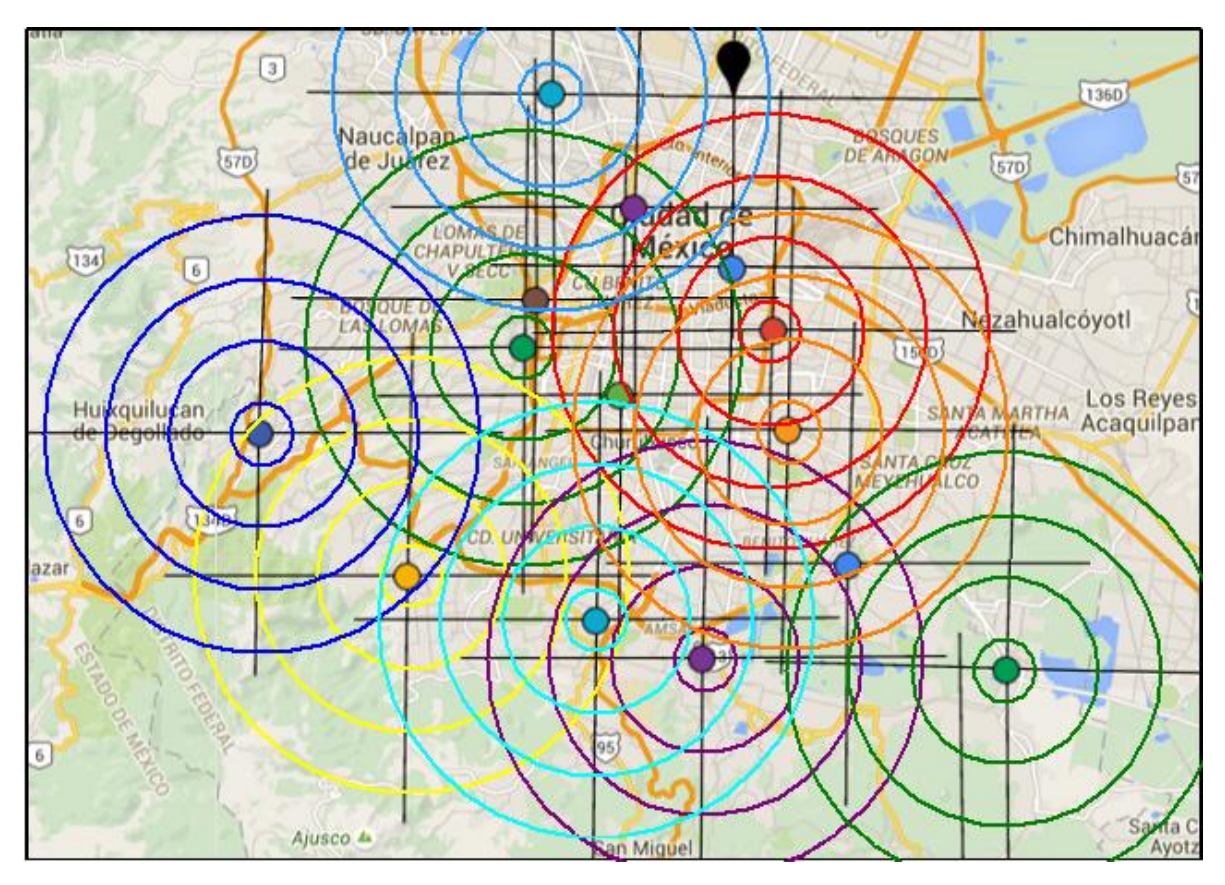

*Imagen 3.4 Primer metodología combinada de base de datos y métodos visuales; considerando como puntos centrales las oficinas delegacionales.* 

De esta manera, se logra asignar una calificación a la distancia, con base en un punto fijo en el mapa, haciendo el método más flexible y fácil de manejar. Sin embargo, se presentó un problema generado por la misma circunferencia, en donde los círculos interiores afectan la distancia con respecto a un punto en el otro extremo del mismo círculo, en otras palabras, no porque estén en el mismo perímetro significa que la relación sea óptima, ya que se considerara únicamente el punto de encuentro de ambas circunferencias y no el punto real en donde se encuentra el origen o destino, por lo que, se determinó dividir la circunferencia por cuadrantes, logrando una aproximación de distancias por medio de una serie de semicírculos. Adicionalmente, las calificaciones de puntos se complicaron debido a la cercanía de algunas oficinas delegacionales, resultando en una confusión entre la relación de las calificaciones de delegaciones.

Posteriormente, se estableció que para lograr una mayor precisión se debe realizar una nueva subdivisión entre colonias, pero no se encontró ninguna información parecida o alguna base de datos previamente hecha.

Durante un tiempo se trató de hallar una base de datos con información de las colonias, previamente establecida por el *INEGI* u otra de las fuentes mencionadas, pero solo se logró encontrar un mapa físico en la *Guía Rojí* de las colonias y su división política delegacional, sin embargo, está fuera de presupuesto y no mostraba las rutas del transporte público del Metro y Metrobus.

Ante esto, se comenzó la elaboración de una base de datos de distancias entre colonias, para lo cual en un inicio se utilizó Google Maps, buscando la relación entre las colonias determinadas por INEGI (1568 colonias), tal como se observa en la Tabla 3.1 y en la imagen 3.5

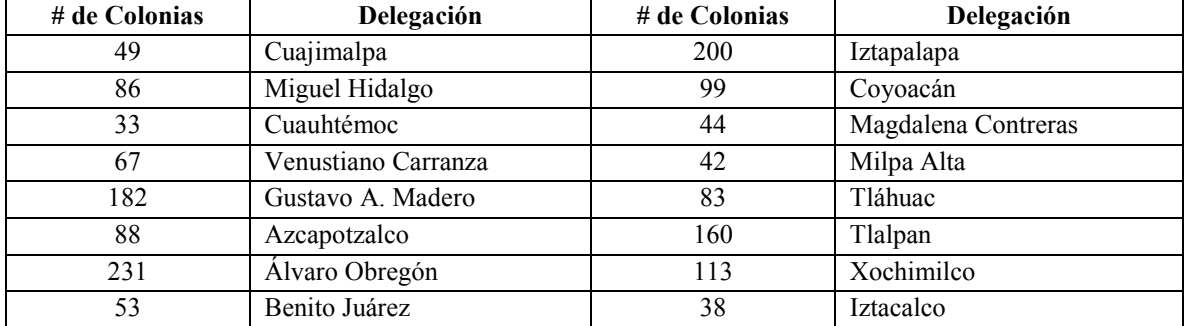

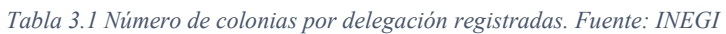

Para realizar la base de datos, en un inicio, se construyó una matriz cuadrada de nxn en donde se establecieron las relaciones entre colonias para cada delegación, marcando una diagonal negra las relaciones entre las mismas colonias y comenzando el registro de relaciones por debajo de dicha línea, (Imagen 3.6) en donde inicialmente se registraron las distancias considerando las calles y rutas a pie propuestas por Google Maps.

Por consecuencia, se estimaron aproximadamente hasta 2,458, 624 relaciones entre colonias con alto grado de precisión, porque se consideraban las distancias reales entre los centros de cada colonia mediante una ruta realizada a través de las calles. Sin embargo, durante las dos primeras semanas iniciado el proceso, sólo se pudo avanzar la relación de una sola colonia con el resto, alargando el tiempo de realización de la base de datos a varios meses.

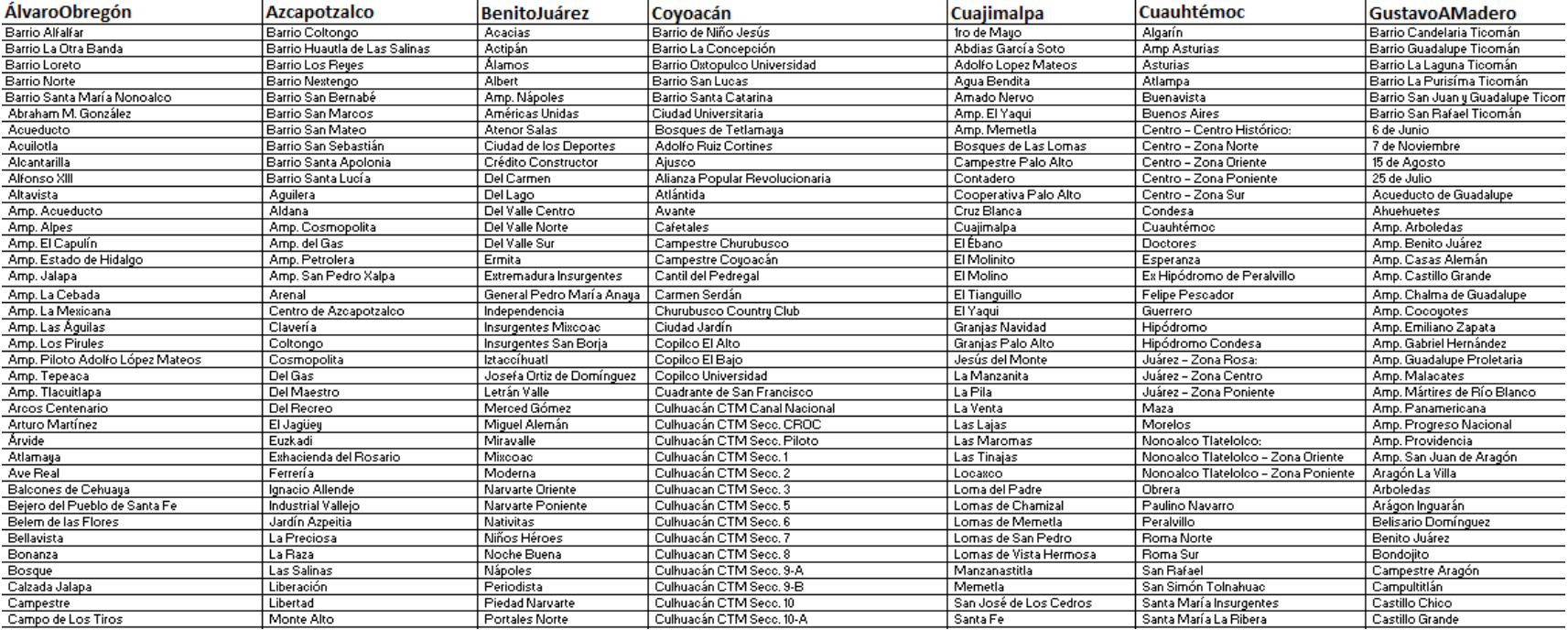

*Imagen 3.5 Porción de la base de datos de delegaciones y colonias.*

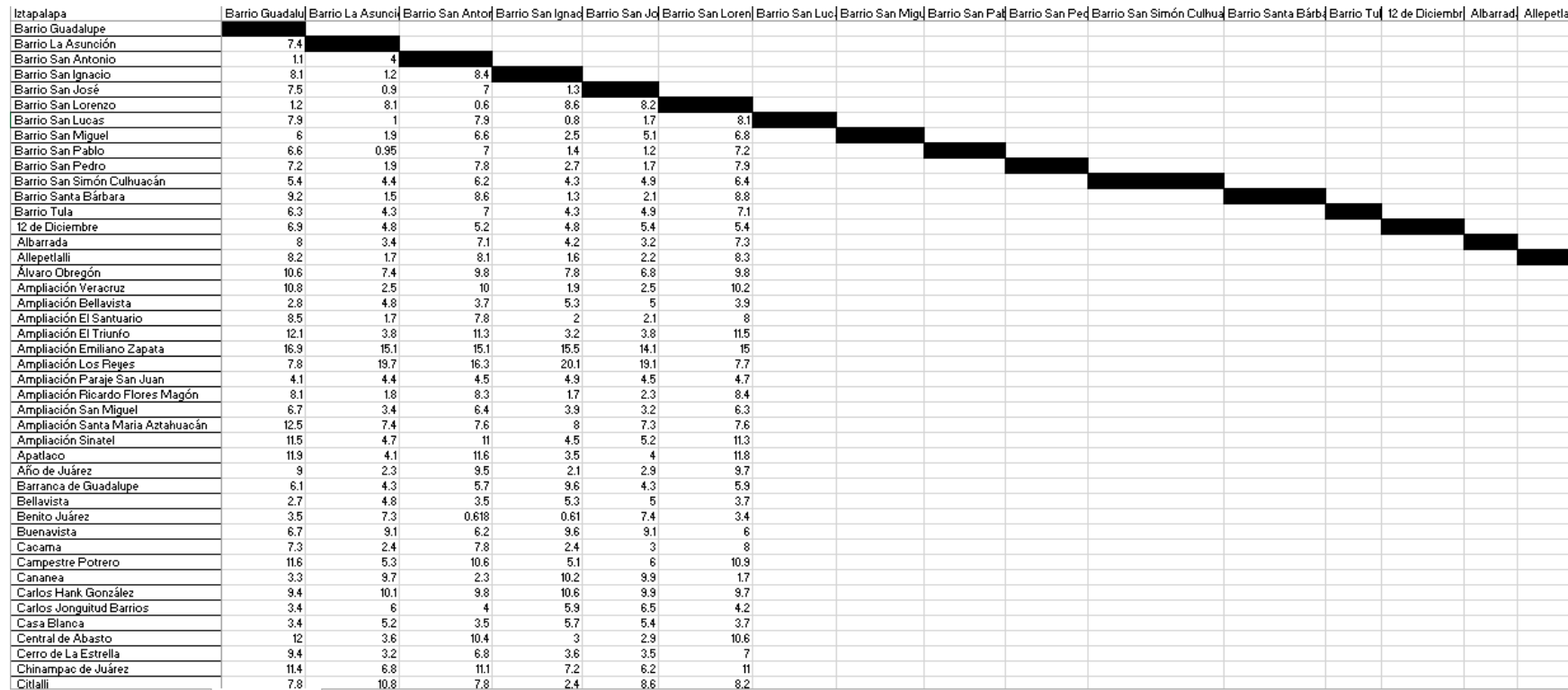

Barrio Guadalu| Barrio La Asunci| Barrio San Antor| Barrio San Ignad Barrio San Jol Barrio San Luci | Barrio San Luci | Barrio San Migl Barrio San Pal| Barrio San Pal| Barrio San Pal| Barrio San Simón Culhua| Barrio Santa

*Imagen 3.6 Muestra de la base de datos cuadrada de la delegación Iztapalapa.*

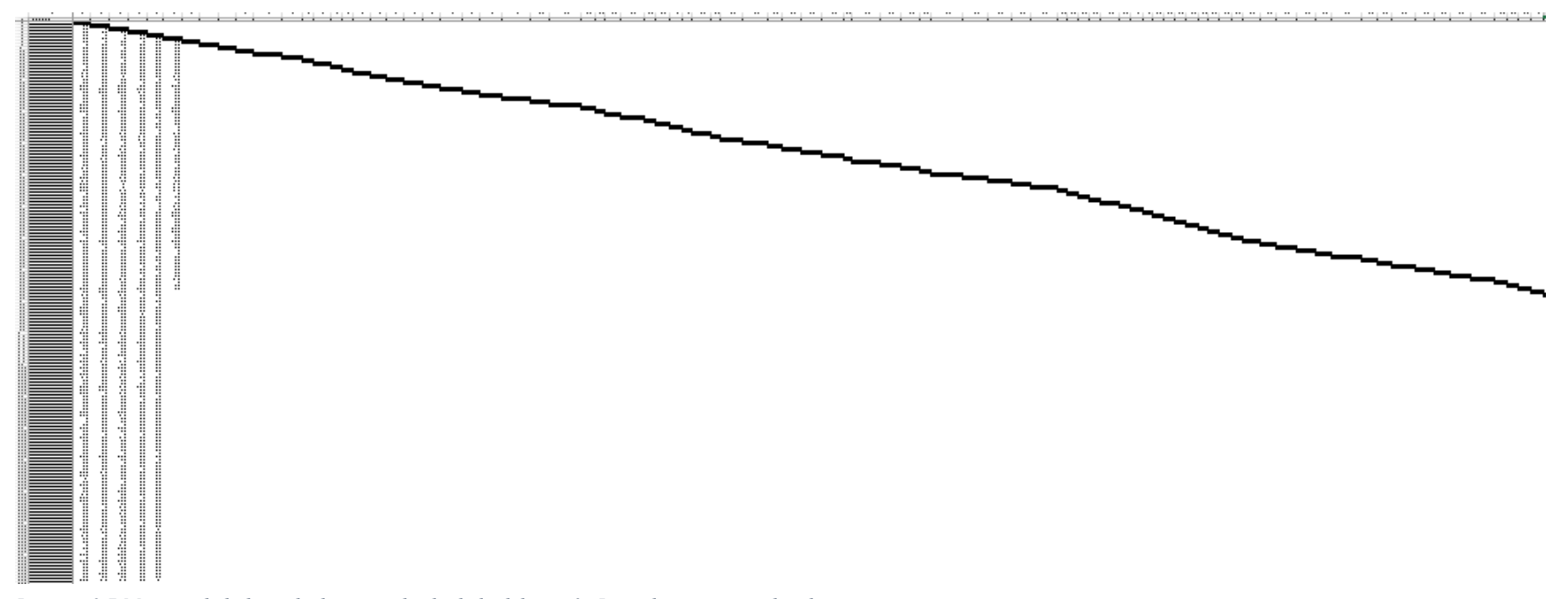

*Imagen 3.7 Muestra de la base de datos cuadrada de la delegación Iztapalapa, zoom reducido.*

*.* 

Ante lo previamente establecido, se decidió encontrar un nuevo método, retomando el primer método visual, al usar un mapa impreso con la subdivisión de colonias que se encontró en *laboratorio de datos de la Ciudad de México*, en donde se encontraban archivos en formato .kmz<sup>2</sup> de cada delegación con su división de las colonias, dicho formato puede ser leído por el mapa de Google Maps personalizado. Sin embargo, estos mapas solo se encontraban divididos por delegación, es decir, no estaban en conjunto.

Posteriormente, se realizó una combinación de las 16 capas de las delegaciones en Google Maps, divididos en dos mapas (Norte y Sur) para que se tuviera una mejor visión de las colonias divididas.

Obtenidas las divisiones delegacionales junto con su información colonial, se realizó un mapa improvisado de 128x97 [cms], compuesto por varias imágenes impresas y sobrepuestas una sobre la otra para formar una versión más grande del mapa en papel. (Imagen 3.7)

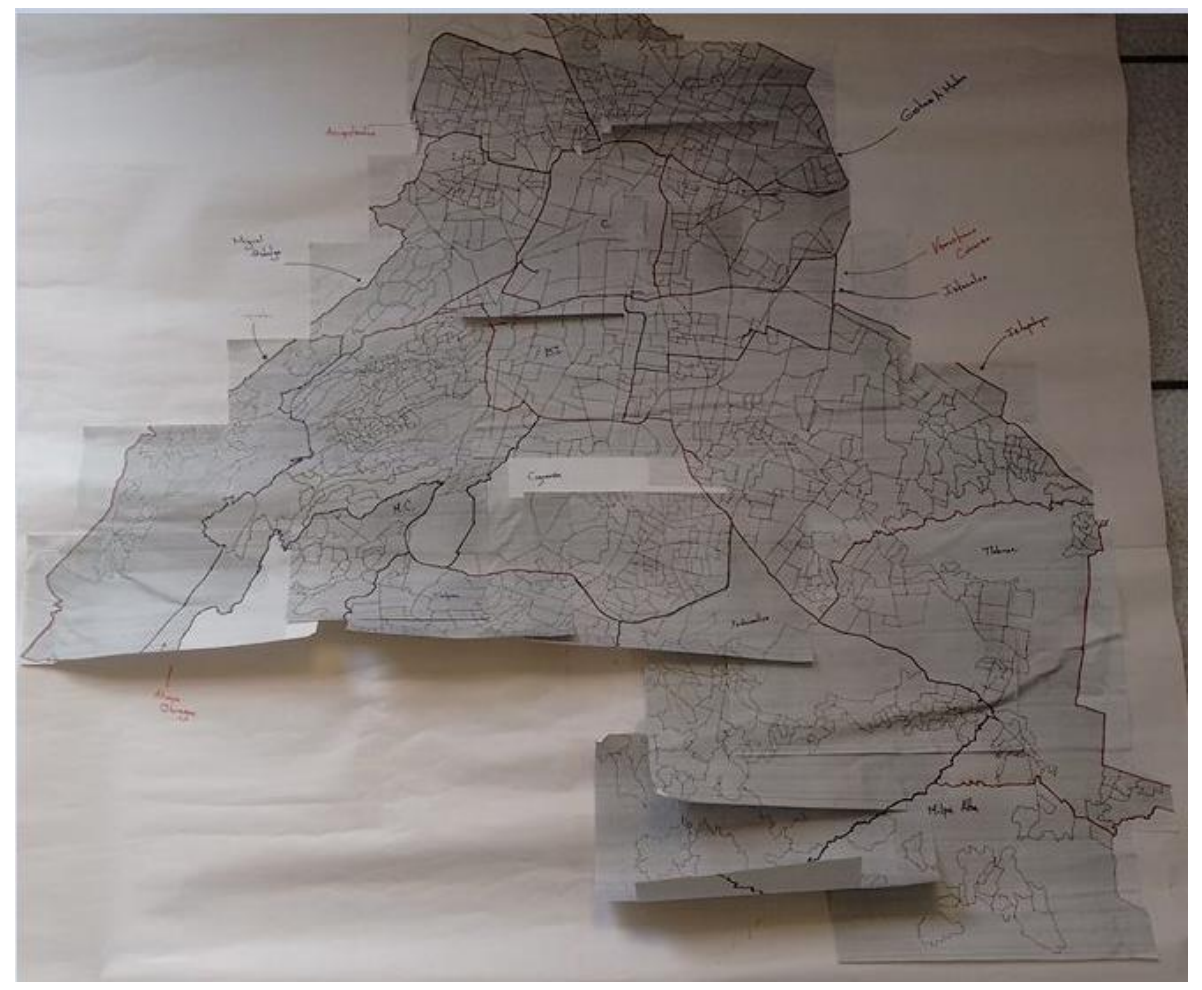

*Imagen 3.8 Primer mapa realizado a escala, la zona faltante pertenece a las delegaciones de Tlalpan y Magdalena Contreras, las hojas pertenecientes a esas delegaciones sufrieron daños después de su uso.*

 $\overline{a}$ 

<sup>&</sup>lt;sup>2</sup> Formato que permite comprimir el contenido de imágenes para trasladarlas a un formato de imagen sobre un mapa

Una vez establecido lo anterior, se determinó la escala del mapa creado, para poder desarrollar una serie de métodos basados en un avance por km, a partir de la medida hallada.

Durante el desarrollo de los métodos, se utilizaron diferentes formas de proyectarlos sobre el mapa, principalmente utilizando iluminación sobre una mesa de cristal, colocando debajo de ella una luz intensa y sobre el cristal, un acetato con las medidas en kilómetros, marcadas para dicho mapa, facilitando la entrada de información a la base de datos. De esta manera, se colocaba una hoja de acetato con una serie de circunferencias, con una diferencia en el radio entre ellas de 1 km de acuerdo a la escala del mapa (Imagen 3.9)

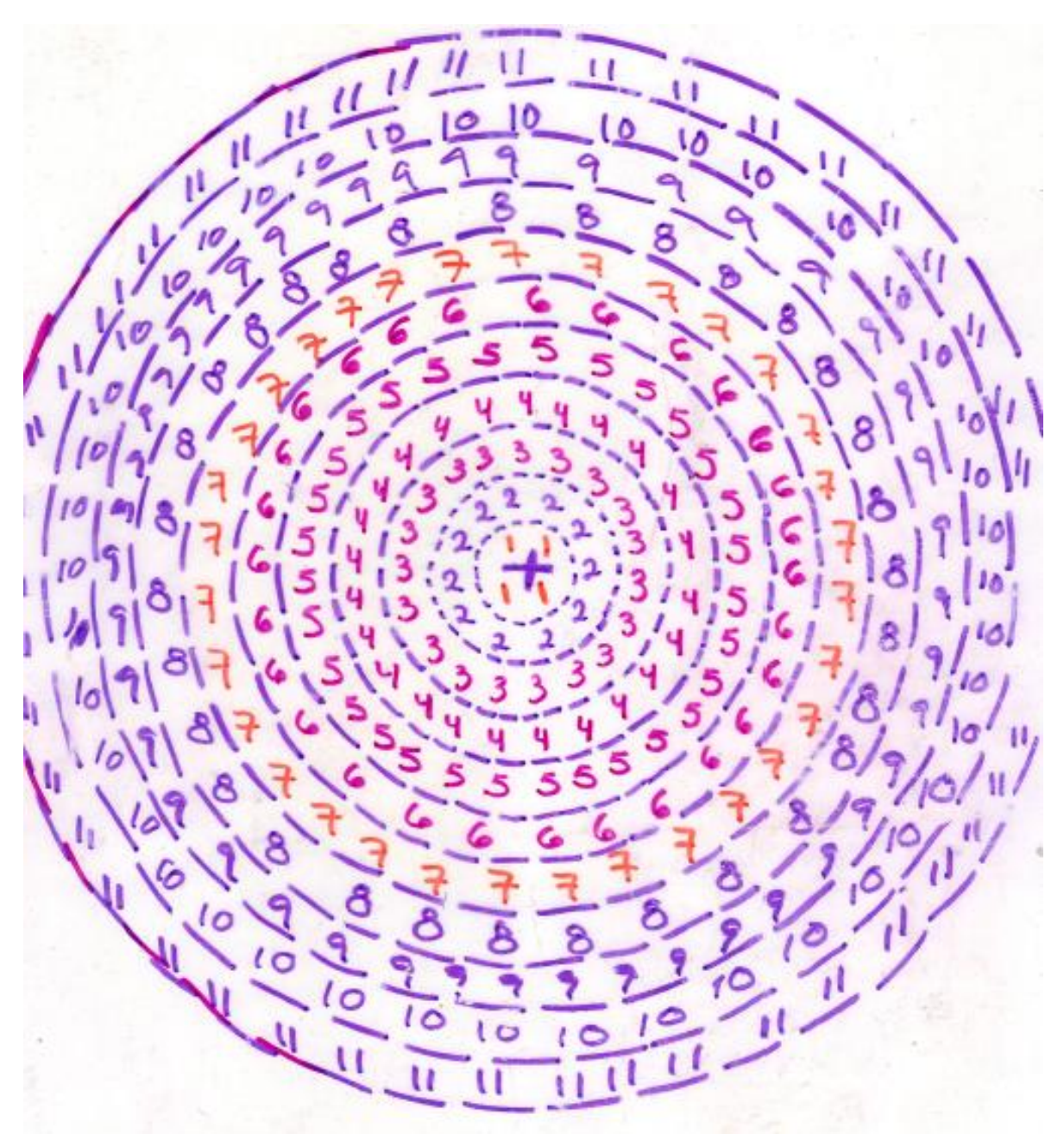

*Imagen 3.9 Distancia en kms con escala para el mapa de la imagen 3.8*

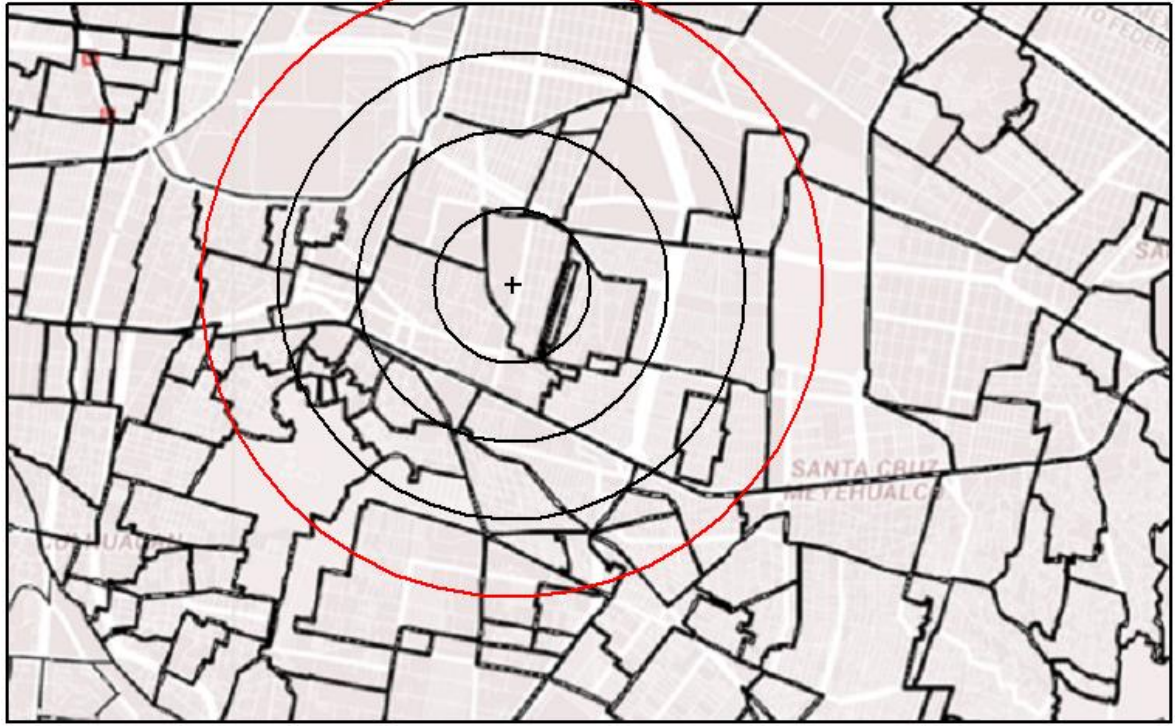

*Imagen 3.10 Ejemplo de la visualización de distancias mostradas por la imagen 3.9 y 3.8 juntas.*

Se tomó como un máximo 10 kms, lo que estuviese fuera de la última circunferencia pero dentro de la misma delegación se consideró de 15 kms y lo que estuviera en delegaciones vecinas, pero fuera de la última circunferencia, de 20 kms. De esta forma, aunque se reduce la precisión, se aumentaba la rapidez en el registro de distancias. Por consecuencia, durante los siguientes dos meses, se logró avanzar 15 relaciones entre colonias más, pero considerando las 2,458, 624 relaciones, se consideró utilizar otro método.

Dada esta situación, nuevamente se buscaron otros métodos que pudiesen completar más rápidamente las bases de datos. Con ello, se estableció un nuevo método de avance mediante códigos.

Tomando lo anterior como base, se probó un método para establecer una nueva codificación, mediante una serie de círculos, los cuales, se interrelacionan para buscar puntos en común que pudiesen ser utilizados para avanzar rápidamente en el registro de la base de datos, siguiendo el mismo procedimiento de proyección de luz sobre el mapa y una hoja de acetato.

Se realizaron cinco círculos, en el centro se colocó el círculo principal, con una numeración del 1 al 10 para remarcar el avance en kms a partir del punto central. Posteriormente, se dividió el círculo en cuatro partes, en donde cada cuarto del circulo estaba codificado con un número que solo pertenecía a esa porción de semicírculo.

Sobre el mismo punto central se colocó otro círculo, numerado del 1 al 6, y se procedió a dividir el círculo en cuatro partes, pero se cambió el código de cada una de las partes del semicírculo con respecto a la primera circunferencia. Después, se procedió a hacer otras

cuatro circunferencias, sobre cada una de las líneas divisoras del primer círculo, se numeraron al igual que el segundo círculo, pero con diferente codificación (Imagen 3.12).

Una vez realizado lo anterior, se buscó realizar una relación entre los códigos, que permitiera que con un solo registro, se consiguieran acceder a una mayor área de codificación. De esta forma, aunque se reducía la precisión de las distancias, se lograba una mayor rapidez de registro. Sin embargo, en la relación entre las circunferencias, entre más se alejaban los códigos del punto central, un número mayor se relacionaban entre sí, provocando que la codificación fuera mas compleja el avance fuese más lento con respecto al avance presentado por el método descrito previamente.

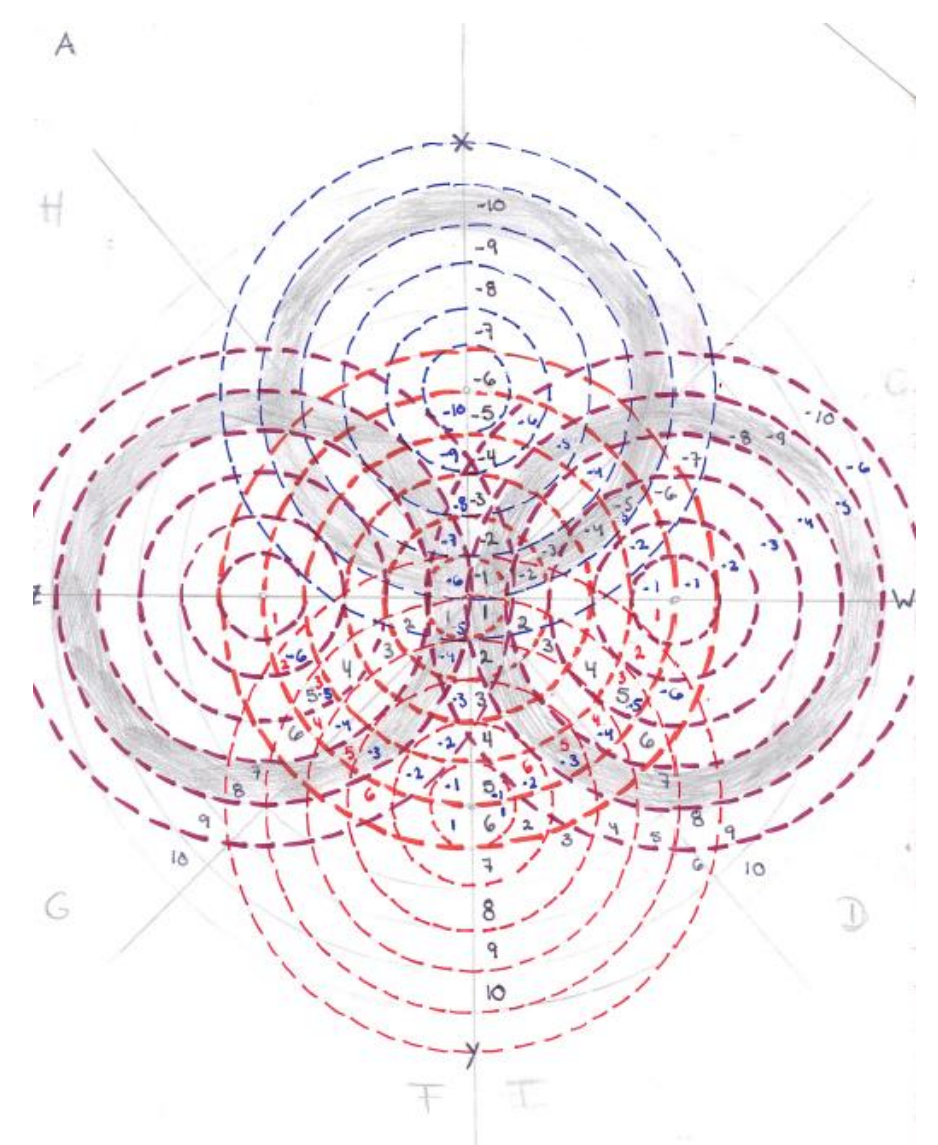

*Imagen 3.11 Codificación de los cinco círculos aplicados sobre una hoja de acetato.*

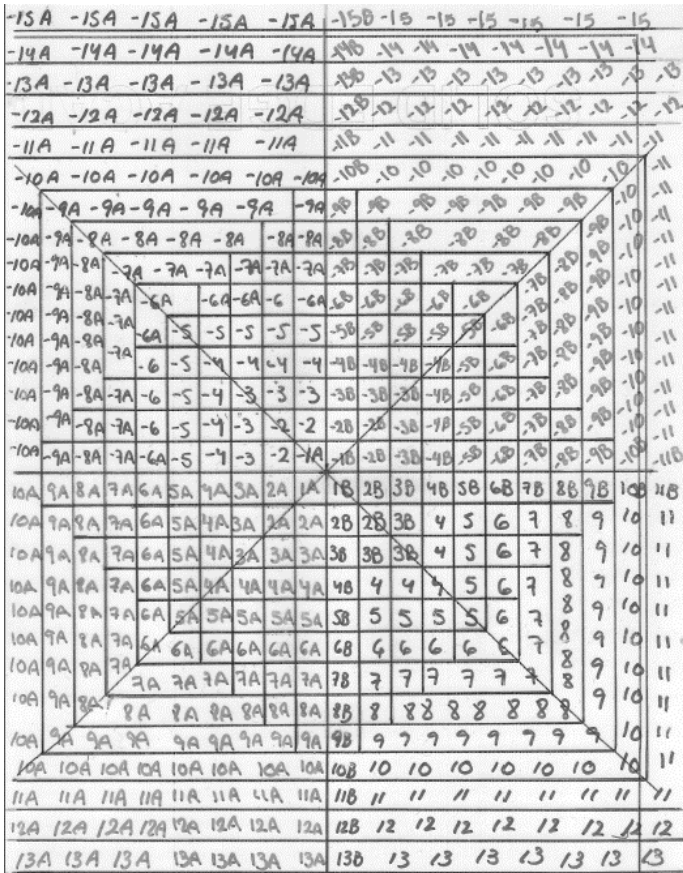

Lo que se buscaba con la codificación, era realizar una serie de relaciones que permitieran la recopilación más rápida de datos, al no tener que repetir la toma de medidas para cada relación entre colonias, sino que, con una sola se pudiesen obtener varias al mismo tiempo.

De esta forma, se continuó con la búsqueda de un avance más rápido a través de un método codificado. El segundo método realizado, consistía en utilizar cuadrados en lugar de círculos, aunque se reducía la precisión de las distancias con respecto a las circunferencias, lograba permitir un avance más rápido mediante el código.

*Imagen 3.12 Codificación de cuadrado con cuatro ejes, aplicado sobre un acetato*

La idea del código de cuadros se basaba en una serie de cuadrados numerados a partir del centro, con una diferencia de 1 km entre ellos, los cuales estaban divididos por cuatro ejes (Dos en diagonal, uno para el vertical y uno para el horizontal), en donde cada intersección y cuadrado estaba numerado de forma diferente.

De un lado del cuadro se tiene la codificación A (1A, 2A… y -1A,-2A…) y del otro lado la B, de esta forma, al tener una serie de colonias codificadas en un ángulo, se podría reiniciar el centro de cada posición con base al código establecido.

De esta forma, una colonia ubicada en 3A se convertiría en el centro, la numeración cambiaría a partir de ella, haciendo más fácil la recopilación de datos para las diferentes relaciones entre colonias, evitando que se tuviese que revisar nuevamente una colonia que ya se había revisado respecto a otra anterior.

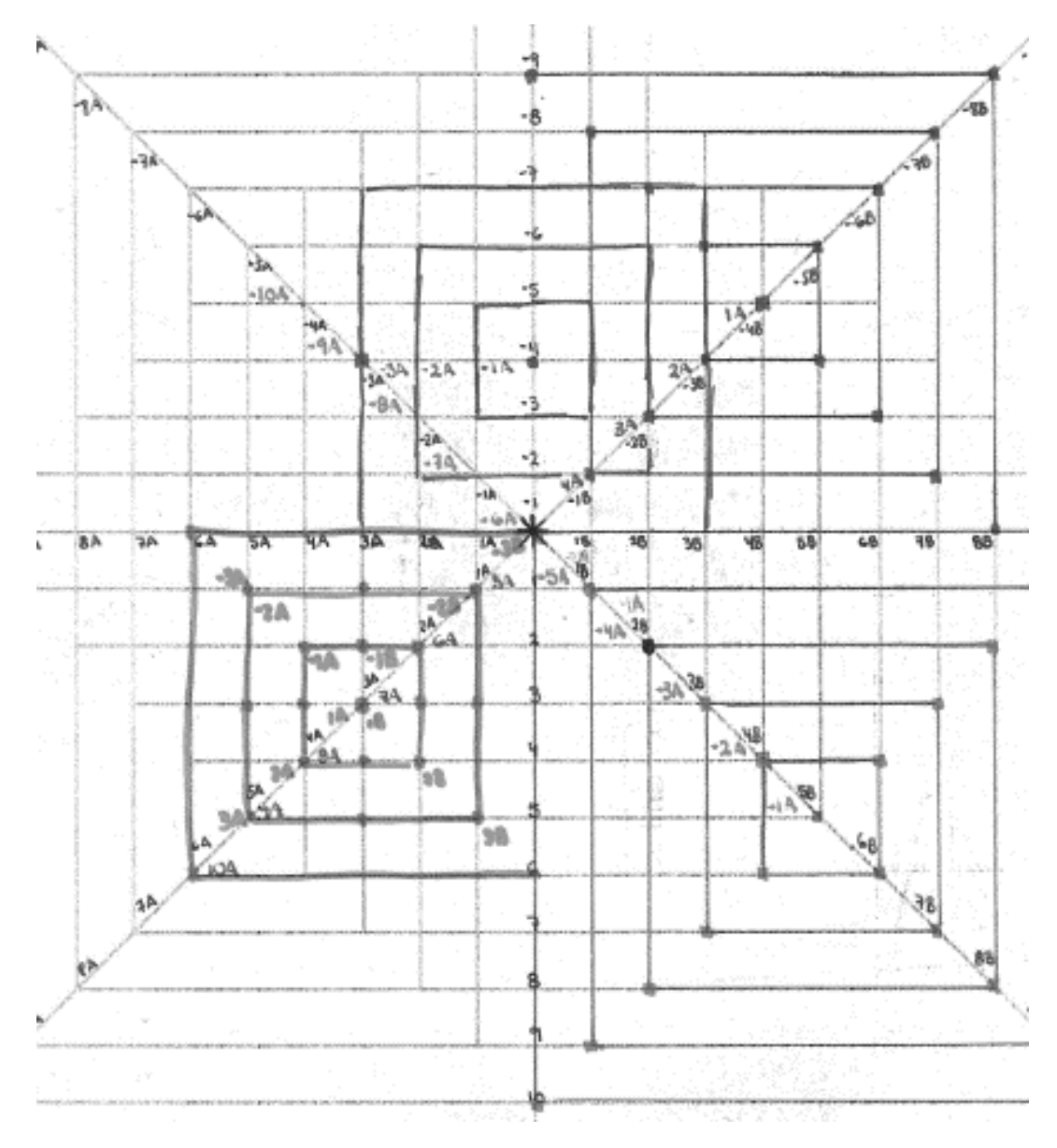

*Imagen 3.13 Ejemplo de los ejes de la codificación por cuadrados.*

Aunque el código era funcional, la recopilación de datos aún era masiva y tardaría meses en finalizarse. Ante esto, se comenzó la creación de un nuevo método basado en el teselado.

Para facilitar la toma de datos, se creó un marco de cartón y se imprimió una versión unificada del sur y el norte, con medidas 90x60 cms. Sin embargo, durante este tiempo se generó el método que nombramos MATH "Metodología de Asignación por Teselado Hexagonal", por lo cual este mapa fue transpuesto con una impresión de la misma medida de un teselado hexagonal.

Ante el cambio de método, surgió un cambio en la base de datos, en donde se crea una serie de coordenadas únicas basadas en el teselado, sobre las cuales se colocaba la información colonial pertinente.

Se realizó una unión de los dos archivos de colonias, al imprimirlo quedo uniforme, es decir, no se observaba la división de delegaciones con sus respectivas colonias, ante esto, se hizo una división con marcadores permanentes para ir marcando la separación de delegaciones entre sí para hacer visibles las fronteras.

Como una de nuestras consideraciones fue la accesibilidad, se decidió colocar en el mapa las 12 líneas del Metro de la Ciudad de México, con ayuda de estambres de colores que fueran parecidas o iguales a dichas estaciones, procurando localizarlos en la zona que les correspondía.

Durante este tiempo, se utilizó un marco de cartón de elaboración propia a la medida de los mapas con un sistema de localización de celdas basado en la utilización de hilos con

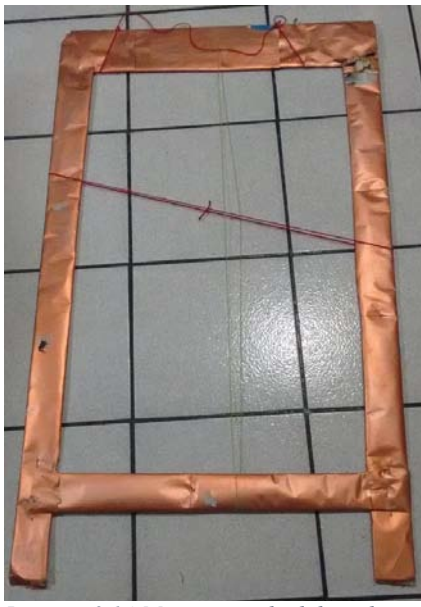

*Imagen 3.14 Marco inicial, elaborado con cartón, con las coordenadas del teselado y con ejes de hilo.* 

coordenadas X y Y señaladas en el marco (Imagen 3.16).

Mediante este sistema se aceleró considerablemente el registro de información dentro de la base de datos, terminando dicha base de datos en tres semanas.

Debido al funcionamiento y recopilación rápida de la información sobre la base de datos, se elaboró un marco de madera de las mismas proporciones junto con un sistema de deslizamiento de acrílico con una lupa para mejorar la capacidad de observación de cada hexágono y las colonias que contenía cada uno de ellos.

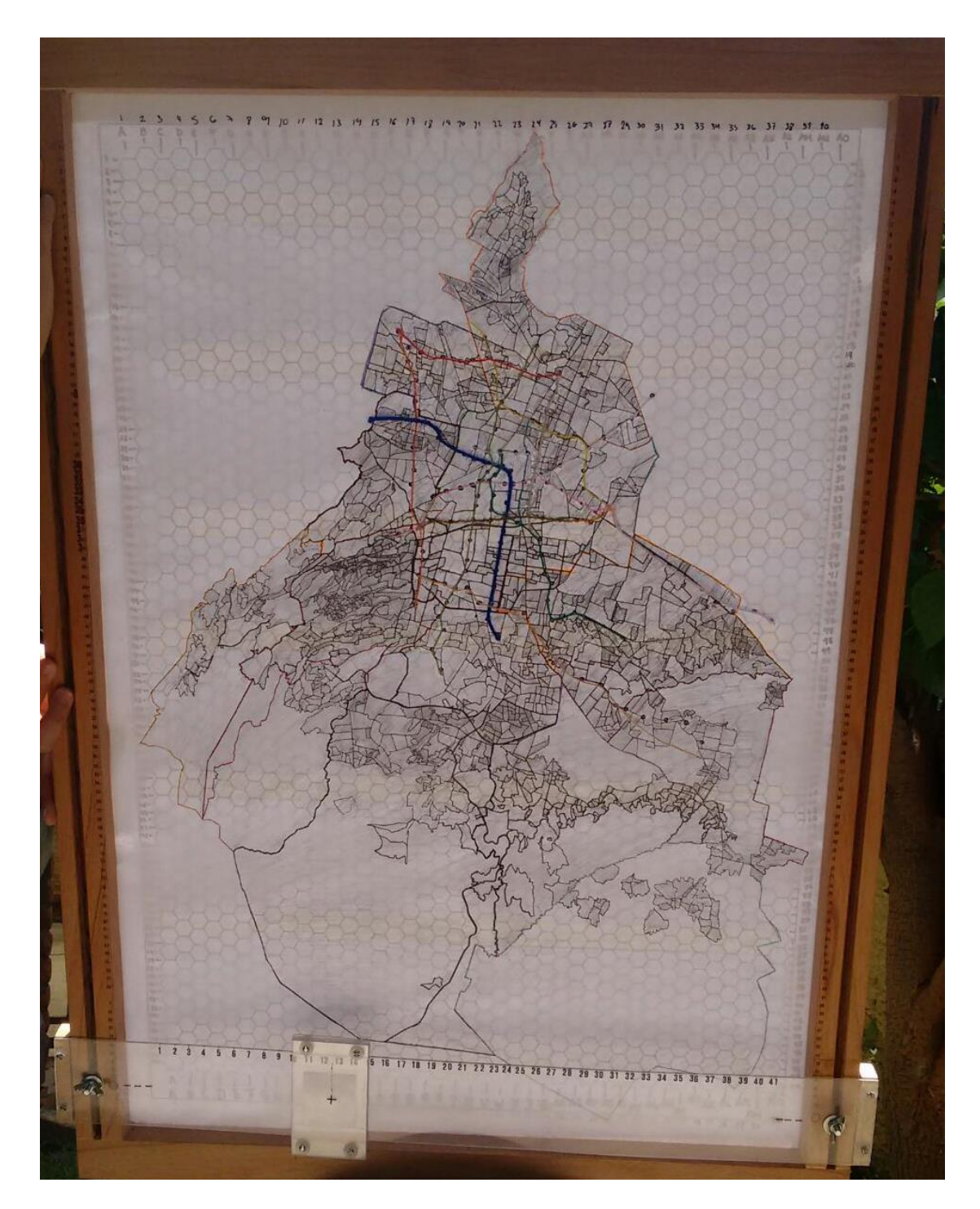

*Imagen 3.15 Mapa tamaño cartel con teselado, señalando las líneas del metro y división delegacional, con marco de madera y sistema de coordenadas numeradas.*

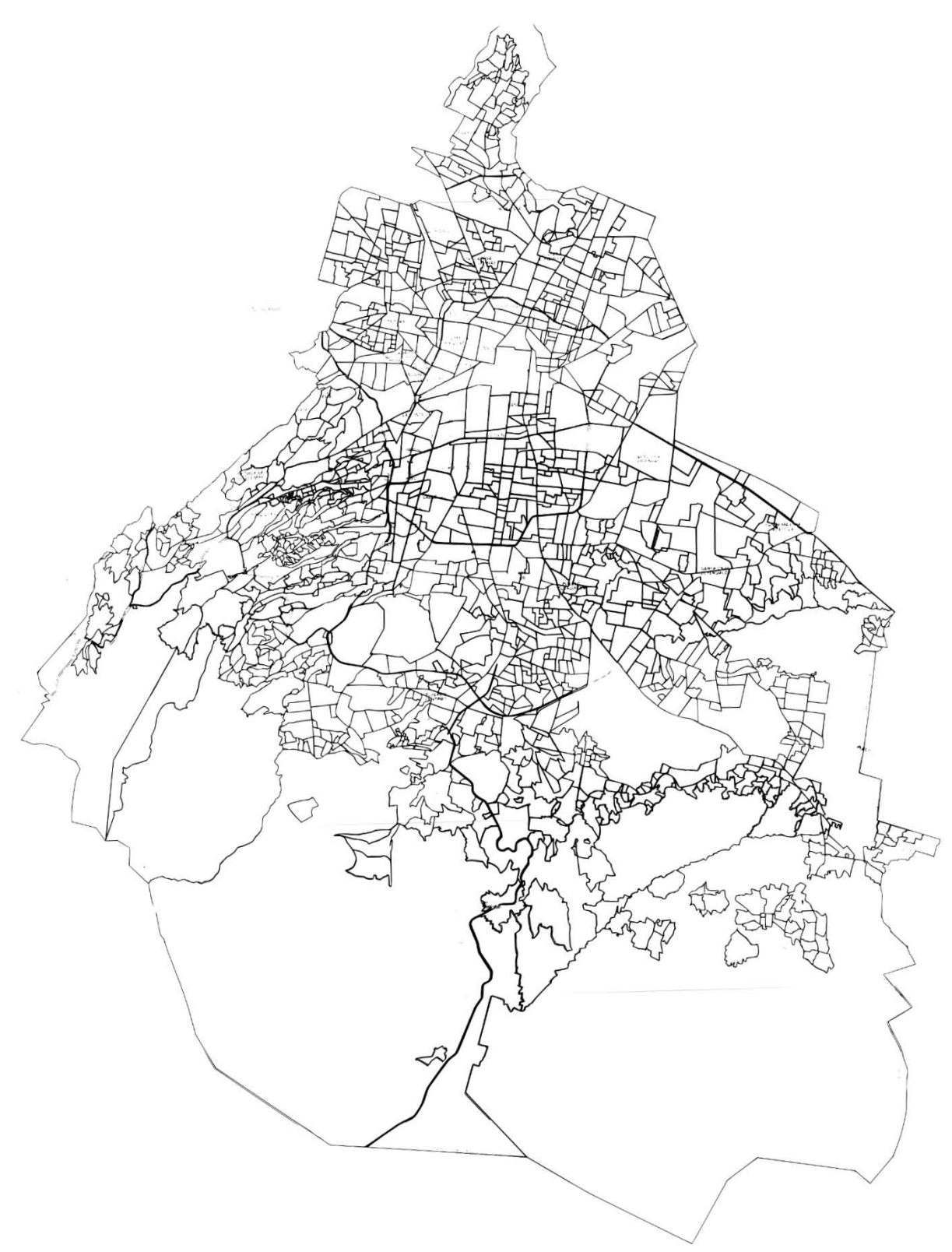

*Imagen 3.16Mapa de la Ciudad de México con división colonial.* 

Para cada hexágono, se tomó en cuenta su accesibilidad: líneas del Metro, Metrobus, avenidas y ejes que cruzaran. Si una colonia entraba en dos celdas, se le daba más consideración a la que contenía más área, porque así tendría mayor ponderación.

Con respecto a las consideraciones de accesibilidad, para el Sistema Colectivo Metro, se tomaron como referencia, para un medio de ponderación, los datos estadísticos de la página del Sistema del Metro para saber el aforo trimestral de cada línea, tomando en cuenta el problema de la línea 12 que en el periodo de octubre-noviembre, no estaba en completa funcionalidad.

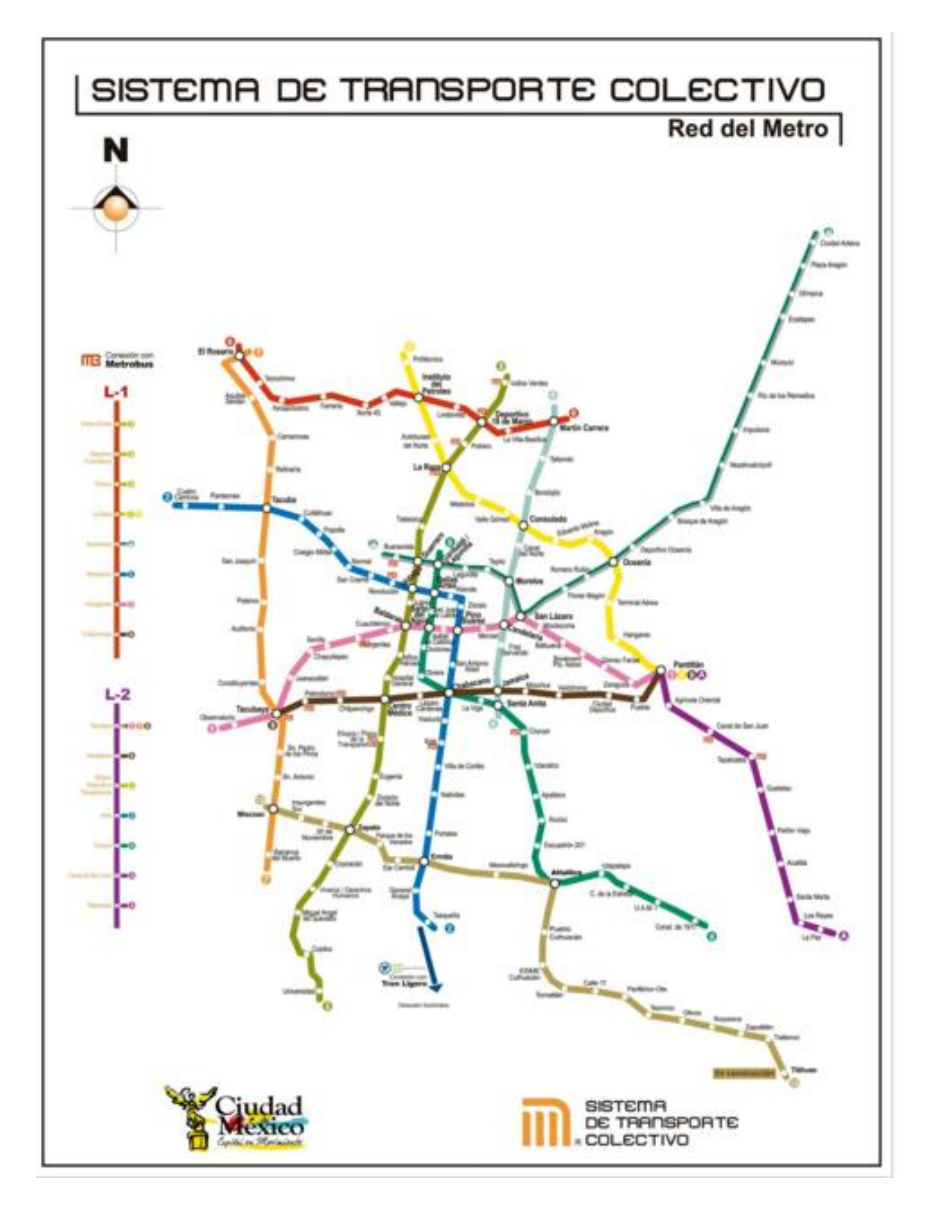

*Imagen 3.17 Mapa de las líneas del metro.. Fuente: Sistema de Transporte Colectivo de la Ciudad de México, Metro*

Para la ponderación realizada para el metro, se consideraron los datos de cada una de las líneas, como: los cruces entre líneas, dando un puntaje de 45% sobre la importancia de dicha variable, el cruce con otro transporte considerando: el Metrobus, EcoBici, Trolebus, Tren Ligero, el Suburbano y el Mexibus, con puntaje de 35%, y el aforo con 20%, manejando tres clasificaciones posibles sobre el aforo con respecto a la información encontrada en la página del Sistema de Transporte Colectivo Metro de la Ciudad de México:

- 1. Para un aforo de 30,000 a más de 40,000 personas,
- 2. Para un aforo de 10,000 a 30,000
- 3. Para un aforo menor a las 10,000

Con ello se establecía que la mejor opción sería una línea sin mucha afluencia, ya que al multiplicar dichos factores por el grado de importancia previamente establecida, se obtenía un menor valor.

Como se puede ver en la imagen 3.20, la línea rosa obtuvo un alto puntaje, empatadas con un segundo lugar, la línea color verde olivo, café y verde bandera, ya que son las que tienen un mayor número de trasbordos, cruces con otros transportes y adicionalmente, recorren varias delegaciones como Cuauhtémoc, Venustiano Carranza, Iztapalapa, Miguel Hidalgo, Benito Juárez, principalmente.

|    |     |      | Lineas   Cruces de lineas   Puntaje   Cruces con otro transporte   Puntaje   Aforo |      |                | <b>Total</b> |
|----|-----|------|------------------------------------------------------------------------------------|------|----------------|--------------|
|    | 9   | 4.05 | 15                                                                                 | 5.25 |                | 10           |
|    | 6   | 2.7  | 11                                                                                 | 3.85 |                | 8            |
| 3  |     | 3.15 | 13                                                                                 | 4.55 |                | 9            |
|    | 6   | 2.7  |                                                                                    | 0.35 | 2              | 5            |
| 5  |     | 3.15 | 5                                                                                  | 1.75 | 2              |              |
| 6  |     | 1.8  | 3                                                                                  | 1.05 | $\overline{2}$ | 5            |
|    | 5   | 2.25 |                                                                                    | 0.7  | 2              | 5            |
| 8  |     | 3.15 | 11                                                                                 | 3.85 | 2              | 9            |
| 0  | 0   | 4.05 |                                                                                    | 2.45 |                | $\bf{Q}$     |
| А  | ٩   | 1.35 |                                                                                    | 0.7  |                |              |
| в  |     | 1.8  | 6                                                                                  | 2.1  |                | 5            |
| 12 |     | 1.8  |                                                                                    | 0.7  | 2              | 5            |
|    | 45% |      | 35%                                                                                |      | 20%            |              |

*Imagen 3.18 Ponderaciones dadas para las líneas del metro, elas cifras mostradas por el total fueron redondeadas.*

En cuanto a las líneas del Metrobus, se ponderó a cada estación con un valor de cuatro sin importar cruces, cambio de transporte o las direcciones de cada una de ellas. Se debe hacer mención que la línea seis no fue considerada, debido a que aún no estaba terminada.

Se les asignó el valor de uno a cada eje, avenida y calle grande que estuviera contenida en cada hexágono del teselado<sup>3</sup>.

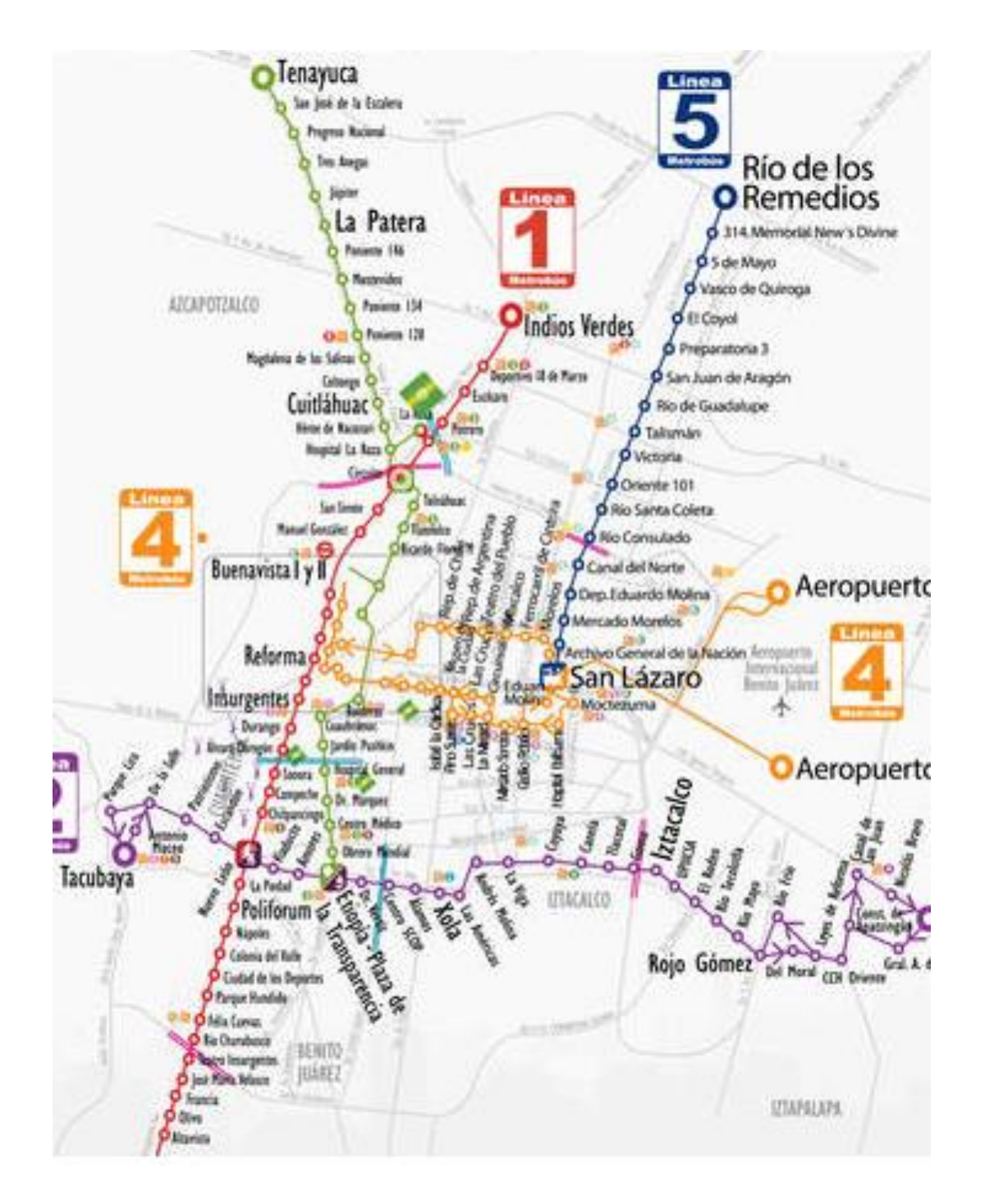

*Imagen 3.19 Mapa con líneas del Metrobus. Fuente: Sistema de Corredores de Transporte Público de Pasajeros de la CDMX., Metrobús*

 $\overline{a}$ 

<sup>3</sup> Ver Anexo 2

## 3.4 GENERALIZACIONES DEL MATH

Lo que se buscaba inicialmente con el MATH, en este caso denominado inicialmente como Proyecto ATHPE-DGOSE (Asignación por Teselado Hexagonal del Personal y Empresas), consistía en combinar la información de diferentes fuentes en un sólo teselado, capaz de comparar datos geográficos, estadísticos, demográficos o de cualquier otro tipo de una manera más sencilla, rápida y con una mayor flexibilidad con respecto a otros métodos evaluados.

La principal idea del método, se basa en que se puede establecer un teselado regular sobre un mapa para lograr establecer una medida uniforme en todo el plano. Una vez hecho esto, es posible establecer una serie de datos dentro de cada una de las figuras que conforman el teselado, para facilitar la comparación entre las diferentes zonas remarcadas por cada una de las figuras. Cabe mencionar que aún se considera como un sistema experimental, el cual se encuentra a prueba y evaluación para posteriores mejoras.

Aunque en un inicio se supuso que el teselado hexagonal sería el más apropiado debido a su mayor parecido a un círculo, se realizó una prueba para dos de los teselados regulares, para definir cuál sería el más conveniente para el método.

Primero se evaluó el error de un teselado de cuadros, para lo cual se realizaron tres teselados cuadrados, uno con cuadrados de tres cms de lado, otro con dos cms de lado y un tercero con 1.5 cms de lado, considerando que todo lo que estuviese dentro del cuadro sería clasificado como un recorrido de la distancia establecida. Una vez hecho esto se tomaron dos tipos de medidas, considerando que los puntos centrales podrían estar en cualquier posición dentro del cuadro.

El primer tipo de medida se basaba en la distancia recorrida de lado a lado, y el segundo tipo de medida se basaba en el recorrido de esquina a esquina del cuadro (4.24 cms para el de tres, 2.83 cms para el de dos, 2.12 cms para el de 1.5, equivalentes a kms), considerando una distancia de 0.1cms a partir de la pared contraria al recorrido.

Posteriormente, se comparó el recorrido teórico con el recorrido real para un avance de 6, 12, 18 y 24 kms, debido a que son puntos en donde las distancias teóricas convergen.

|           | Pico a Pico |                   |       |             |      |      |  |  |  |  |  |  |  |
|-----------|-------------|-------------------|-------|-------------|------|------|--|--|--|--|--|--|--|
| Distancia |             | <b>Distancias</b> |       | Diferencias |      |      |  |  |  |  |  |  |  |
| Teóricas  |             |                   |       |             |      |      |  |  |  |  |  |  |  |
| o         | 8.48        | 8.49              | 8.48  | 2.48        | 2.49 | 2.48 |  |  |  |  |  |  |  |
| 12        | 16.96       | 16.98             | 16.96 | 4.96        | 4.98 | 4.96 |  |  |  |  |  |  |  |
| 18        | 25.44       | 25.47             | 25.44 | 7.44        | 7.47 | 7.44 |  |  |  |  |  |  |  |
| 24        | 33.92       | 33.96             | 33.92 | 9.92        | 9.96 | 9.92 |  |  |  |  |  |  |  |

*Tabla 3.2 Relaciones entre las distancias, para avance de celdas de 6, 12, 18 y 24 kms, considerando el tipo de medida II: de pico a pico.* 

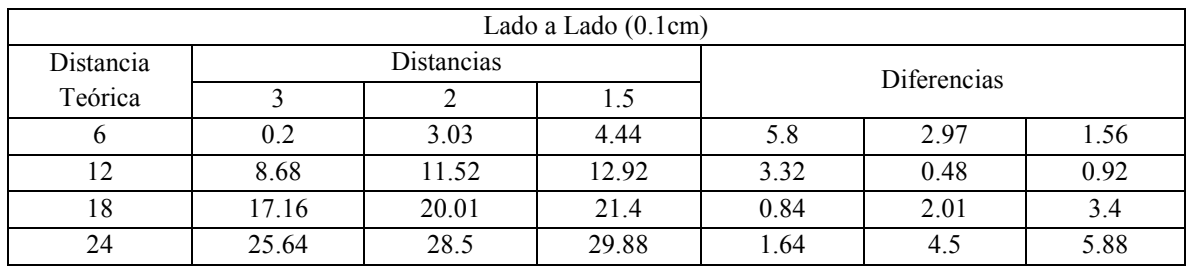

*Tabla 3.3 Relaciones entre las distancias, para avance de celdas de 6, 12, 18 y 24 kms, considerando el tipo de medida I: de lado a lado.* 

Puede notarse que los errores de pico a pico, incrementan proporcionalmente a la distancia avanzada, llegando a ser de hasta 9.9 kms para una distancia recorrida teórica de 24 kms, es decir, que de los 24 kms avanzados, es posible que el punto se encuentre a 9.9 kms de distancia (realmente 33.9 kms). También puede notarse que el tamaño del cuadro no afecta en gran medida al error en este caso.

Por otro lado, el avance de lado a lado, presenta errores menores, llegando a un máximo error de 5.88 kms, tanto para el cuadro más grande (en distancias pequeñas) como para el cuadro más pequeño (para mayores distancias). Sin embargo, ante este evento se puede esperar que el punto se encuentre a una distancia menor de hasta -5.8 kms de lo establecido por el teselado para distancias cortas, mientras que para distancias grandes puede llegar a encontrarse +5.8 km más delante de lo establecido por el teselado.

A la vez, se realizó el mismo procedimiento para un teselado hexagonal, con una apotema de 3 cms (de 3.43 cms de lado y 6.92 cms de pico a pico), apotema de 2 cms (2.15 cms de lado y 4.3 cms de pico a pico) y un hexágono de apotema de 1.5 (1.73 cms de lado y 3.46 cms de pico a pico), para posteriormente comparar el recorrido teórico con el recorrido real, para un avance de 6, 12, 18 y 24 kms.

|           | Lado a Lado (0.1cm) |       |      |      |      |     |  |  |  |  |  |  |  |
|-----------|---------------------|-------|------|------|------|-----|--|--|--|--|--|--|--|
| Distancia | Diferencias         |       |      |      |      |     |  |  |  |  |  |  |  |
| Teórica   |                     |       |      |      |      |     |  |  |  |  |  |  |  |
|           | 0.2                 | 1.35  | 2.8  | 5.8  | 4.65 | 3.2 |  |  |  |  |  |  |  |
| 12        | 5.33                | 7.1   |      | 6.67 | 4.9  |     |  |  |  |  |  |  |  |
| 18        | 10.46               | 11.7  | 13.2 | 7.54 | 6.3  | 4.8 |  |  |  |  |  |  |  |
| 24        | 15.59               | 17.45 | 18.4 | 8.41 | 6.55 | 5.6 |  |  |  |  |  |  |  |

*Tabla 3.4 Relaciones entre las distancias, para avance de celdas de 6, 12, 18 y 24 kms, considerando el tipo de medida I: de lado a lado.* 

|           | Pico a Pico |       |      |             |      |     |  |  |  |  |  |  |  |
|-----------|-------------|-------|------|-------------|------|-----|--|--|--|--|--|--|--|
| Distancia | Distancias  |       |      |             |      |     |  |  |  |  |  |  |  |
| Teórica   |             |       |      | Diferencias |      |     |  |  |  |  |  |  |  |
| O         | 5.13        | 5.75  | 5.2  | 0.87        | 0.25 | 0.8 |  |  |  |  |  |  |  |
| 12        | 10.26       | 10.35 | 10.4 | 1.74        | 1.65 | 1.6 |  |  |  |  |  |  |  |
| 18        | 15.39       | 16.1  | 15.6 | 2.61        | 1.9  | 2.4 |  |  |  |  |  |  |  |
| 24        | 20.52       | 20.7  | 20.8 | 3.48        | 3.3  | 3.2 |  |  |  |  |  |  |  |

*Tabla 3.5 Relaciones entre las distancias, para avance de celdas de 6, 12, 18 y 24 kms, considerando el tipo de medida II: de pico a pico.* 

De esto se puede notar que el error máximo registrado se presenta en los hexágonos de mayor tamaño, mientras que el hexágono de menor tamaño tiene un error máximo de 5.6 kms. Otro punto que se puede notar es un incremento constante del error para todos los tipos de hexágonos evaluados.

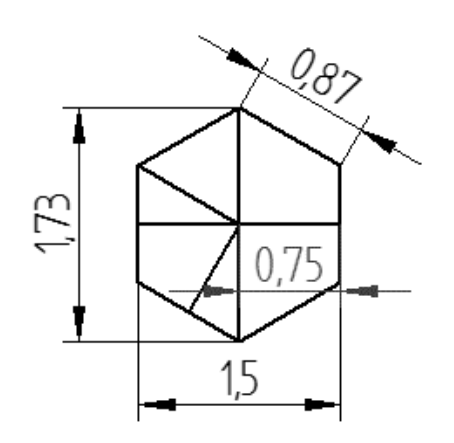

hexagonal" para investigar más a fondo el cálculo del error posible.

De esta forma se desarrolló una "plantilla base

El hexágono evaluado tiene una apotema de 0.75 cms y lados de 0.87 cms. Bajo dicha consideración, existen dos posibles evaluaciones para determinan el grado del error máximo: Llevar el error a menos de lo dicho, o llevar el error a más de lo dicho, esto se logra evaluando las dos posibles situaciones del hexágono con respecto del círculo.

*Imagen 3.20 Hexágono evaluado de apotema 0.75*

Como se puede ver en la imagen 3.26, al considerar una circunferencia externa al hexágono de 1.73 cms de diámetro, se puede inferir un posible error

agregado de +0.12 a la medida considerada, causada por la diferencia entre el perímetro del circulo y el perímetro del hexágono. De esta manera, al considerar todas las ubicaciones existentes dentro de la celda, se puede esperar un error agregado de 0.12 por cada celda avanzada (0.75 kms a la redonda - 0.87 kms a la redonda posibles, 1.5 kms a la redonda - 1.74 kms a la redonda…).

Por otro lado se puede considerar una circunferencia interna al hexágono, invirtiendo el error a -0.12 kms por cada celda avanzada (0.75 kms supuestos - 0.63 kms posibles, 1.5 kms supuestos – 1.36 kms posibles,...)

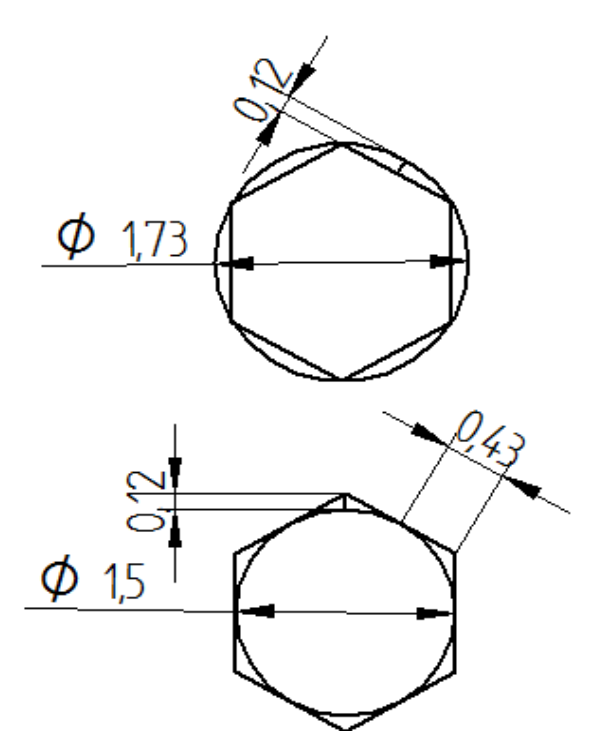

*Imagen 3.21 Hexágonos circunscritos de forma interna y externa, con su respectiva evaluación del error.*

Ante este evento, la selección del recorrido menor se consideró la mejor opción, ya que a través del método se pretende reducir los kms avanzados.

Sin embargo, lo anterior sufre una modificación, debido a la formación generada por el teselado hexagonal. Una vez aplicado en un teselado completo (Imagen 3.25) , se puede notar una variación con respecto a las distancias avanzadas en uno de los sentidos.

El incremento de 0.75 kms, únicamente es aplicable a uno de los sentidos (incremento laterales), mientras que existe un incremento de 0.87 kms para el otro sentido ( incremento vertical).

Aunque no existe continuación directa entre un nivel y el siguiente, el error se mantiene constante en 0.12 por nivel, ubicado en pequeños triángulos formados entre circunferencias. Sin embargo, esto se ve afectado a su vez por la diferencia entre niveles (siendo el centro de las figuras el cambio de nivel) en el sentido vertical, debido a que la diferencia de 0.12 kms con respecto a la circunferencia, se ve incrementada por la mitad de un lado, es decir, en 0.43 km para acceder al siguiente nivel, haciendo que por cada cambio de nivel exista una variación de 0.2 con respecto a la medida mostrada por el método. (En el sentido vertical: 1.5 kms – 2 celdas avanzadas, hasta 1.3 km realmente; para 3 celdas avanzadas 3 km, hasta 2.6 km realmente; para cuatro celdas avanzadas 4.5 km, hasta 3.9 km realmente,…)

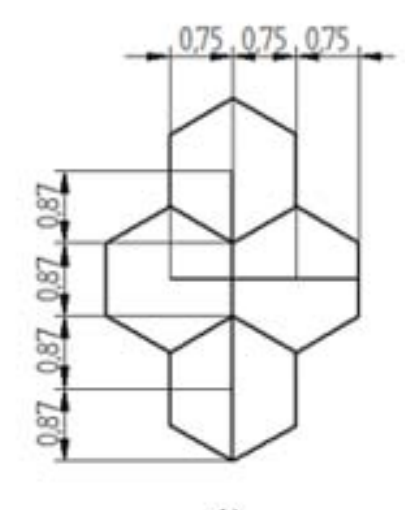

$$
\mathsf{A})
$$

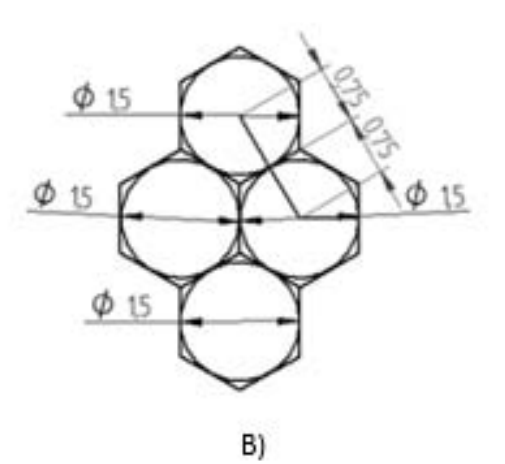

67

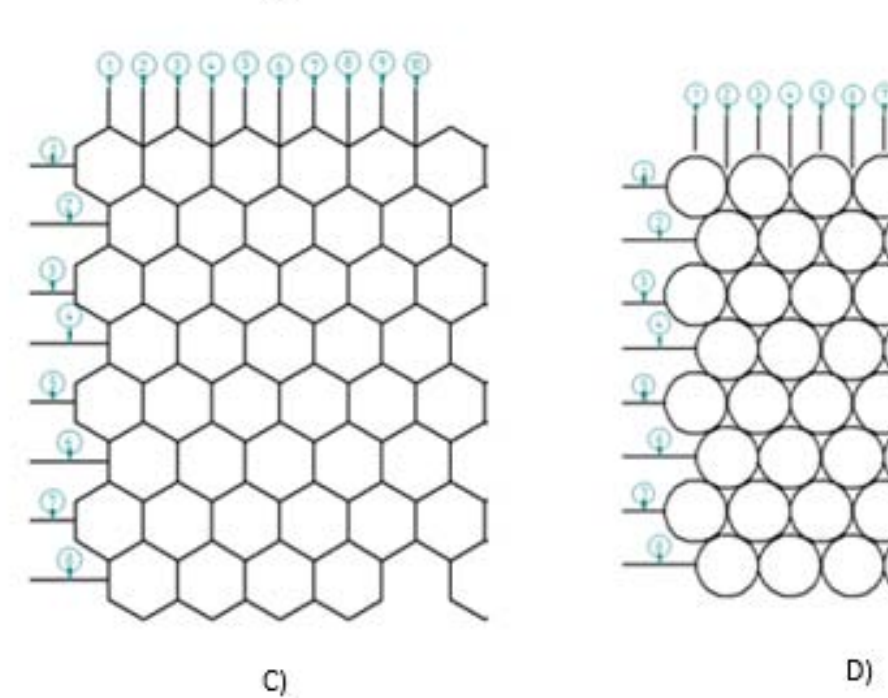

*Imagen 3.22 Comportamiento del hexágono y el error, dentro de un teselado. A) Comportamiento de las distancias para cuatro celdas del teselado en sentido horizontal y vertical a partir del centro de cada hexágono. B) Comportamiento de las distancias para cuatro celdas del teselado en sentido diagonal. C) Muestra de los niveles considerados para el teselado, para ambos sentidos se consideraron los centros de las celdas para ubicar el nivel. D) Muestra del teselado si únicamente se consideraran las circunferencias.*

Aun así, esta variación provoca que el error factible sea únicamente aplicable al sentido vertical, ya que el sentido horizontal no genera ningún error aparente, debido a la misma geometría de ambas figuras, esto mismo pasa con los recorridos diagonales. Con esto el error factible debido al movimiento a través de las celdas se reduce a 0.12 km/celda + 0.43 km generado por la continuación al siguiente nivel, únicamente para el movimiento vertical continuo. Así el error máximo está limitado a la colocación del punto de origen o destino en el interior del círculo (máximo de 0.75 por celda de origen y de 0.75 por celda destino; 1.5 kms error máximo por celdas) y al error generado por el desplazamiento entre celdas (0.2 km por avance vertical de nivel).

Por ello, basados en esta geometría se decidió invertir los sentidos, con el fin de reducir el error máximo posible para todo el método, ya que las celdas laterales, llevan un máximo de 41 niveles posibles y las verticales de hasta 100 niveles posibles, llevando a un error máximo en todo el mapa de hasta 8.2 kms, considerando las celdas más alejadas horizontalmente en el mapa.

Una vez establecido que el error mínimo en el caso del teselado hexagonal correspondía a los hexágonos más pequeños (caso contrario al teselado cuadrado) se procedió a verificar el tamaño promedio visible de las colonias, con la finalidad de observar si era más conveniente establecer una celda hexagonal de 1.5 de apotema, o una celda de un tamaño mayor o menor.

Basados en una evaluación visual, se determinó que una medida apropiada para probar el método seria de un hexágono de apotema 0.75. Adicionalmente a lo anterior se notó que el número de hexágonos generados por una apotema de 1.5, con respecto a una de 3, se cuadriplicaba. De forma que teóricamente, para una apotema de 0.75, el número de hexágonos en el plano se multiplicaría 16 veces, con respecto al de apotema 3.

Una vez establecido el tamaño de la apotema e impreso tanto el mapa de las colonias unificadas, como el teselado en un papel de 90X60 cms, se procedió a evaluar la escala presentada por la impresión, con el fin de ser capaces de compararla con el teselado y hacer una conversión más acertada de las distancias presentadas por el método. Lo anterior debido al posible error agregado por los diferentes formatos y edición de impresión encontrado en las papelerías visitadas.

Dicha evaluación se realizó tomando varias medidas de diferentes ubicaciones que presentaran líneas rectas dentro del mapa impreso, para posteriormente comparar las distancias reales presentadas en las mismas zonas en Google Maps. La relación de escala encontrada fue de 0.7815, de forma que cualquier medida en el mapa impreso multiplicada por 0.7815 presentaría como resultado la distancia real en kilómetros<sup>4</sup>

 $\overline{a}$ 

<sup>4</sup> Ver Anexo 3.

Una vez establecido el tamaño de la celda a utilizar, se pegaron ambas hojas, con el fin de evitar el error generado por el movimiento de los mapas, para formar un mapa único que contendría tanto el teselado hexagonal de apotema 0.75, como el de la división de las colonias, siendo el conjunto visible únicamente a través de iluminación pasando a través de ambos.

A continuación, se comenzó a realizar la base de datos que correlacionaba la información de las colonias a cada uno de los hexágonos dentro de una plantilla de Excel, con el fin de traducir el método a un sistema más amigable con el usuario.

Una vez terminado lo anterior, se realizaron las dos únicas plantillas a las que tendría acceso el usuario, en una de ellas se depositaria la información de las empresas, las cuales son: Nombre, delegación, colonia, necesidades y turno; en la otra, se colocaría la información del personal: Nombre, carreras, turno, delegación y colonia.

Posteriormente, se procedió a hacer una subdivisión de las variables importantes, mediante fórmulas simples de Excel. Primero la relación de turnos, tanto del personal como de las empresas, a las cuales les fue dada un código numérico en la plantilla de transformación. Después, la relación entre las carreras solicitadas y las disponibles, para lo cual se estableció una plantilla capaz de evaluar todos los casos posibles (cada miembro del personal con cada una de las empresas), para únicamente presentar los casos posibles. En tercer lugar, se realizó la conversión de las coordenadas, mediante la fórmula del triángulo de Pitágoras a una distancia rectilínea, multiplicada por el factor de conversión de la escala del mapa.

Finalmente, se concretó la información en una plantilla de resultados, en donde se presentaban los nombres de los miembros del personal relacionados con las posibles empresas a las cuales podían atender, seguidos de la distancia entre ambas coordenadas en kms y la accesibilidad de ambos puntos.

# 4 ANÁLISIS Y RESULTADOS

### 4.1 OBTENCIÓN DE RESULTADOS

Se evalúo el MATH para los aspirantes de la generación 2016-2 del programa de servicio social, revisando cada caso posible y relacionando a cada una de las empresas con cada miembro del personal. Tomando en cuenta las 21 empresas y 34 consultores, el método consideró los 714 casos y los redujo a 245 casos posibles, teniendo en cuenta las variables del turno y las cinco carreras solicitadas por cada empresa y presentando las distancias entre cada punto establecido, así como la accesibilidad para permitir una más rápida y mejor<br>
asignación.<br>
Tabla 4.1 Formato para el vaciado de datos del personal.<br>
Nombre Carrera Delegación Colonia Turno Derecho Cindad Universi asignación.

| Nombre            | Carrera                     | Delegación                | Colonia                               | Turno        |
|-------------------|-----------------------------|---------------------------|---------------------------------------|--------------|
| D <sub>001</sub>  | Derecho                     | Coyoacán                  | Ciudad Universitaria                  | Mixto        |
| CO <sub>01</sub>  | Contaduría                  | GustavoAMadero            | 15 De Agosto                          | Matutino     |
| A001              | Administración              | Coyoacán                  | Ciudad Universitaria                  | Matutino     |
| <b>DG001</b>      | Diseño Gráfico              | BenitoJuárez              | Ciudad De Los Deportes                | Matutino     |
| <b>I001</b>       | Ingeniería Industrial       | Covoacán                  | Ciudad Universitaria                  | Matutino     |
| <b>DG002</b>      | Diseño Gráfico              | Tlalpan                   | <b>Amplacion Fuentes Del Pedregal</b> | Mixto        |
| <b>CC001</b>      | Ciencias de la comunicación | Coyoacán                  | Ciudad Universitaria                  | Mixto        |
| <b>I002</b>       | Ingeniería Industrial       | Coyoacán                  | Ciudad Universitaria                  | Matutino     |
| A002              | Administración              | Coyoacán                  | Pueblo De Santa Úrsula Coapa          | Matutino     |
| COO2              | Contaduría                  | Coyoacán                  | Ciudad Universitaria                  | Mixto        |
| <b>I003</b>       | Ingeniería Industrial       | GustavoAMadero            | Progreso Nacional                     | Matutino     |
| A003              | Administración              | VenustianoCarranza        | Moctezuma 2a Sección                  | Mixto        |
| DG003             | Diseño Gráfico              | Coyoacán                  | Ciudad Universitaria                  | Matutino     |
| CC002             | Ciencias de la comunicación | <b>AlvaroObregón</b>      | Olivar Del Conde 1ra Seccion          | Mixto        |
| <b>I004</b>       | Ingeniería Industrial       | Cuauhtémoc                | Centro                                | Mixto        |
| T001              | Trabajo Social              | GustavoAMadero            | Luis Donaldo Colosio                  | Vespertino   |
| <b>DG004</b>      | Diseño Gráfico              | Coyoacán                  | Ciudad Universitaria                  | Mixto        |
| CO <sub>03</sub>  | Contaduría                  | Coyoacán                  | Ciudad Universitaria                  | Vespertino   |
| A004              | Administración              | Coyoacán                  | Ciudad Universitaria                  | Mixto        |
| C004              | Contaduría                  | Coyoacán                  | Ciudad Universitaria                  | Mixto        |
| CC003             | Ciencias de la comunicación | Xochimilco                | Pueblo Santiago Tepalcatlalpan        | Vespertino   |
| T002              | Trabajo Social              | Xochimilco                | Las Peritas                           | Mixto        |
| A005              | Administración              | Coyoacán                  | Santa Cecilia                         | Mixto        |
| <b>CC004</b>      | Ciencias de la comunicación | Coyoacán                  | Ciudad Universitaria                  | Mixto        |
| T <sub>00</sub> 3 | Trabajo Social              | Iztapalapa                | Paraje San Juan                       | Mixto        |
| 1005              | Ingeniería Industrial       | Coyoacán                  | Ciudad Universitaria                  | Mixto        |
| A006              | Administración              | Coyoacán                  | Insurgentes Cuicuilco                 | Vespertino   |
| C005              | Contaduría                  | <b>MagdalenaContreras</b> | Ampliación Lomas De San Bernabe       | Vespertino   |
| 1006              | Ingeniería Industrial       | Coyoacán                  | Ciudad Universitaria                  | Matutino     |
| A007              | Administración              | Coyoacán                  | Ciudad Universitaria                  | Matutino     |
| A008              | Administración              | GustavoAMadero            | Granias Modernas                      | <b>Mixto</b> |
| C006              | Contaduría                  | GustavoAMadero            | Progreso Nacional                     | Vespertino   |
| CC005             | Ciencias de la comunicación | Coyoacán                  | Ciudad Universitaria                  | Mixto        |
| A009              | Administración              | Coyoacán                  | Ciudad Universitaria                  | Mixto        |
| A010              | Administración              | Coyoacán                  | Ciudad Universitaria                  | Mixto        |
| C007              | Contaduría                  | Xochimilco                | Barrio Concepción Tlacoapa            | Mixto        |
| <b>CC006</b>      | Ciencias de la comunicación | Coyoacán                  | Ciudad Universitaria                  | Mixto        |
| CC007             | Ciencias de la comunicación | Coyoacán                  | Ciudad Universitaria                  | Mixto        |
| E001              | Economía                    | Coyoacán                  | Ciudad Universitaria                  | Mixto        |
| C008              | Contaduría                  | Coyoacán                  | Ciudad Universitaria                  | Matutino     |
| D <sub>002</sub>  | Derecho                     | MiguelHidalgo             | San Miguel Chapultepec I Seccion      | Vespertino   |
| 1007              | Ingeniería Industrial       | Coyoacán                  | Pedregal de Santo Domingo             | Matutino     |

*Tabla 4.1 Formato para el vaciado de datos del personal.*

Para establecer los puntos de localización de cada origen y destino se generaron dos plantillas para ingresar los datos, una para empresas y la otra para el personal. *(Tabla 4.1 y 4.2)*

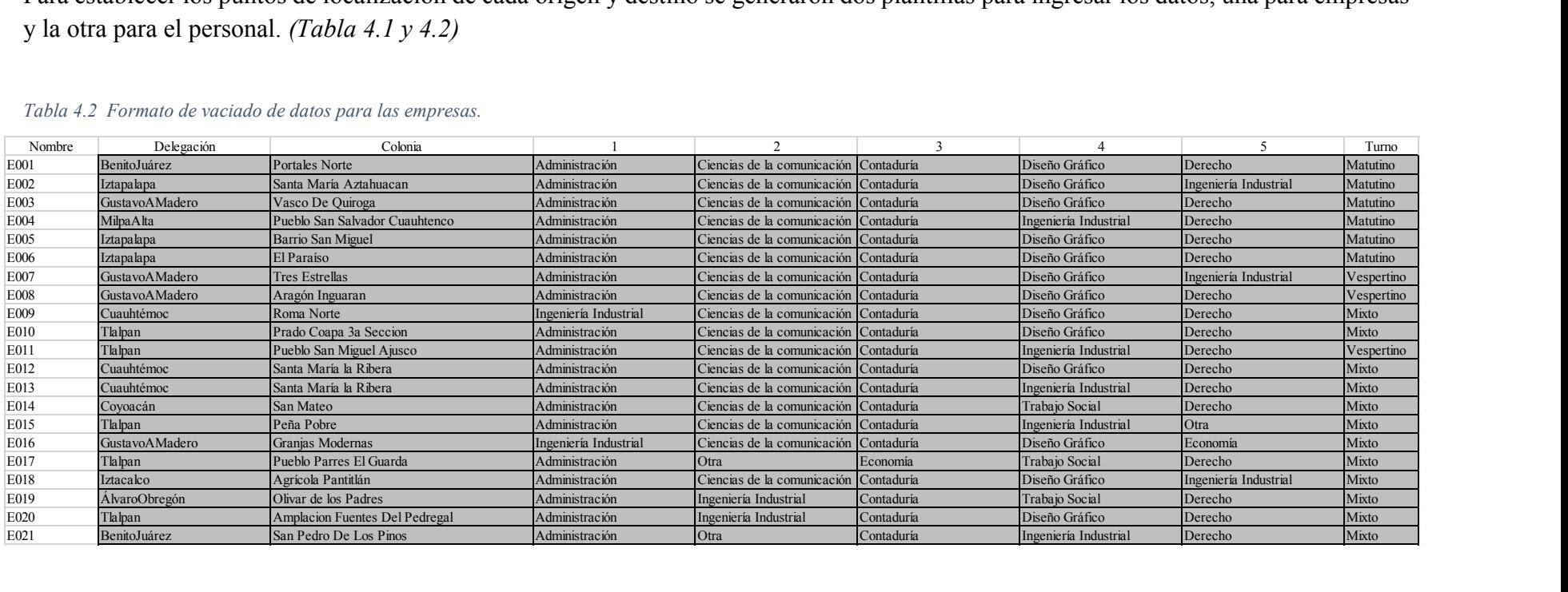

#### *Tabla 4.2 Formato de vaciado de datos para las empresas.*

Tomando como base la información previa, se transforman las carreras y turnos en una serie de códigos, mientras que las colonias son comparadas sobre una base de datos, para localizar sus posiciones dentro de un sistema de coordenadas, para finalmente evaluar toda la información y arrojar los resultados.

En las imágenes 4.1 – 4.5 se pueden observar códigos de colores, para facilitar la asignación del personal. En verde, se presentan las mejores opciones relativas a las posibles, es decir, las distancias menores para cada una de las empresas; mientras que en rojo, se presenta el caso contrario, las distancias más alejadas entre los puntos origen y destino. La misma codificación de colores es aplicable a la accesibilidad. Una vez definidos los resultados, se puede tomar una decisión de asignación de cada miembro del personal dentro de un grupo de trabajo. Se contempló realizar un último filtro para definir los equipos basados en las mejores distancias, pero no se continuó con esta idea, ya que la cantidad del personal no era suficiente para justificar esta acción. Un ejemplo de esto, es E – 001, que únicamente presenta 7 personas capaces de asistir a la empresa, considerando que cada equipo contempla al menos 3 personas o máximo y preferiblemente cinco personas, la asignación resultante es más sencilla de hacer, comparada con un filtro complejo.

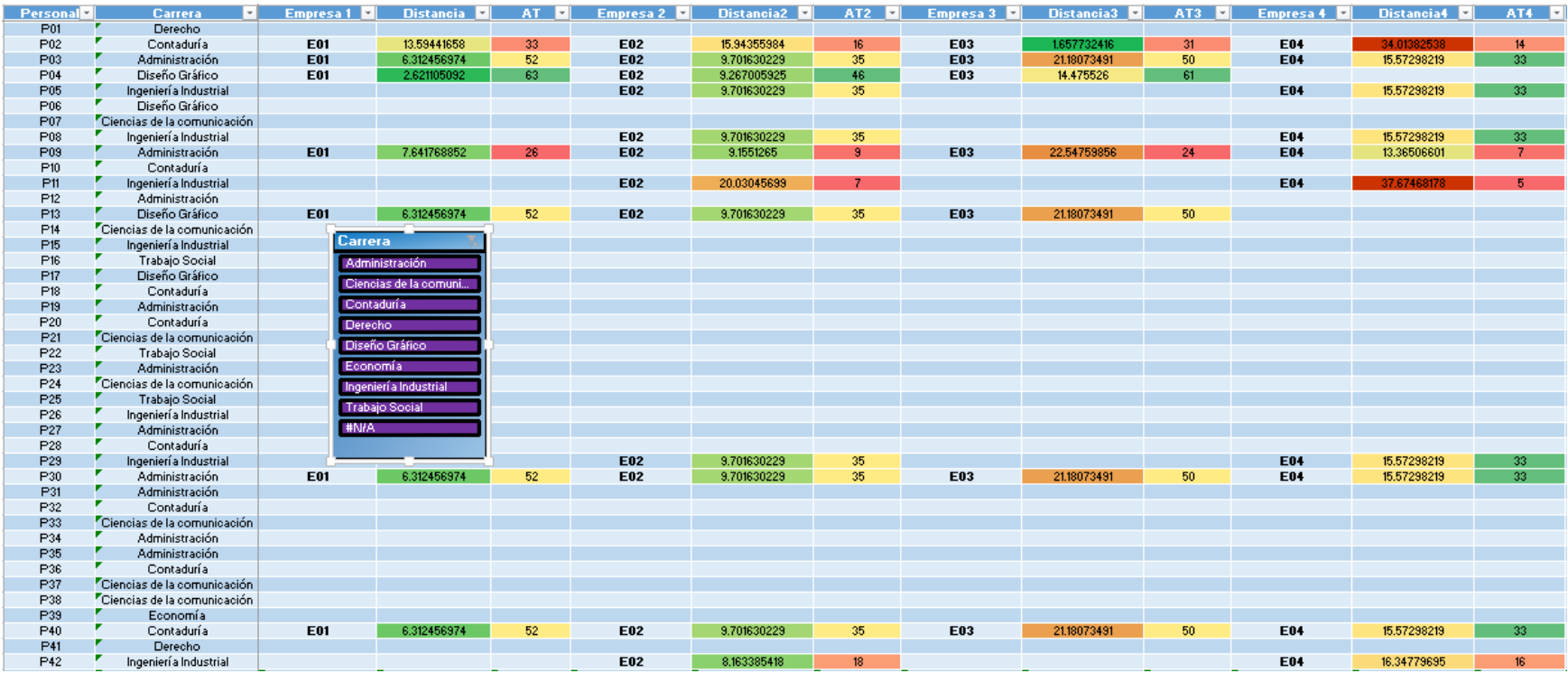

*Imagen 4.1 Resultados arrojados por MATH, de la empresa E01 - E04.*

| Personal        | Carrera                     | Empresa 5  | Distancia5 <b>D</b> |    |            |             |             |            | AT5 <b>De Empresa 6 De Distancia6 De AT6 De Empresa 7 De Distancia7 De AT7 De Empresa 8 De AT7 De Empresa 8 De A</b> |                 |            | Distancia8  | AT8 <b>E</b> |
|-----------------|-----------------------------|------------|---------------------|----|------------|-------------|-------------|------------|----------------------------------------------------------------------------------------------------|-----------------|------------|-------------|--------------|
| P01             | Derecho                     |            |                     |    |            |             |             |            |                                                                                                    |                 |            |             |              |
| P02             | Contaduría                  | <b>E05</b> | 15.24978675         | 24 | <b>E06</b> | 13.72017705 | 26.72017705 |            |                                                                                                    |                 |            |             |              |
| P03             | Administración              | <b>E05</b> | 6.23029568          |    | <b>E06</b> | 10.90203284 |             |            |                                                                                                    |                 |            |             |              |
| P04             | Diseño Gráfico              |            |                     | 43 |            |             | 42.90203284 |            |                                                                                                    |                 |            |             |              |
|                 |                             | <b>E05</b> | 5.529227249         | 54 | <b>E06</b> | 8.810968648 | 51.81096865 |            |                                                                                                    |                 |            |             |              |
| P05             | Ingenierí a Industrial      |            |                     |    |            |             |             |            |                                                                                                    |                 |            |             |              |
| P06             | Diseño Gráfico              |            |                     |    |            |             |             |            |                                                                                                    |                 |            |             |              |
| P07             | Ciencias de la comunicación |            |                     |    |            |             |             |            |                                                                                                    |                 |            |             |              |
| P08             | Ingenierí a Industrial      |            |                     |    |            |             |             |            |                                                                                                    |                 |            |             |              |
| P09             | Administración              | <b>E05</b> | 6.552762731         |    | <b>E06</b> | 10.80709315 | 16.80709315 |            |                                                                                                    |                 |            |             |              |
| P10             | Contaduría                  |            |                     |    |            |             |             |            |                                                                                                    |                 |            |             |              |
| <b>P11</b>      | Ingenierí a Industrial      |            |                     |    |            |             |             |            |                                                                                                    |                 |            |             |              |
| P <sub>12</sub> | Administración              |            |                     |    |            |             |             |            |                                                                                                    |                 |            |             |              |
| P <sub>13</sub> | Diseño Gráfico              | <b>E05</b> | 6.23029568          | 43 | <b>E06</b> | 10.90203284 | 42.90203284 |            |                                                                                                    |                 |            |             |              |
| P14             | Ciencias de la comunicación |            |                     |    |            |             |             |            |                                                                                                    |                 |            |             |              |
| P15             | Ingenierí a Industrial      |            |                     |    |            |             |             |            |                                                                                                    |                 |            |             |              |
| P16             | <b>Trabajo Social</b>       |            |                     |    |            |             |             |            |                                                                                                    |                 |            |             |              |
| P17             | Diseño Gráfico              |            |                     |    |            |             |             |            |                                                                                                    |                 |            |             |              |
| P18             | ▼.<br>Contaduría            |            |                     |    |            |             |             | <b>E07</b> | 18.62645138                                                                                                    | 43.             | <b>E08</b> | 18.19734183 | 50           |
| P <sub>19</sub> | Administración              |            |                     |    |            |             |             |            |                                                                                                    |                 |            |             |              |
| P20             | Contaduría                  |            |                     |    |            |             |             |            |                                                                                                    |                 |            |             |              |
| P21             | Ciencias de la comunicación |            |                     |    |            |             |             | <b>E07</b> | 26 99592959                                                                                                    |                 | <b>E08</b> | 26 43290595 |              |
| P22             | <b>Trabajo Social</b>       |            |                     |    |            |             |             |            |                                                                                                    |                 |            |             |              |
| P23             | Administración              |            |                     |    |            |             |             |            |                                                                                                    |                 |            |             |              |
| P24             | Ciencias de la comunicación |            |                     |    |            |             |             |            |                                                                                                    |                 |            |             |              |
| P25             | <b>Trabajo Social</b>       |            |                     |    |            |             |             |            |                                                                                                    |                 |            |             |              |
| P26             | Ingenierí a Industrial      |            |                     |    |            |             |             |            |                                                                                                    |                 |            |             |              |
| P27             | Administración              |            |                     |    |            |             |             | <b>E07</b> | 19.77154317                                                                                                    | 19.             | <b>E08</b> | 19.33231594 | 26           |
| P28             | Contaduría                  |            |                     |    |            |             |             | <b>E07</b> | 22.02352262                                                                                                    | 12 <sup>2</sup> | <b>E08</b> | 21,75675119 | 19           |
| P29             | Ingenierí a Industrial      |            |                     |    |            |             |             |            |                                                                                                    |                 |            |             |              |
| P30             | Administración              | <b>E05</b> | 6.23029568          | 43 | <b>E06</b> | 10.90203284 | 42.90203284 |            |                                                                                                    |                 |            |             |              |
| P31             | Administración              |            |                     |    |            |             |             |            |                                                                                                    |                 |            |             |              |
| P32             | Contaduría                  |            |                     |    |            |             |             | <b>E07</b> | 5.242210185                                                                                                    | $15-15$         | <b>E08</b> | 6.034237076 | 22           |
| P33             | Ciencias de la comunicación |            |                     |    |            |             |             |            |                                                                                                    |                 |            |             |              |
| P34             | Administración              |            |                     |    |            |             |             |            |                                                                                                    |                 |            |             |              |
| P35             | Administración              |            |                     |    |            |             |             |            |                                                                                                    |                 |            |             |              |
| P36             | Contaduría                  |            |                     |    |            |             |             |            |                                                                                                    |                 |            |             |              |
| P37             | Ciencias de la comunicación |            |                     |    |            |             |             |            |                                                                                                    |                 |            |             |              |
| P38             | Ciencias de la comunicación |            |                     |    |            |             |             |            |                                                                                                    |                 |            |             |              |
| P39             | Economía                    |            |                     |    |            |             |             |            |                                                                                                    |                 |            |             |              |
| P40             | Contaduría                  | <b>E05</b> | 6.23029568          | 43 | <b>E06</b> | 10.90203284 | 42.90203284 |            |                                                                                                    |                 |            |             |              |
| P41             | Derecho                     |            |                     |    |            |             |             |            |                                                                                                    |                 | <b>E08</b> | 8.452809936 | 43           |
| P42             | Ingenierí a Industrial      |            |                     |    |            |             |             |            |                                                                                                    |                 |            |             |              |

*Imagen 4.2 Resultados arrojados por MATH, de la empresa E05 - E08.*

| Personal        | <b>Carrera</b>              | Empresa 9 <b>Ell</b>        | Distancia9 <b>D</b> | AT9<br>$\sim$ 1 | Empresa 10 <b>Ell</b> | Distancia10 <b>D</b> |                 |     | AT10 <b>D</b> Empresa 11 <b>D</b> Distancial1 <b>D</b> | ATII         | Empresa 12 | Distancia12 | AT12 <b>E</b> |
|-----------------|-----------------------------|-----------------------------|---------------------|-----------------|-----------------------|----------------------|-----------------|-----|--------------------------------------------------------|--------------|------------|-------------|---------------|
| P01             | Derecho                     | <b>E09</b>                  | 11.78040222         | 106             | E10                   | 4.144331039          | 36 <sup>2</sup> |     |                                                        |              | E12        | 14.75754327 | 123           |
| P02             | Contaduría                  |                             |                     |                 |                       |                      |                 |     |                                                        |              |            |             |               |
| P03             | Administración              |                             |                     |                 |                       |                      |                 |     |                                                        |              |            |             |               |
| P04             | Diseño Gráfico              |                             |                     |                 |                       |                      |                 |     |                                                        |              |            |             |               |
| P <sub>05</sub> | Ingenierí a Industrial      |                             |                     |                 |                       |                      |                 |     |                                                        |              |            |             |               |
| P06             | Diseño Gráfico              | <b>E09</b>                  | 13.79508303         | 76              | E10                   | 4.833078985          | 6 <sup>1</sup>  |     |                                                        |              | E12        | 16.78326155 | 93            |
| P07             | Ciencias de la comunicación | E <sub>0</sub> <sub>3</sub> | 11.78040222         | 106             | E10                   | 4.144331039          | 36              |     |                                                        |              | E12        | 14.75754327 | 123           |
| P08             | Ingenierí a Industrial      |                             |                     |                 |                       |                      |                 |     |                                                        |              |            |             |               |
| P09             | Administración              |                             |                     |                 |                       |                      |                 |     |                                                        |              |            |             |               |
| P10             | Contaduría                  | E <sub>09</sub>             | 11.78040222         | 106             | E10                   | 4.144331039          | 36              |     |                                                        |              | E12        | 14.75754327 | 123           |
| P11             | Ingenierí a Industrial      |                             |                     |                 |                       |                      |                 |     |                                                        |              |            |             |               |
| P <sub>12</sub> | Administración              |                             |                     |                 | E10                   | 16.57732416          | 23 <sup>2</sup> |     |                                                        |              | E12        | 3.70680237  | 110           |
| P <sub>13</sub> | Diseño Gráfico              |                             |                     |                 |                       |                      |                 |     |                                                        |              |            |             |               |
| P14             | Ciencias de la comunicación | E <sub>09</sub>             | 6.034237076         | 83              | E10                   | 10.48442037          | 13 <sup>°</sup> |     |                                                        |              | E12        | 8.927162264 | 100           |
| P15             | Ingenierí a Industrial      | <b>E09</b>                  | 2.486598623         | 379             |                       |                      |                 |     |                                                        |              |            |             |               |
| P16             | <b>Trabajo Social</b>       |                             |                     |                 |                       |                      |                 |     |                                                        |              |            |             |               |
| P17             | Diseño Gráfico              | <b>E09</b>                  | 11.78040222         | 106             | E10                   | 4.144331039          | 36              |     |                                                        |              | E12        | 14.75754327 | 123           |
| P18             | Contaduría                  |                             |                     |                 |                       |                      |                 | E11 | 10.61466661                                            | 35           |            |             |               |
| P <sub>19</sub> | Administración              |                             |                     |                 | E10                   | 4.144331039          | 36              |     |                                                        |              | E12        | 14.75754327 | 123           |
| P20             | Contaduría                  | <b>E09</b>                  | 11.78040222         | 106             | E10                   | 4.144331039          | 36              |     |                                                        |              | E12        | 14.75754327 | 123           |
| P21             | Ciencias de la comunicación |                             |                     |                 |                       |                      |                 | E11 | 4.463581132                                            |              |            |             |               |
| P22             | <b>Trabajo Social</b>       |                             |                     |                 |                       |                      |                 |     |                                                        |              |            |             |               |
| P23             | Administración              |                             |                     |                 | E10                   | 1.657732416          | 11              |     |                                                        |              | E12        | 16.57732416 | 98            |
| P24             | Ciencias de la comunicación | E <sub>09</sub>             | 11,78040222         | 106             | E10                   | 4.144331039          | 36              |     |                                                        |              | E12        | 14.75754327 | 123           |
| P25             | <b>Trabajo Social</b>       |                             |                     |                 |                       |                      |                 |     |                                                        |              |            |             |               |
| P26             | Ingenierí a Industrial      | <b>E09</b>                  | 11.78040222         | 106             |                       |                      |                 |     |                                                        |              |            |             |               |
| P27             | Administración              |                             |                     |                 |                       |                      |                 | E11 | 9.450528809                                            |              |            |             |               |
| P28             | Contaduría                  |                             |                     |                 |                       |                      |                 | E11 | 9.701630229                                            | $\mathbf{A}$ |            |             |               |
| P29             | Ingenierí a Industrial      |                             |                     |                 |                       |                      |                 |     |                                                        |              |            |             |               |
| P30             | Administración              |                             |                     |                 |                       |                      |                 |     |                                                        |              |            |             |               |
| P31             | Administración              |                             |                     |                 | E10                   | 21.75675119          | 29 <sup>°</sup> |     |                                                        |              | E12        | 5.041796312 | 116           |
| P32             | Contaduría                  |                             |                     |                 |                       |                      |                 | E11 | 33 53580795.                                           |              |            |             |               |
| P33             | Ciencias de la comunicación | <b>E09</b>                  | 11.78040222         | 106             | E10                   | 4.144331039          | 36              |     |                                                        |              | E12        | 14.75754327 | 123           |
| P34             | Administración              |                             |                     |                 | E10                   | 4.144331039          | 36              |     |                                                        |              | E12        | 14.75754327 | 123           |
| P35             | Administración              |                             |                     |                 | E10                   | 4.144331039          | 36              |     |                                                        |              | E12        | 14.75754327 | 123           |
| P36             | Contaduría                  | <b>E09</b>                  | 17.93111768         | 102             | E10                   | 3.417502924          | 32              |     |                                                        |              | E12        | 20.7216552  | 119           |
| P37             | Ciencias de la comunicación | <b>E09</b>                  | 11.78040222         | 106             | E10                   | 4.144331039          | 36              |     |                                                        |              | E12        | 14.75754327 | 123           |
| P38             | Ciencias de la comunicación | <b>E09</b>                  | 11.78040222         | 106             | E10                   | 4.144331039          | 36              |     |                                                        |              | E12        | 14.75754327 | 123           |
| P39             | Economía                    |                             |                     |                 |                       |                      |                 |     |                                                        |              |            |             |               |
| P40             | Contaduría                  |                             |                     |                 |                       |                      |                 |     |                                                        |              |            |             |               |
| P41             | Derecho                     |                             |                     |                 |                       |                      |                 | E11 | 21.13202484                                            | 28           |            |             |               |
| P42             | Ingeniería Industrial       |                             |                     |                 |                       |                      |                 |     |                                                        |              |            |             |               |

*Imagen 4.3 Resultados arrojados por MATH, de la empresa E09 - E12.*

| Personal        | Carrera<br>$\vert \cdot \vert$                | Empresa 13 | Distancia13 | AT13<br>$\sim$   | Empresa 14 <b>El</b> | Distancial4 <b>D</b> |          |     | AT14 <b>Express 15 2 Distancial5 2 AT15 2 Empresa 16 21</b> |          |     | Distancia16 <b>D</b>       | AT16 <b>D</b> |
|-----------------|-----------------------------------------------|------------|-------------|------------------|----------------------|----------------------|----------|-----|-------------------------------------------------------------|----------|-----|----------------------------|---------------|
| P01             | Derecho                                       | E13        | 14.75754327 | 123              | E14                  | 4.463581132          | 44       |     |                                                             |          |     |                            |               |
| P02             | Contaduría                                    |            |             |                  |                      |                      |          |     |                                                             |          |     |                            |               |
| P03             | Administración                                |            |             |                  |                      |                      |          |     |                                                             |          |     |                            |               |
| P04             | Diseño Gráfico                                |            |             |                  |                      |                      |          |     |                                                             |          |     |                            |               |
| P05             | Ingenierí a Industrial                        |            |             |                  |                      |                      |          |     |                                                             |          |     |                            |               |
| P06             | Diseño Gráfico                                |            |             |                  |                      |                      |          |     |                                                             |          | E16 | 21.50264903                | 27            |
| P07             | Ciencias de la comunicación                   | E13        | 14.75754327 | 123              | E14                  | 4.463581132          | 44       | E15 | 2.344387665                                                 | 48       | E16 | 19.33231594                | 57            |
| P08             | Ingenierí a Industrial                        |            |             |                  |                      |                      |          |     |                                                             |          |     |                            |               |
| P09             | Administración                                |            |             |                  |                      |                      |          |     |                                                             |          |     |                            |               |
| P10             | Contaduría                                    | E13        | 14.75754327 | 123              | E14                  | 4.463581132          | 44       | E15 | 2.344387665                                                 | 48       | E16 | 19.33231594                | 57            |
| P11             | Ingenierí a Industrial                        |            |             |                  |                      |                      |          |     |                                                             |          |     |                            |               |
| P <sub>12</sub> | Administración                                | E13        | 3.70680237  | 110              | E14                  | 10.0152285           | 31       | E15 | 16,68061066                                                 | 35       |     |                            |               |
| P <sub>13</sub> | Diseño Gráfico                                |            |             |                  |                      |                      |          |     |                                                             |          |     |                            |               |
| P14             | Ciencias de la comunicación                   | E13        | 8.927162264 | 100 <sub>1</sub> | E14                  | 4.226404968          | 21       | E15 | 8.965558838                                                 | 25       | E16 | 13.89432951                | 34            |
| P15             | Ingenierí a Industrial                        | E13        | 1,657732416 | 396              |                      |                      |          | E15 | 16.09367064                                                 | 321      | E16 | 5.560203555                | 330           |
| P16             | <b>Trabajo Social</b>                         |            |             |                  |                      |                      |          |     |                                                             |          |     |                            |               |
| P17             | Diseño Gráfico                                |            |             |                  |                      |                      |          |     |                                                             |          | E16 | 19.33231594                | 57            |
| P18             | Contaduría                                    |            |             |                  |                      |                      |          |     |                                                             |          |     |                            |               |
| P19             | Administración                                | E13        | 14.75754327 | 123              | E14                  | 4.463581132          | 44       | E15 | 2.344387665                                                 | 48       |     |                            |               |
| P20             | Contaduría                                    | E13        | 14.75754327 | 123              | E14                  | 4.463581132          | 44       | E15 | 2.344387665                                                 | 48       | E16 | 19.33231594                | 57            |
| P21             | Ciencias de la comunicación                   |            |             |                  |                      |                      |          |     |                                                             |          |     |                            |               |
| P22             | <b>Trabajo Social</b>                         |            |             |                  | E14                  | 8.965558838          | $19-19$  |     |                                                             |          |     |                            |               |
| P23             | Administración                                | E13        | 16.57732416 | 98               | E14                  | 6.312456974          | $19-19$  | E15 | 4.144331039                                                 | 23       |     |                            |               |
| P24             | Ciencias de la comunicación                   | E13        | 14.75754327 | 123              | E14                  | 4.463581132          | 44       | E15 | 2.344387665                                                 | 48       | E16 | 19.33231594                | 57            |
| P25             | <b>Trabajo Social</b>                         |            |             |                  | E14                  | 4.833078985          | 33       |     |                                                             |          |     |                            |               |
| P26             | Ingenierí a Industrial                        | E13        | 14.75754327 | 123              |                      |                      |          | E15 | 2.344387665                                                 | 48       | E16 | 19.33231594                | 57            |
| P27             | Administración                                |            |             |                  |                      |                      |          |     |                                                             |          |     |                            |               |
| P28             | Contaduría                                    |            |             |                  |                      |                      |          |     |                                                             |          |     |                            |               |
| P29             | Ingenierí a Industrial                        |            |             |                  |                      |                      |          |     |                                                             |          |     |                            |               |
| P30             | Administración                                |            |             |                  |                      |                      |          |     |                                                             |          |     |                            |               |
| P31             | Administración                                | E13        | 5.041796312 | 116              | E14                  | 14.94259806          | 37       | E15 | 21.6141863                                                  | 41       |     |                            |               |
| P32             | Contaduría                                    |            |             |                  |                      |                      |          |     |                                                             |          |     |                            |               |
| P33             | Ciencias de la comunicación<br>Administración | E13        | 14.75754327 | 123              | E14                  | 4.463581132          | 44       | E15 | 2.344387665                                                 | 48       | E16 | 19.33231594                | 57            |
| P34             |                                               | E13        | 14.75754327 | 123              | E14                  | 4.463581132          | 44       | E15 | 2.344387665                                                 | 48       |     |                            |               |
| P35             | Administración                                | E13        | 14.75754327 | 123              | E14                  | 4.463581132          | 44       | E15 | 2.344387665                                                 | 48       |     |                            |               |
| P36             | Contaduría                                    | E13        | 20.7216552  | 119              | E14                  | 10.38566382          | 40       | E15 | 5.860969163                                                 | 44       | E16 | 24.61607048                | 53            |
| P37             | Ciencias de la comunicación                   | E13        | 14.75754327 | 123              | E14                  | 4.463581132          | 44<br>44 | E15 | 2.344387665                                                 | 48<br>48 | E16 | 19.33231594                | 57            |
| P38             | Ciencias de la comunicación                   | E13        | 14.75754327 | 123              | E14                  | 4.463581132          |          | E15 | 2.344387665                                                 |          | E16 | 19.33231594<br>19.33231594 | 57            |
| P39<br>P40      | Economía<br>Contaduría                        |            |             |                  |                      |                      |          |     |                                                             |          | E16 |                            | 57            |
|                 | Derecho                                       |            |             |                  |                      |                      |          |     |                                                             |          |     |                            |               |
| P41<br>P42      |                                               |            |             |                  |                      |                      |          |     |                                                             |          |     |                            |               |
|                 | Ingeniería Industrial                         |            |             |                  |                      |                      |          |     |                                                             |          |     |                            |               |

*Imagen 4.4 Resultados arrojados por MATH, de la empresa E13 - E16.*

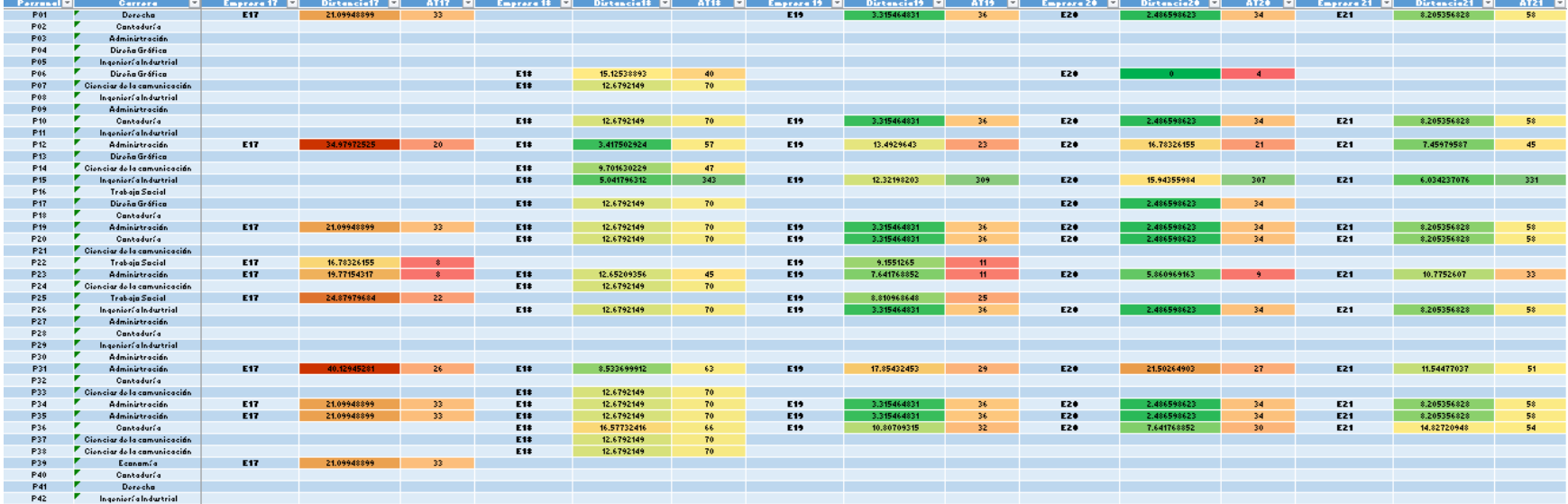

*Imagen 4.5 Resultados arrojados por MATH, E17 - E21.*

## 4.2 ANÁLISIS DE LOS RESULTADOS OBTENIDOS

Con la finalidad de verificar los resultados y errores obtenidos a través del método, se realizó una toma de mediciones, para relacionar las distancias obtenidas del método con y sin escala, compararlas con las distancias localizadas a través de Google Maps, tanto para distancias rectilíneas como para distancias entre calles, y evaluarlas junto con la suposición del centro de colonias. Adicionalmente se analizó la diferencia encontrada entre ambos tipos de mediciones realizadas sobre Google Maps, para definir si existía algún tipo de factor utilizable para definir la distancia agregada de las calles.

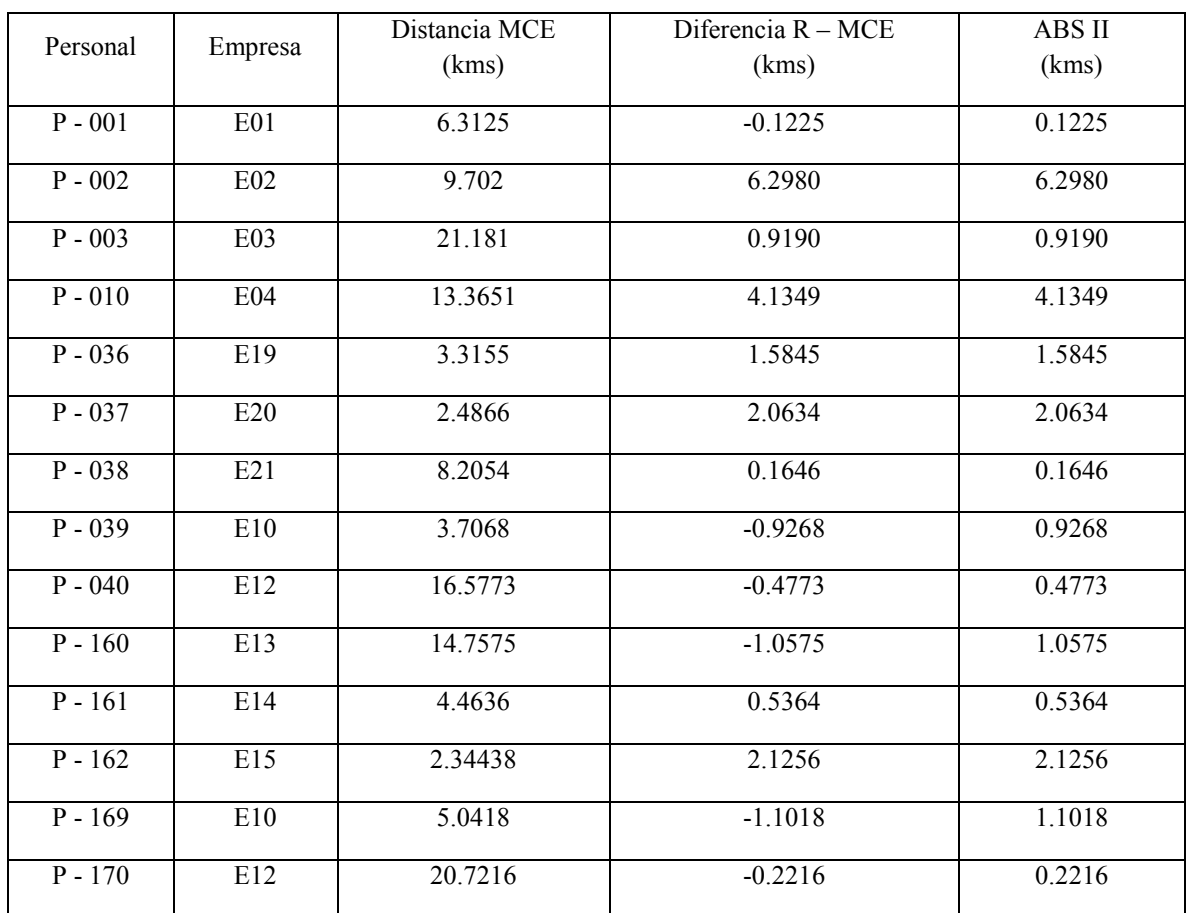

*Tabla 4.3 Muestra de las mediciones realizadas, se observa el código de prueba, código de empresa, distancia del método con escala (MCE), la diferencia entre el valor real (R) y el valor arrojado por MATH y su valor absoluto.* 

Las cifras negativas observadas en la columna "Diferencia R - MCE" corresponden a la diferencia relativa entre el valor de la posición del punto declarado por MATH y la posición real del punto, siendo que, para los números negativos, MATH declaró una posición más adelantada con respecto a la localización real, mientras que para los valores positivos declaró una posición detrás del punto real.

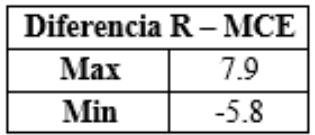

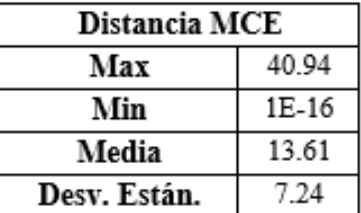

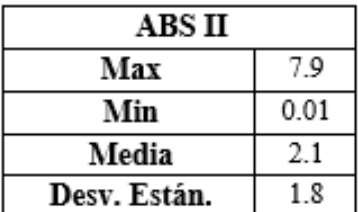

*Imagen 4.6 Resumen de los valores encontrados para MATH.* 

En total, se analizaron las 245 combinaciones posibles, de las cuales se localizaron algunas pruebas que mostraban que el error máximo registrado fue 7.889 kms por delante de la consideración hecha por el método experimental, y un error por debajo de la consideración hecha por el método de hasta 5.8055 kms. Sin embargo, se investigaron las posibles causas de dichos errores y se localizó que se presentaban en casos particulares de recorrido horizontal, en donde el error esperado por un recorrido completamente horizontal contempla el error presentado. Ante lo anterior, también puede encontrarse una media de dicho error de hasta 2.07 kms con una desviación estándar de hasta 1.81. Cabe mencionar que también se presenta una distancia máxima detectada por el método de hasta 40 kms (*Anexo 4 Prueba P-054*), el cual contiene un error con respecto a la realidad de -0.9295 kms.

Ante lo anterior se realizaron cálculos para analizar la afectación de la aplicación de un factor aproximado, dando como resultado:

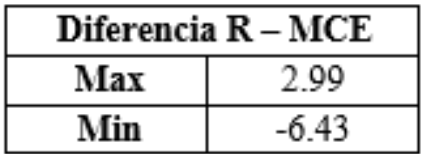

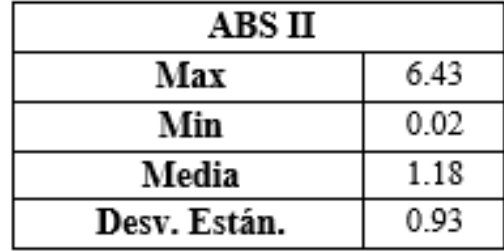

*Imagen 4.7 Resumen de los valores encontrados para MATH suponiendo la aplicación de factores correctivos.* 

Sin embargo, dicha mejora no pudo ser aplicada dentro del proyecto de la DGOSE debido a la falta de tiempo para la generación de nuevos mapas.

A continuación se presentan los equipos asignados y su comparación con los valores entregados por el método, en donde: en color azul, se presentan las empresas asignadas para ese equipo con sus respectivas distancias (en km) y la puntuación de accesibilidad; en color amarillo, se presentan las asignaciones que no cumplen con las especificaciones de turno; en color verde se presentan las empresas posibles; las asignaciones vacías son aquellas que no fueron solicitadas por las empresa y los equipos con color morado fueron asignaciones completadas por la coordinación.
El análisis comparativo de las tablas mostradas a continuación únicamente sirve como referencia para la evaluación de la primera asignación, para dicha evaluación se consideraron tres factores:

- Las solicitudes de las empresas.
- La correcta asignación por horario.
- Las distancias y accesibilidad marcada en cada relación.

*Tabla 4.4 Equipo 1 y sus empresas asignadas, en donde D representa las distancias entre ambos puntos en kms y A representa la accesibilidad.* 

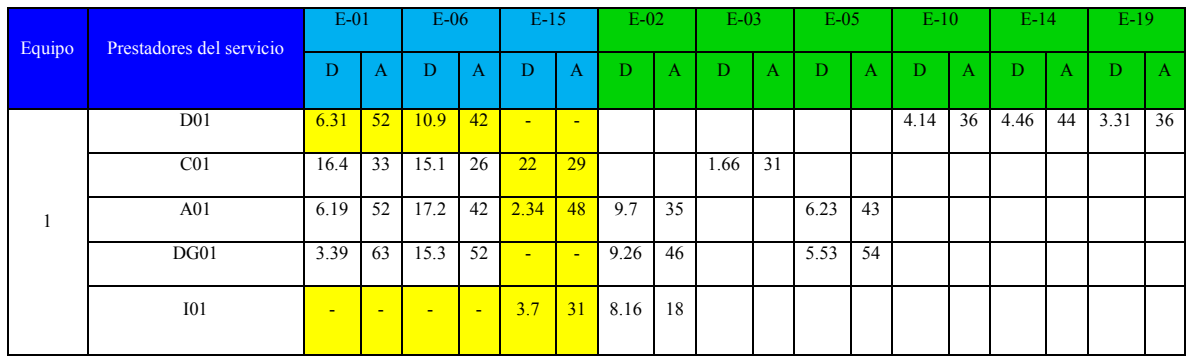

Dentro del equipo 1, bajo el esquema original, se puede observar que el resultado más conveniente se presentaría al agregar la empresa E-02, en lugar de la empresa E-15, ya que esta, presenta más coincidencias en turnos en comparación.

*Tabla 4.5 Equipo 2 y sus empresas asignadas, en donde D representa las distancias entre ambos puntos en kms y A representa la accesibilidad.* 

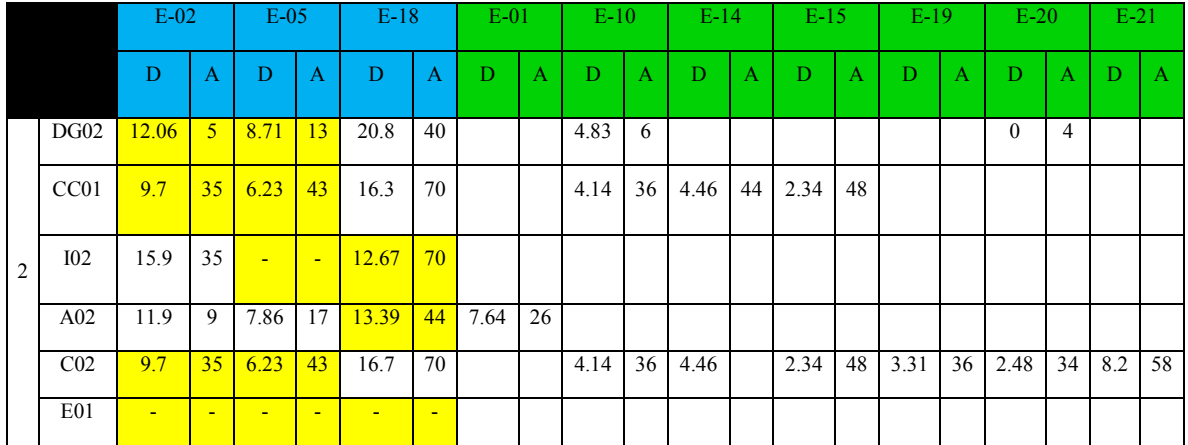

En el equipo 2, se puede notar una distribución poco equilibrada, sobre todo en las coincidencias de turno. Al observar las distnacias y el número de asignaciones solicitadas, así como los turno, podría haber sido más conveniente la asignación de la empresa E-10 en lugar de la empresa E-05, ya que presenta un mayor número de personal con coincidencias y menores distancias; por otro lado, también hubiese sido conveniente la sustitución de la empresa E-15 y la E-02 considerando la sumatoria de las distancias observadas.

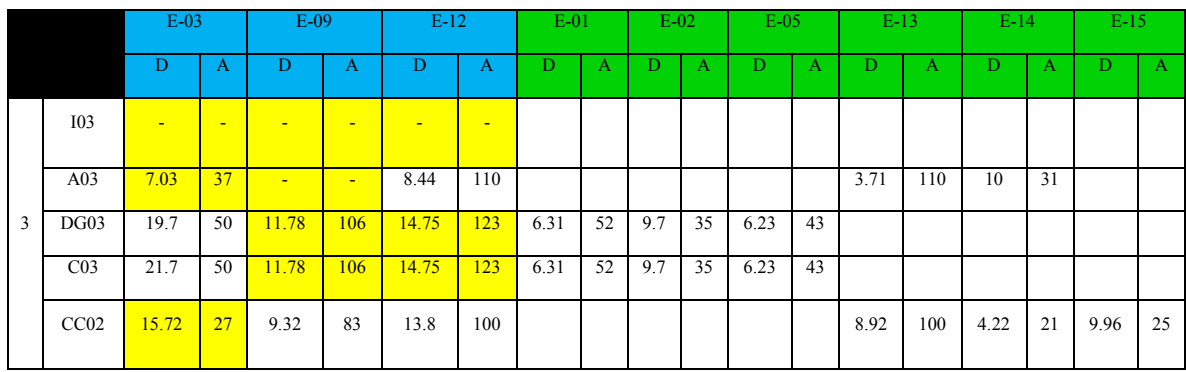

*Tabla 4.6 Equipo 3 y sus empresas asignadas, en donde D representa las distancias entre ambos puntos en kms y A representa la accesibilidad.* 

En el equipo 3, la sustitución más conveniente se hubiera dado al cambiar la empresa E-09 y E-12 por las empresas E-13 y E-01.

*Tabla 4.7 Equipo 4 y sus empresas asignadas, en donde D representa las distancias entre ambos puntos en kms y A representa la accesibilidad.* 

|   |                  |                          | $E-08$          | $E-07$                   |                 | $E-16$ |                          | $E-09$ |     | $E-10$ |    | $E-11$ |    | $E-13$ |              | $E-14$ |    | $E-15$ |              | $E-20$ |              | $E-21$ |              |
|---|------------------|--------------------------|-----------------|--------------------------|-----------------|--------|--------------------------|--------|-----|--------|----|--------|----|--------|--------------|--------|----|--------|--------------|--------|--------------|--------|--------------|
|   |                  | D                        | A               | D                        | A               | D      | A                        | D      | A   | D      | A  | D      | A  | D      | $\mathbf{A}$ | Ð      | А  | D      | $\mathbf{A}$ | D      | $\mathbf{A}$ | D.     | $\mathbf{A}$ |
|   | <b>I04</b>       | $\blacksquare$           | T.              | 4.83                     | 316             | 6.77   | 330                      | 2.48   | 379 |        |    |        |    | 1.65   | 396          |        |    |        |              |        |              | 6.03   | 331          |
| 4 | T <sub>0</sub> 1 | $\overline{\phantom{a}}$ | -               | $\overline{\phantom{a}}$ | -               | -      | $\overline{\phantom{0}}$ |        |     |        |    |        |    |        |              |        |    |        |              |        |              |        |              |
|   | DG04             | 18.19                    | 50 <sup>°</sup> | 18.62                    | 43              | 18.8   | 57                       |        |     | 4.14   | 36 |        |    |        |              |        |    |        |              | 2.48   | 34           |        |              |
|   | CO <sub>4</sub>  | 18.3                     | 50              | 18.3                     | 43              | 19.33  | 57                       |        |     |        |    | 10.61  | 35 |        |              |        |    |        |              |        |              |        |              |
|   | A04              | 18.19                    | 50 <sup>°</sup> | 18.62                    | 43 <sup>°</sup> | $\sim$ | <b>Section</b>           |        |     | 4.14   | 36 |        |    |        |              | 4.46   | 44 | 2.34   | 48           | 2.48   | 34           | 8.2    | 58           |

Para el equipo 4, se cambiarían las empresas E-08 y E-07 por las empresas E-10 y E-20.

*Tabla 4.8 Equipo 5 y sus empresas asignadas, en donde D representa las distancias entre ambos puntos en kms y A representa la accesibilidad.* 

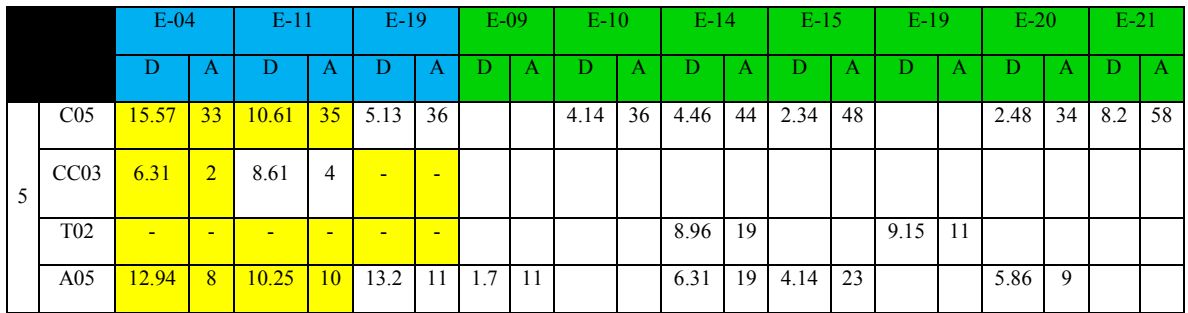

Para el equipo 5, el cambio a realizar sería un cambio completo por las empresas E-14, E-15 y E-20.

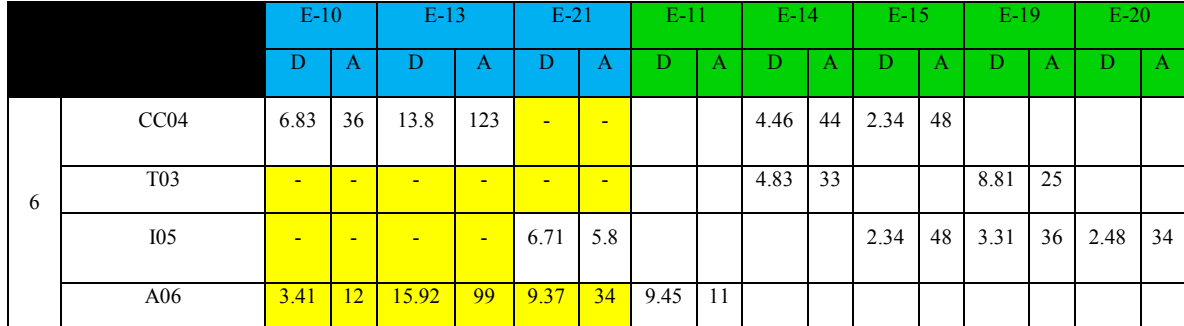

*Tabla 4.9 Equipo 6 y sus empresas asignadas, en donde D representa las distancias entre ambos puntos en kms y A representa la accesibilidad.* 

En el equipo 6, se presenta la misma situación, un cambio total por las empresas E-14, E-15 y E-19.

*Tabla 4.10 Equipo 7 y sus empresas asignadas, en donde D representa las distancias entre ambos puntos en kms y A representa la accesibilidad.* 

|                 | $E-14$         |                          | $E-17$                   |    |                          | $E-22$                   | $E-01$  |   | $E-02$ |    | $E-0.5$ |    | $E-07$ |   | $E-08$             |    | $E-12$ |   | $E-13$     |   | $E-18$   |              |
|-----------------|----------------|--------------------------|--------------------------|----|--------------------------|--------------------------|---------|---|--------|----|---------|----|--------|---|--------------------|----|--------|---|------------|---|----------|--------------|
|                 | D              | A                        | D                        | A  | D                        | $\mathbf{A}$             | D       | A | D      | А  | D       | A  | Ð      | А | D                  | A  |        | А | D          | A | D        | $\mathbf{A}$ |
| <b>I06</b>      | $\blacksquare$ | -                        | $\blacksquare$           |    | $\blacksquare$           | $\overline{\phantom{a}}$ |         |   | 9.7    | 35 |         |    |        |   |                    |    |        |   |            |   |          |              |
| A07             | -              |                          | ٠                        |    | $\equiv$                 | $\sim$                   | 6.31 52 |   | 9.7    |    | 35 6.23 | 43 |        |   |                    |    |        |   |            |   |          |              |
| A <sub>08</sub> | 15.3           | 37                       | 39.2                     | 26 | $\blacksquare$           | $\overline{\phantom{a}}$ |         |   |        |    |         |    |        |   |                    |    | 5.04   |   | $116$ 5.04 |   | 116 8.53 | 63           |
| D <sub>02</sub> | 6.68           | 37                       | 31.64                    | 26 | $\blacksquare$           | $\overline{\phantom{0}}$ |         |   |        |    |         |    |        |   | 8.45               | 43 |        |   |            |   |          |              |
| C <sub>06</sub> | $18.75$ 16     |                          | $\overline{\phantom{0}}$ |    | $\overline{\phantom{0}}$ | $\overline{\phantom{0}}$ |         |   |        |    |         |    |        |   | $5.24$   15   6.03 | 22 |        |   |            |   |          |              |
| T <sub>04</sub> | $\sim$         | $\overline{\phantom{a}}$ | $\overline{\phantom{a}}$ |    | $\sim$                   | $\overline{\phantom{0}}$ |         |   |        |    |         |    |        |   |                    |    |        |   |            |   |          |              |

En el caso del equipo 7, lo más conveniente sería cambiar la empresa E-17 y E-22 por las empresas E-08 y la empresa E-02, esta última por falta de información.

|   |                 | $E-20$                   |                          | $E-23$                   |                          | $E-10$ |              | $E-13$       | $E-14$ |              | $E-15$ |          |
|---|-----------------|--------------------------|--------------------------|--------------------------|--------------------------|--------|--------------|--------------|--------|--------------|--------|----------|
|   |                 | D                        | A                        | D                        | A                        | D      | $\mathbf{A}$ | $\mathbf{A}$ | D      | $\mathbf{A}$ | D      | $\bf{A}$ |
|   | A09             | 4.41                     | 34                       | $\sim$                   | $\overline{\phantom{0}}$ | 4.14   | 36           | 4.46         | 44     |              | 2.34   | 48       |
|   | A10             | 4.41                     | 34                       | $\blacksquare$           | - 1                      | 4.14   | 36           | 4.46         | 44     |              | 2.34   | 48       |
| 8 | CO7             | 12.8                     | 30                       | $\sim$                   | $\blacksquare$           | 3.41   | 32           |              |        |              | 5.86   | 44       |
|   | Otra            | $\overline{\phantom{0}}$ | $\overline{\phantom{a}}$ | $\sim$                   | $\overline{\phantom{0}}$ |        |              |              |        |              |        |          |
|   | CC05            | $\overline{\phantom{a}}$ | $\overline{\phantom{a}}$ | $\blacksquare$           | $\blacksquare$           | 4.14   | 36           |              | 4.46   | 44           | 2.34   | 48       |
|   | T <sub>05</sub> | $\overline{\phantom{0}}$ | -                        | $\overline{\phantom{a}}$ | $\blacksquare$           |        |              |              |        |              |        |          |

*Tabla 4.11 Equipo 8 y sus empresas asignadas, en donde D representa las distancias entre ambos puntos en kms y A representa la accesibilidad.* 

Para el equipo 8, se propondría asignar a las empresas E-10 y E-15 por mayor coincidencia de datos; en el caso de los equipos 7 y 8, cabe mencionar que estos fueron formados por la coordinadora del programa, por lo que en los equipos hay más de un integrante de la misma carrera en el mismo equipo. Además, no parece existir ningún tipo de prueba que demuestre que la asignación tenga una afectación en el número de personal dado de baja.

En comparación con los tiempos registrados previamente por la coordinación, en donde se llegó a hacer una asignación que tenía una duración de dos a cinco días, dependiendo de la cantidad de personal y empresas, se observó una reducción en el tiempo debido a MATH al grado de poder realizar la asignación en cuestión de horas dependiendo de la habilidad del usuario.

Cabe mencionar que dentro de los intercambios propuestos existen varias repeticiones de algunas empresas, lo cual se buscó eliminar con la visualización de los resultados. Adicionalmente, se hizo una asignación con los mismos datos prueba, desde cero para observar si en realidad existía una mejora en la asignación. La asignación por medio de MATH tomó aproximadamente 1 hora y media en realizarse. Para esta asignación hubo 6 miembros del personal sobrantes que no lograron entrar a los equipos debido al límite máximo por equipo de 5 personas.

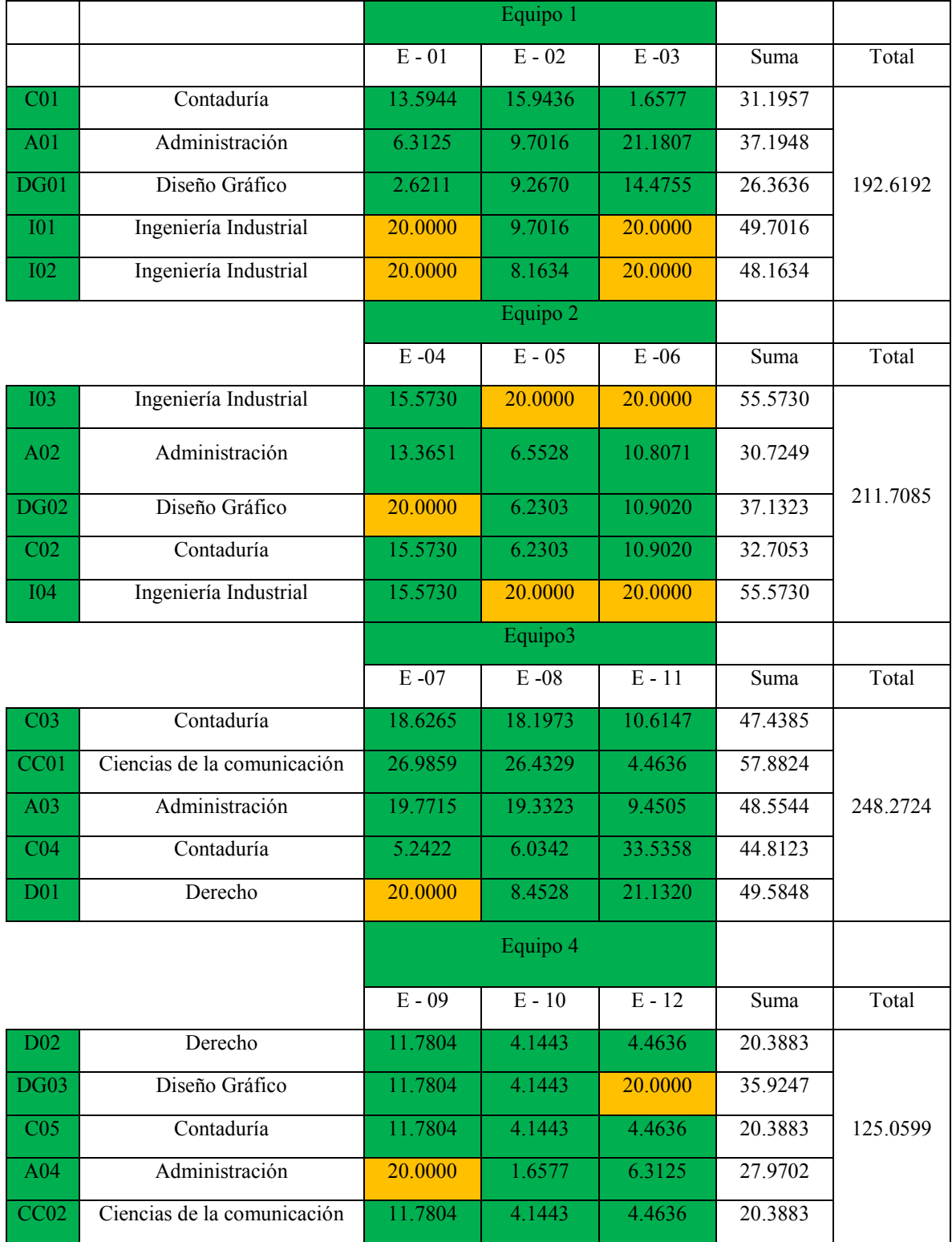

*Tabla 4.12 Resultados obtenidos de la asignación mediante MATH, en amarillo se muestran las carreras no solicitadas por las empresas mencionadas, a las cuales se les fue aplicada una penalización de 20Km para generar un indicador para comparar las asignaciones.* 

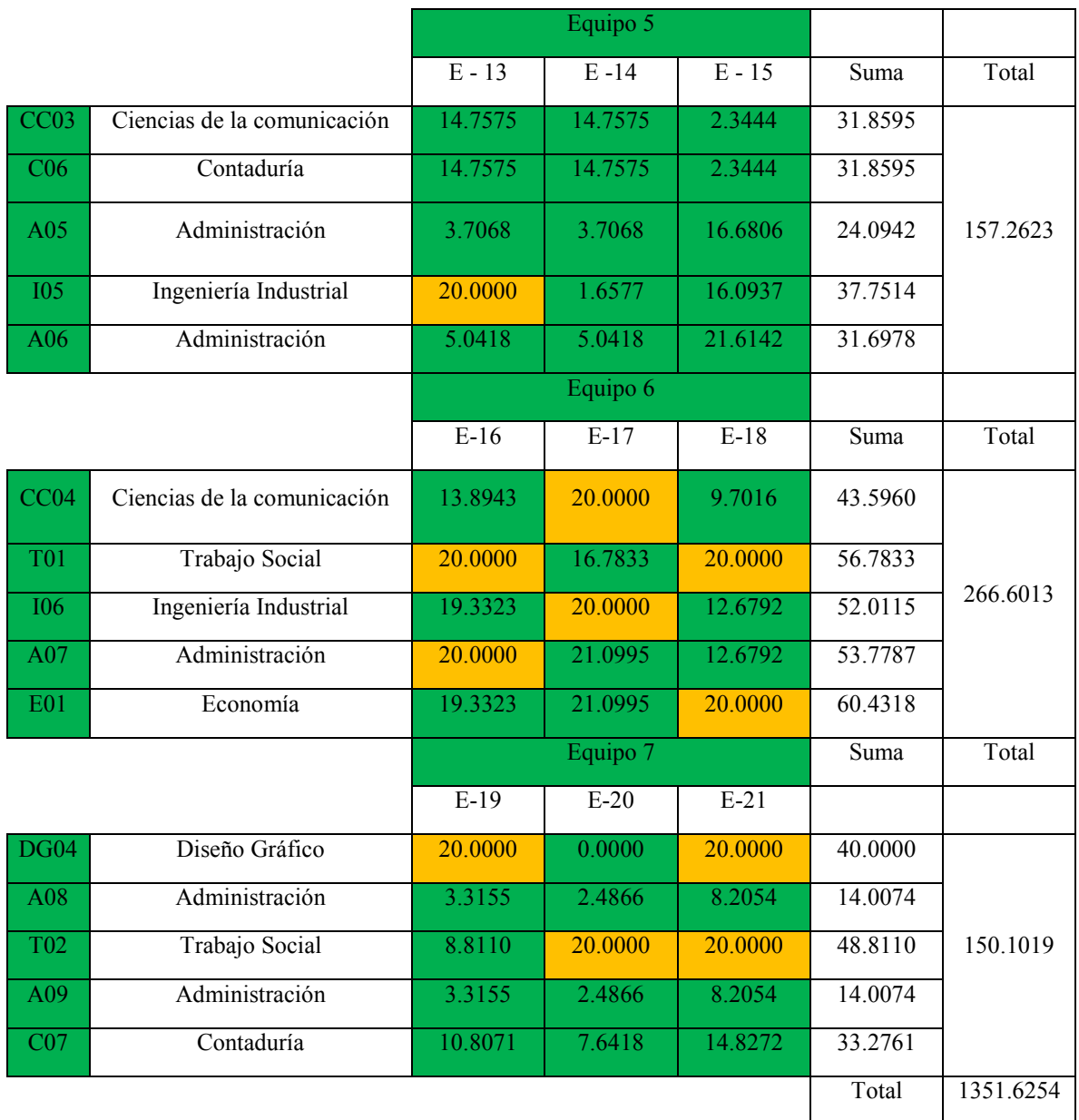

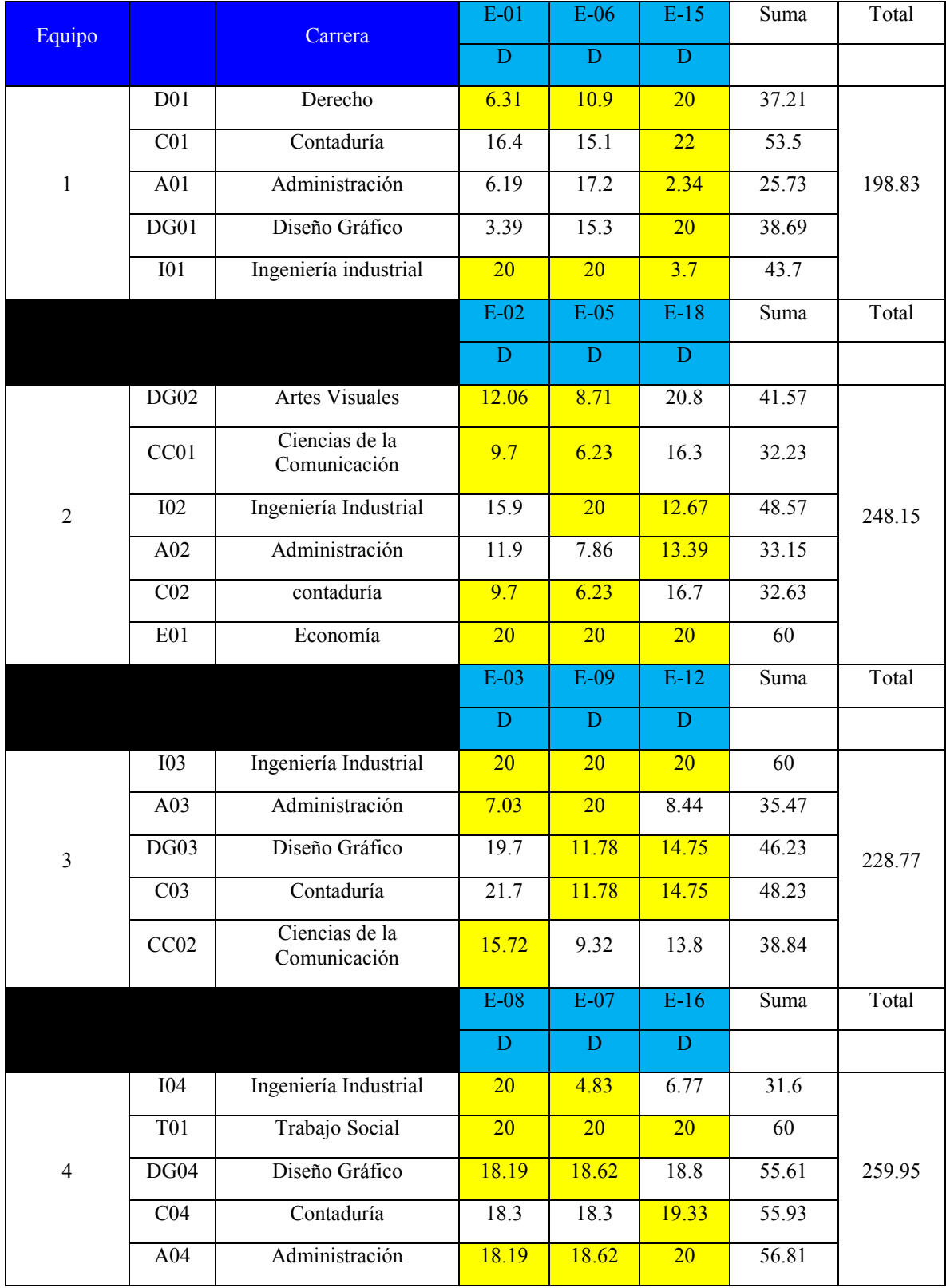

*Tabla 4.13 Asignación de prueba original, en amarillo se muestran las carreras que no cumplían con la relación de turno, adicionalmente se aplicó una penalización de 20 Km para las empresas que no solicitaron dichas carreras.* 

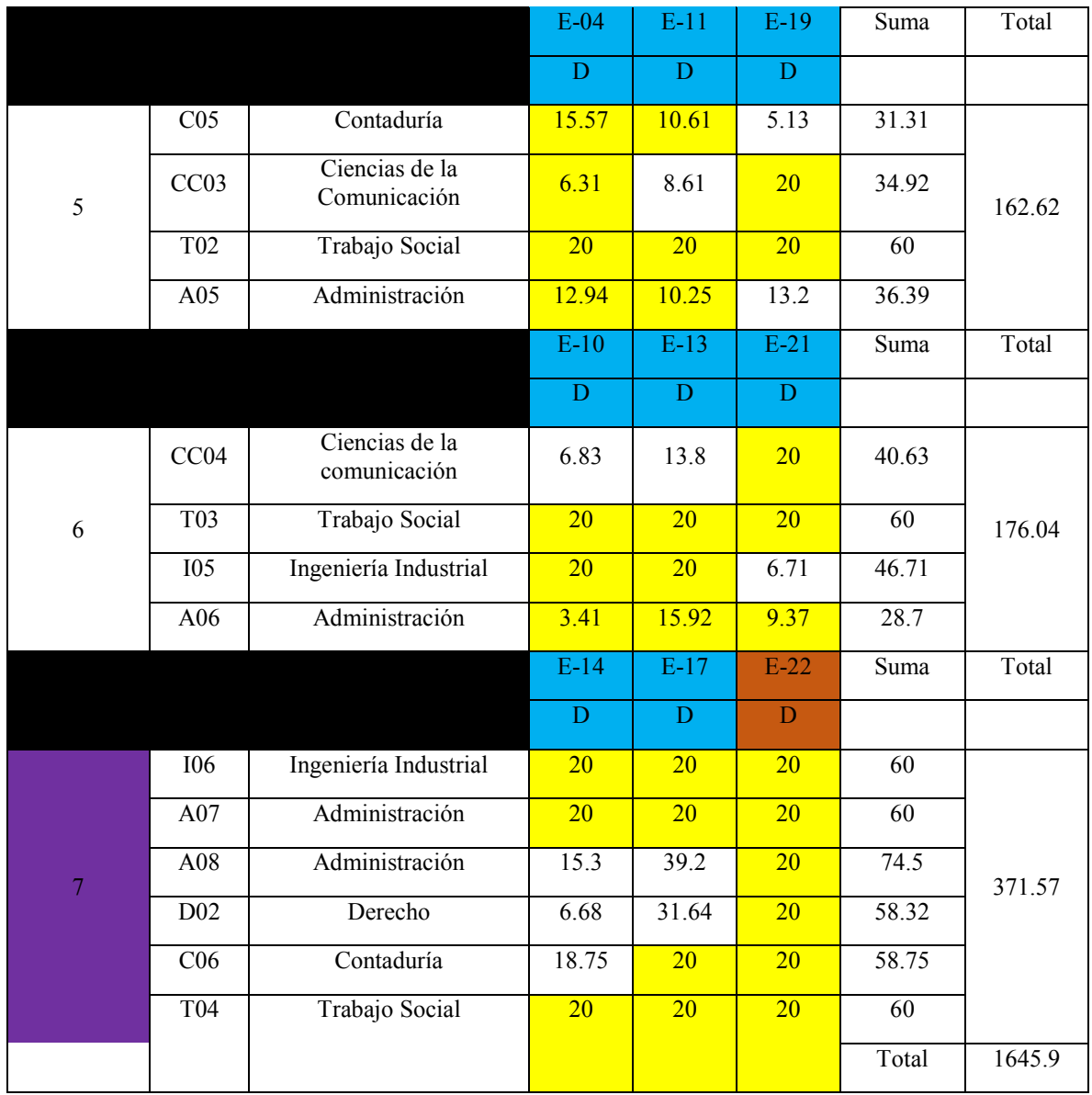

La asignación de prueba contó con un total de kilómetros sumados de 1,645.9 kms y se presentaron 73 "malas asignaciones" de un total de 105, es decir, 69.52% de asignaciones con una o ambas variables sin relación, de las cuales 33 cumplían con los requerimientos de empresa, pero no con el horario (31.43%).

La asignación por medio de MATH, contó con un total de kilómetros sumados de 1,351.62 km, ninguna de las asignaciones presentadas cumplía con el requerimiento de turno y se presentaron 23 "malas asignaciones" de un total de 105 (21.9%).

Cabe mencionar, que para el caso de las empresas de la DGOSE hay 19 puestos no solicitados (Anexo 1.2), tomando en cuenta que el método únicamente consideraba la solicitud de cinco carreras por empresa y que existieron empresas que no solicitaron las cinco carreras como lo muestra el ejemplo de la tabla 4.15, la falta de solicitud de las 19 carreras presentaba una prueba falsa, por lo que del total de malas asignaciones se restaran los 19 puestos no solicitados.

| $ED-01$                      | <b>Mixto</b>   |  |  |  |  |  |  |
|------------------------------|----------------|--|--|--|--|--|--|
| Empresa Hostelería y Turismo |                |  |  |  |  |  |  |
|                              | Administración |  |  |  |  |  |  |
|                              | Contaduría     |  |  |  |  |  |  |
| Ciencias de la comunicación  |                |  |  |  |  |  |  |
|                              |                |  |  |  |  |  |  |
|                              |                |  |  |  |  |  |  |
|                              |                |  |  |  |  |  |  |

*Tabla 4.14 Ejemplo de solicitudes incompletas de una empresas.* 

#### *Tabla 4.15 Resumen de mejoras observadas.*

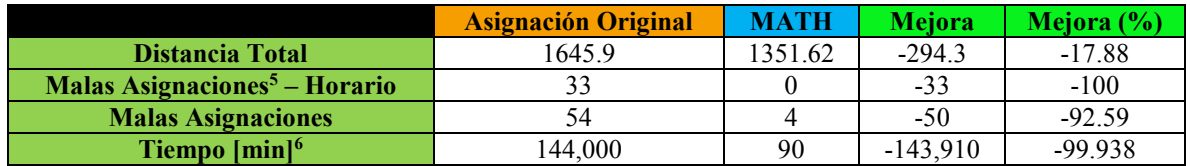

 $\overline{a}$ 

<sup>5</sup> De un total de 105 asignaciones

<sup>6</sup> Se consideró una jornada laboral de 8 horas para los 5 días ocupados para la asignación

## 4.3 CONCLUSIONES

Se puede concluir que, tras haber evaluado el método y verificar su funcionamiento, se cumplieron los objetivos propuestos y se valida la hipótesis.

Por otro lado, se corroboró que el problema de la asignación de recursos humanos no ha sido completamente abordado, principalmente por la complejidad de una asignación basada en múltiples variables. Como fue visto anteriormente, el problema que existe en la asignación de recursos humanos, implica:

- Distancias.
- Accesibilidad.
- Consideraciones de turnos.
- Necesidades de las empresas.
- Perfiles y habilidades del personal.
- Transporte.
- Tránsito.
- Entre otras.

En un principio, existía una falta de organización dentro del programa, ya que hacían falta varios formatos y bases de datos. Desde un inicio, se comenzaron a proponer una serie de registros que permitirían hacer más fácil la captura de datos y tener una mejor organización.

Tomando lo anterior como base, se experimentó con varias formas de llevar a cabo la asignación, desde los más simples, sobre mapas, hasta los más complejos, en bases de datos de las colonias. En un principio, las asignaciones se realizaban de una manera poco práctica, ya que se requerían tiempos bastantes largos para poder generar un mapa con la información pertinente de cada caso, ante este problema, se procuró resolverlo mediante los métodos heurísticos más comunes, como el método húngaro, valores ponderados, Vogel, entre otros. Sin embargo, debido a su complejidad y al hecho de que se trataba de un problema combinatorio de múltiples variables, no pudo ser resuelto a través de la optimización matematica.

Ante esto se inició la búsqueda de un nuevo método; entre los primeros métodos se aplicaron los denominados visuales, que se basaban en una asignación generada a través de mapas, pero con la implementación de capas con figuras geométricas que permitían una mejor visualización de la asignación. Sin embargo, en particular, no cumplían con alguno de los tres criterios que fueron marcados inicialmente (distancias, accesibilidad y necesidades de las empresas).

Lo anterior dio paso a los métodos apoyados con bases de datos. Aun así, aunque estos métodos cumplían con las tres variables solicitadas, el tiempo de realización era masivo, por

lo que se buscó hacerse una combinación de las evaluaciones pasadas. Dichas combinaciones estaban fundamentadas en las bases de datos, pero el llenado de la información se realizaba mediante los métodos visuales, aun así, se calculó que los tiempos de elaboración requerían de un tiempo considerable.

Debido a lo anterior, se generaron los denominados métodos codificados, los cuales funcionaban como los métodos visuales pero con una serie de celdas codificadas, que permitían el llenado de información mediante la traducción de dichos códigos, permitiendo un llenado más rápido. Sin embargo, se consideró que dichos métodos aun tendrían un tiempo de elaboración elevado.

Por ello, se retomó uno de los primeros borradores, que se basaba en la generación de un teselado, con la finalidad de generar un sistema de coordenadas asociado a una base de datos.

Finalmente, con el método denominado MATH terminado, se realizó una evaluación para definir las mejoras entre la primera asignación y la asignación sugerida por este método. Como se pudo observar en la tabla 4.16, se redujo la distancia total entre ambas asignaciones en 294 km, las malas asignaciones por horario se redujeron totalmente, mientras que las malas asignaciones por carrera no requerida, se redujeron en un 92.6%, y se generó una reducción considerable en el tiempo de planeación, pasando de cinco días a 90 minutos.

También hubo una mejoría con respecto al traslado del personal de la empresa en la mayoría de los casos, haciendo que los traslados entre cada punto fuesen los menores posibles, evitando las bajas en el programa.

Para el mejor funcionamiento del sistema experimental, se dieron recomendaciones generales a la coordinación:

- 1. Revisar los formatos de solicitudes de personal presentados por las empresas, para ser verificados antes de la asignación, para comprobar si en realidad entraban dentro de los objetivos planteados de las empresas y en caso contrario, asignar las carreras requeridas.
- 2. Agregar la petición de turno preferente dentro del formato de solicitud de personal de la DGOSE, para una mejor asignación por turno.
- 3. Para el uso de la copia del método dada a la coordinación, se presentaba una limitación que solo consideraba turnos iguales (Matutino – Matutino, Vespertino – Vespertino, Mixto – Mixto), por lo que, al presentarse una falta de personal en alguno de los turnos, se podrían cambiar los turnos del personal desde la plantilla de datos para evaluar su posible asignación.
- 4. De acuerdo al formato presentado a la coordinación para el resumen de información de las solicitudes de personal, se propuso la asignación de una sexta carrera por parte de la coordinación, considerando los objetivos de la empresa, para tener una ocupación total del personal.
- 5. Se aconseja tener un límite de personal por carrera, esto debido al caso que se presentó para los administradores del equipo 7 y 8 porque estas carreras fueron repetidas en el mismo equipo aunque las reglas no lo permitían. Adicionalmente a lo anterior, no se recomienda la colocación de dos carreras dentro del mismo equipo debido a las complicaciones presentadas en los equipos previamente mencionados.
- 6. Se recomienda establecer una fecha límite para la asignación tanto de empresas como de personal con el fin de reducir la confusión generada por los movimientos realizados de altas y bajas del personal para generar una nueva asignación, en caso contrario, utilizar al nuevo personal únicamente para los casos que lo ameriten tales como: la falta de personal en un equipo de acuerdo al límite establecido y sin interferir con el punto anterior, baja de algún integrante en un equipo dentro del primer mes de servicio a partir del inicio del programa, falta de empresas o baja de las mismas.

## 4.4 APORTACIONES

La principal aportación del presente trabajo, es el desarrollo y aplicación de una novedosa metodología denominada MATH que permite una mejor toma de decisiones, destinada al apoyo del programa IDES de la DGOSE de la Universidad Nacional Autónoma de México. Con la finalidad de permitir una mejor asignación en dicho programa, de los asistentes técnicos a las empresas y lograr mejores resultados.

Actualmente, el método busca considerarse como una opción novedosa dentro de la logística urbana, al estudiar un problema poco tratado como lo es la asiganción de los recursos humanos.

Mediante la aplicación de MATH se procura desarrollar una planeación inteligente que considere múltiples variables para la toma de decisiones, analizando las posibles consecuencias generadas por la asignación. Con ello, se pretende a su vez, combatir de manera indirecta algunos problemas actuales, como son: los largos desplazamientos a los lugares de trabajo, el embotellamiento vehicular, la congestión transeúntes en el transporte públicos y los factores psicológicos y ambientales asociados a lo anterior.

## 4.5 TRABAJO DE INVESTIGACIÓN FUTURO

Es necesario desarrollar nuevas metodologías bajo la consideración de que múltiples variables intervienen dentro del problema de la logística (en donde puede incluirse el problema de asignación). Por ello, se recomienda desarrollar modelos con aproximaciones interdisciplinarias (Ana Bazzan, 2005). Adicionalmente, se establecen que los tres objetivos

base para dichos sistemas son: la movilidad, sustentabilidad y factibilidad (E. Taniguchi, 2004). Por otro lado, se considera que se deberían agregar una serie de estrategias y políticas, para detallar la distribución urbana (M. Browne. J. Allen, 2006)

Actualmente se han tomado diferentes medidas para resolver el problema de la logística urbana, dividas en 5 clasificaciones diferentes:

- Medidas organizacionales.
- De restricción de acceso.
- De administración territorial.
- Tecnológicas.
- Infraestructura.

Dentro de estas clasificaciones se pueden encontrar soluciones tales como: entregas nocturnas, asociaciones públicas y privadas, centros de distribución intermedios, restricciones de acceso por características del vehículo, creación de áreas de carga y descarga, utilización del GPS y otros sistemas de rastreo, software de planeación de rutas, adopción de vehículos no contaminantes, construcciones de centros de distribución urbana y construcciones de transporte subterráneo. (Rosario Macario, 2008)

En cuanto a la metodología MATH, se considera que aun es posible aumentar su precisión, mediante la reducción de los cuatro tipos de errores detectados:

- Error por desplazamiento.
- Error por edición.
- Error por colocación.
- Error por escala.

Ante ello, se realizó una prueba mediante datos estadísticos de las 16 delegaciones, extrayendo una muestra de las áreas y perímetros de las colonias, calculada a partir del tamaño de la población (número total de colonias).<sup>7</sup>

Posteriormente, se calculó su media, desviación estándar, y su máximo, con el fin de evaluar su comportamiento y ser capaces de definir un promedio de las áreas de las colonias para definir el tamaño óptimo de la celda a utilizar en el caso de la Ciudad de México, reduciendo el error por colocación a un tamaño más aproximado al tamaño colonial promedio.

 $\overline{a}$ 

<sup>7</sup> Véase anexo 5

*Tabla 4.16 Número total de colonias por cada delegación en el año 2015, seguido del tamaño de muestra considerado (Nivel de confianza: 95%, Error: 5%).* 

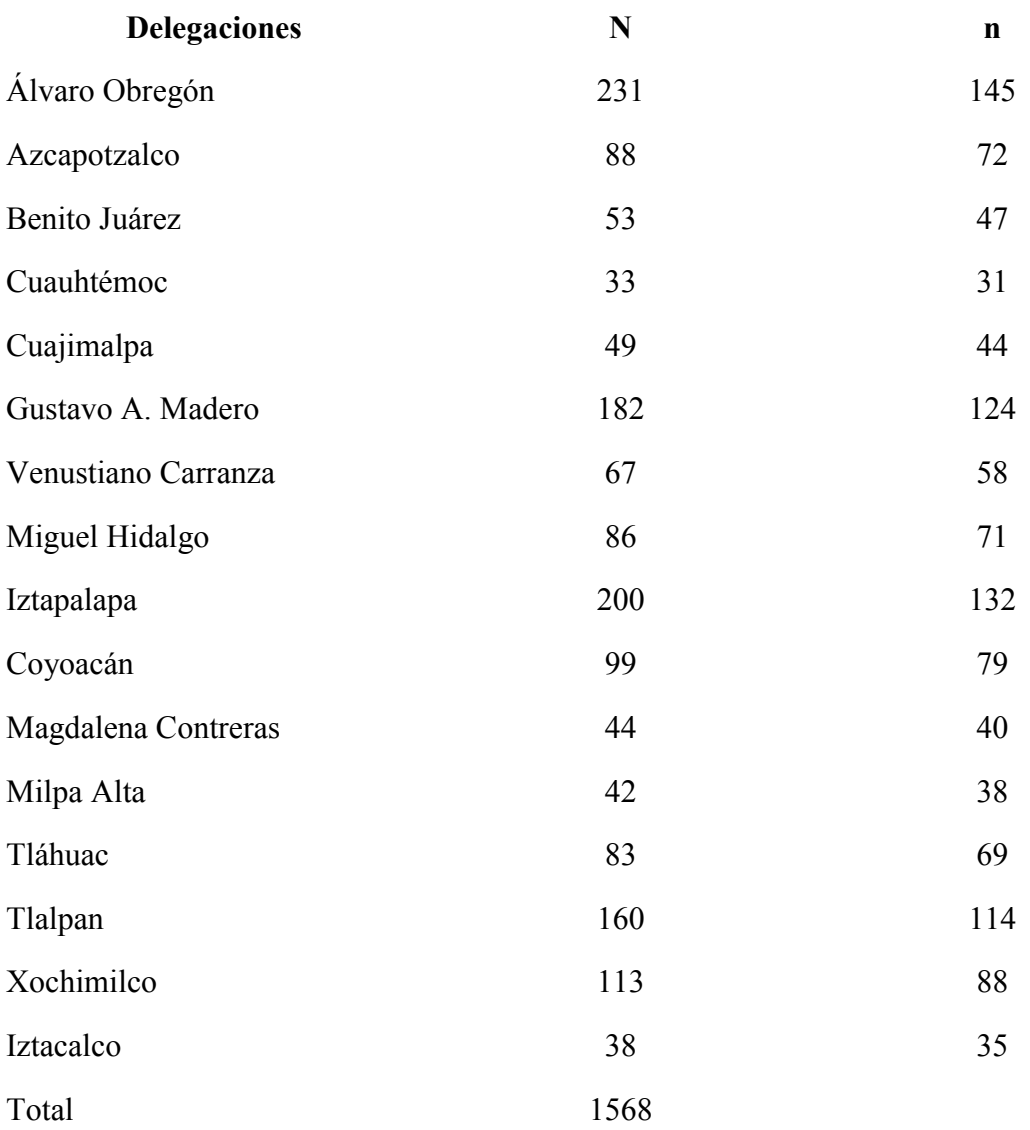

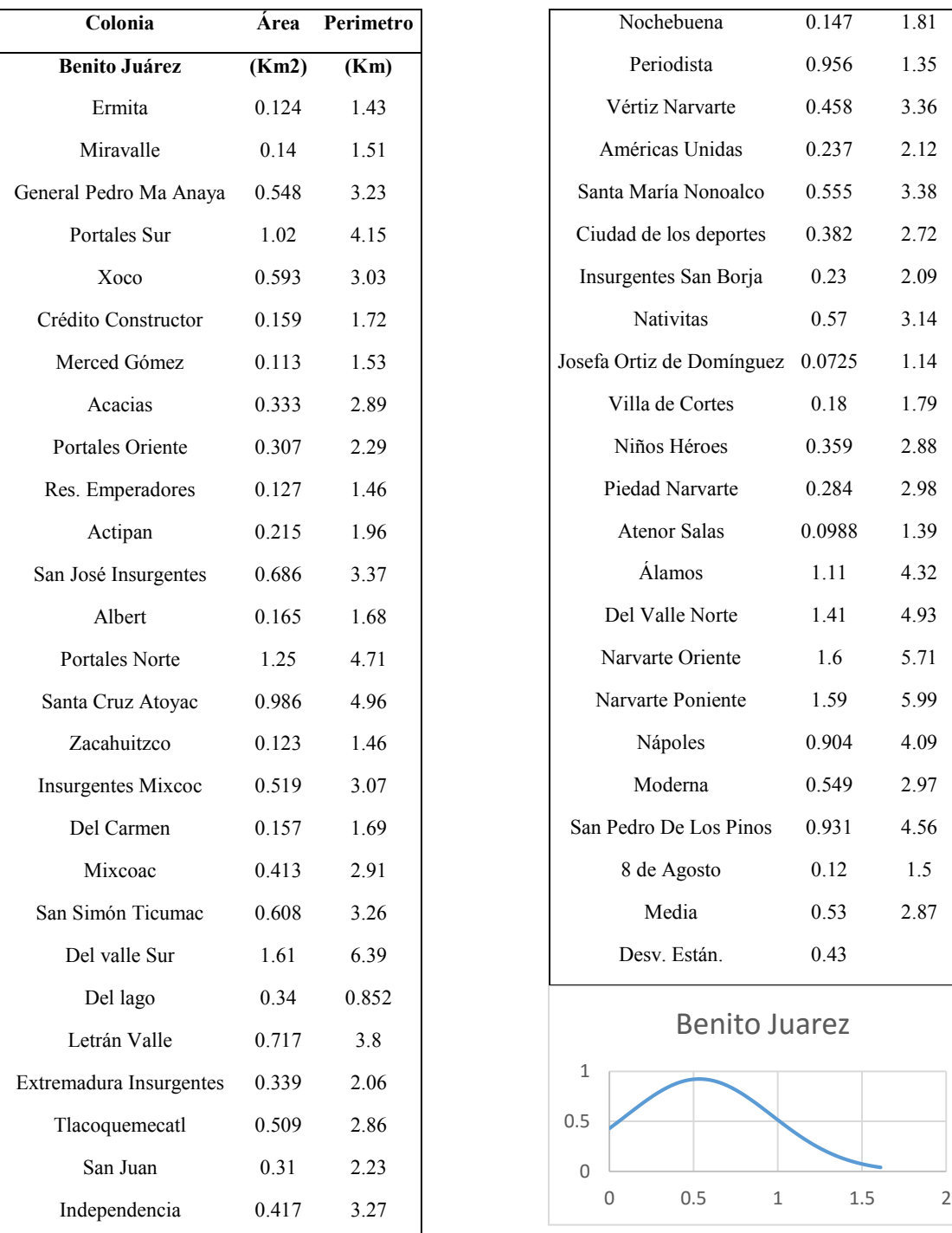

 $1.35$  $3.36$  $2.12$  $3.38$  $2.72$  $2.09$  $3.14$ 

 $1.79$  $2.88$ 2.98  $1.39$  $4.32$ 4.93  $5.71$ 5.99  $4.09$ 2.97  $4.56$ 

2.87

*Imagen 4.8 Extracción de los datos recopilados y su distribución para la evaluación de áreas, caso de Benito Juárez.* 

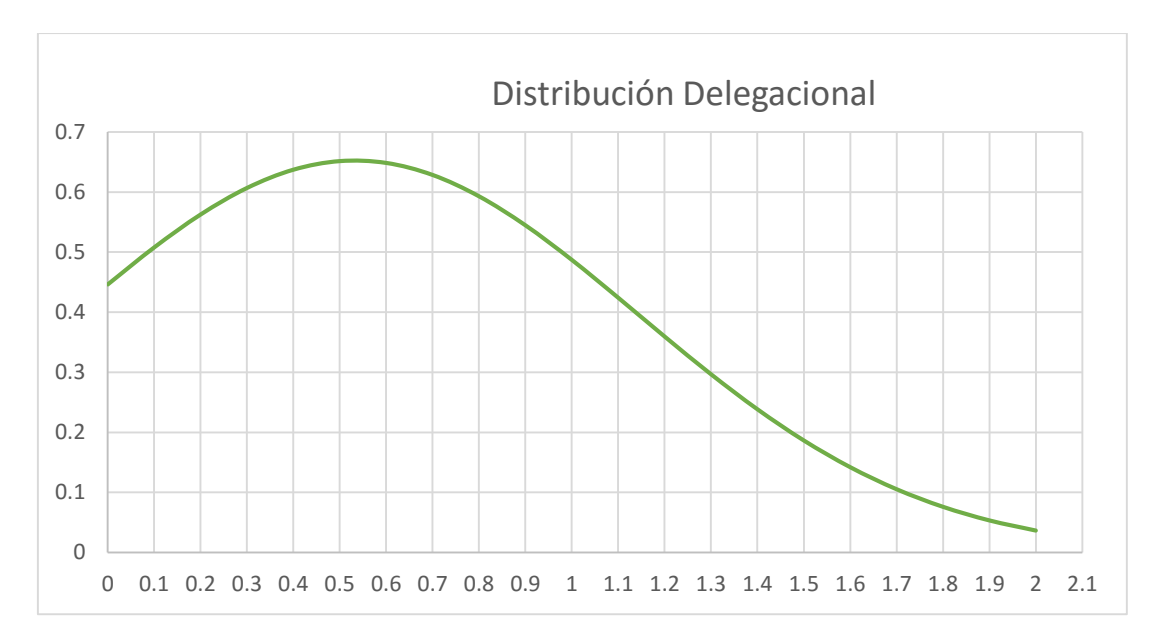

*Imagen 4.9 Distribución obtenida a partir de la media de las medias, de las 16 delegaciones.* 

Se debe hacer mención que se tuvo que eliminar de la muestra de la delegación Tlalpan, una medida que correspondía a una de las Zonas Rústicas, debido su área extensa (254 km<sup>2</sup>).

De los datos registrados, se obtuvo una media del área de  $0.5327 \text{ km}^2$ , por lo que se procedió a evaluar la apotema resultado de dicha área, basados en la fórmula del área de un hexágono regular.

$$
A = \frac{P * a}{2}; P = Perimetero; a = Apotema
$$

Se sabe que el perímetro está compuesto por 6 lados, por lo que:

$$
P=6L
$$
;  $L=lado$ 

Otra forma de evaluar la apotema de un hexágono regular es:

$$
a = \sqrt{L^2 - (\frac{L}{2})^2} = \frac{\sqrt{3} \cdot \sqrt{L^2}}{2}
$$

Por lo que se puede considerar:

$$
L = \frac{2a}{\sqrt{3}} \; ; P = \frac{12a}{\sqrt{3}}
$$

De esta forma, se tiene que el área se puede expresar como:

$$
A = \frac{\frac{12a}{\sqrt{3}} \cdot a}{2} = \frac{6a^2}{\sqrt{3}}
$$

Despejando la apotema, se obtiene:

$$
a = \sqrt{\frac{A * \sqrt{3}}{6}}
$$

Sustituyendo los valores obtenidos previamente, se tiene:

$$
a = \sqrt{\frac{.5327 * \sqrt{3}}{6}} = .3921
$$

Por lo descrito anteriormente, se recomienda realizar un teselado de hexágonos de apotema .3921, con el fin de limitar el error generado por la asignación de celdas, a la vez que se logra un aumento considerable en la precisión del método, al menos en el caso de la Ciudad de México.

Por otra parte, se analizó otro tipo de error detectado: por colocación, para el cual, se tomaron en cuenta los máximos encontrados para cada delegación y se utilizó para hacer una suposición de diferencias mediante circunferencias, considerando el área de la colonia y dentro de un hexágono, suponiéndola como dos circunferencias separadas, de las cuales se puede extraer el radio para poder lograr definir una diferencia entre ellos, como se ve en la imagen 4.10

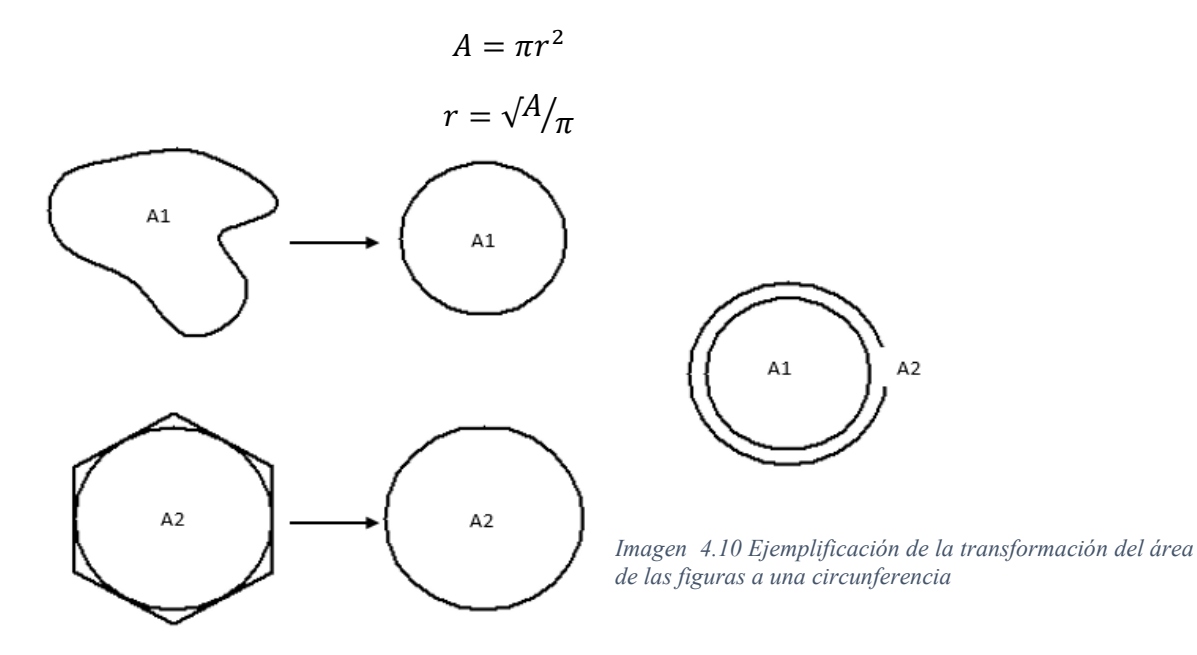

| Delegación          | A Prom (Km2)      | P Prom (Km) | Max A             |      | Diferencia Rteselado |
|---------------------|-------------------|-------------|-------------------|------|----------------------|
|                     |                   |             |                   | r    | y Rmáximo            |
| Álvaro Obregón      | 0.42              | 2.86        | $\overline{5.75}$ | 1.35 | 0.56                 |
| Azcapotzalco        | 0.43              | 2.63        | 3.87              | 1.11 | 0.32                 |
| Benito Juárez       | 0.53              | 2.87        | 1.61              | 0.72 | $-0.07$              |
| Cuauhtémoc          | 0.98              | 4.01        | 5.04              | 1.27 | 0.48                 |
| Cuajimalpa          | 0.58              | 3.77        | 4.18              | 1.15 | 0.36                 |
| Gustavo A. Madero   | 0.48              | 3.02        | 2.63              | 0.91 | 0.13                 |
| Venustiano Carranza | 0.53              | 2.89        | 7.4               | 1.53 | 0.74                 |
| Miguel Hidalgo      | 0.55              | 3.36        | 3.09              | 0.99 | 0.20                 |
| Iztapalapa          | 0.48              | 3.3         | 5.11              | 1.28 | 0.49                 |
| Coyoacán            | 0.51              | 3.02        | 7.32              | 1.53 | 0.74                 |
| Magdalena Contreras | 0.348             | 2.89        | 3.1               | 0.99 | 0.20                 |
| Milpa Alta          | 0.55              | 3.79        | 1.76              | 0.75 | 0.04                 |
| Tláhuac             | $\overline{0.61}$ | 3.41        | 9.87              | 1.77 | 0.98                 |
| Tlalpan             | 0.49              | 3.24        | 4.48              | 1.19 | 0.40                 |
| Xochimilco          | 0.42              | 4.14        | 4.59              | 1.21 | 0.42                 |
| Iztacalco           | 0.61              | 2.91        | 4.83              | 1.24 | 0.45                 |

*Tabla 4.17 Resumen de datos obtenidos. Se muestra, por delegación, el promedio del área y del perímetro, el área máxima detectada, el radio obtenido de la transformación a una circunferencia y la diferencia de radios obtenida entre el teselado y el radio máximo detectado.* 

De lo anterior, se obtuvo una diferencia máxima de 0.98 , la cual fue multiplicada por dos (considerando el origen y destino), teniendo como resultado un error máximo aplicable por error de colocación de 1.97 kms.

Otra forma de mejorar la metología bajo las consideraciones anteriores, es el data mining, el cual es el proceso de extraer conocimiento de las bases de datos; su objetivo es descubrir situaciones anómalas, interesantes, tendencias, patrones y secuencias en los datos (Molina, 2000). Sin embargo, la información pertinente para realizar una correcta planeación, comúnmente es difícil de adquirir, sobre todo en ciudades de países en vías de desarrollo, principalmente debido a la complejidad presentada en la búsqueda y comprensión de información dentro de bases de datos (J. Muñuzuri, 2004) (Laura Lotero, 2013). Ante esto, es necesario trabajar en conjunto con las instituciones del gobierno para la adquisición de datos.

Los sistemas de información geográficos (SIG) han ido incrementando y siendo aplicados en diferentes áreas, tales como, la planeación de espacios y administración de recursos. Considerando esto, MATH puede ser transformado en un SIG destiando a considerar la afectación de las asignaciones del personal en las empresas. Sin embargo, la comprensión de un SIG es diferente dentro de cada contexto aplicable; para asociaciones civiles, investigadores de universidades, autoridades gubernamentales y equipos especializados, porque cada uno tiene diferentes maneras de entenderlo y diferentes capacidades para mejorar su planeación (Marlei Pozzebo, 2015). A su vez, como es mencionado por la Organización para la Cooperación Económica y Desarrollo (OECD), es importante considerar los intereses de cada personaje (residentes, visitantes, administradores, distribuidores y oficinistas), por lo que se debe de mantener una interfaz de fácil comprensión.

A futuro, se cree que el método puede evolucionar hacia un sistema más desarrollado que permita considerar más variables para una mejor toma de decisiones.

# ANEXOS

Anexo 1.1 Tablas resumen de las solicitudes de especialistas de las empresas provenientes de FONDESO. El formato muestra el número de empresa en registro, nombre (sustituido por privacidad), turno preferente, giro de la empresa, breve descripción y carreras solicitadas. La última carrera mostrada, es asignada por la coordinación para promover la ocupación total del personal.

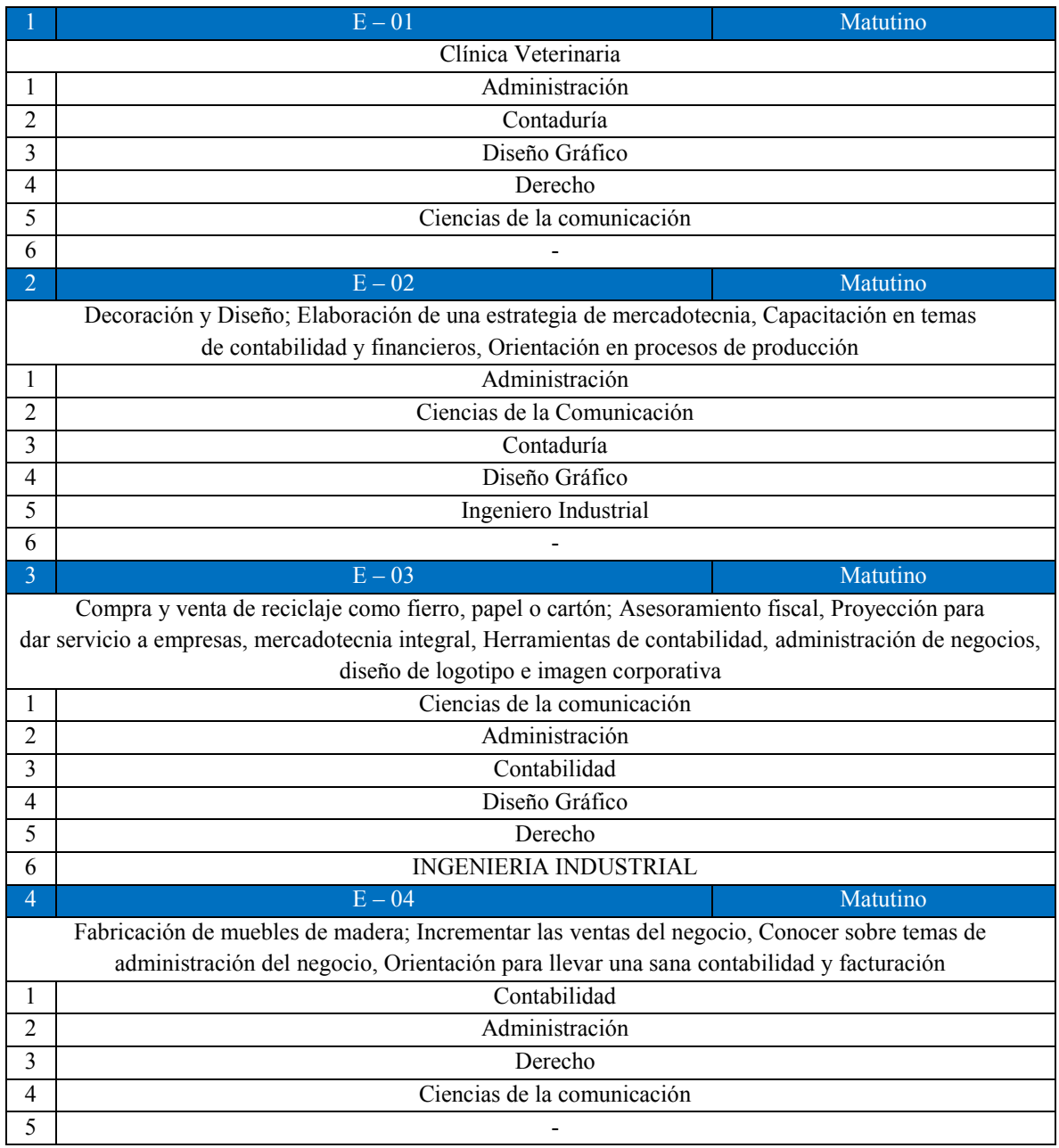

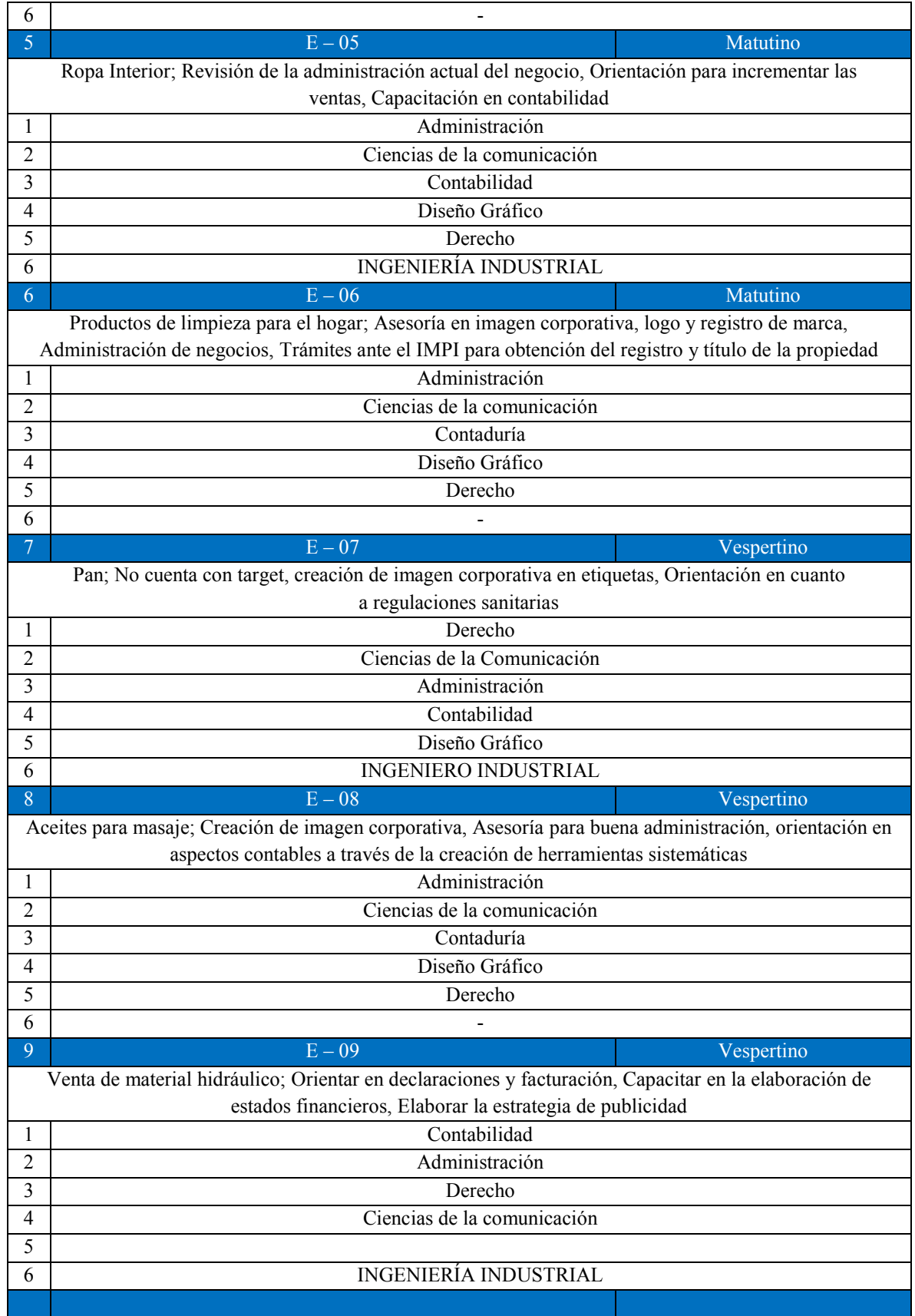

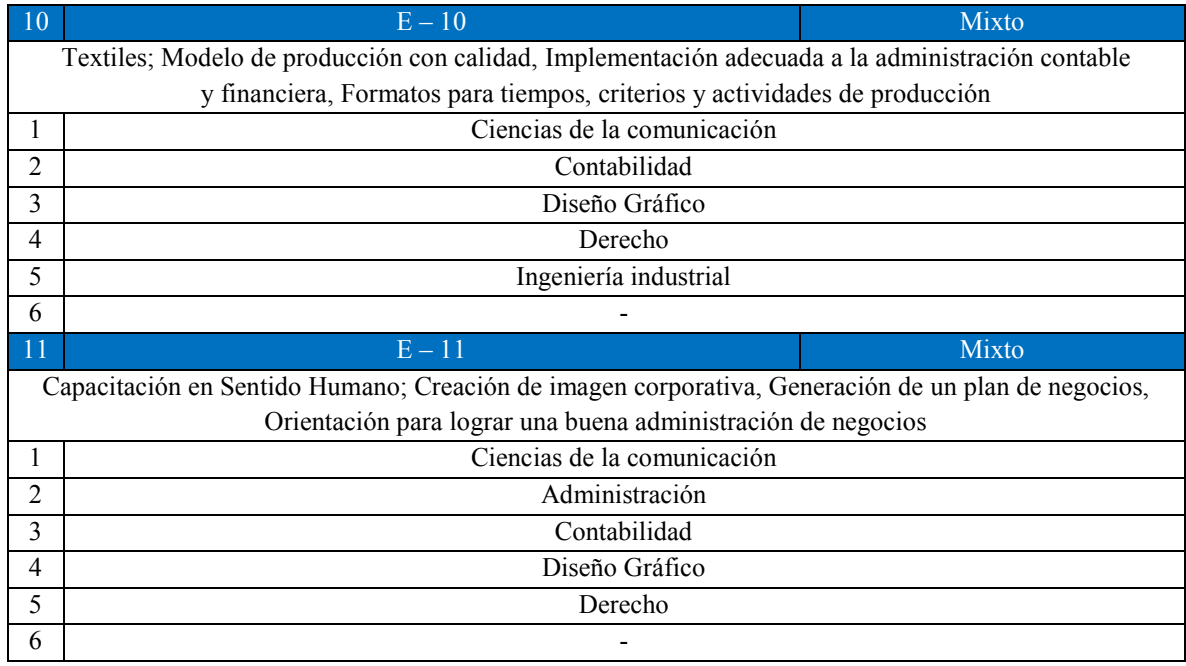

Anexo 1.2 Tablas de solicitud de especialistas de empresas DGOSE, se continúa con el formato utilizado para las empresas provenientes FONDESO, se presentan únicamente turnos mixtos, debido a la falta de información recibida.

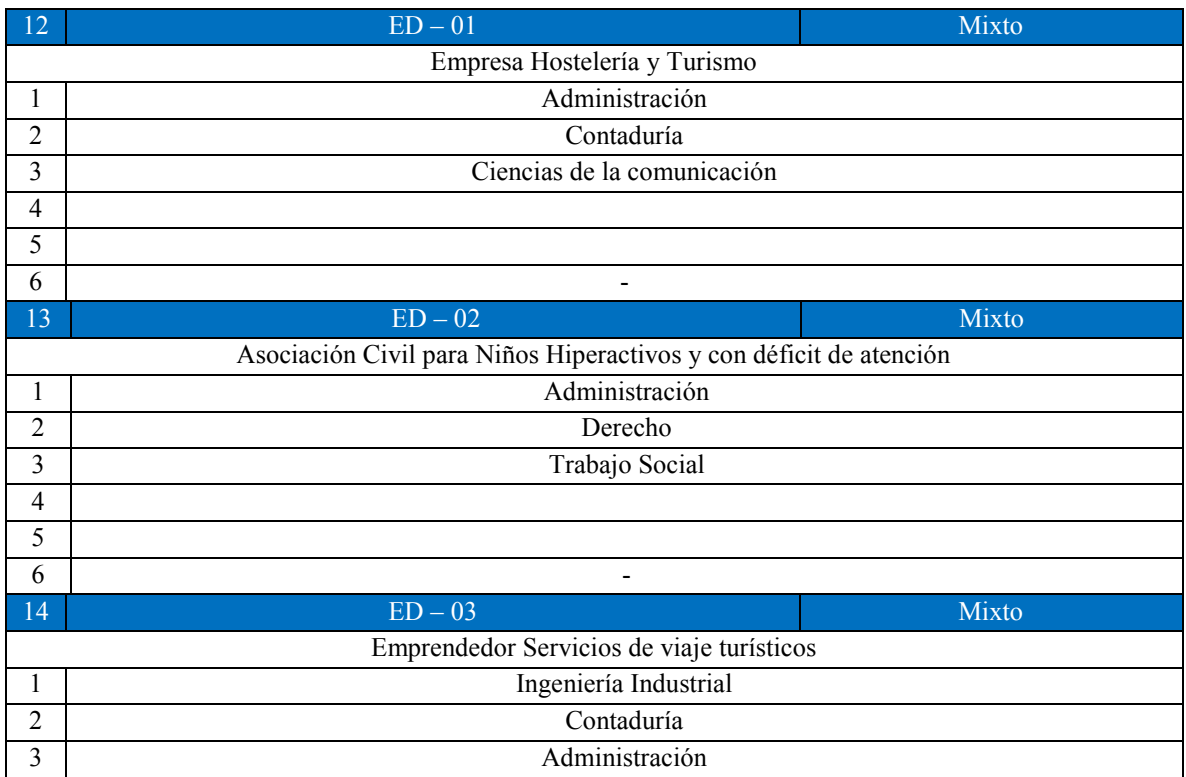

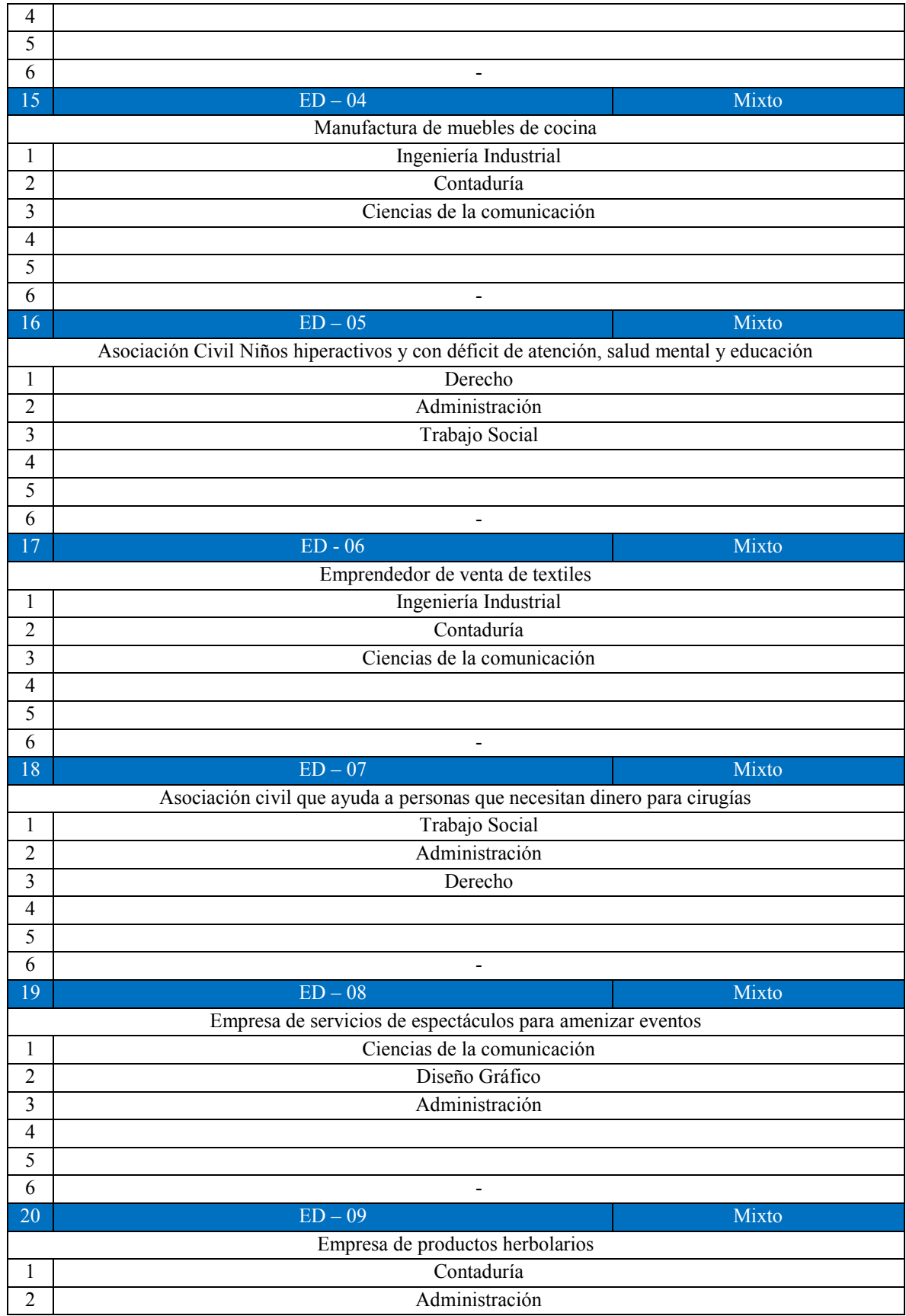

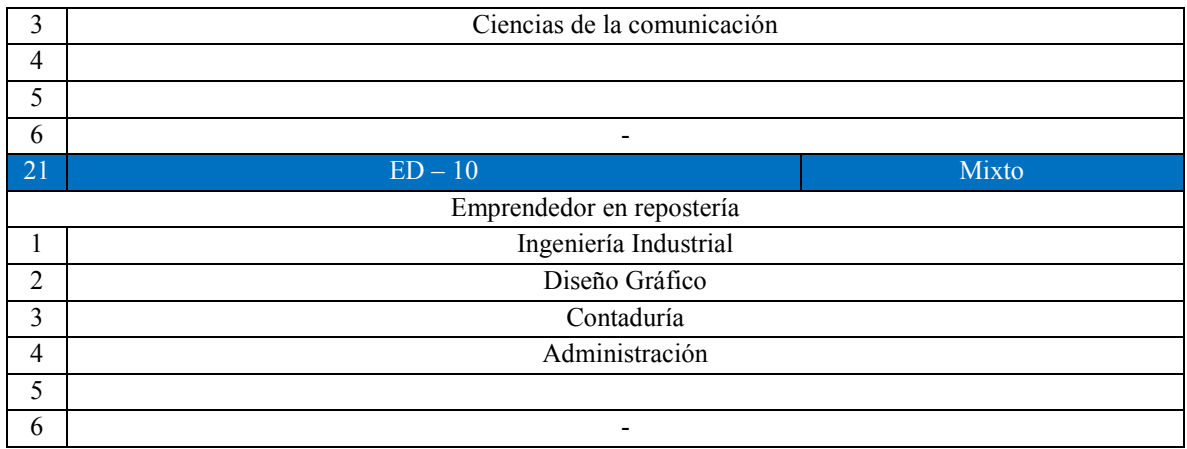

Anexo 1.3 Asignaciones realizadas inicialmente de acuerdo a las preferencias de cada asistente técnico y a los objetivos de la empresa. Se muestran las carreras solicitadas, el código del asistente técnico, un código de color (Verde – Matutino, Rojo – Vespertino, Azul – Mixto) para definir su turno y sus preferencias declaradas en las entrevistas. Posteriormente se muestran las empresas asignadas, su turno, su giro y sus objetivos.

#### Equipo 1 (Matutino)

- $\checkmark$  Administración (A01) (Mercadotecnia y Finanzas)
- $\checkmark$  Diseño Gráfico (DG01) (Fotografía y Editorial)
- $\checkmark$  Contaduría (C01) (Finanzas y Fiscal)
- $\checkmark$  Derecho (D01) (Derecho mercantil, derecho empresarial y laboral)
- $\checkmark$  Ingeniería Industrial (II01) (Procesos, Calidad)
- E01 (Matutino) CLÍNICA VETERNINÁRIA (Estrategias para atraer al cliente, Diseño de imagen corporativa, Orientación en régimen fiscal)
- E02 (Matutino) PRODUCTOS DE LIMPIEZA PARA EL HOGAR (Asesoría en imagen corporativa, logo y registro de marca, Administración de negocios, Trámites ante el IMPI para obtención del registro y título de la propiedad)
- E03 (?) EMPRENDEDOR SERVICIO DE VIAJES TURÍSTICOS

Equipo 2 (Matutino)

- $\checkmark$  Ciencias de la comunicación (CC01) (Id. Organizacional, Identificación de grupos e imagen externa)
- $\checkmark$  Contaduría (C02) (Economía, política y estadística)
- $\checkmark$  Ingeniero Industrial (II02) (Logística y diseño del producto)
- $\checkmark$  Artes Visuales (O01) (Fotografía, dirección y cine)
- $\checkmark$  Administración (A02) (Marketing)
- E04 (Matutino) DECORACIÓN Y DISEÑO (Elaboración de una estrategia de mercadotecnia, Capacitación en temas de contabilidad y financieros, Orientación en procesos de producción)
- E05 (?) EMPRENDEDOR DE VENTA DE TEXTÍLES
- E06 (Matutino) DISEÑO Y ELABORACIÓN DE IMÁGENES PARA LA IMPRESIÓN EN TEXTIL (Revisión de la administración actual del negocio, Orientación para incrementar las ventas, Capacitación en contabilidad)

Equipo 3 (Matutino)

- $\checkmark$  Diseño Gráfico (DG02)
- $\checkmark$  Ingeniero Industrial (II03) (Administración)
- $\checkmark$  Administración (A03) (Administración de proyectos, planificación y ejecución)
- $\checkmark$  Comunicación (CC02) (Radio y Publicidad)
- E07 (Matutino) COMPRA Y VENTA DE RECICLAJE COMO FIERRO, PAPEL O CARTON (Asesoramiento fiscal, Proyección para dar servicio a empresas, mercadotecnia integral, Herramientas de contabilidad, administración de negocios, diseño de logotipo e imagen corporativa)
- E08 (?) EMPRESA DE HOSTELERÍA Y TURÍSMO
- E09 (Indistinto) TEXTILES (Modelo de producción con calidad, Implementación adecuada a la administración contable y financiera, Formatos para tiempos, criterios y actividades de producción)

Equipo 4 (Vespertino)

- $\checkmark$  Diseño Gráfico (D03) (Marketing, negocios, innovación empresarial)
- $\checkmark$  Contaduría (C04) (Fiscal y leyes)
- $\checkmark$  INGENIERÍA INDUSTRIAL (II04)
- $\checkmark$  Trabajo Social (T01) (Investigación y provectos, quiere tener su consultoría)
- $\checkmark$  Administración (A04) (Creación de empresas, mercadotecnia y finanzas)
- E10 (Vespertino) ACEITES PARA MASAJE (Creación de imagen corporativa, Asesoría para buena administración, orientación en aspectos contables a través de la creación de herramientas sistemáticas)
- E11 (?) MANUFACTURA DE MUEBLES DE COCINA
- E12 (Vespertino) PAN (No cuenta con target, creación de imagen corporativa en etiquetas, Orientación en cuanto a regulaciones sanitarias)

Equipo 5 (Mixtos)

- $\checkmark$  Contador (C05) (Finanzas, Fiscal)
- $\checkmark$  Administración (A05) (Todo en general)
- $\checkmark$  Ciencias de la comunicación (CC04) (Publicidad, creatividad, mercadotecnia)
- $\checkmark$  Trabajo Social (T02) (Investigación, propuestas, estadística, diseño de proyectos)
- $\checkmark$  Desarrollo y Gestión Interculturales (O02) (Formas de vida y proyectos)
- E13 (Matutino) FABRICACIÓN DE MUEBLES DE MADERA (Incrementar las ventas del negocio, Conocer sobre temas de administración del negocio, Orientación para llevar una sana contabilidad y facturación)
- E14 (Vespertino) VENTA DE MATERIAL HIDRÁULICO (Orientar en declaraciones y facturación, Capacitar en la elaboración de estados financieros, Elaborar la estrategia de publicidad)
- E15 (?) ASOCIACIÓN CIVIL QUE AYUDA A PERSONAS QUE NECESITAN DINERO PARA CIRUJÍAS.

Equipo 6

- $\checkmark$  Comunicación (CC05) (Id. E imagen corporativa, Relaciones públicas y comunicación interna)
- $\checkmark$  Administración (A06) (Finanzas, gestión, manuales de procedimientos, planes de negocios)
- $\checkmark$  Ingeniería Industrial (II05) Procesos, producción, Logística)
- $\checkmark$  Contaduría (C06) (Fiscal y Leyes)
- $\checkmark$  Trabajo Social (T03) (Versatilidad, ayuda a grupos vulnerables, Relaciones laborales, mediación de conflictos)
- E16 (Indistinto) CAPACITACIÓN EN SENTIDO HUMANO (Creación de imagen corporativa, Generación de un plan de negocios, Orientación para lograr una buena administración de negocios)
- E17 (?) EMPRENDEDOR RETAIL/MENUDEO

Equipo 7

- $\checkmark$  Administrador (A07) (Análisis, Trato con la gente)
- $\checkmark$  Trabajo Social (T04) (Trabajo con grupos EXPERIENCIA EN EL INSTITUTO NACIONAL DE PEDIATRÍA)(Investigación, propuestas, estadística, diseño de proyectos)
- $\checkmark$  Contaduría (C07) (Fiscal y leyes)
- $\checkmark$  Ingeniería Industrial (II06) (Calidad)
- E18 (?) ASOCIACIÓN CIVIL NIÑOS HIPERACTIVOS Y CON DÉFICIT DE ATENCIÓN
- E19 (?) ASOCIACIÓN CIVIL NIÑOS HIPERACTIVOS Y CON DÉFICIT DE ATENCIÓN, SALUD MENTAL Y EDUCACIÓN

Anexo 2.1 Ejes y sus cruces. Los Ejes y avenidas fueron considerados dentro del método para la evaluación de accesibilidad, recibiendo una puntuación de 1 al presentarse dentro de una celda.

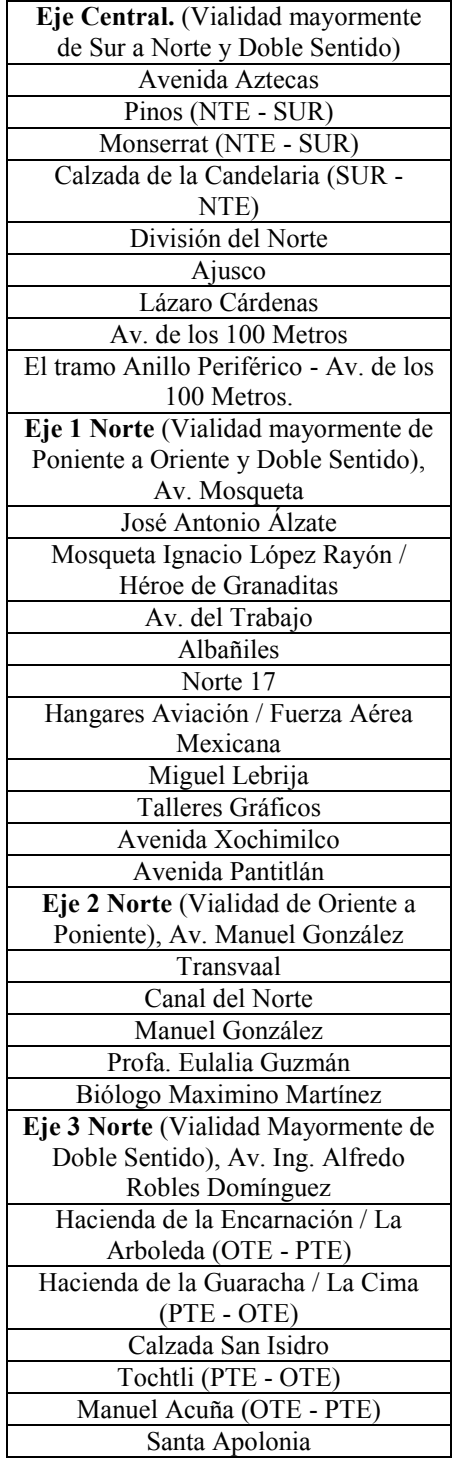

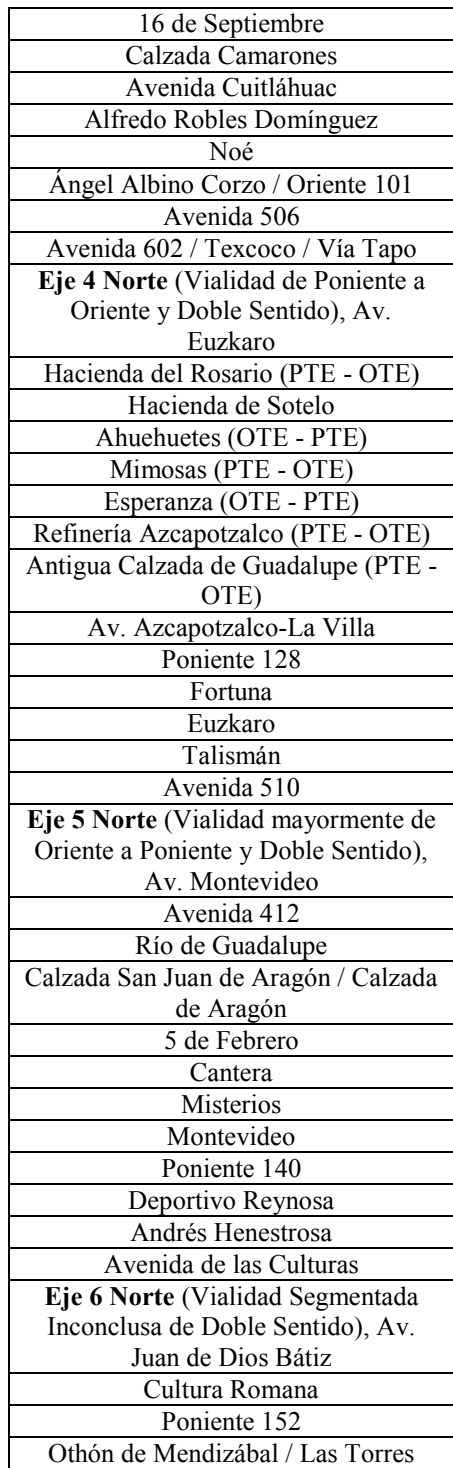

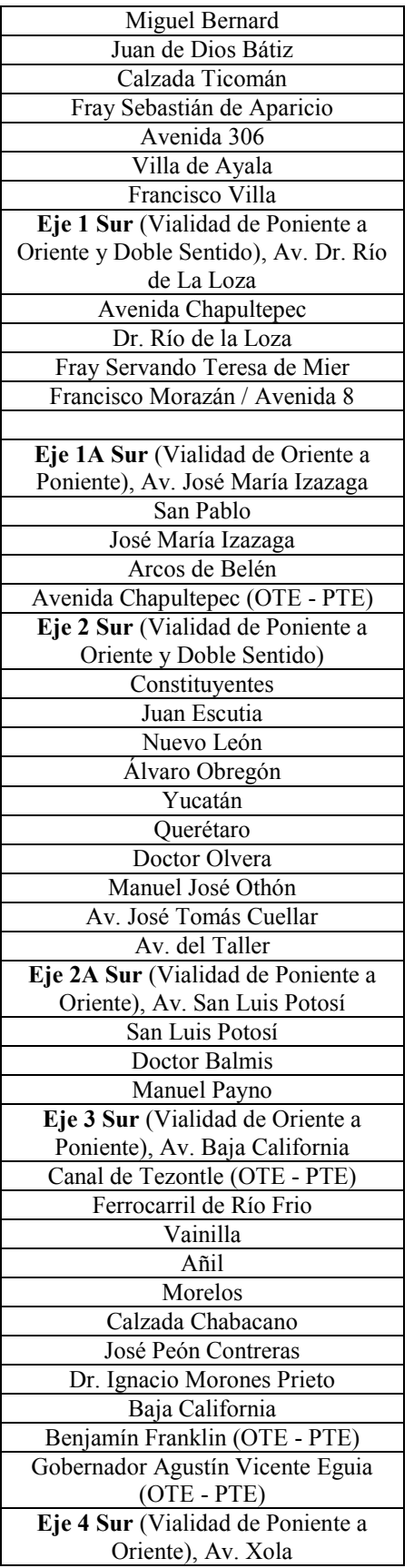

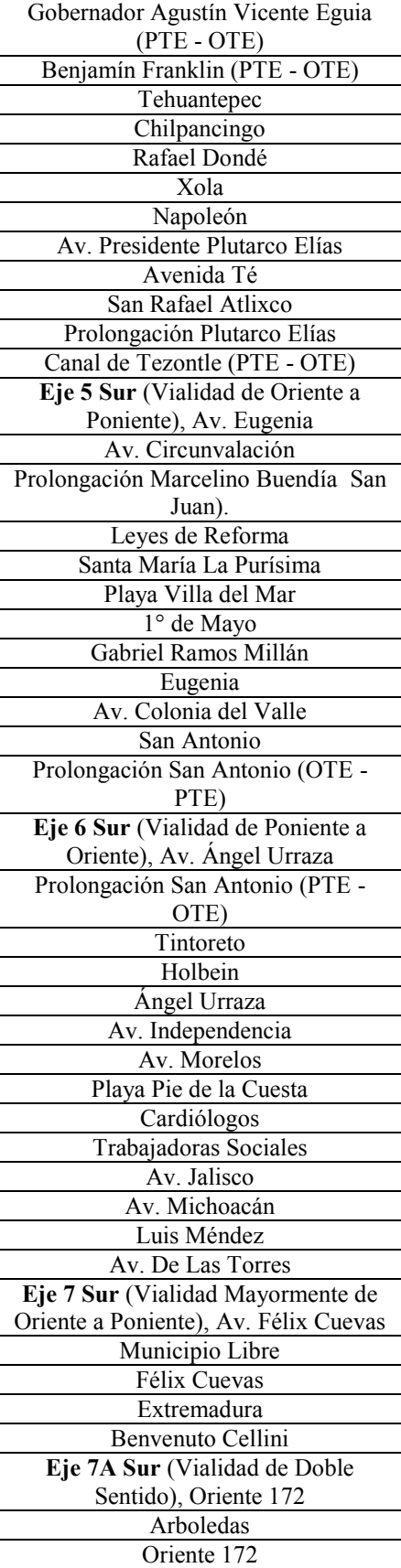

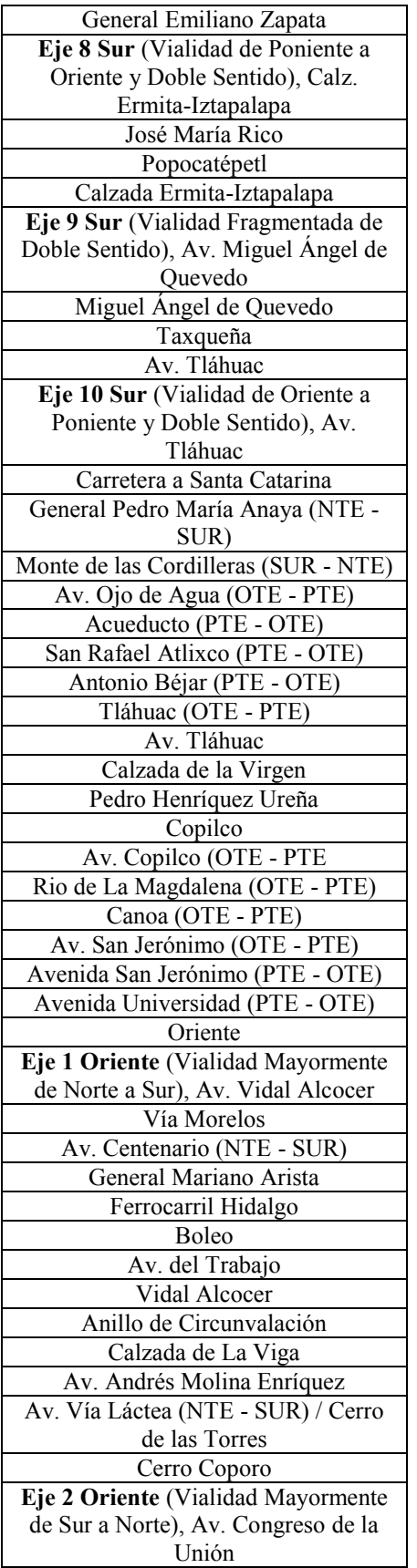

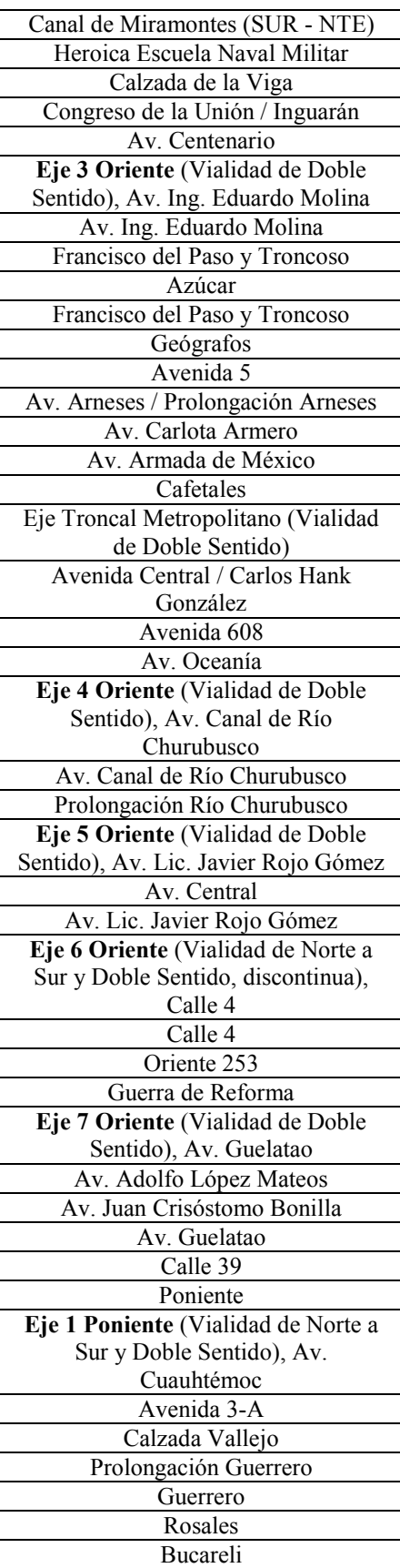

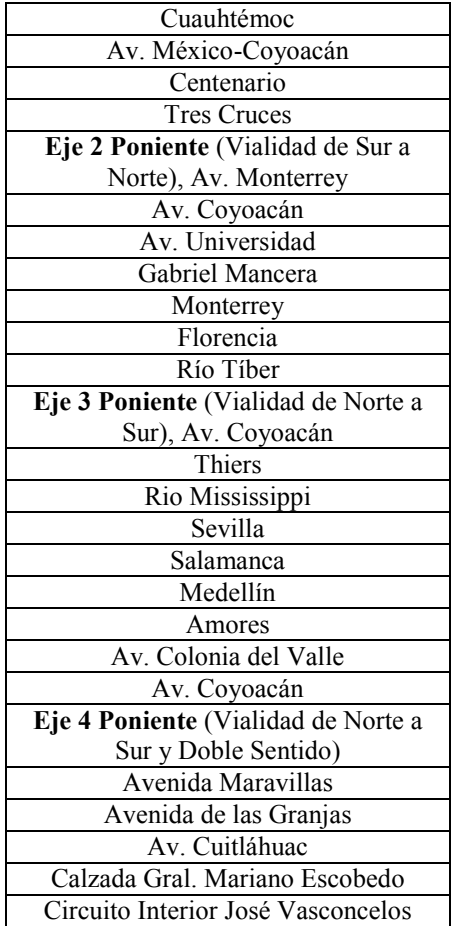

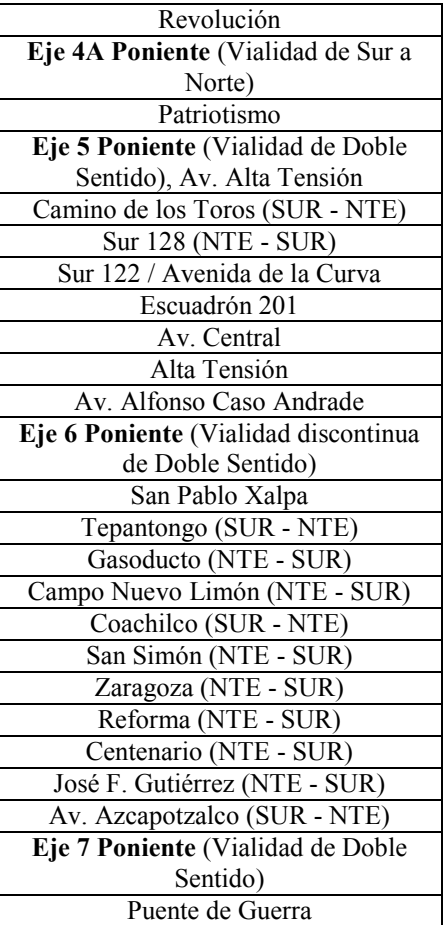

Anexo 3.1. Medidas registradas para estimar la escala de la impresión del mapa, se presentan las medidas encontradas en el mapa impreso (MI), las medidas registradas en *Google Maps* (GM), la diferencia entre ambas medidas y el factor detectado para cada medición.

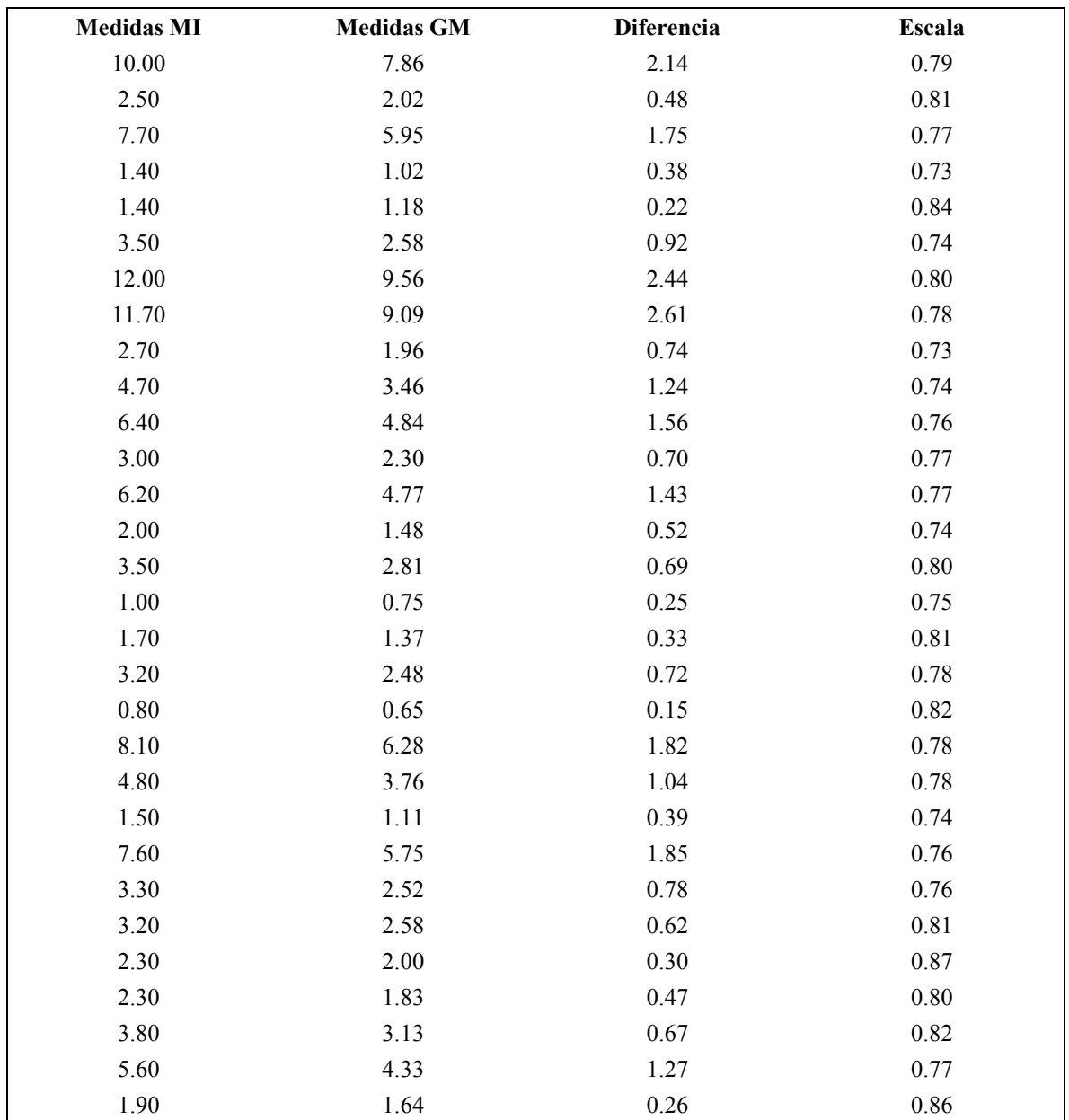

Anexo 3.2 Aplicación del criterio de Chauvenette para 30 mediciones. La escala fue considerada a partir del promedio de los factores obtenidos , el criterio fue aplicado como forma de verificar la correcta toma de medidas.

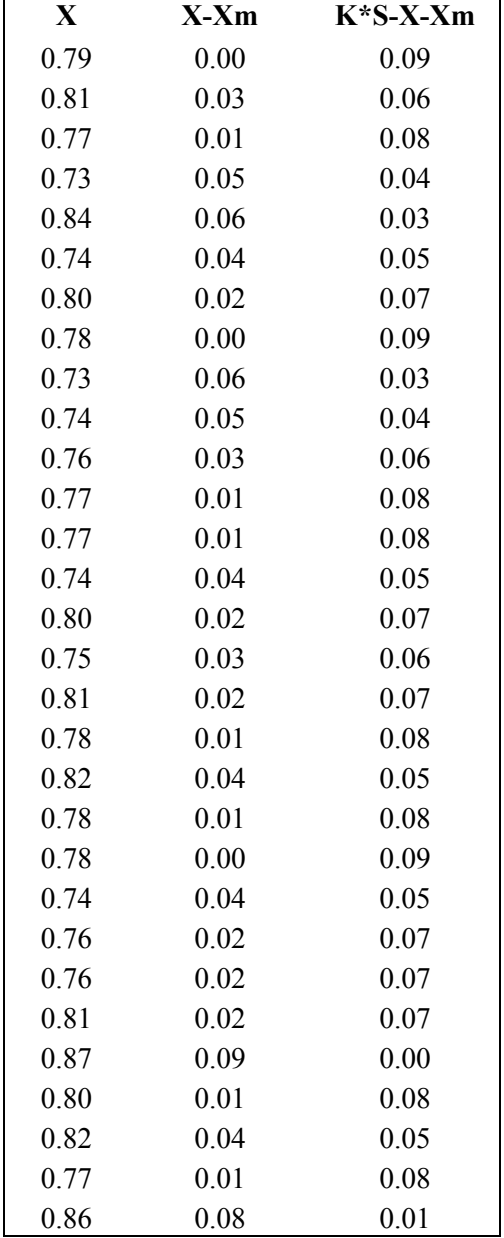

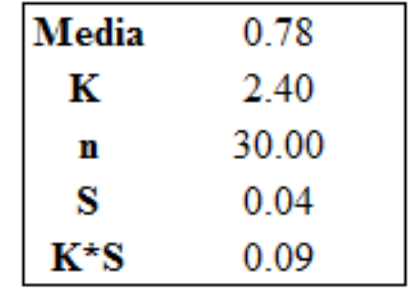

Anexo 4.1 Pruebas de verificación del sistema MATH, se muestran las distancias lineales reales del punto origen al destino, las distancias lineales del centro de las colonias consideradas como punto de origen y destino, las distancias arrojadas por el método sin escala (MSE) y las distancias arrojadas por el método con escala (MCE), las diferencias entre distancias reales y el MSE, las diferencias entre distancias reales y el MCE. También se muestran los máximos, mínimos, promedios y desviación estándar de cada columna.

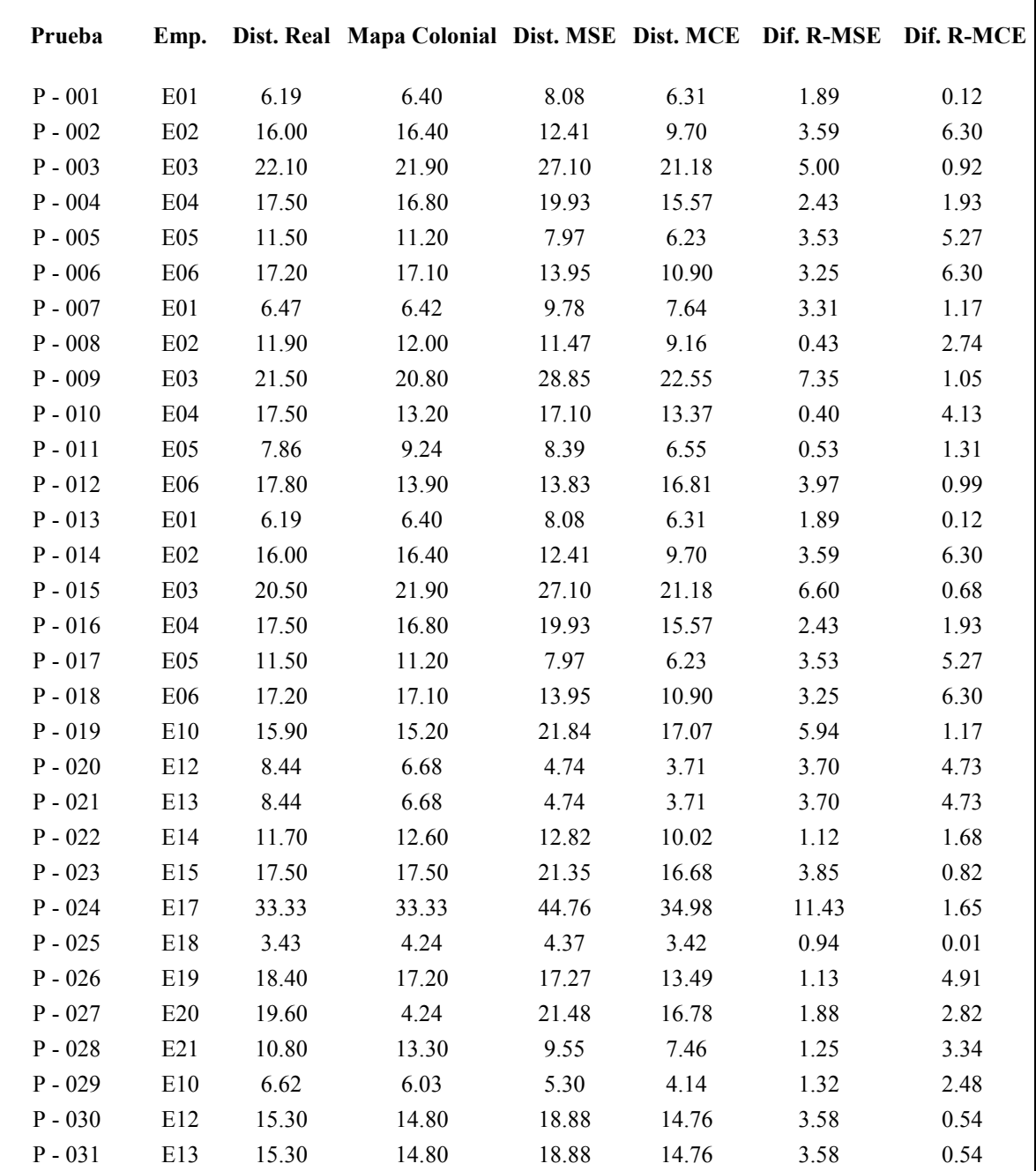

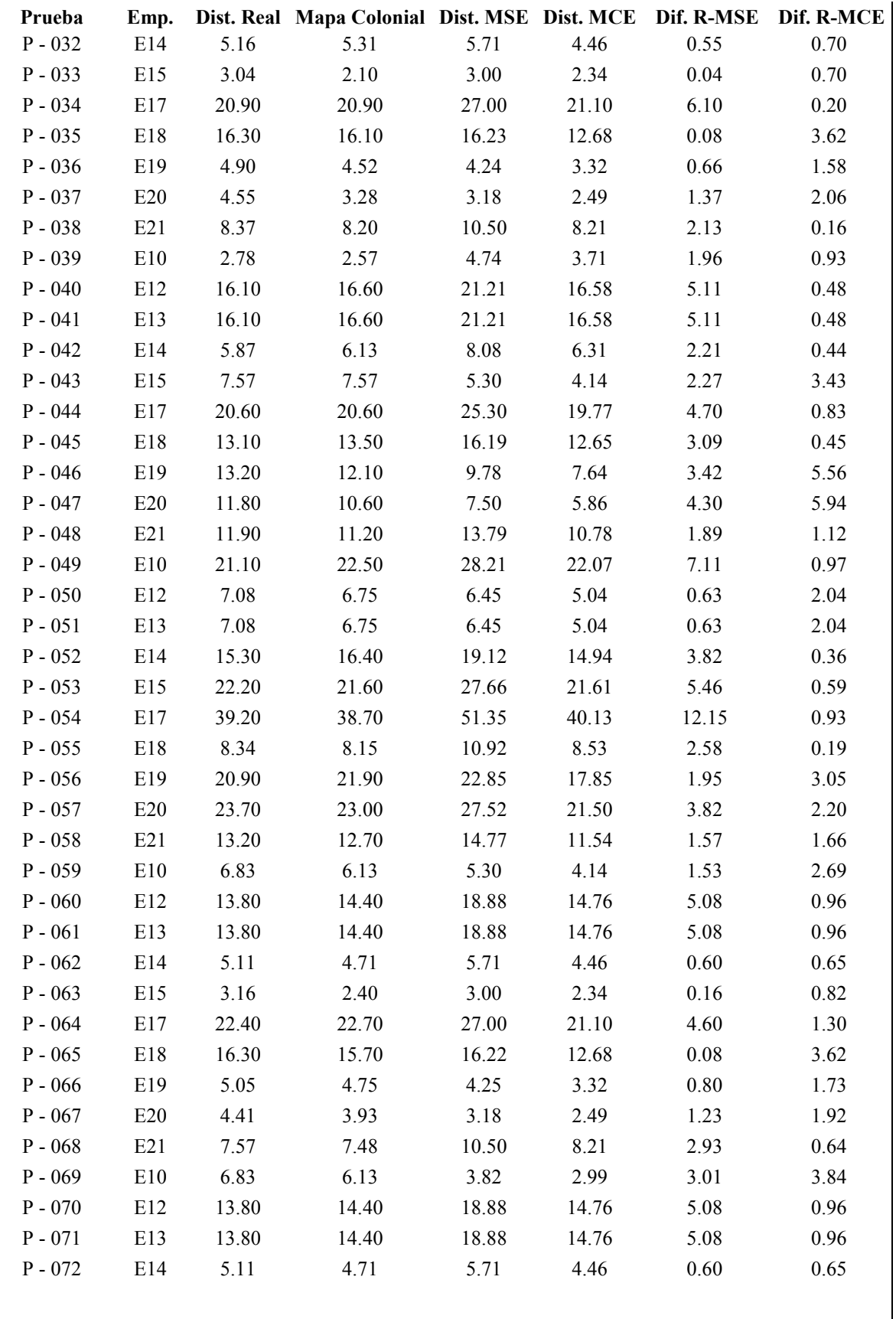

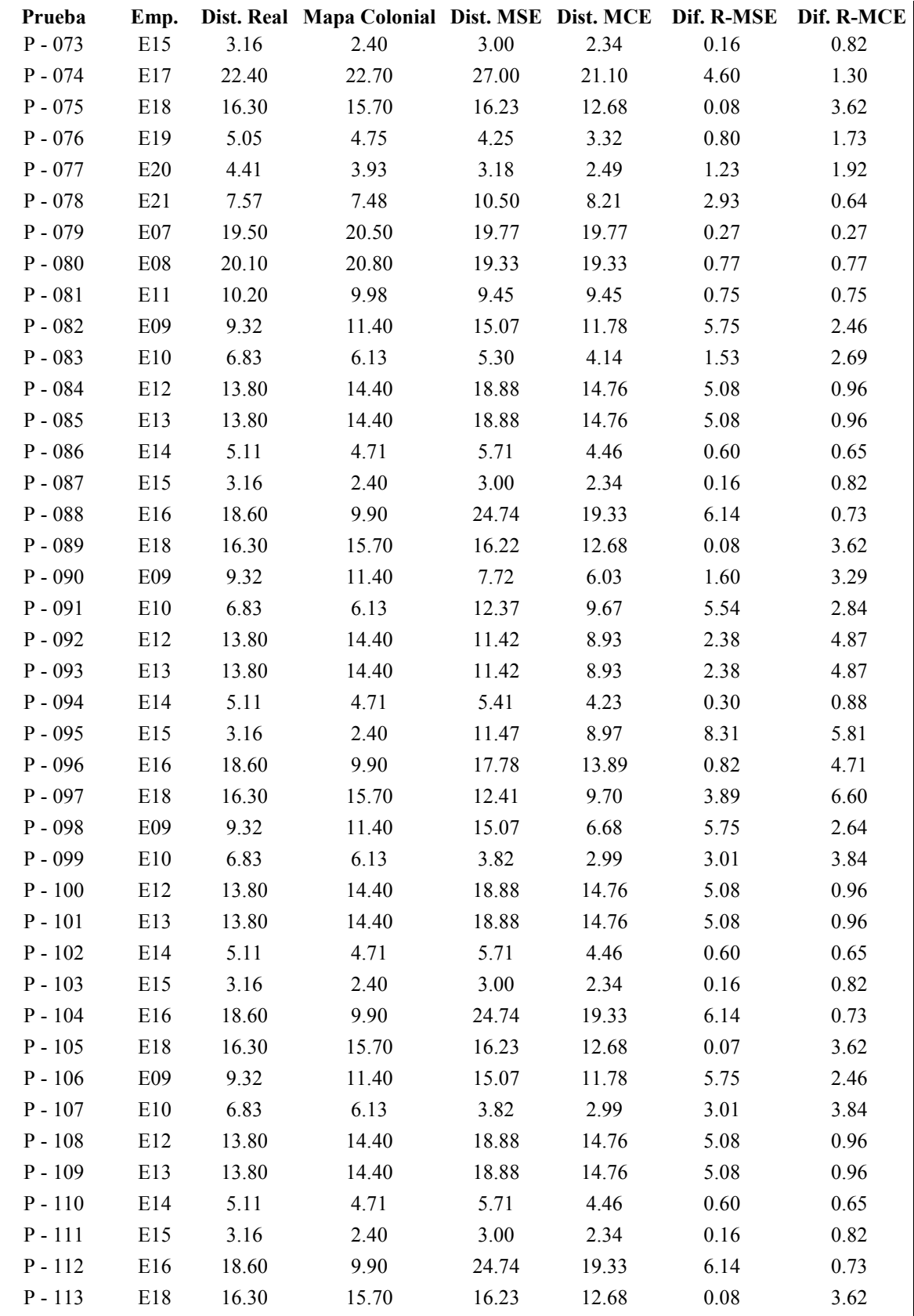

 $\mathsf{l}$ 

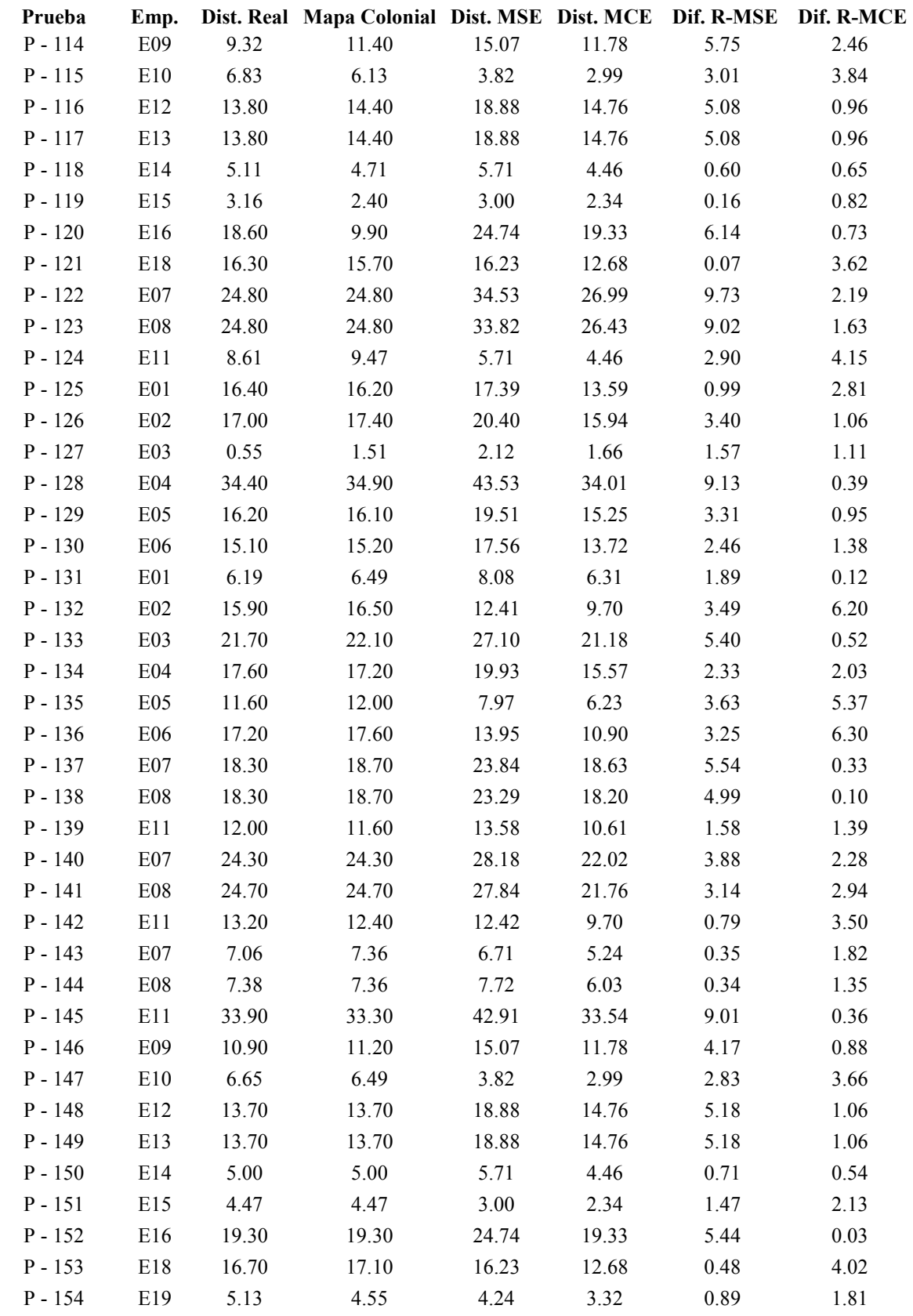
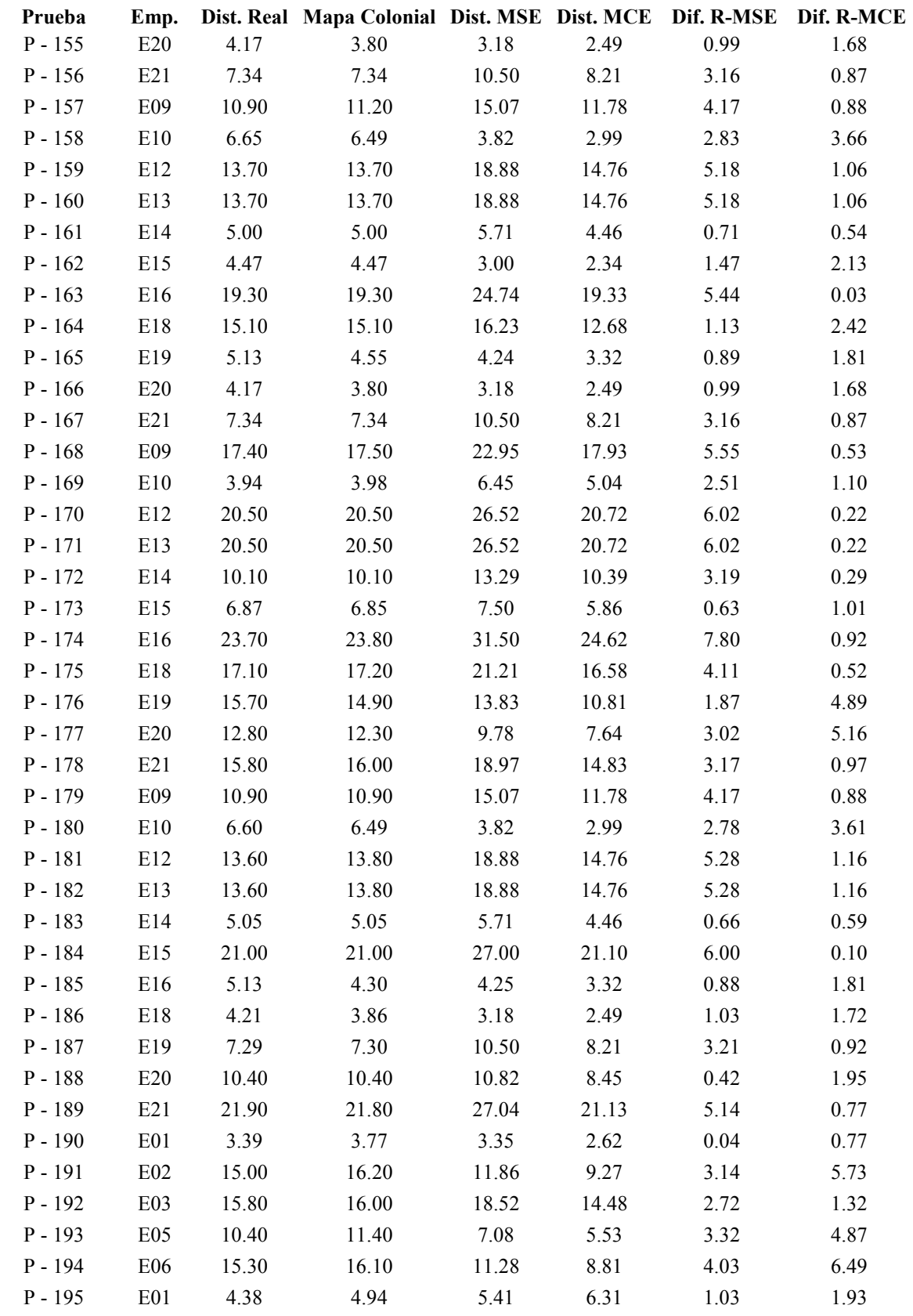

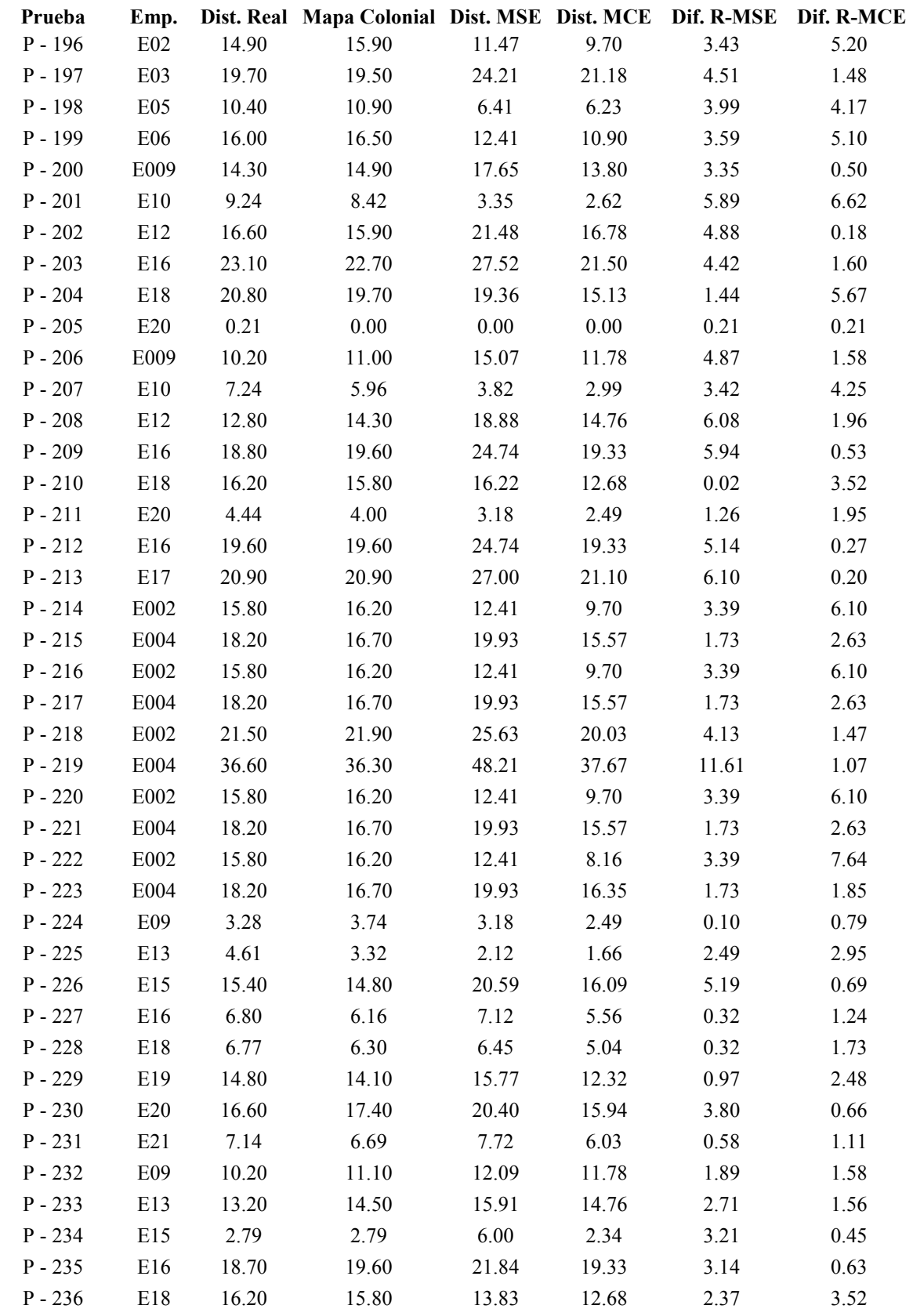

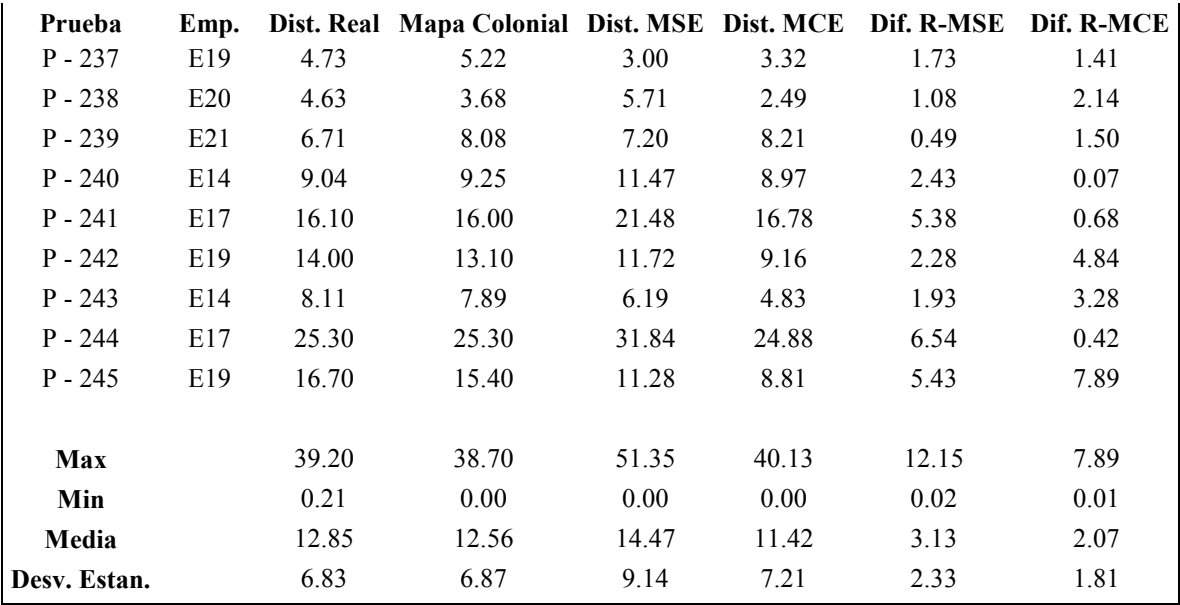

Anexo 5.1 Total de colonias registradas y toma de muestras de cada una, se consideró un nivel de confianza del 95% y un error del 5%

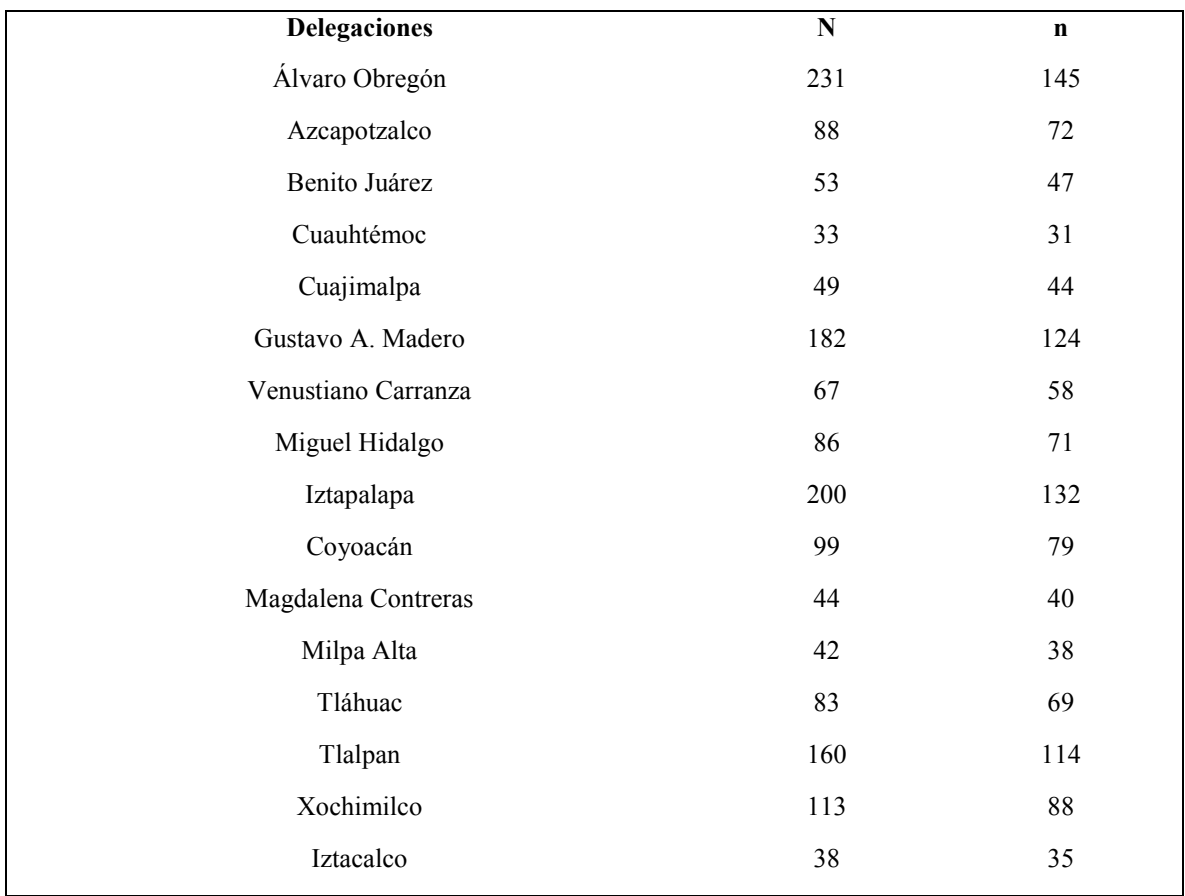

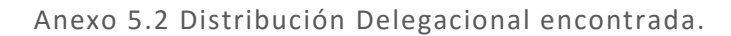

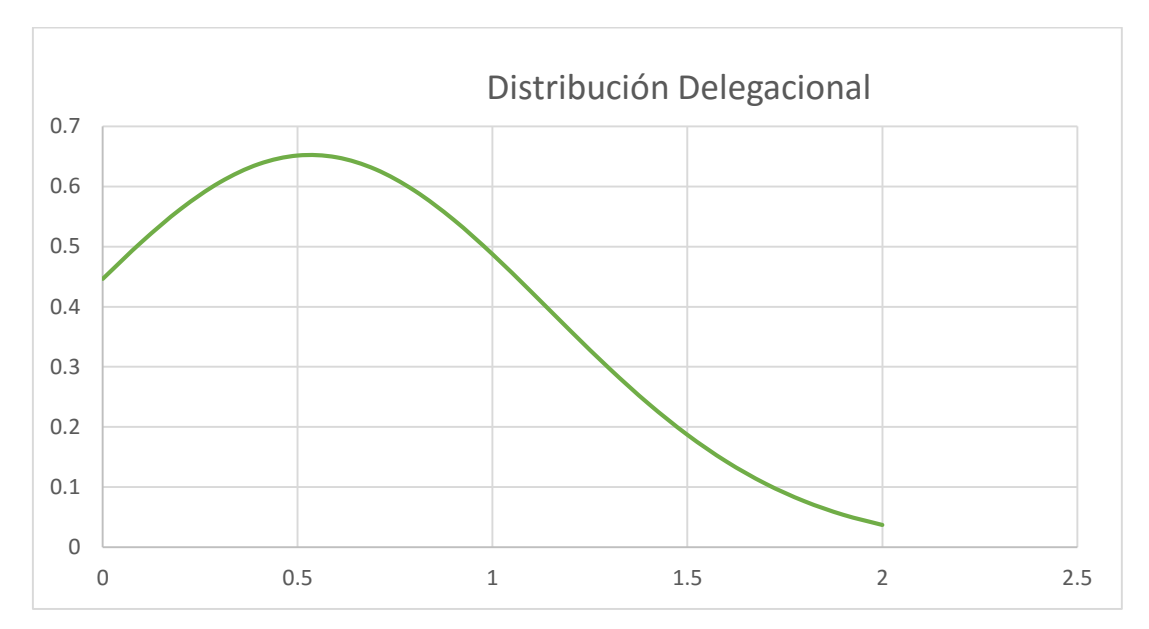

Anexo 5.3 Registros de las muestras coloniales de cada delegación, con su respectiva gráfica de comportamiento, la desviación estándar promedio del área de las 16 delegaciones es de 0.74. Para cada colonia se muestra su área y perímetro registrado .

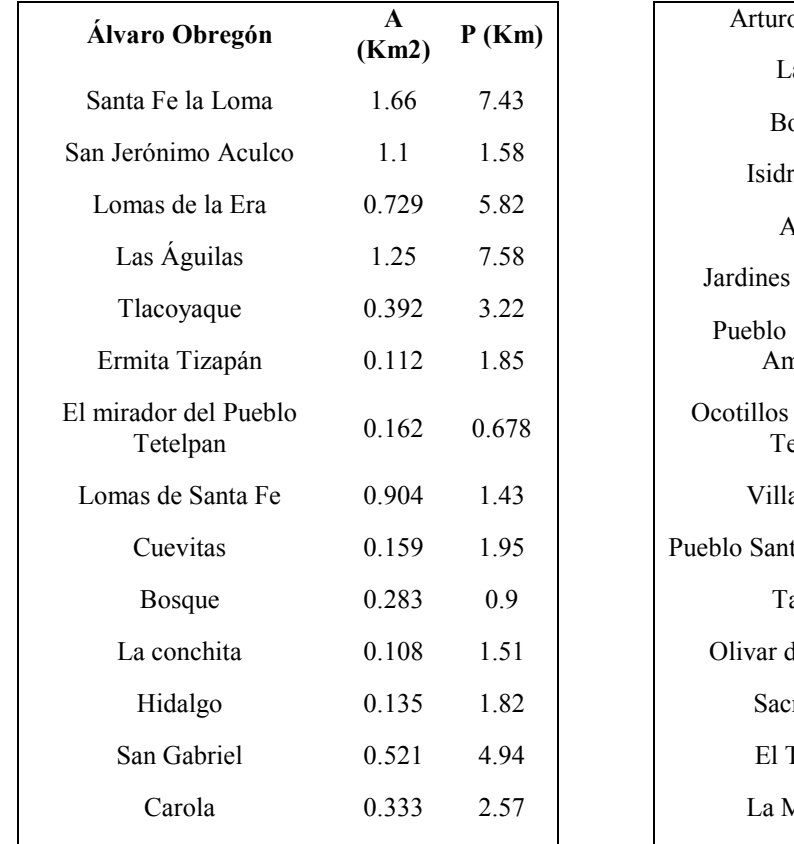

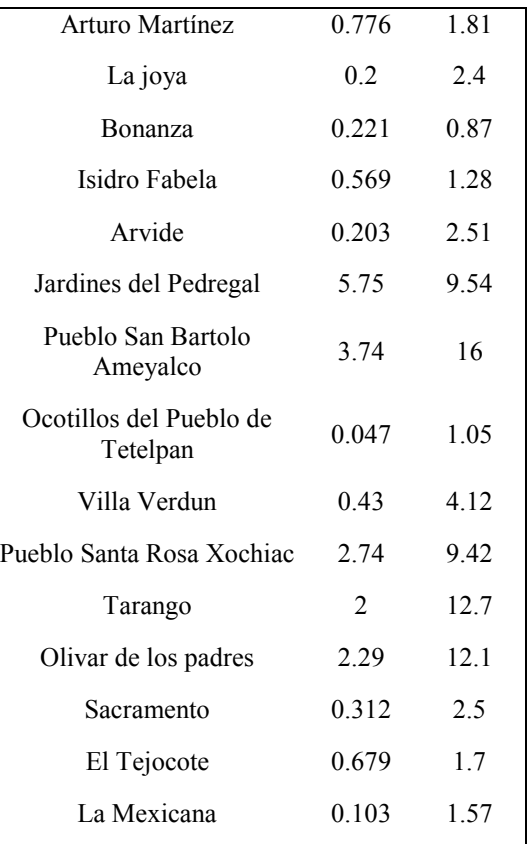

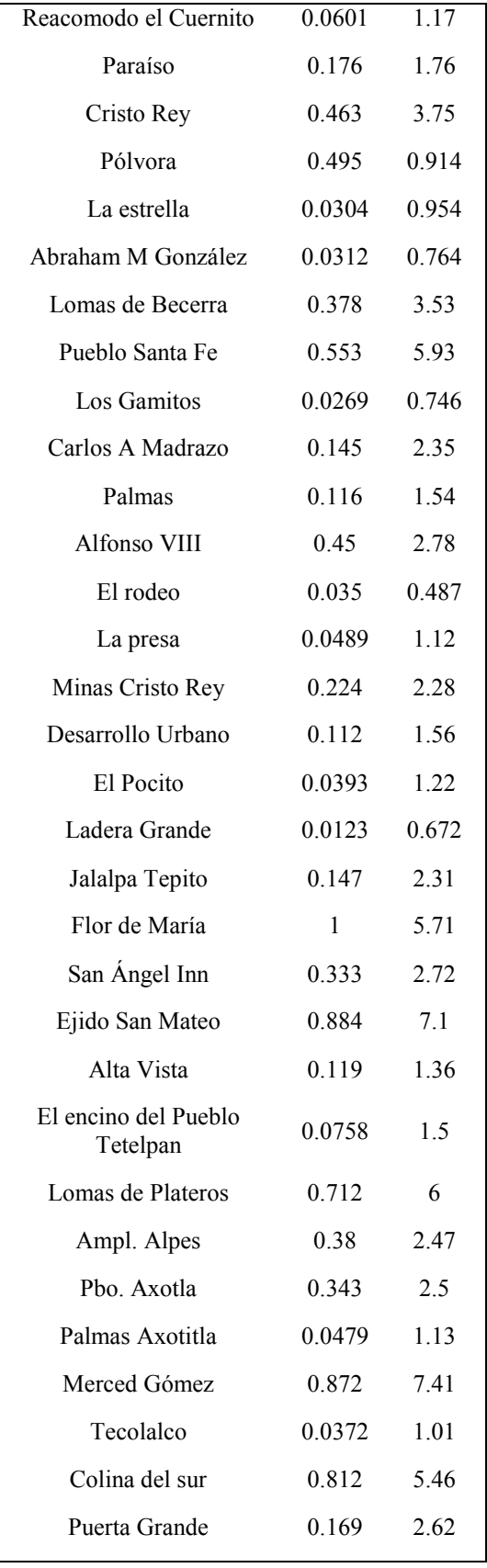

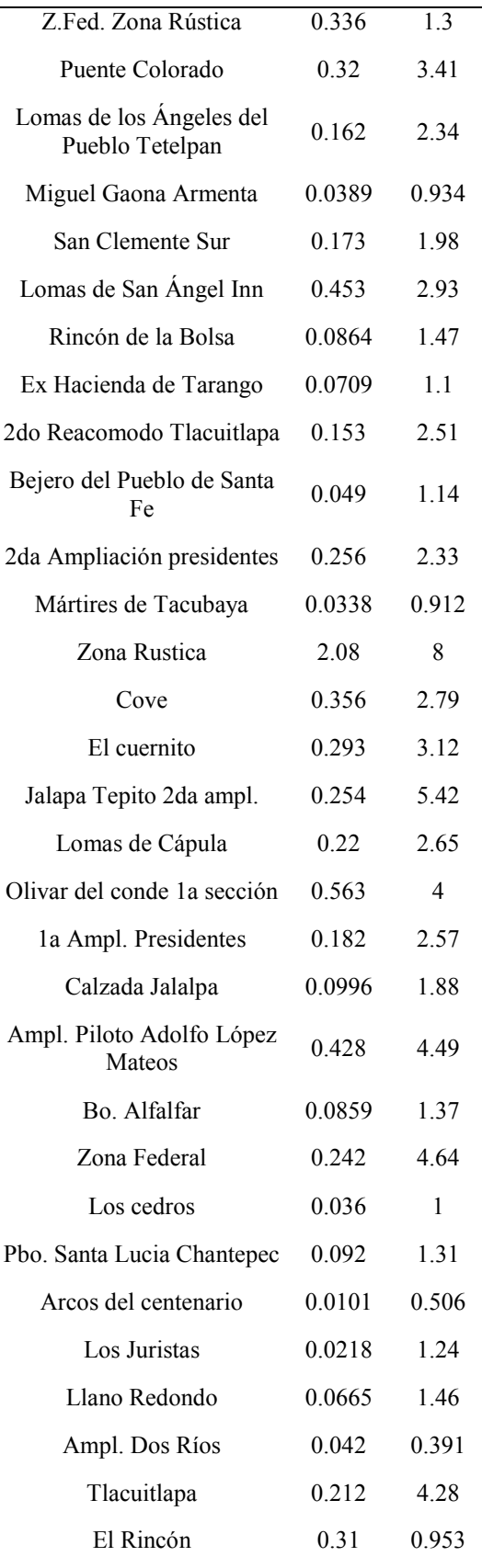

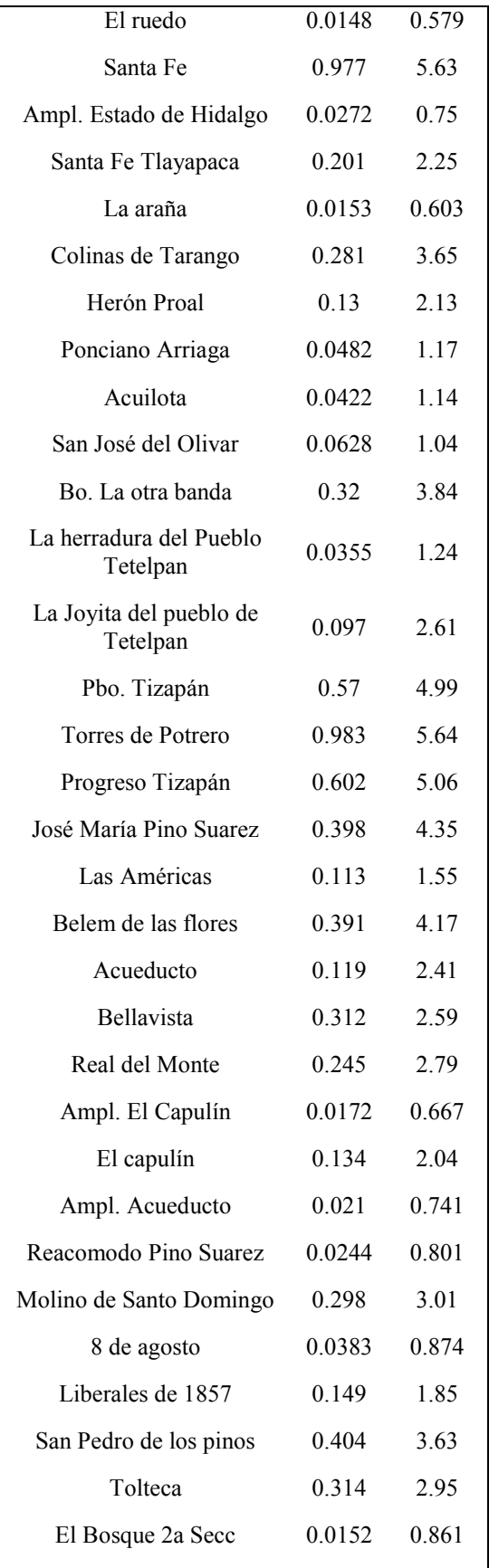

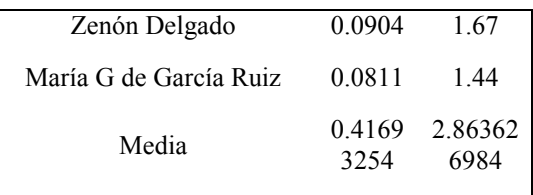

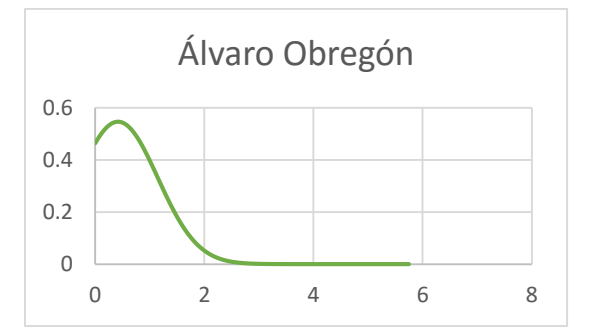

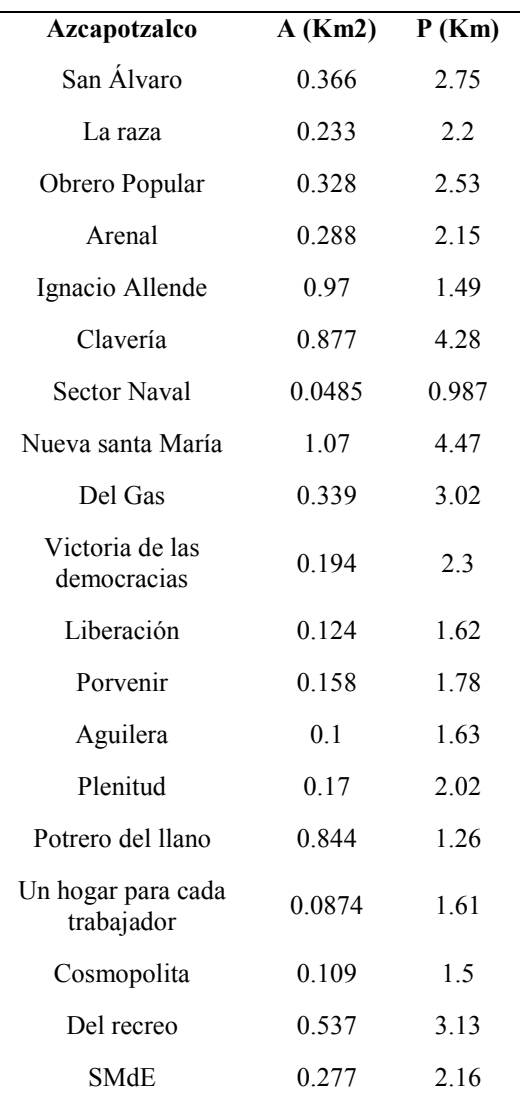

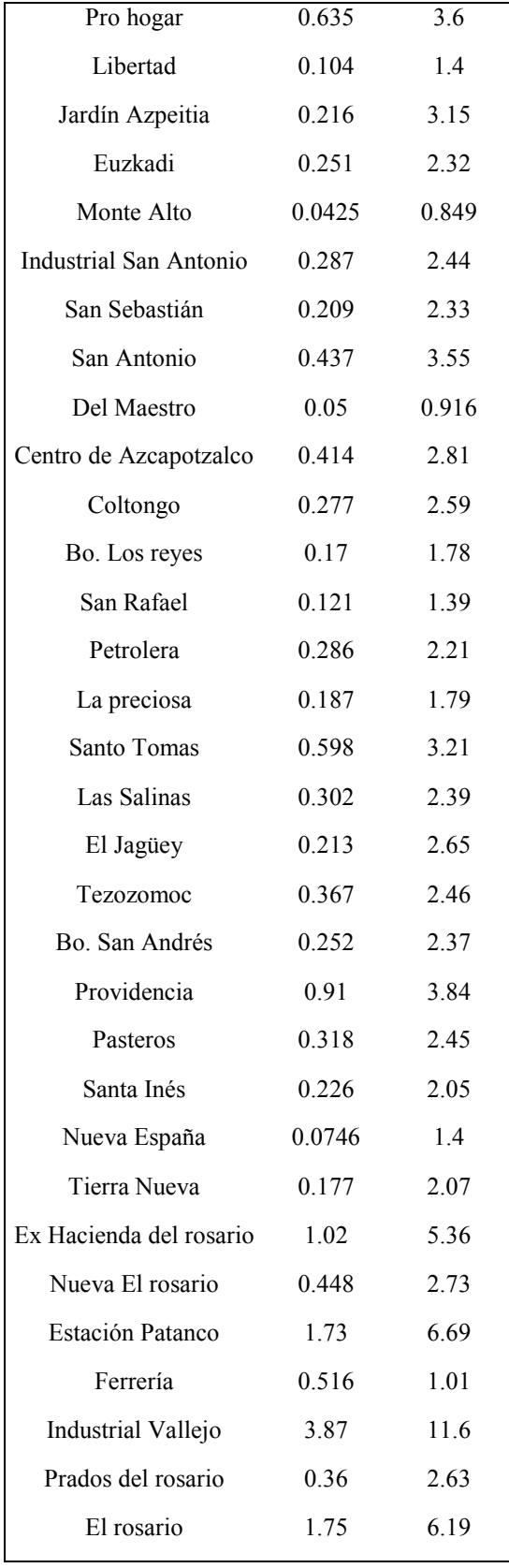

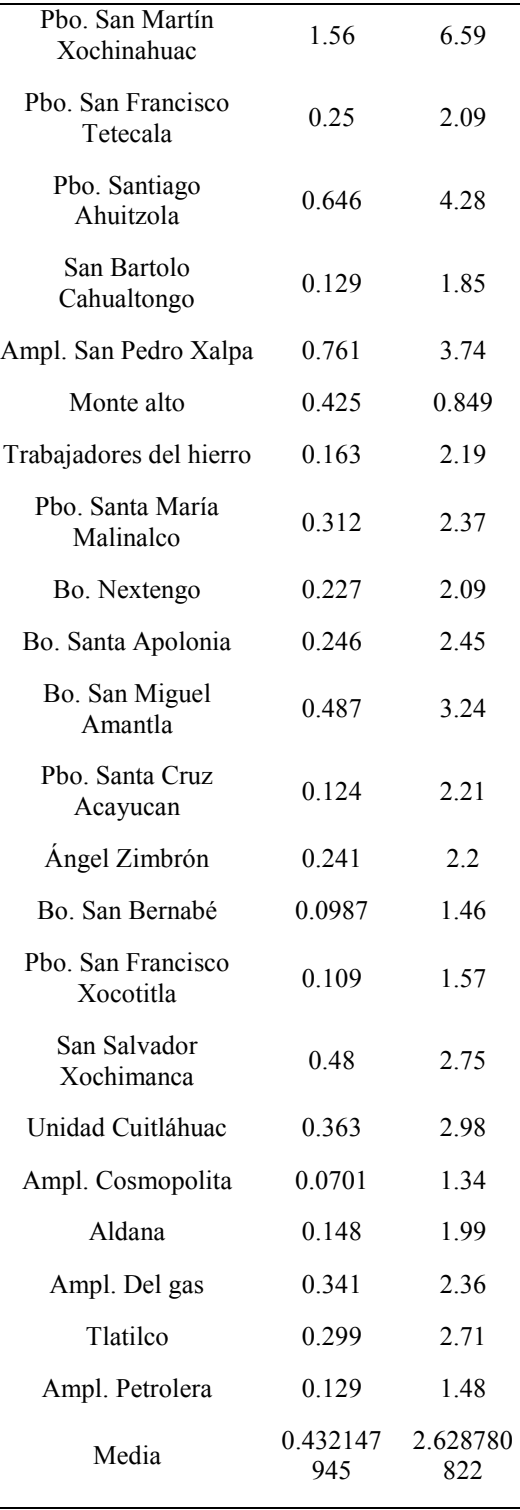

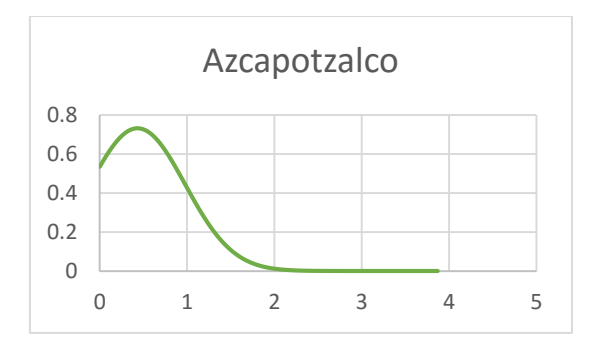

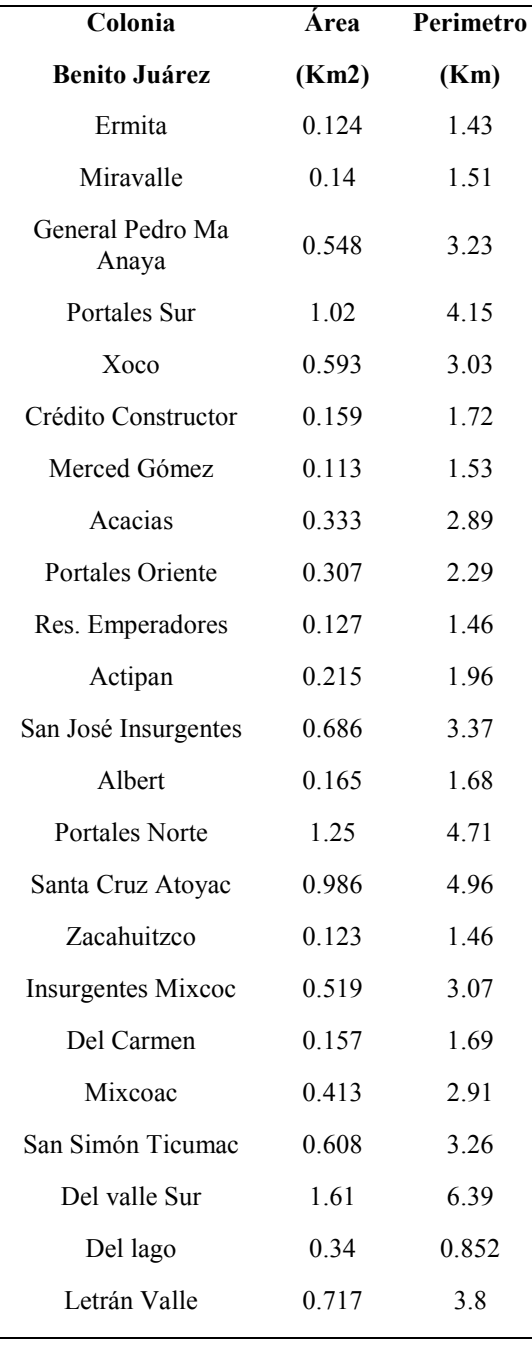

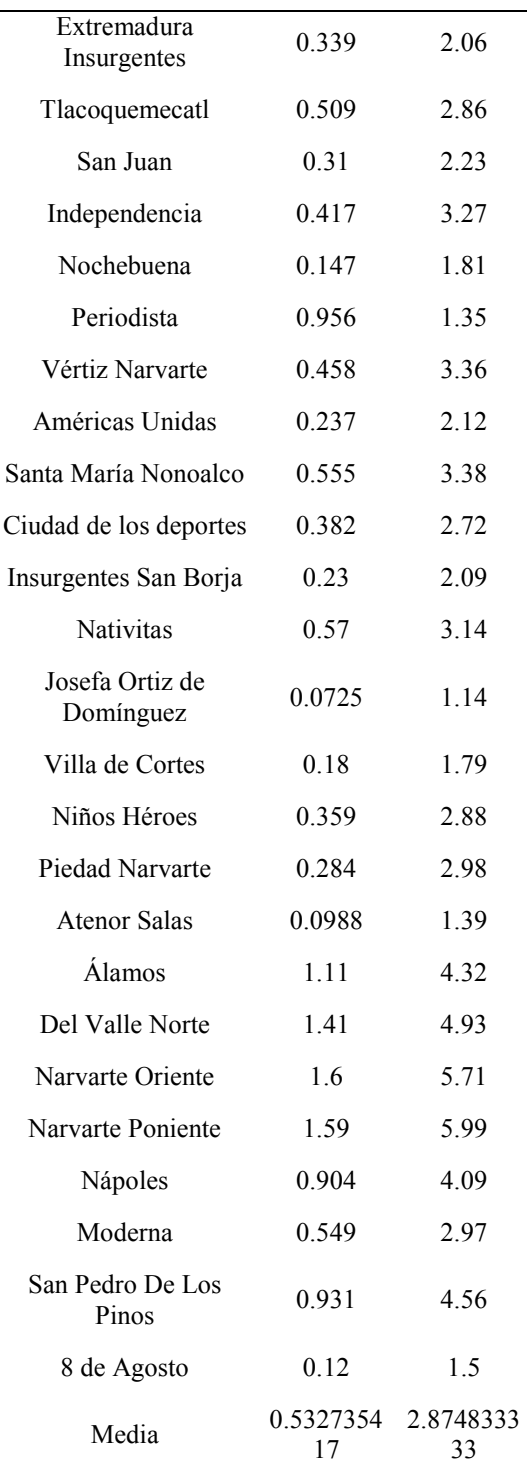

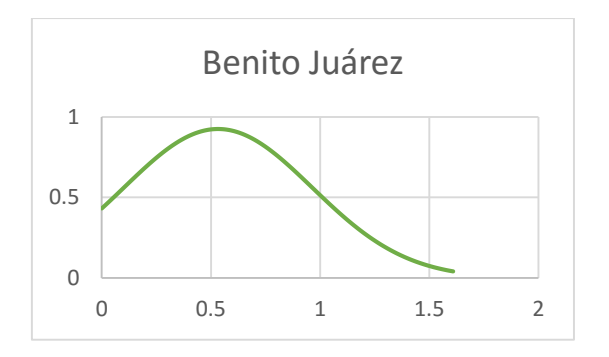

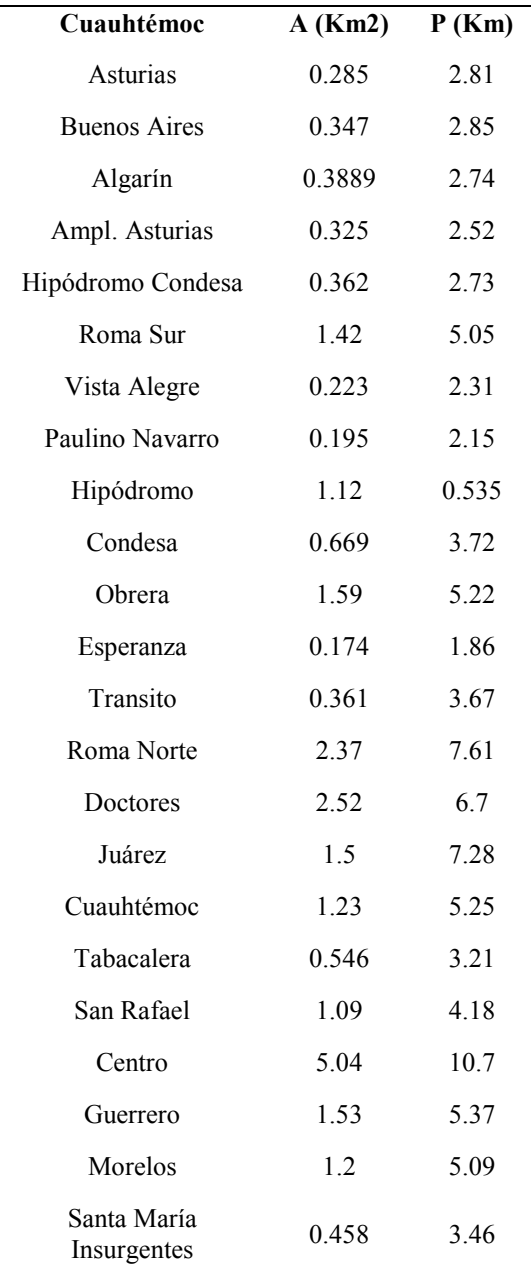

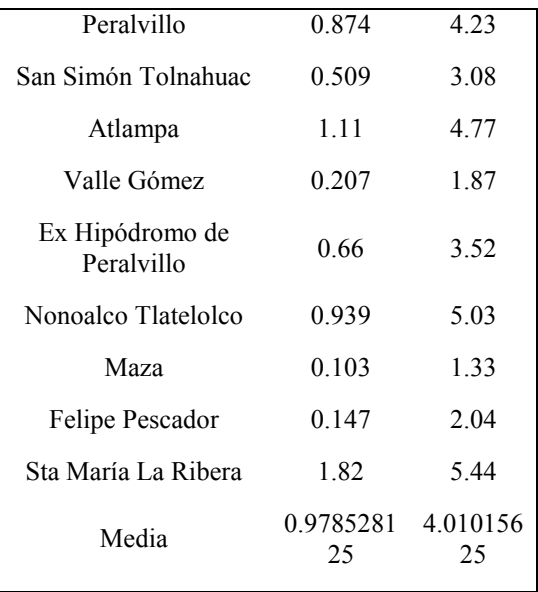

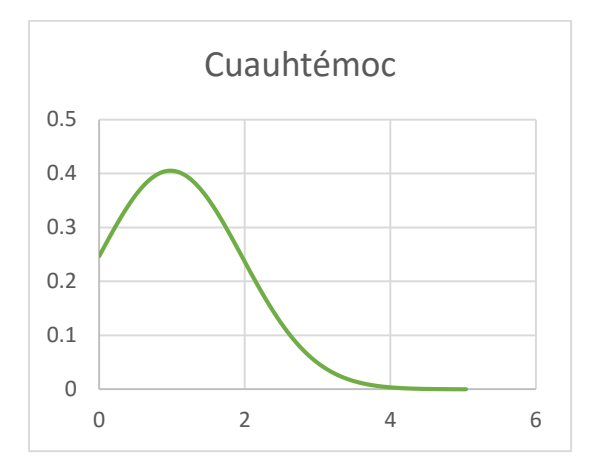

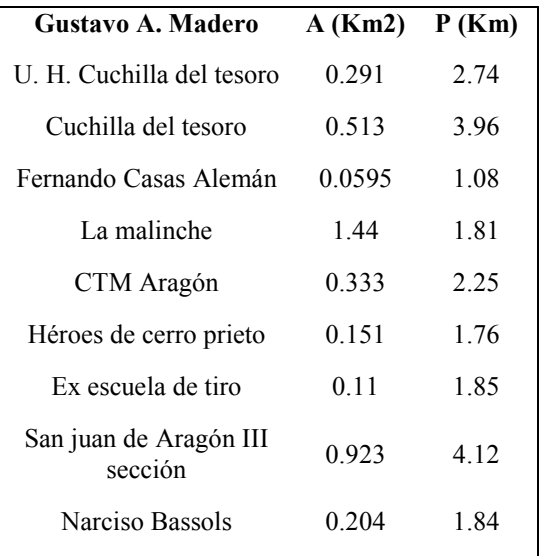

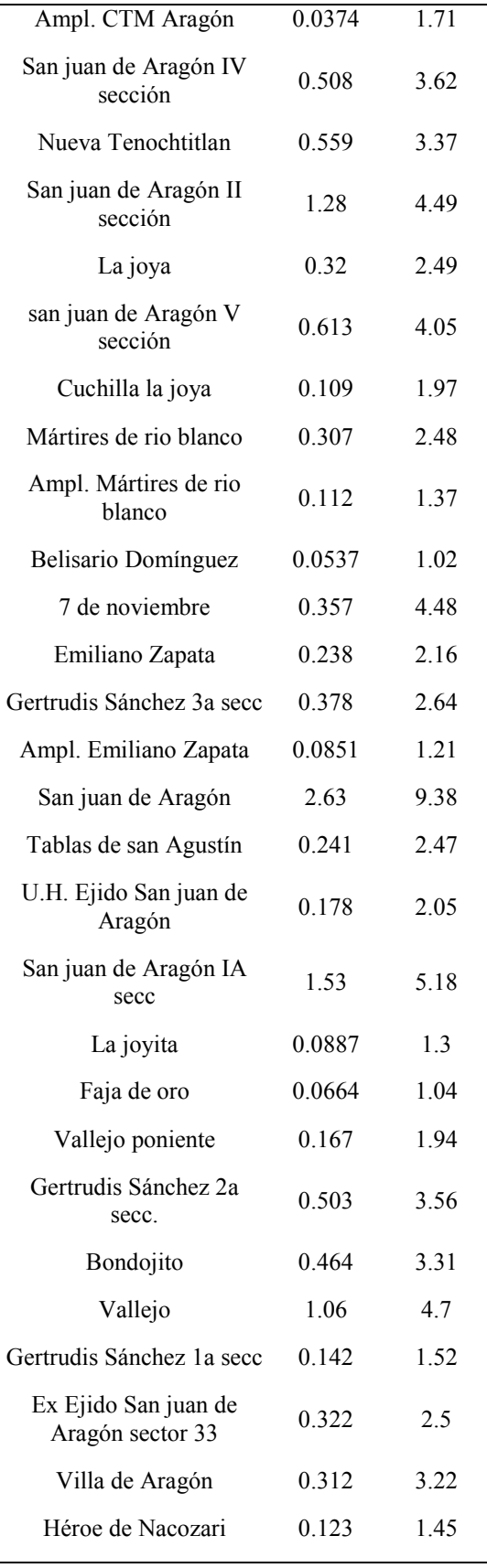

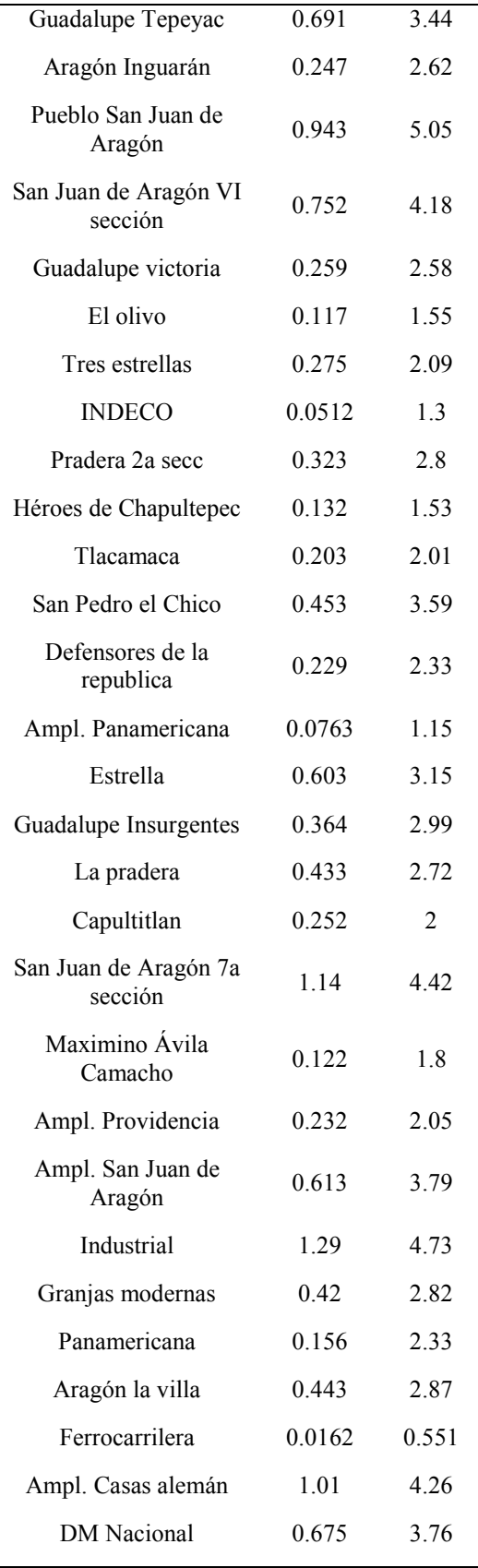

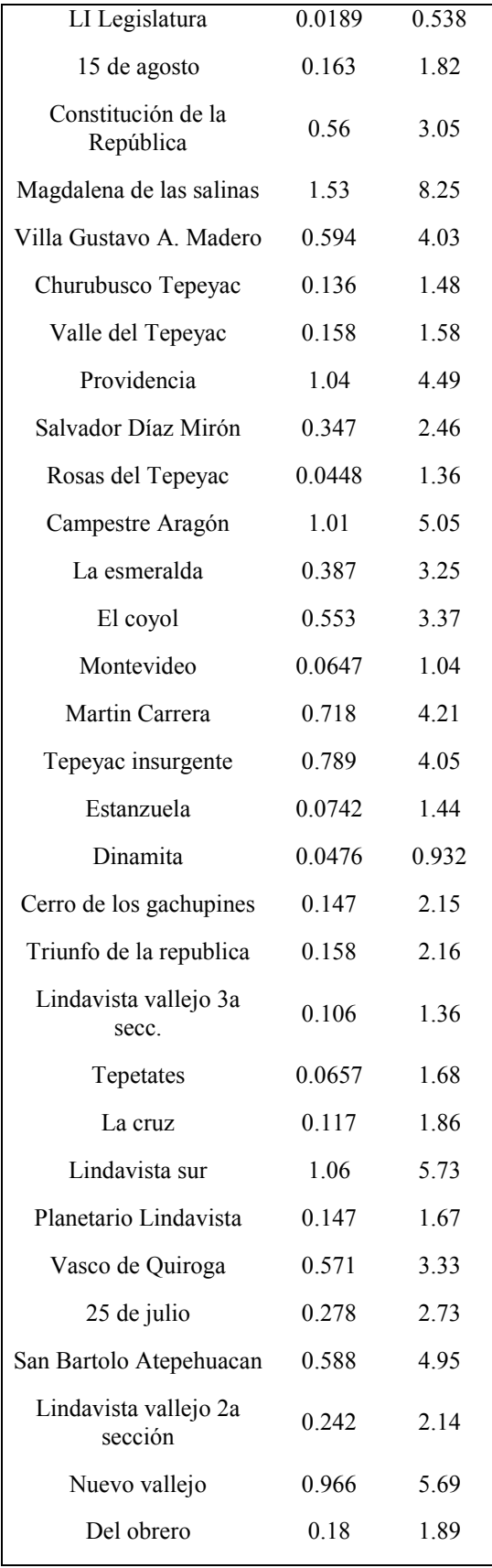

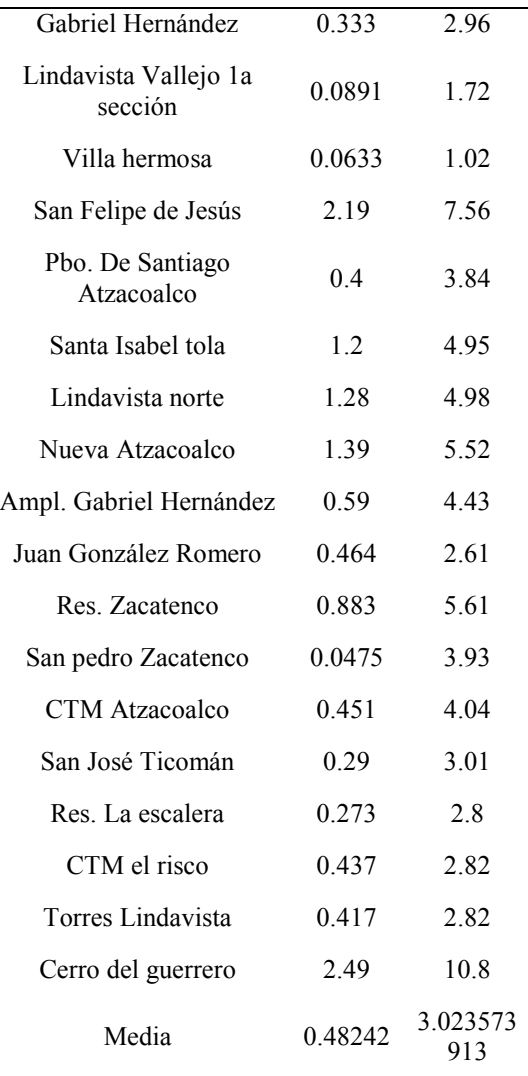

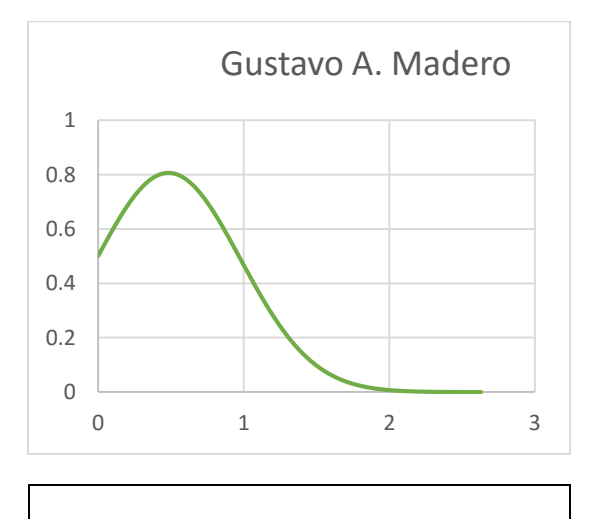

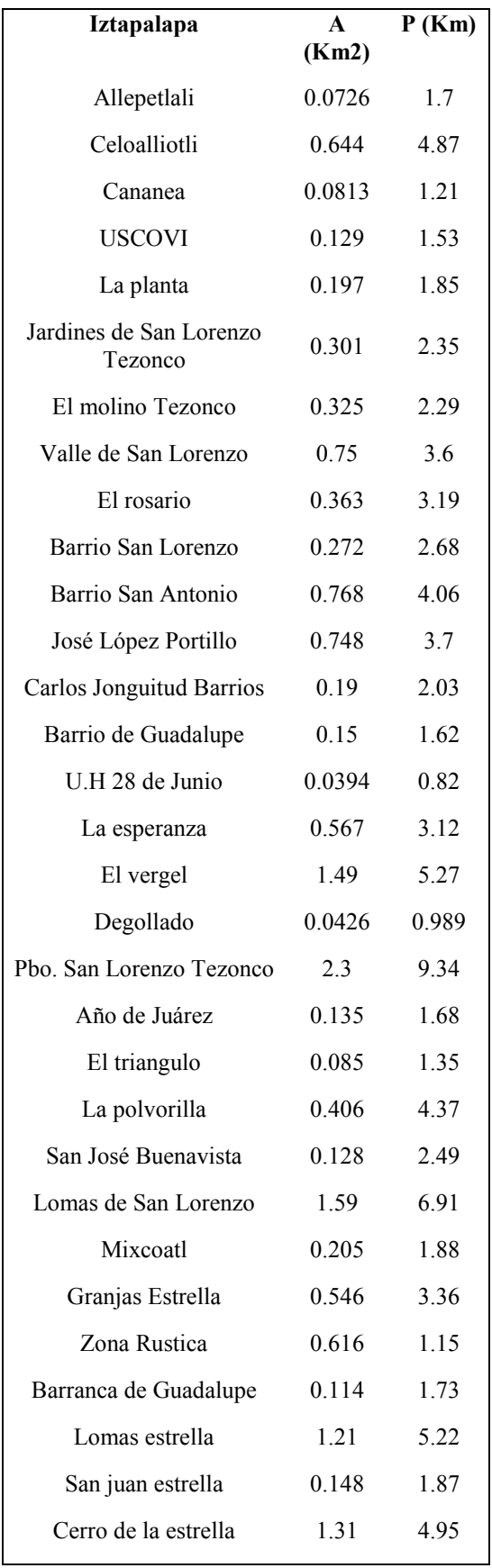

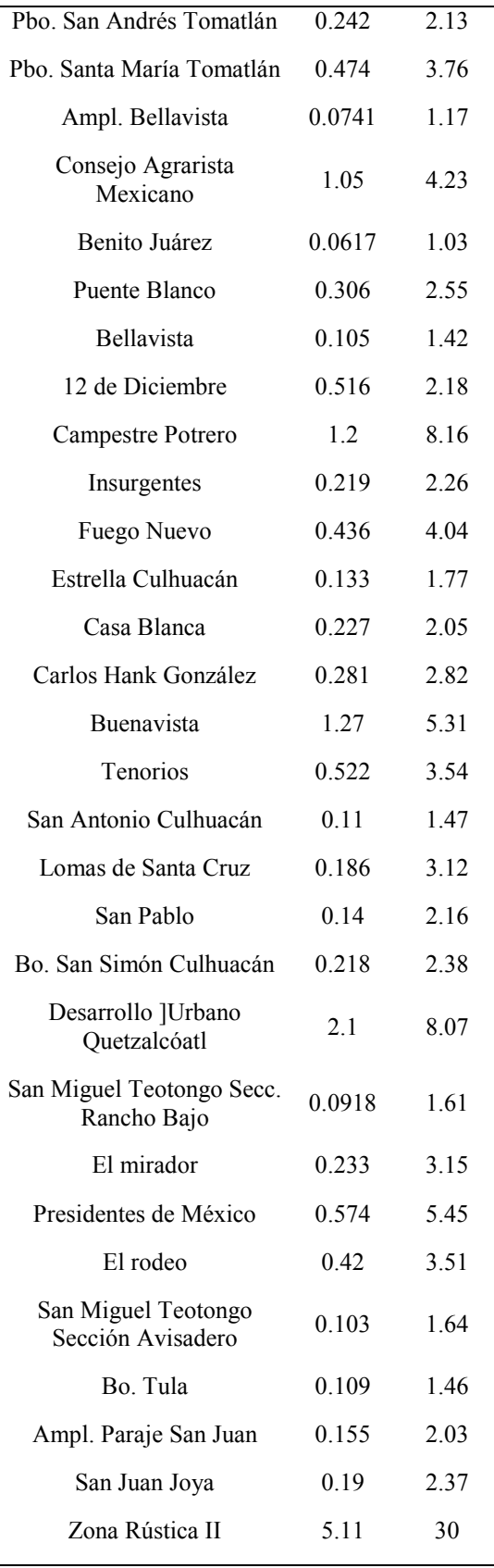

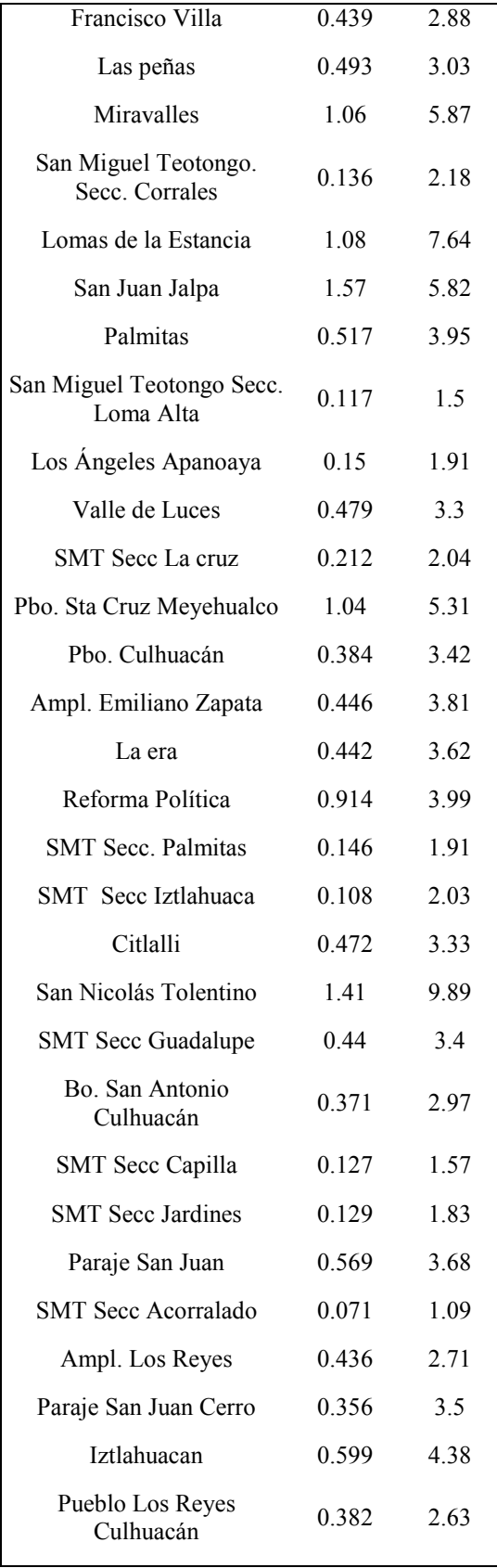

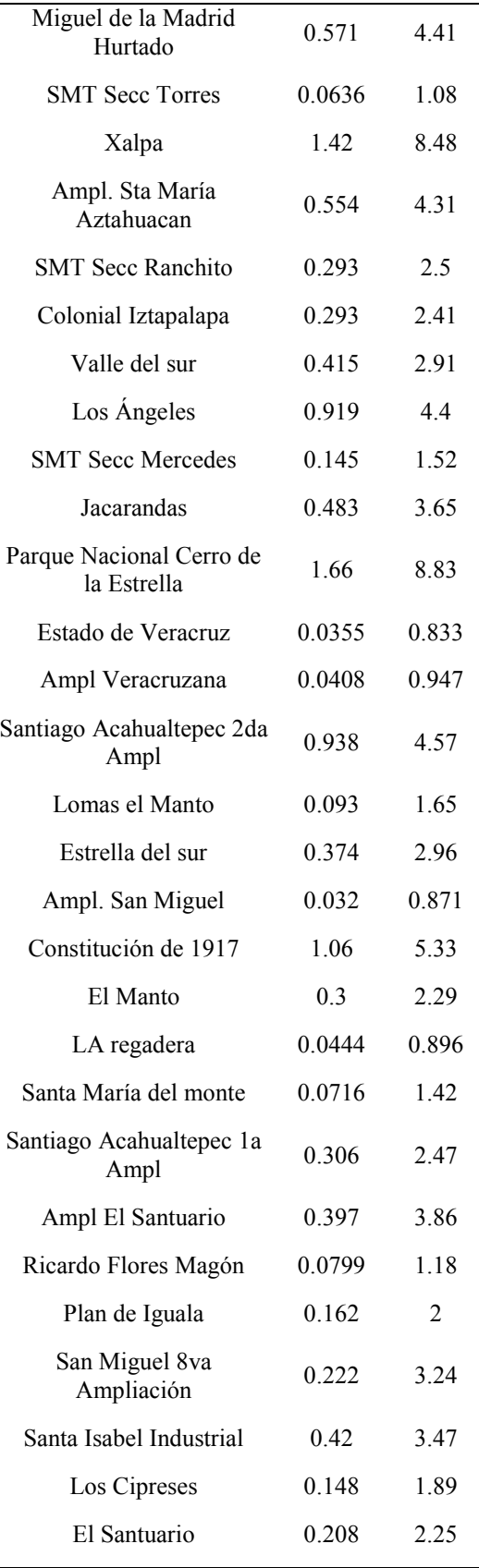

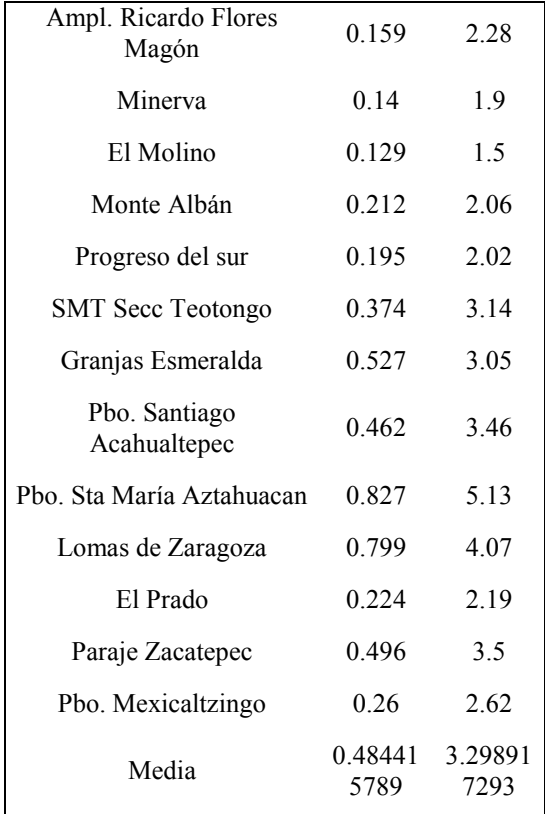

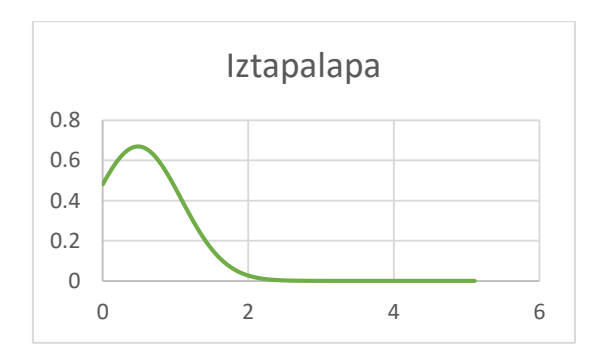

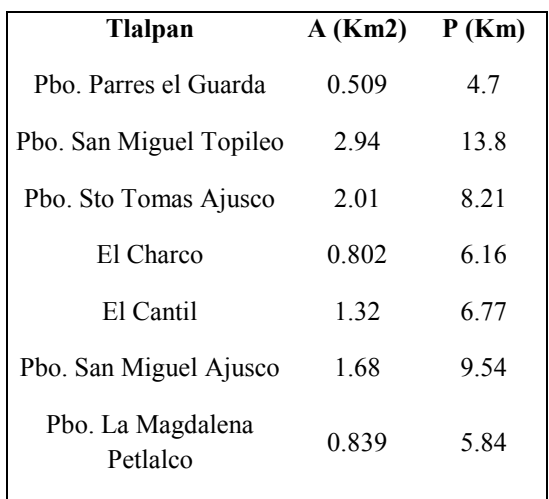

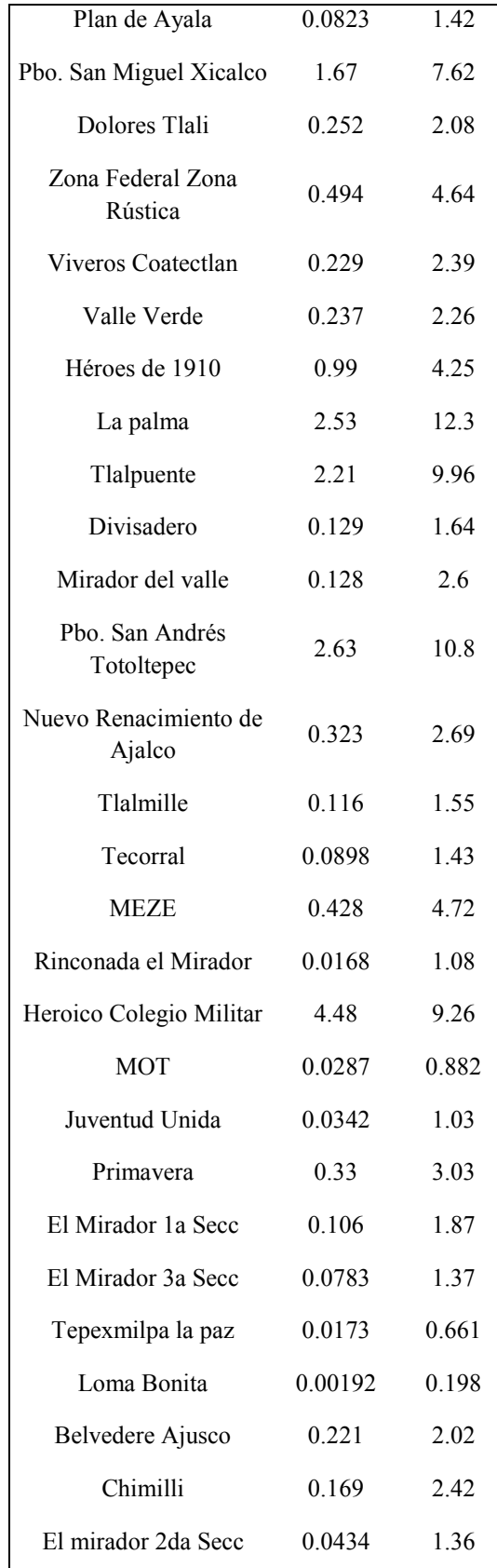

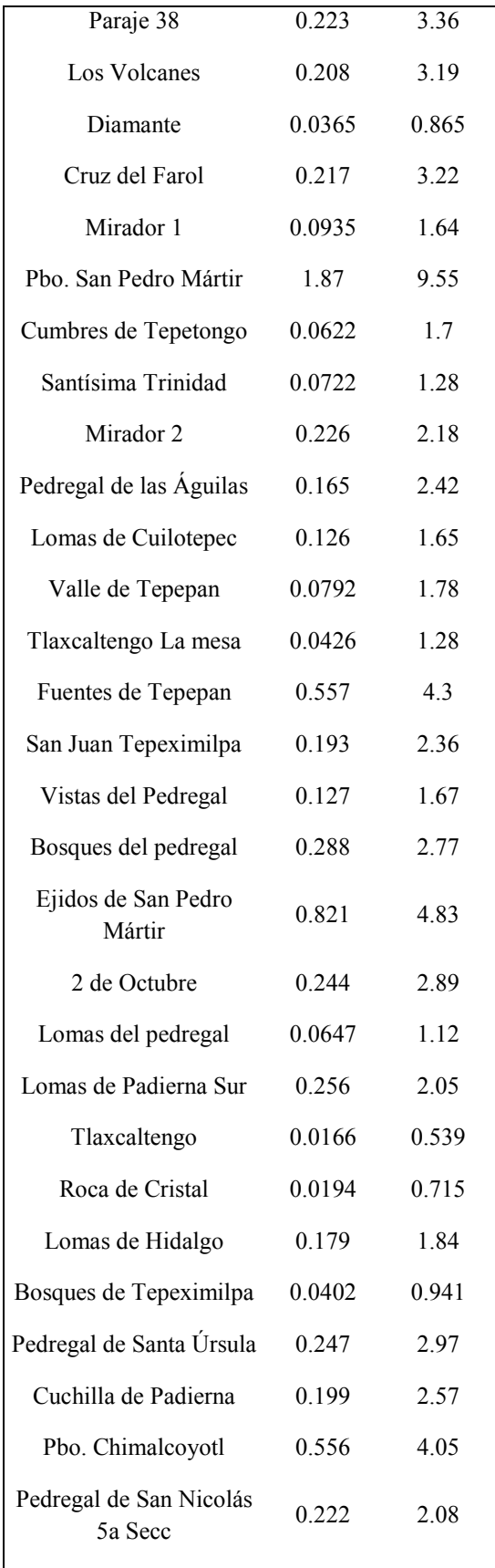

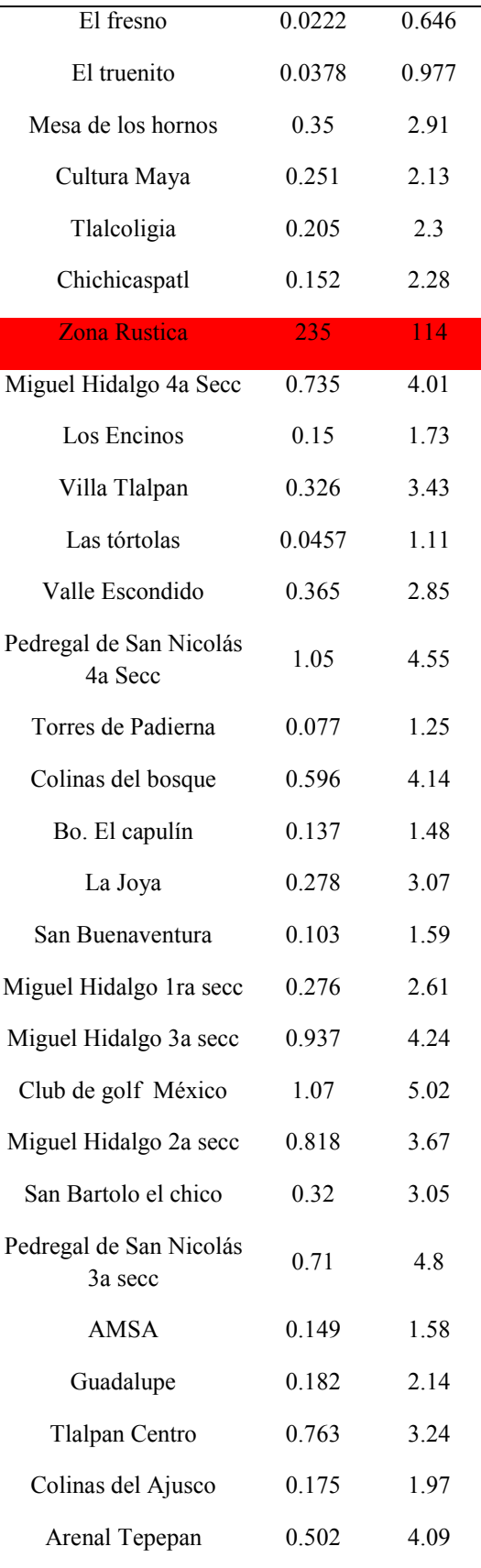

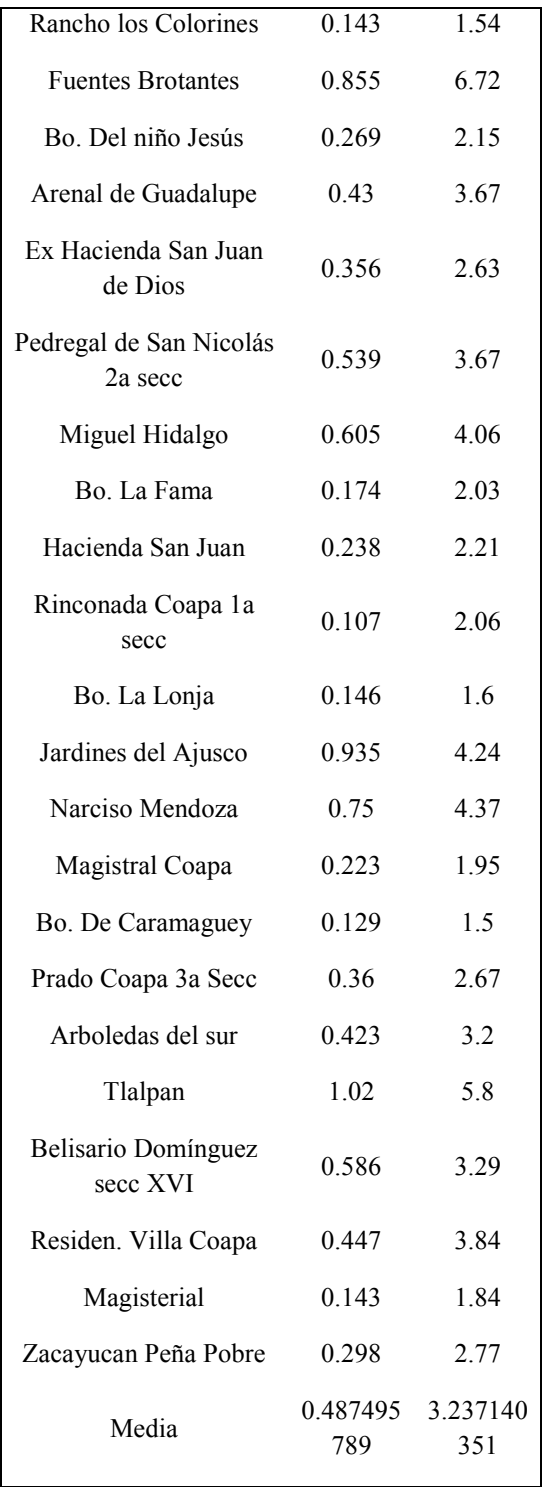

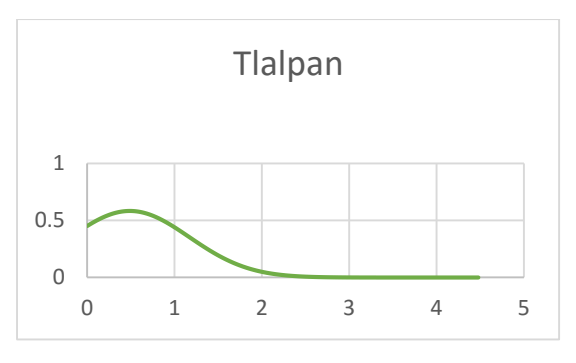

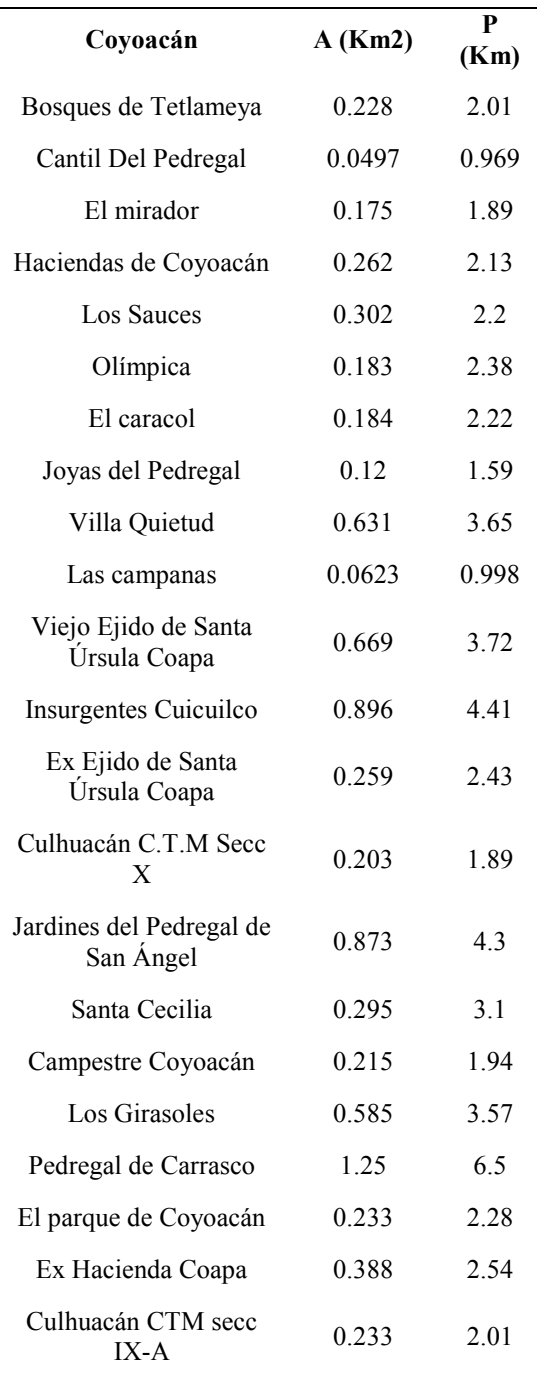

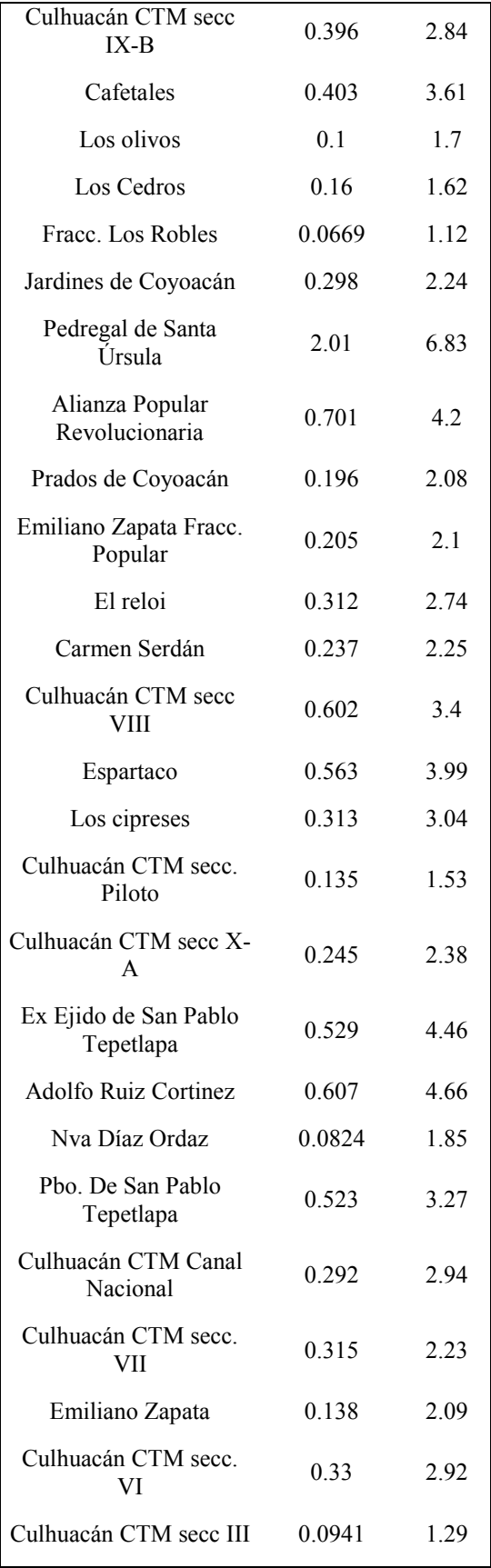

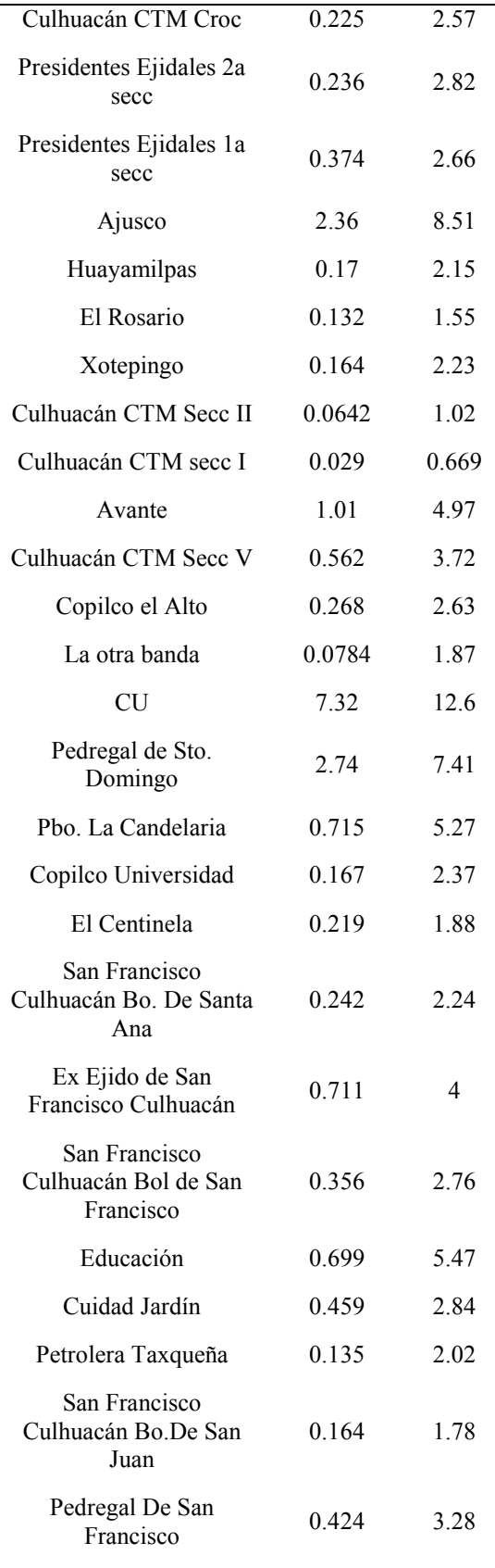

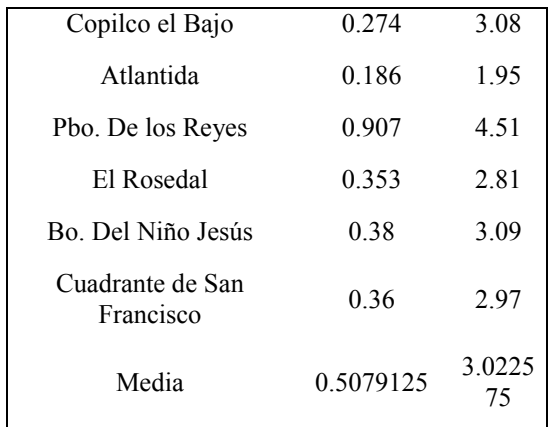

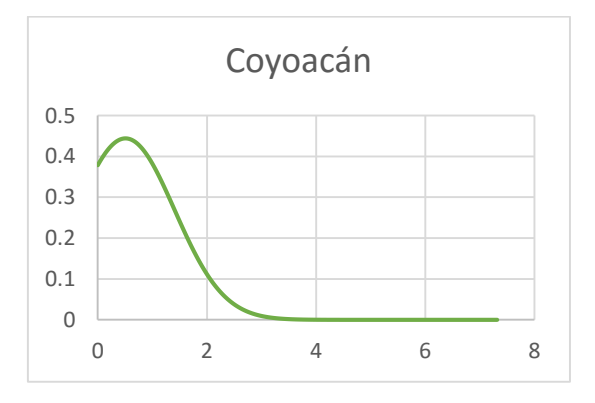

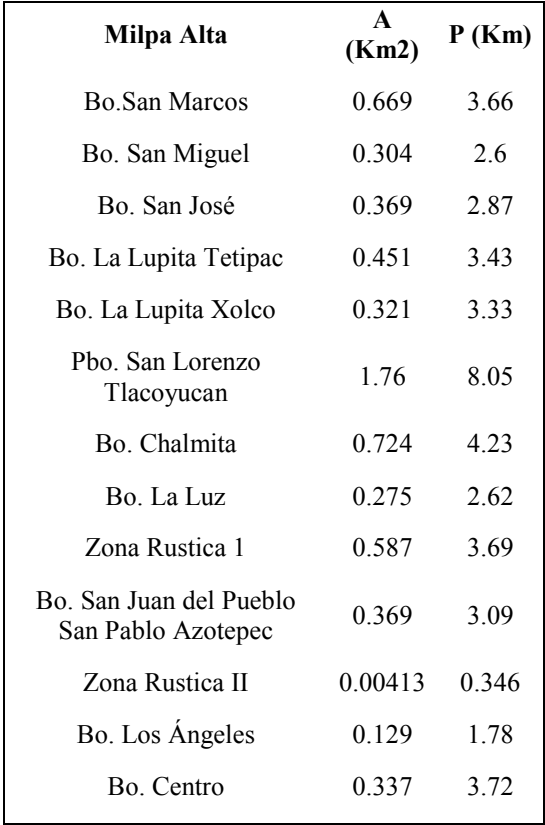

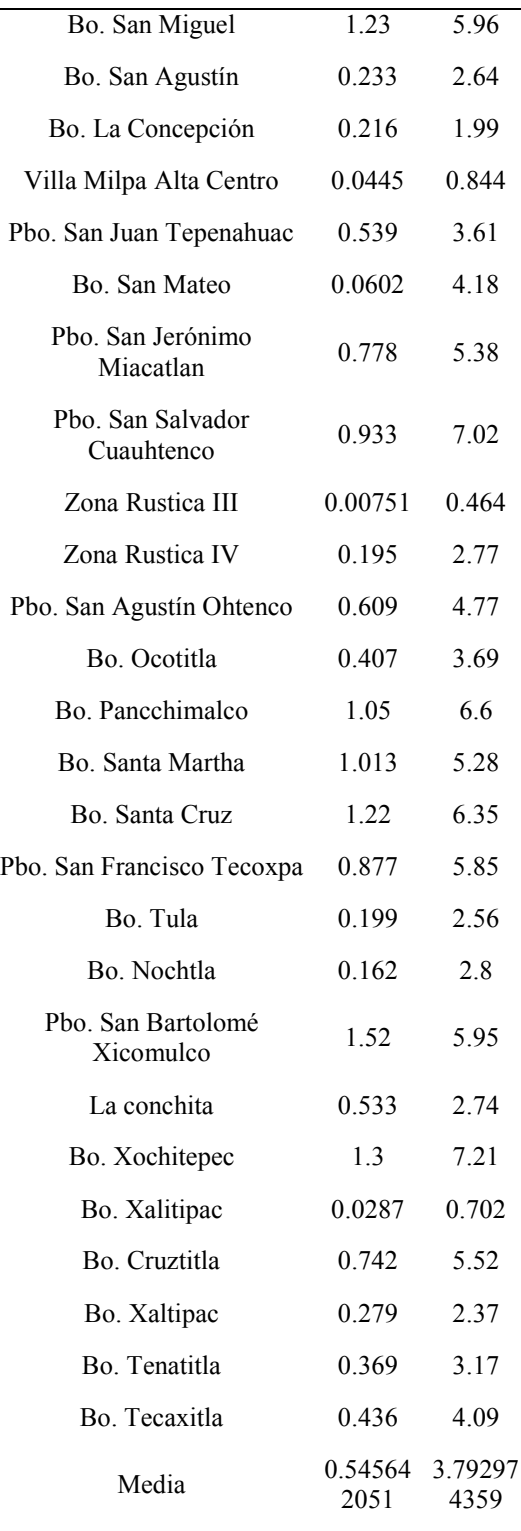

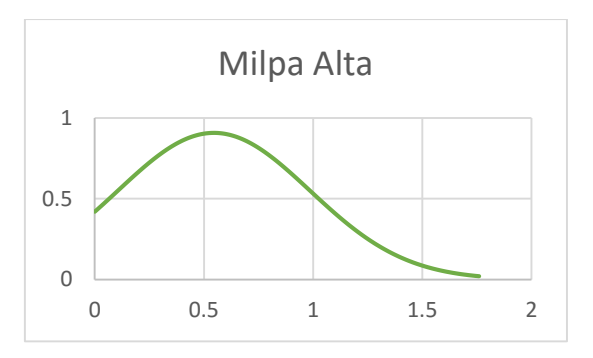

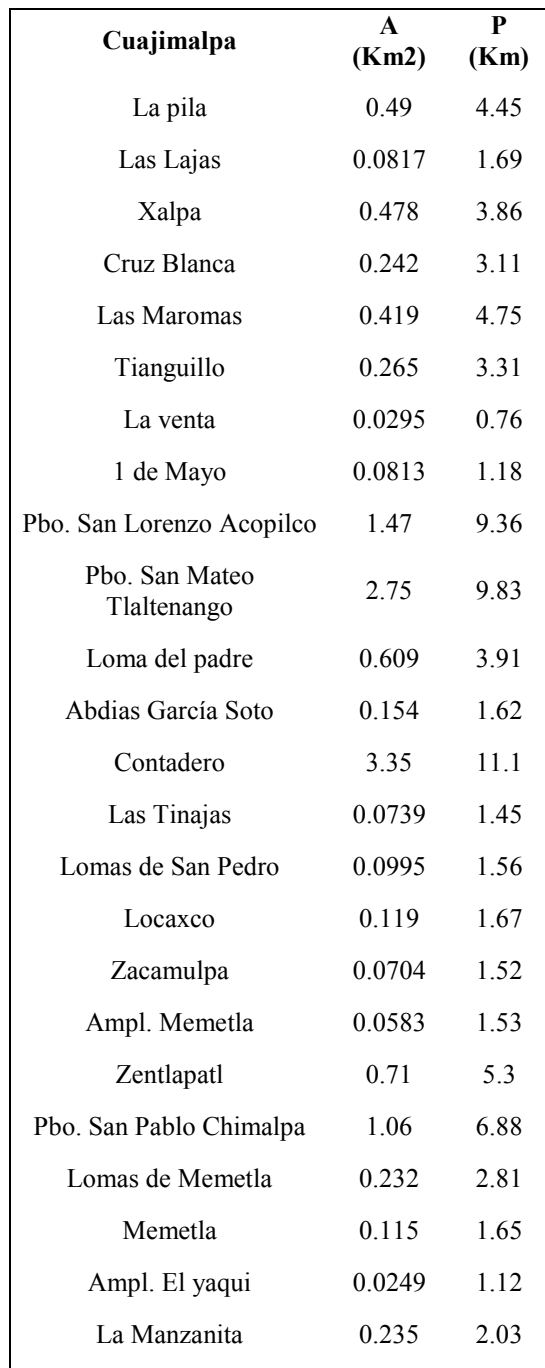

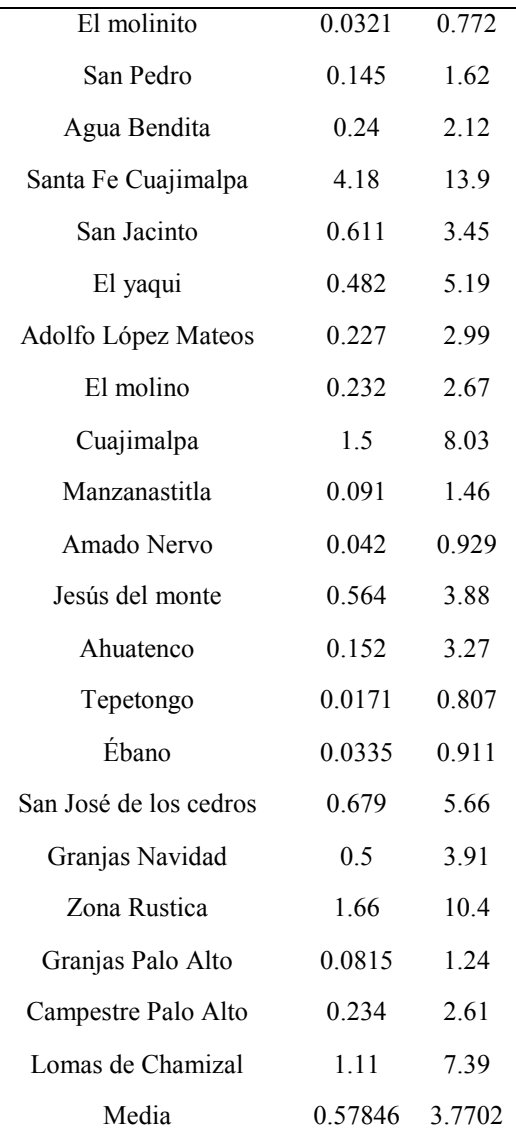

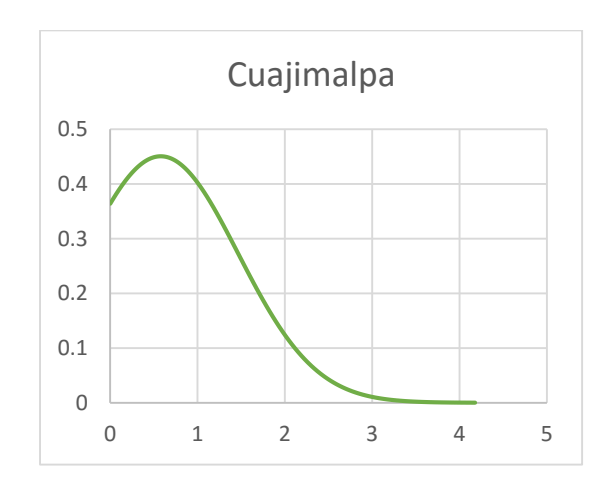

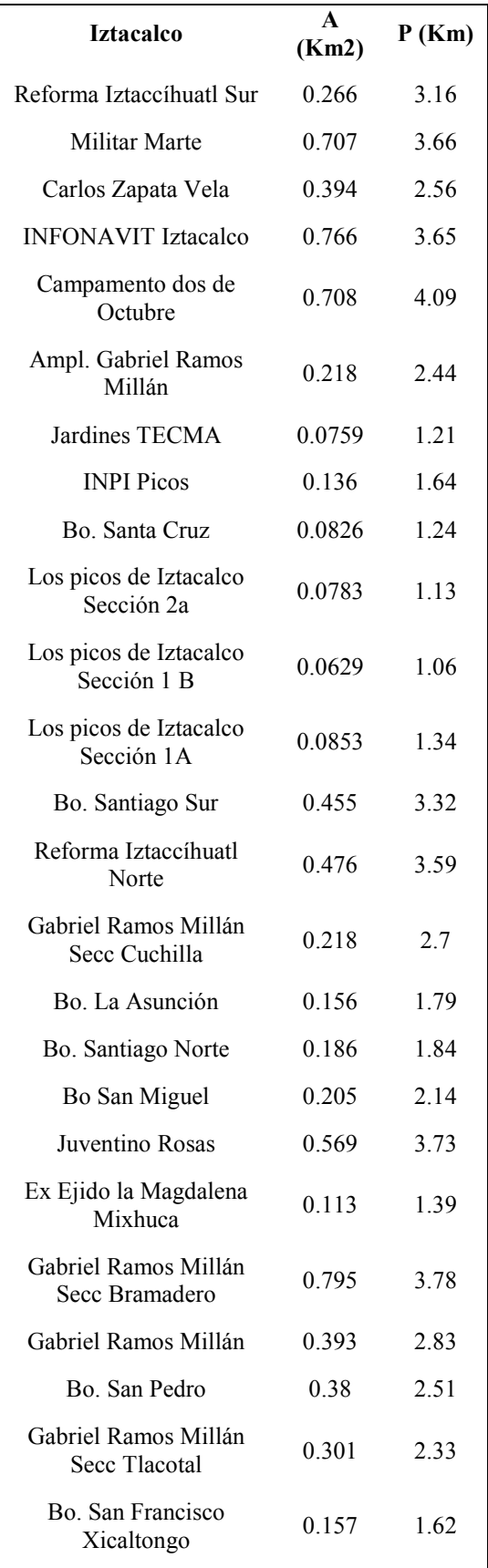

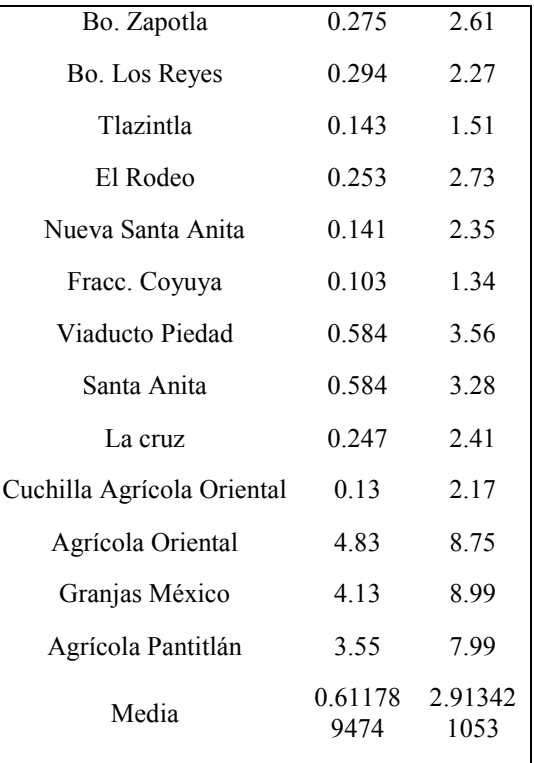

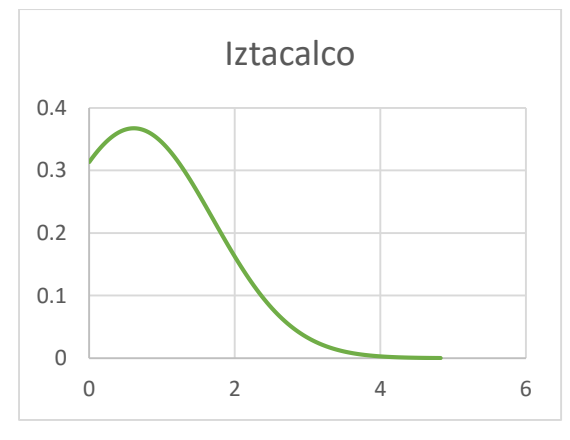

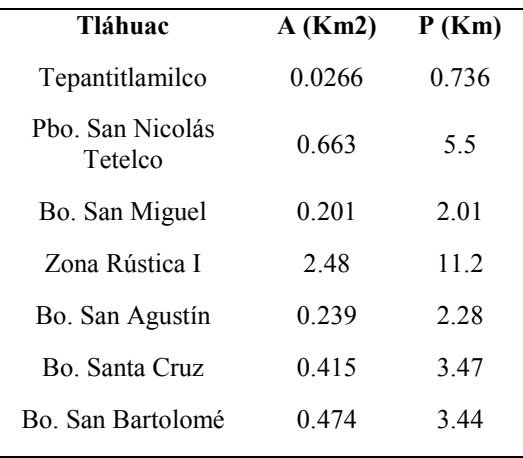

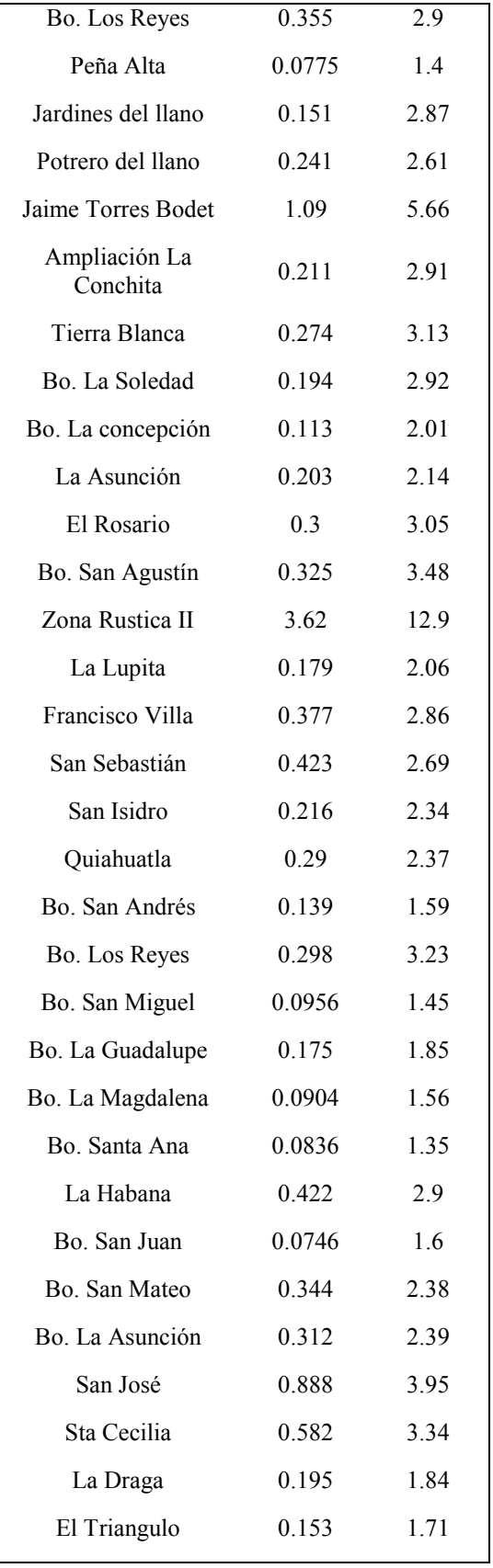

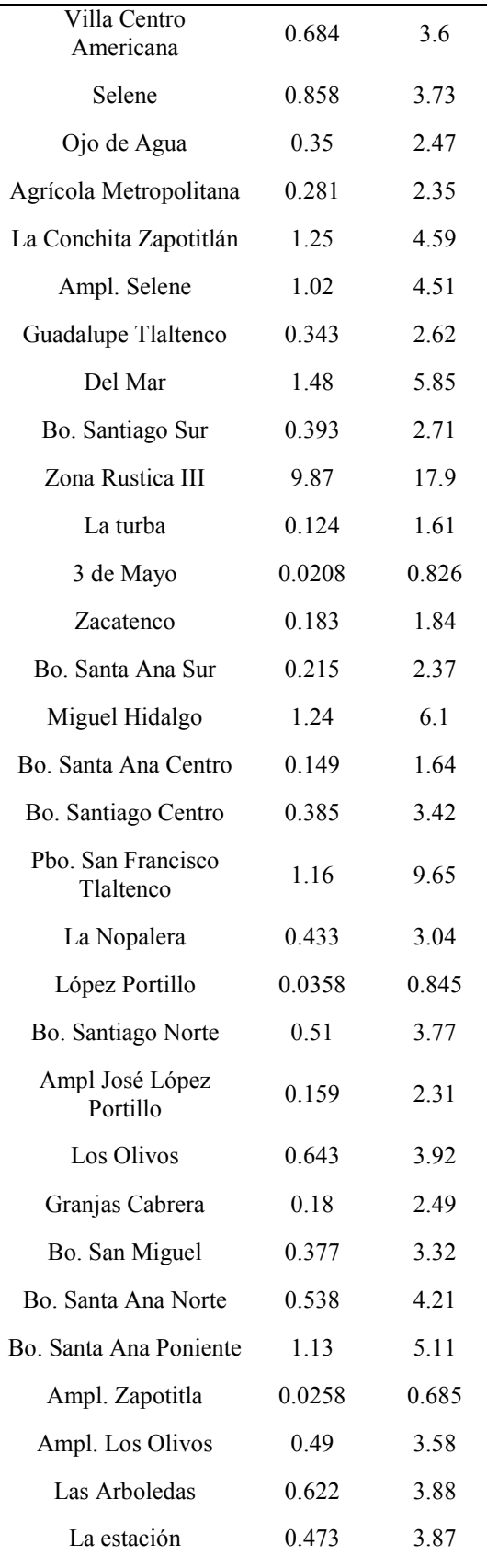

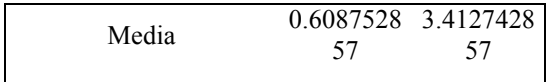

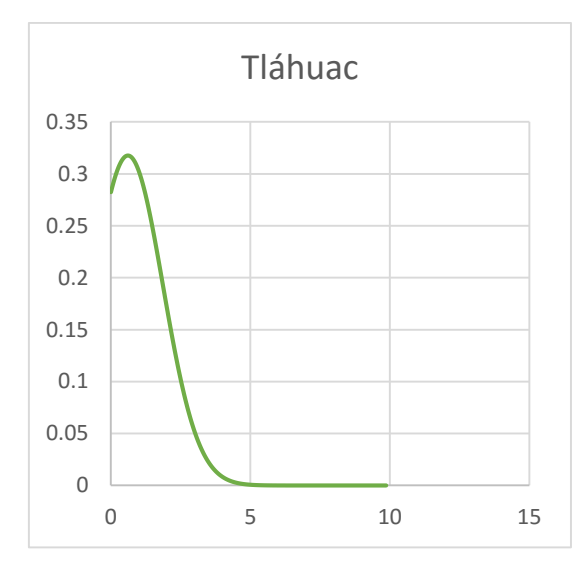

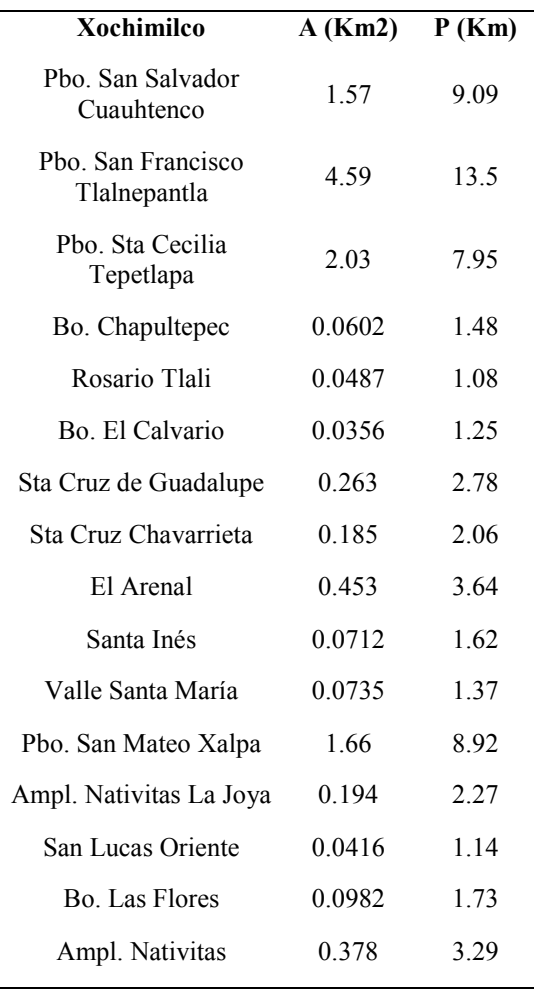

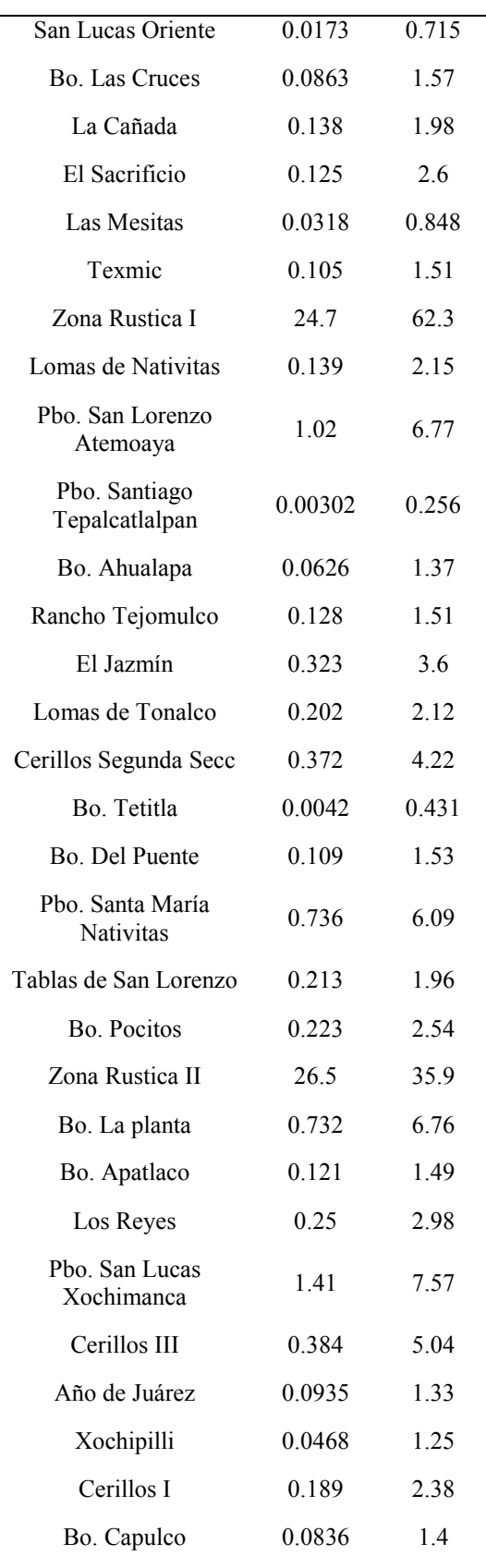

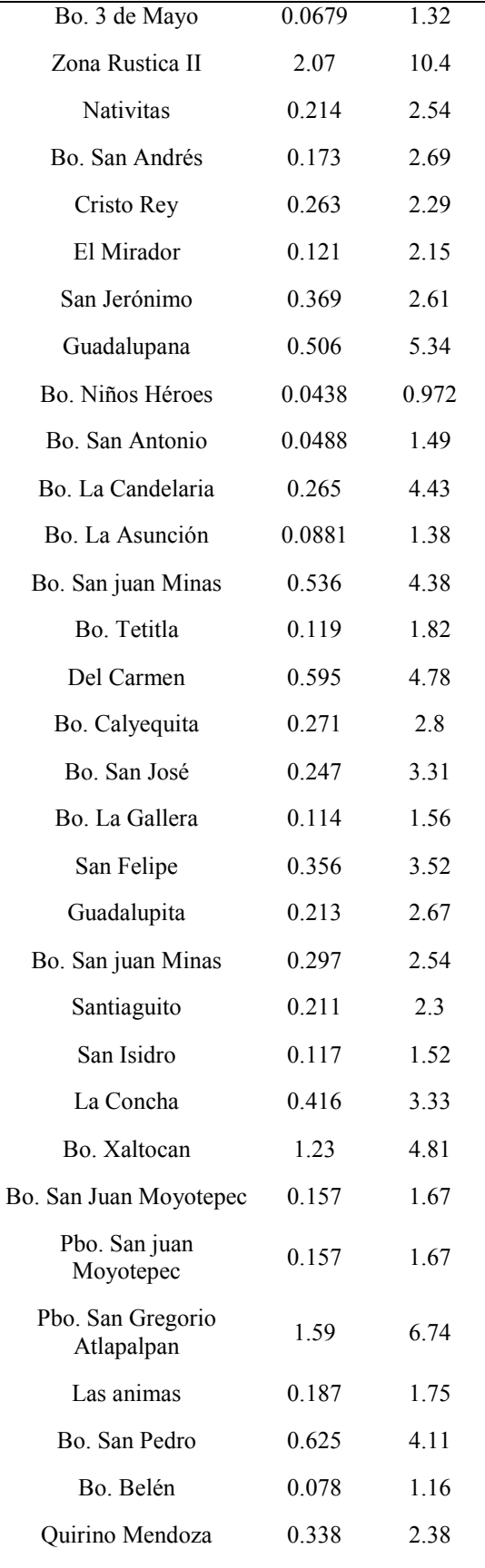

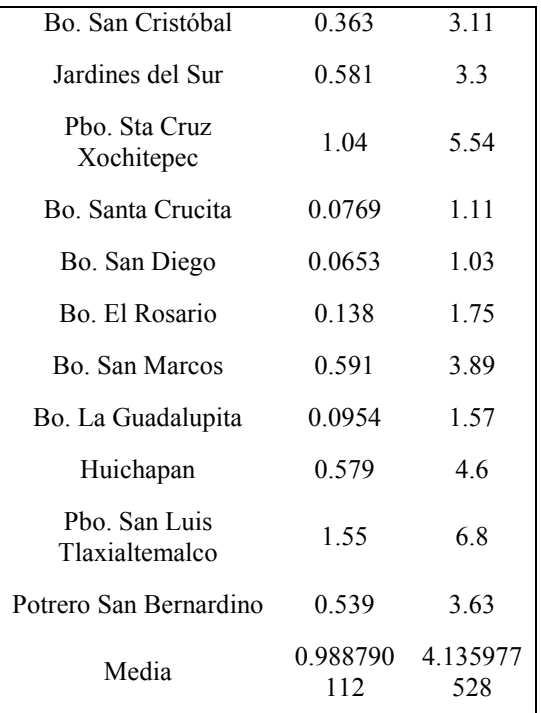

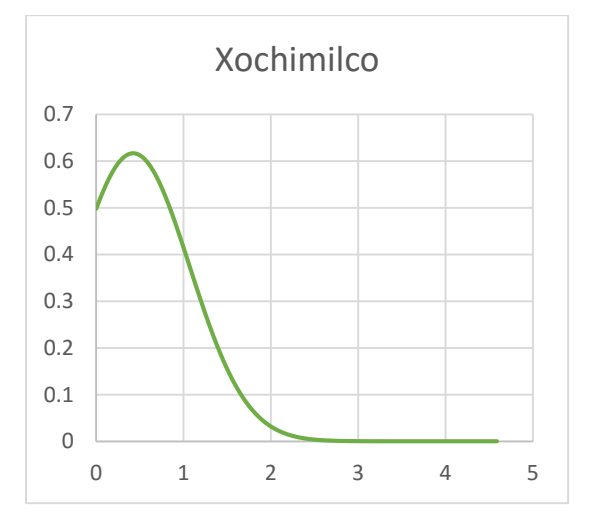

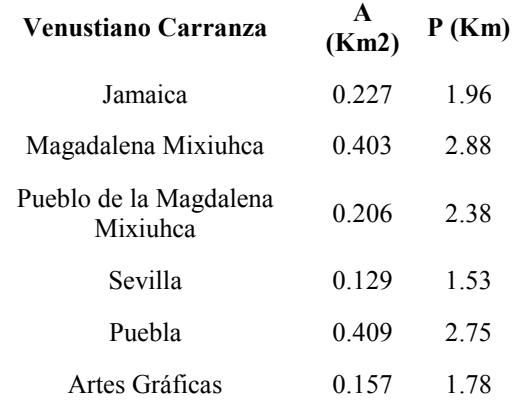

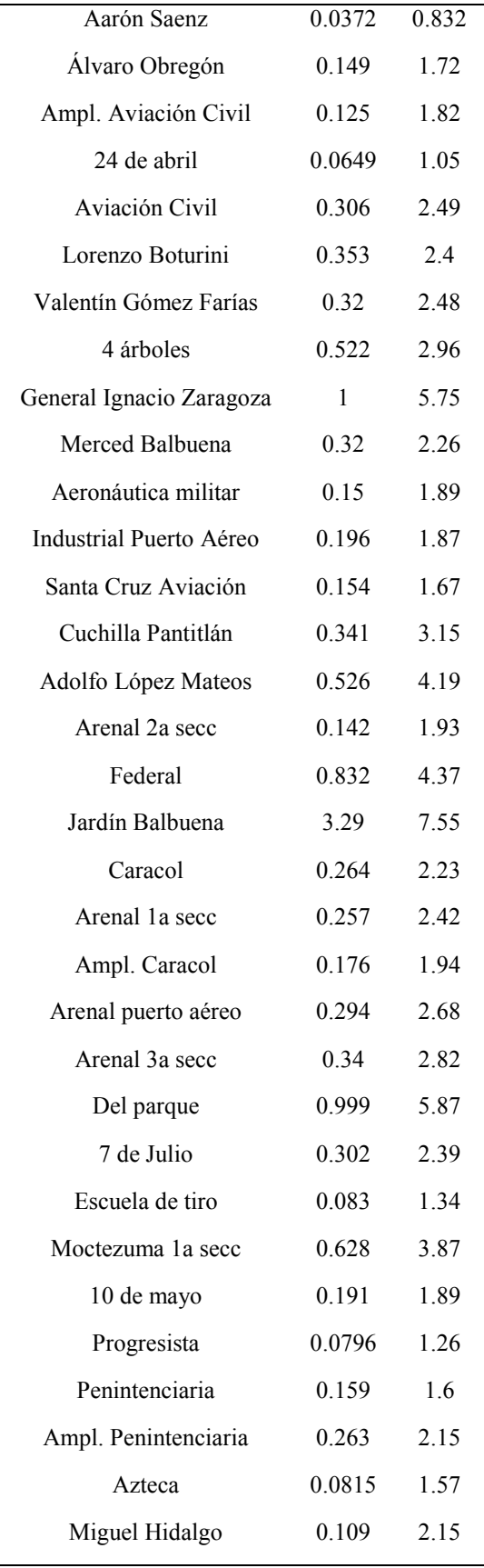

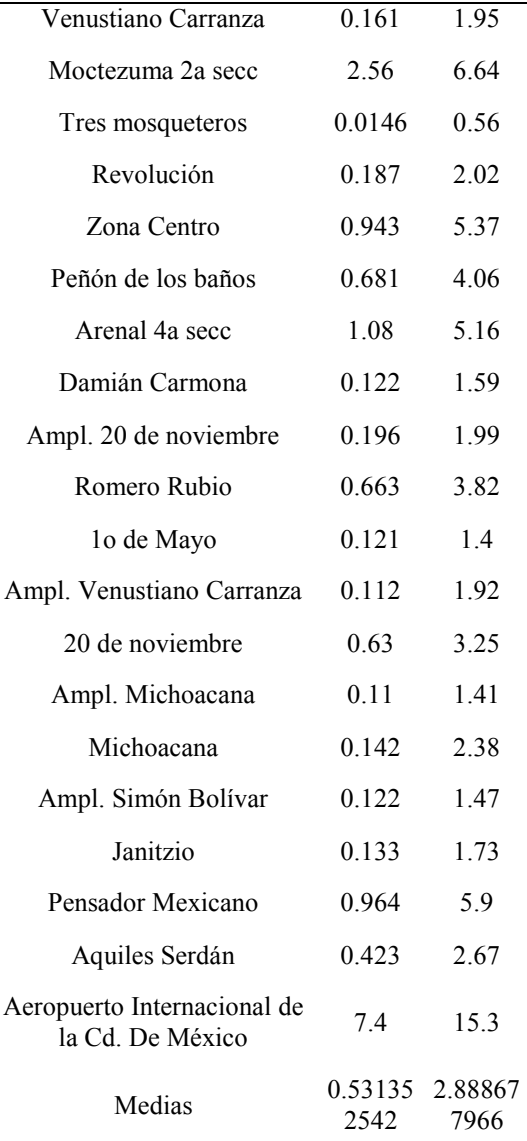

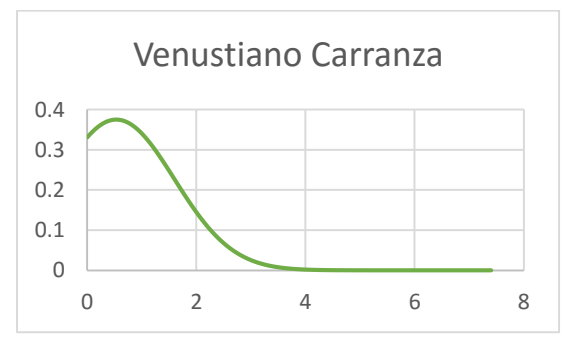

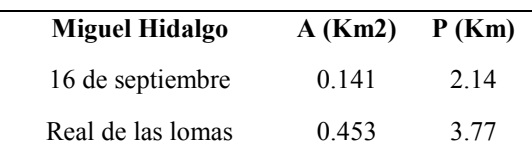

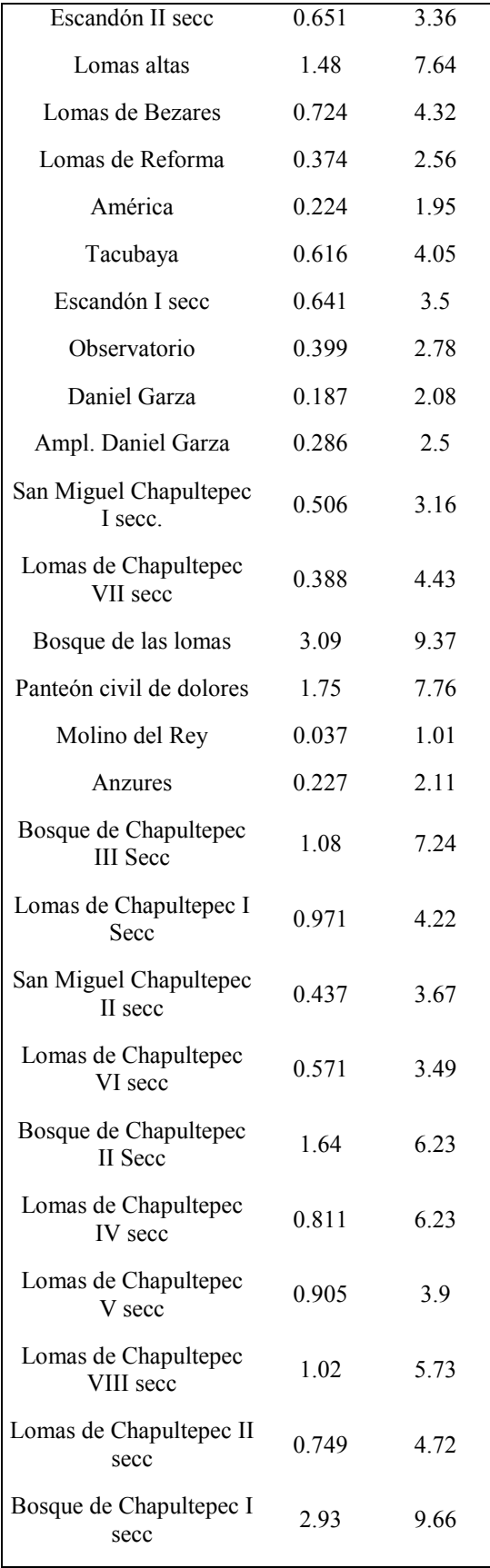

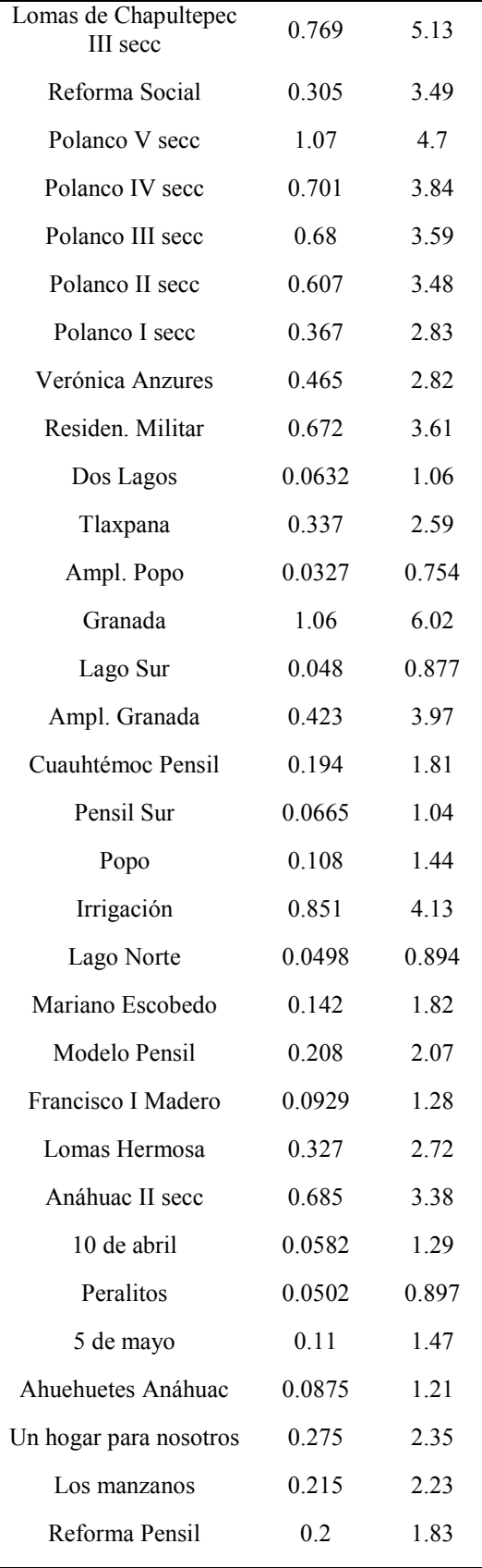

L

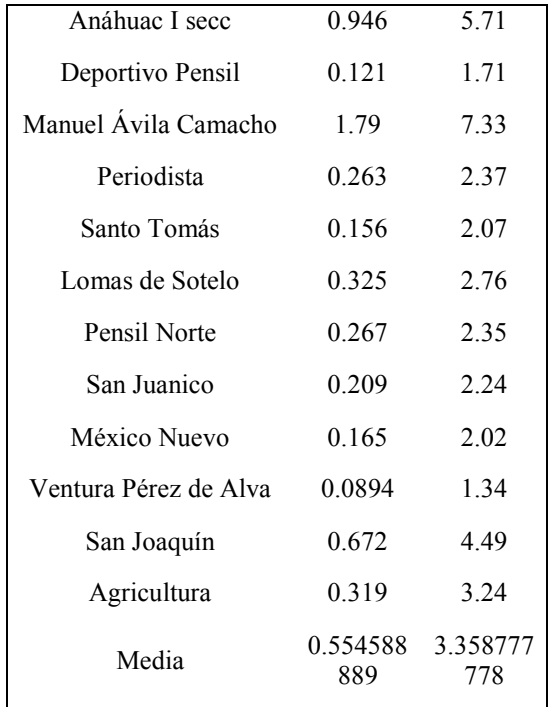

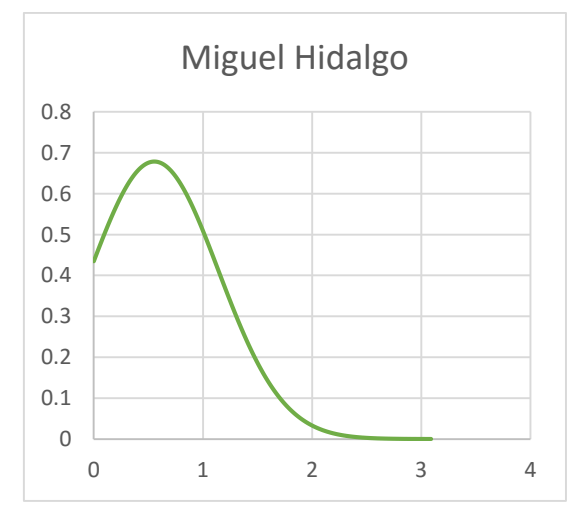

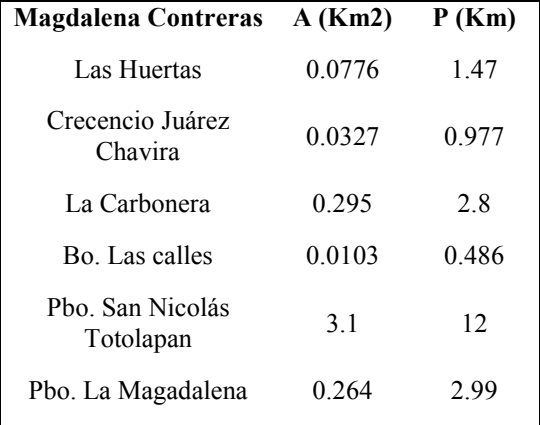

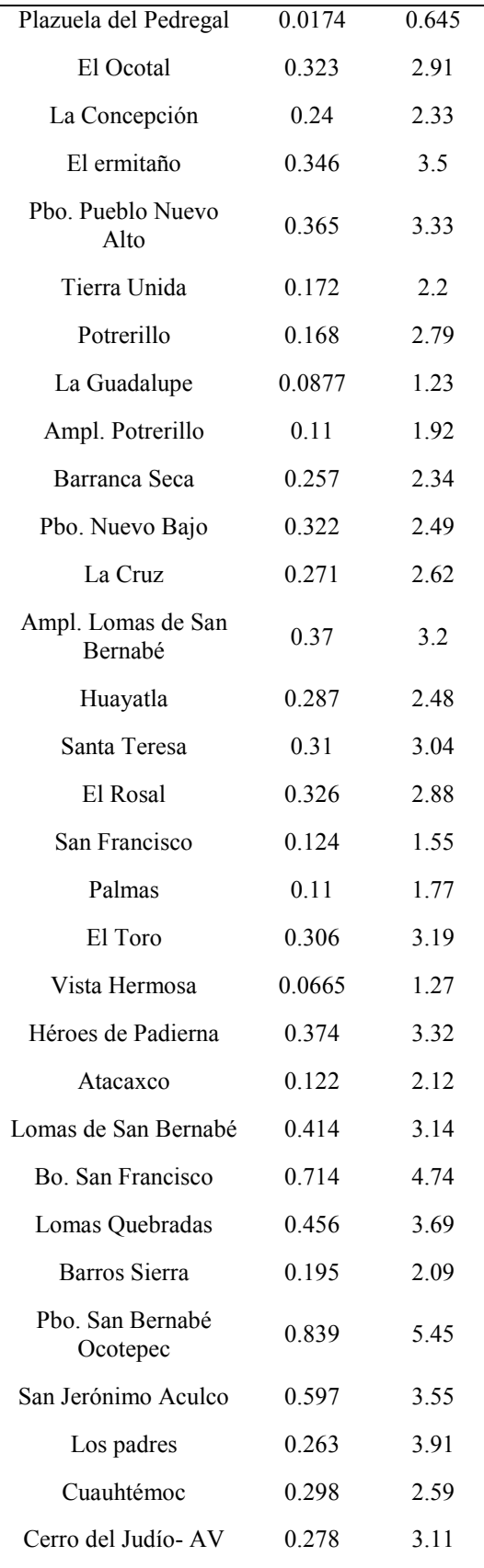

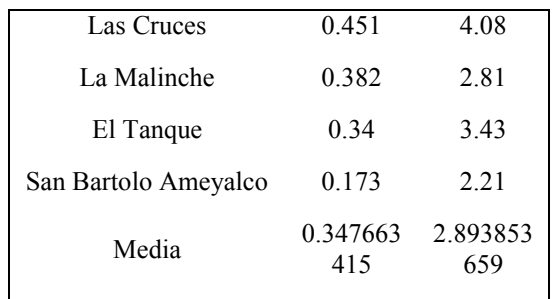

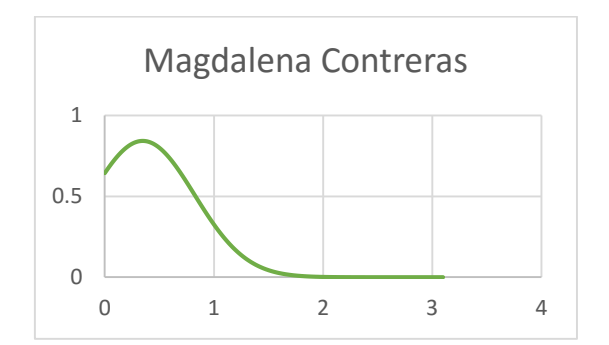

Anexo 6. Ejemplo del funcionamiento de MATH

### *Sección 1. Ejemplo del funcionamiento de MATH*

Un programa de servicio social orientado a la consultoría, cuenta con 9 empresas dentro de la Ciudad de México que requieren su servicio. El programa cuenta con 15 miembros del servicio de diferentes áreas. Las empresas entregan a la coordinación sus solicitudes de especialistas, así como sus datos generales y horarios en el que pueden recibir consultoría.

El lapso para inscribirse al programa, tanto para asesores como para empresas, es de un mes y medio. Las empresas y los asesores cambian cada semestre.

El programa debe distribuir a su personal en equipos interdisciplinarios para asistir a dichas empresas. Los equipos deben de estar conformados por cinco miembros del servicio, cada uno especialista en diferente área, con la finalidad de asistir a las empresas lo mejor posible.

Cada equipo debe tener tres empresas, por lo que puede existir la posibilidad de que alguna de esas empresas no tenga las mismas solicitudes de especialista, por ello se debe buscar la mejor asignación posible considerando dichos requerimientos.

Con la finalidad de reducir costos y tiempo de espera por movimientos administrativos, el programa maneja la mayor parte de sus procesos vía internet, ya que no requiere de grandes oficinas ni que el personal se encuentre en ellas. Debido a que la coordinación paga el transporte de los asesores a los puntos de consultoría y que se desea que el tiempo de respuesta sea el mínimo, se espera que la distancia entre asesores técnicos y empresas sea la menor posible.

Los datos recopilados por la coordinación son los siguientes:

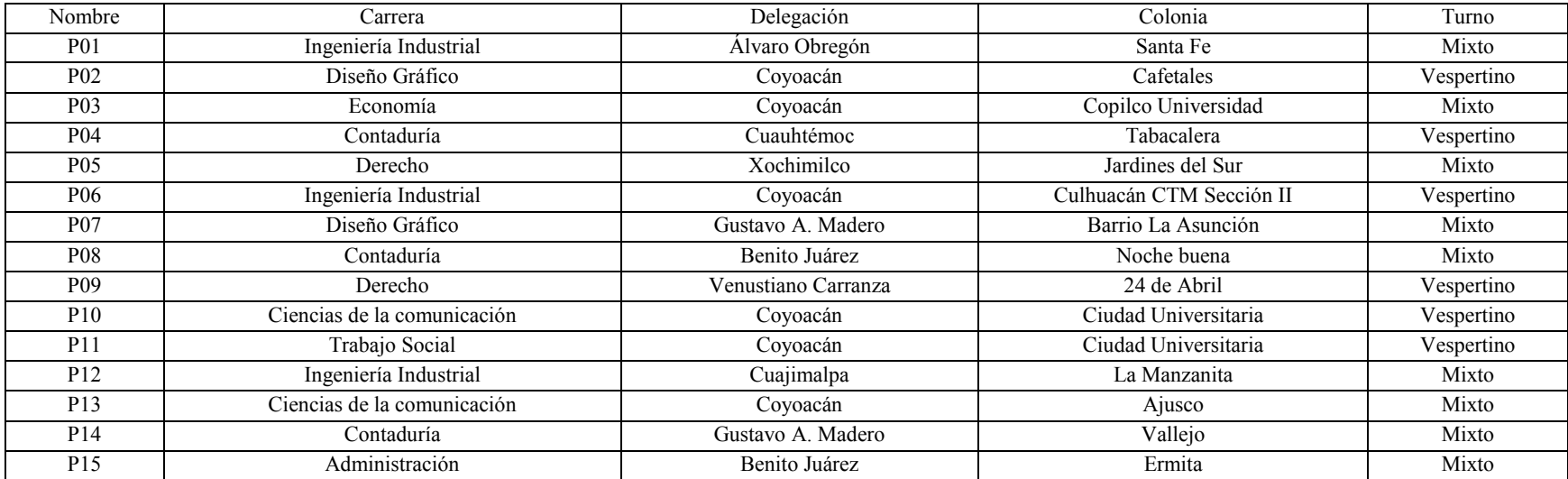

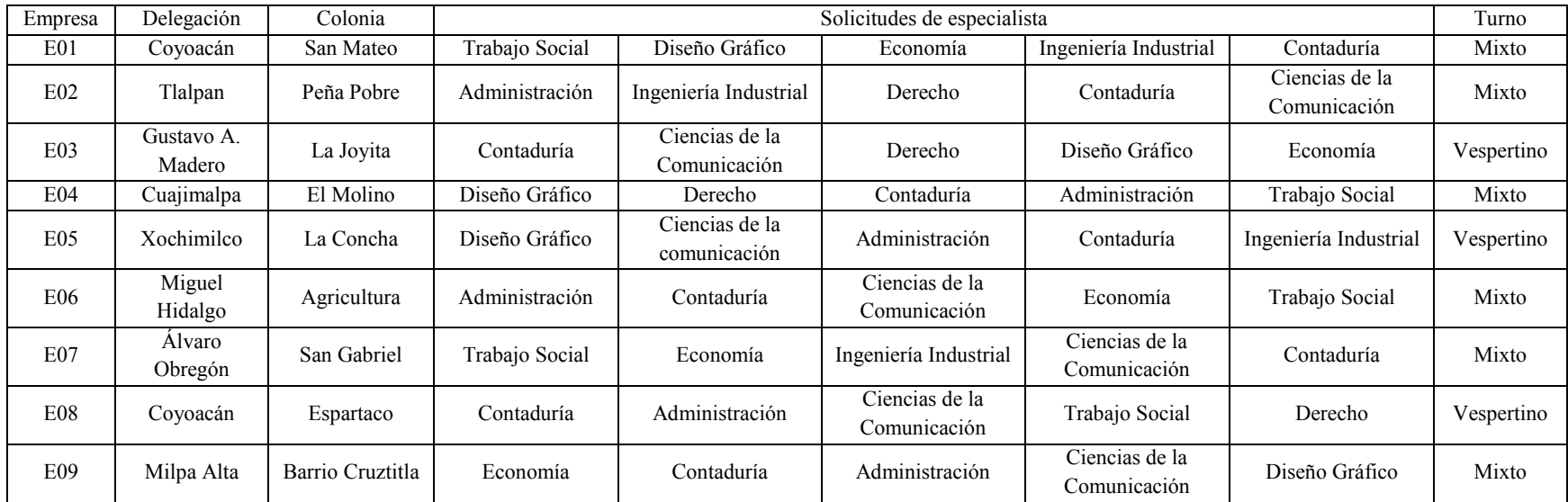

¿Cómo se podría realizar dicha asignación, considerando los turnos de ambas partes, así como, las solicitudes de las empresas y las distancias entre cada punto?

# *Sin MATH*

**Paso 1.** En un mapa de *Google Maps*, ubique todos los puntos, tanto del personal como de empresas.

**Paso 2.** Subdivida todos los puntos en diferentes capas, una capa para cada carrera, para empresas de FONDESO y para las empresas de DGOSE.

**Paso 3.** Utilice un código de colores para marcar los turnos de cada uno de los puntos: Azul, para el turno mixto; Verde, para el matutino; y Rojo para el vespertino.

**Paso 4.** Relacione cada punto coincidente, de acuerdo a las solicitudes de especialista y a los turnos, tanto de empresas como del personal. Para cada relación, coloque las distancias encontradas entre dichos puntos.

Paso 5. Comience a evaluar los posibles escenarios que se pudiesen presentar, considerando principalmente las necesidades de las empresas, así como, la correcta relación de los turnos.

Paso 6. Una vez establecidos los diferentes escenarios, comience la elaboración de equipos, utilizando las recomendaciones presentadas en la sección 2 de este problema

*Utilizando MATH*

**Paso 1.** Acceda a la plantilla de Excel llamada "Proyecto ATHPE – DGOSE"

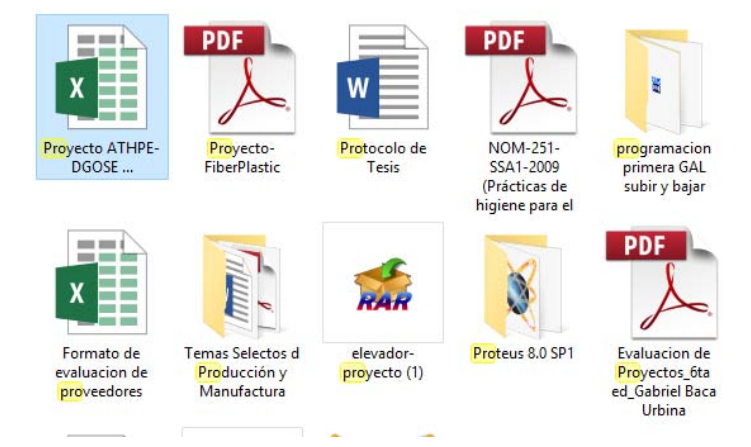

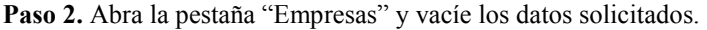

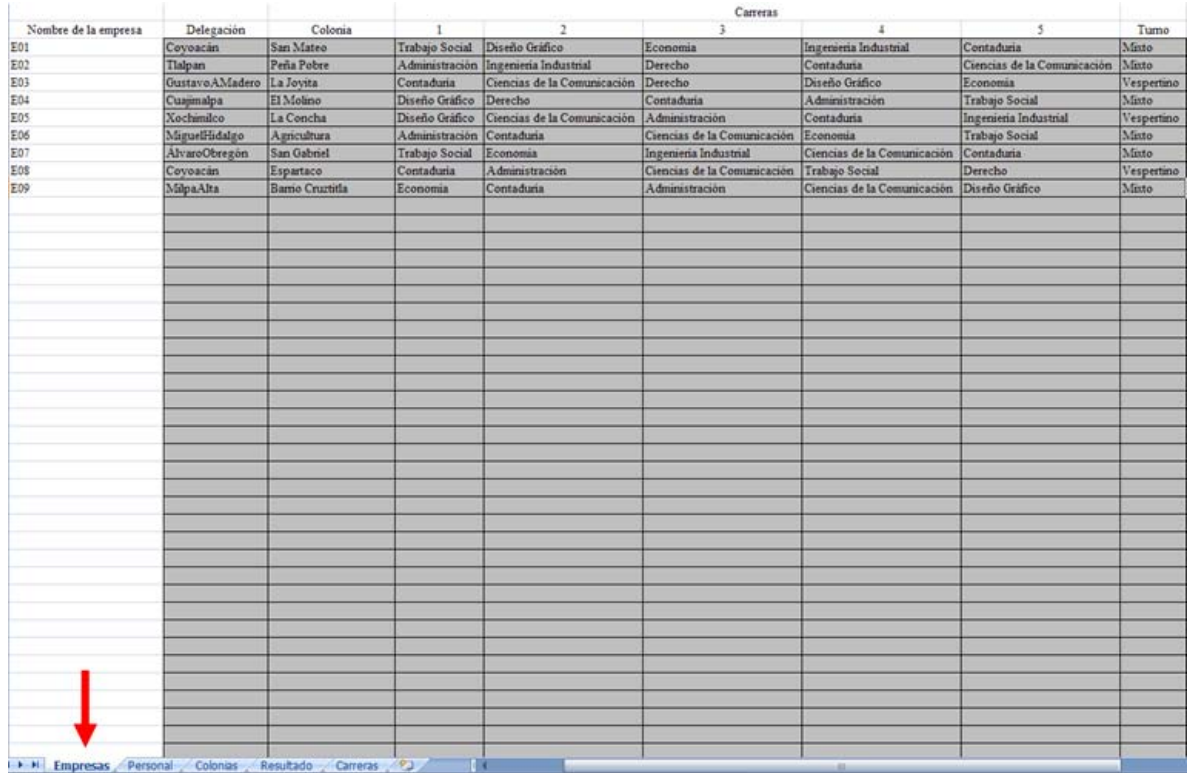

# Paso 3. Abra la pestaña "Personal" y vacíe los datos solicitados.

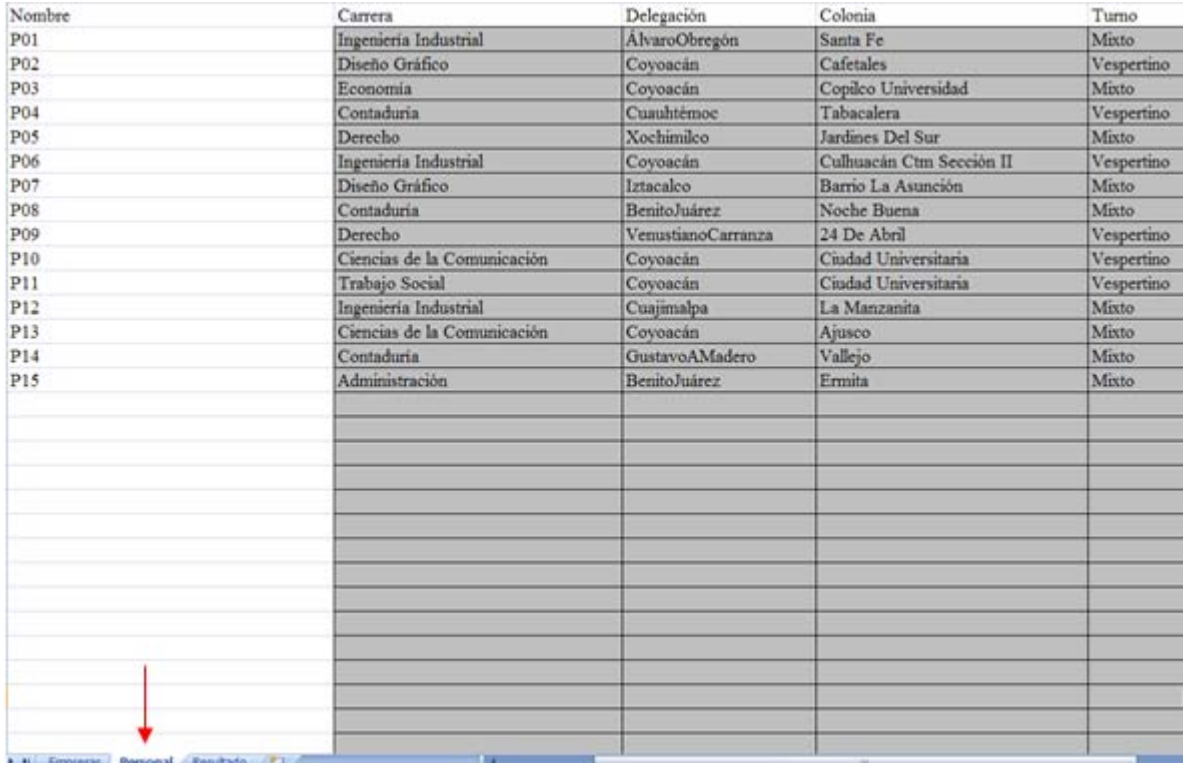

**Paso 4.** Abra la pestaña "Resultado", en donde se encuentran únicamente los casos posibles, con su respectiva distancia y un puntaje de accesibilidad entre ambos puntos, considere el menor valor de cada asesor técnico o fila como un "punto ancla".

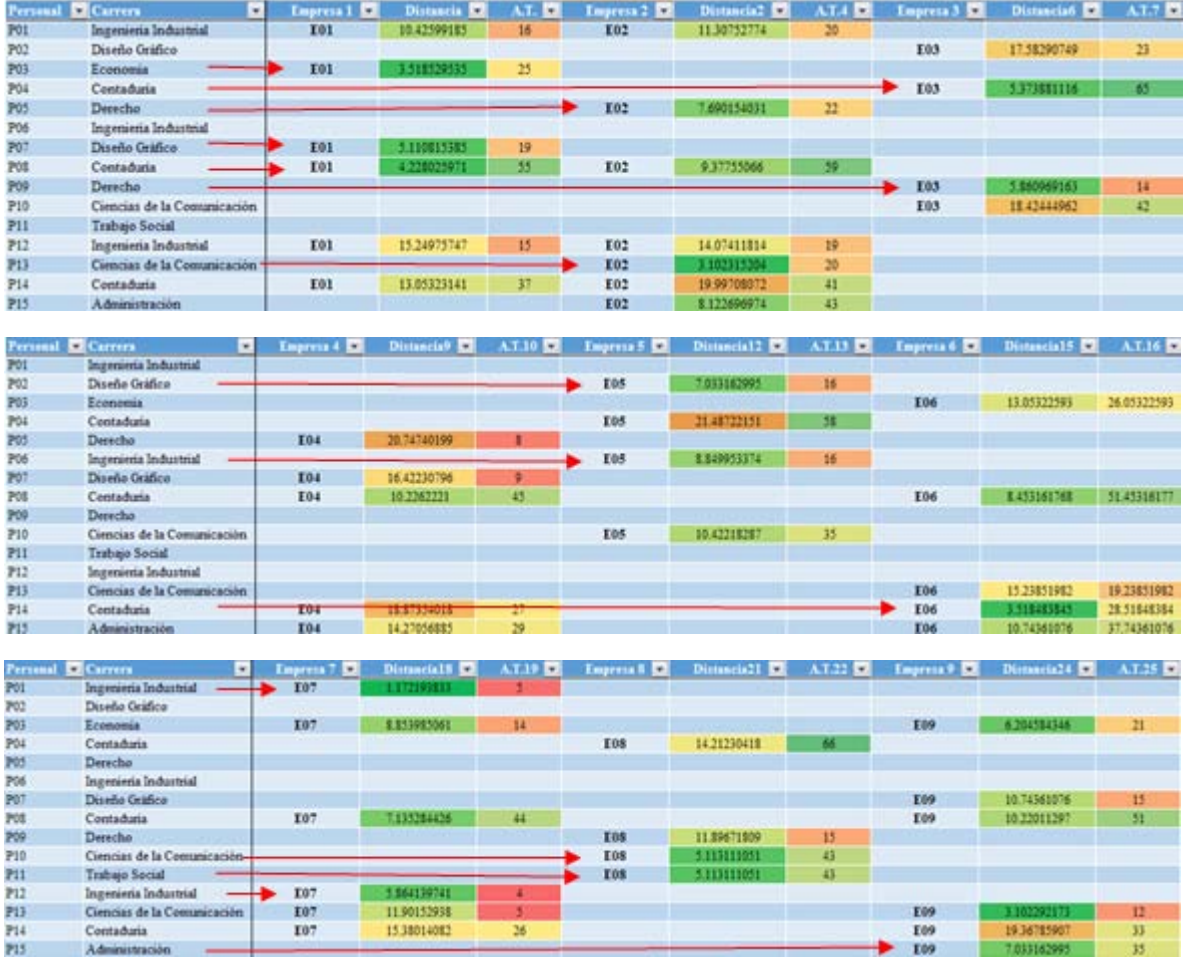

#### **Paso 5. A partir de este paso, el responsable de la asignación deberá decidir cómo proceder.**

**Observaciones.** La diferencia entre la asignación sin MATH y la asignación utilizando MATH, es notable en el tiempo de elaboración para el establecimiento de la información necesaria para la generación de equipos.

Adicionalmente, sin la utilización del MATH, la preparación de la información primaria es más compleja, al requerir de más pasos elaborados para llegar a realizar las relaciones, mientras que con el sistema únicamente se requiere el vaciado de información.

Para la elaboración de equipos, vea la sección 2.

## **Sección 2**

## **Recomendación 1. Únicamente con la utilización de MATH**

Paso 1. Registre a los equipos con menores distancias conforme la lista se despliegue en MATH. Posteriormente relacione el personal coincidente entre empresas. Recuerde que los equipos deberán estar conformados de un máximo de cinco asistentes, sin repetición de carrera

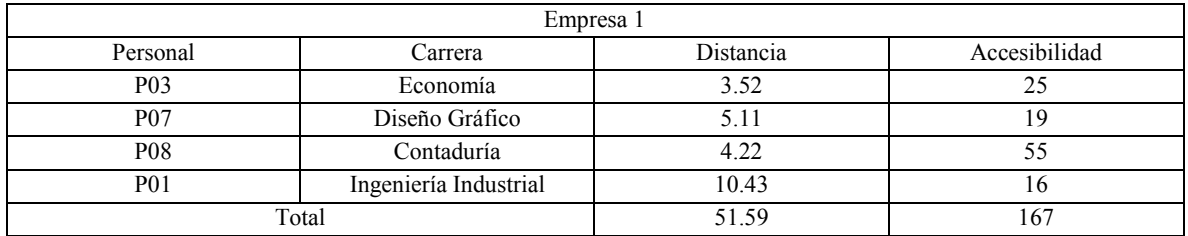

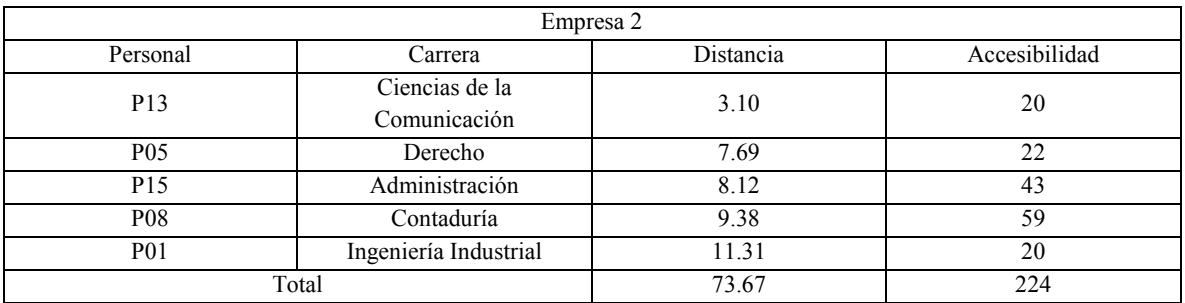

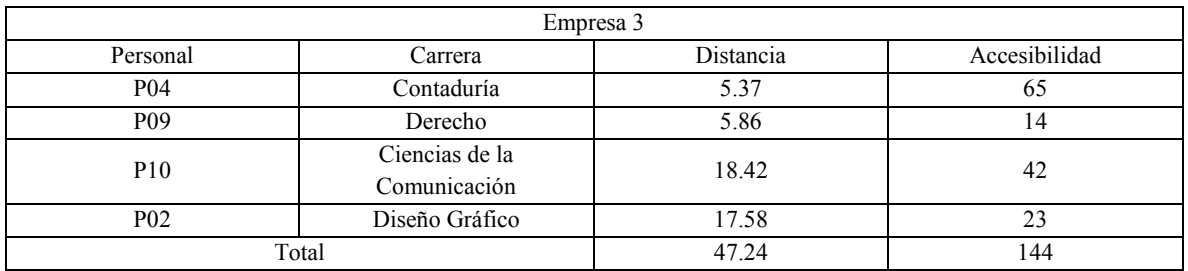

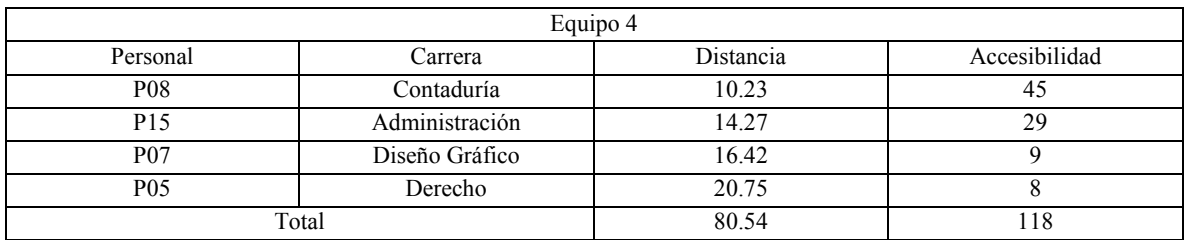

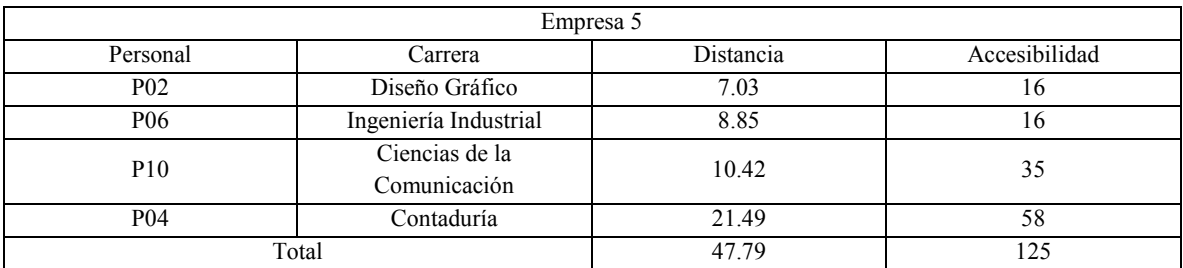

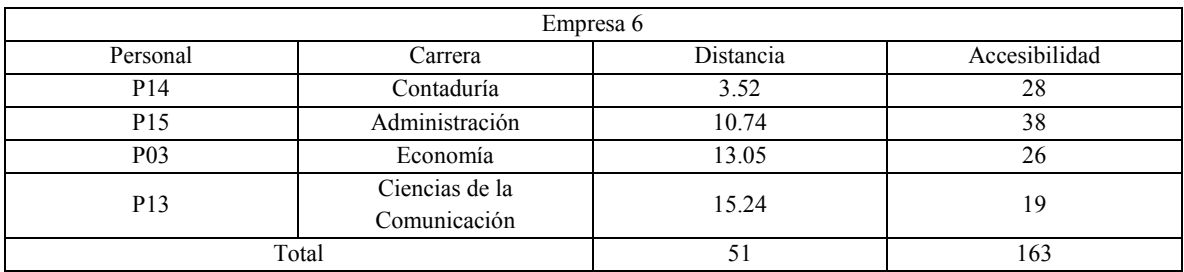

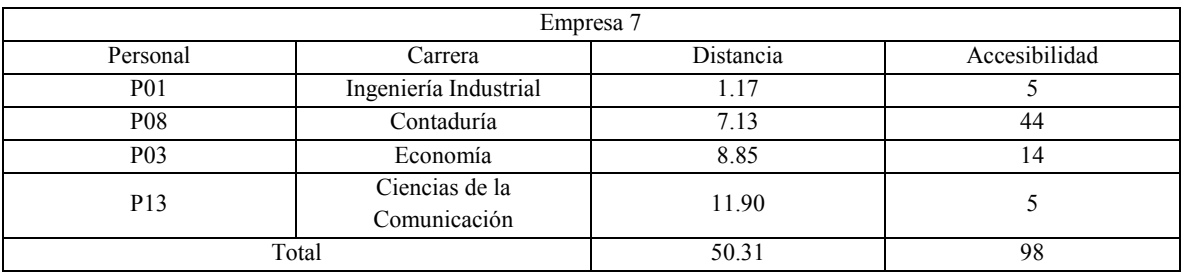

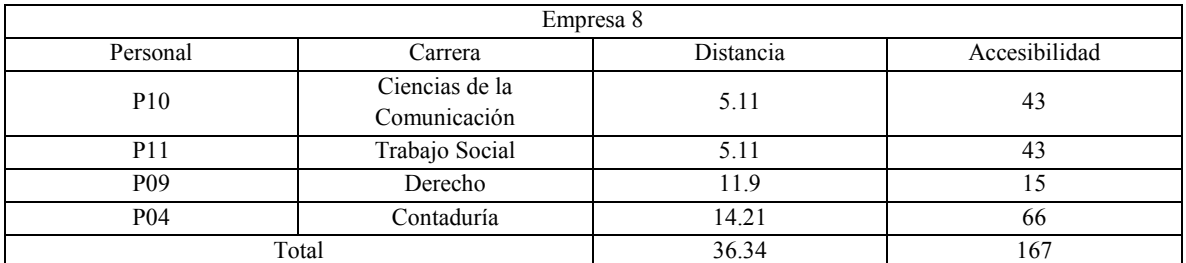

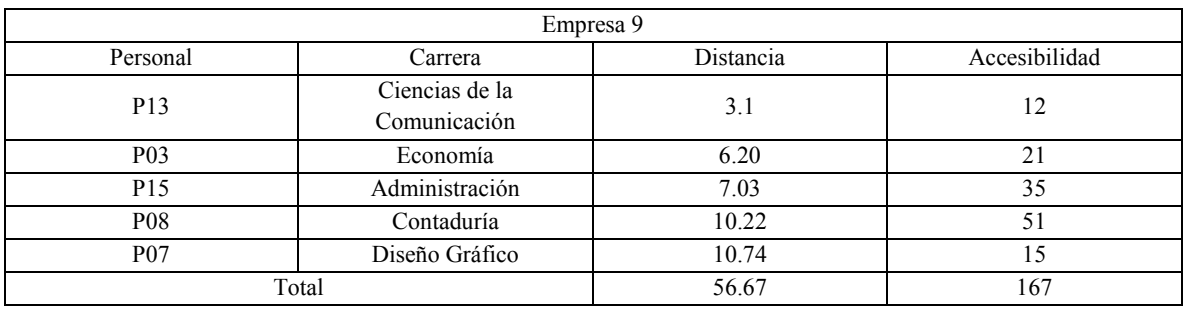

**Paso 2.** Ubique los registros con menores distancias y comience la elaboración de equipos.

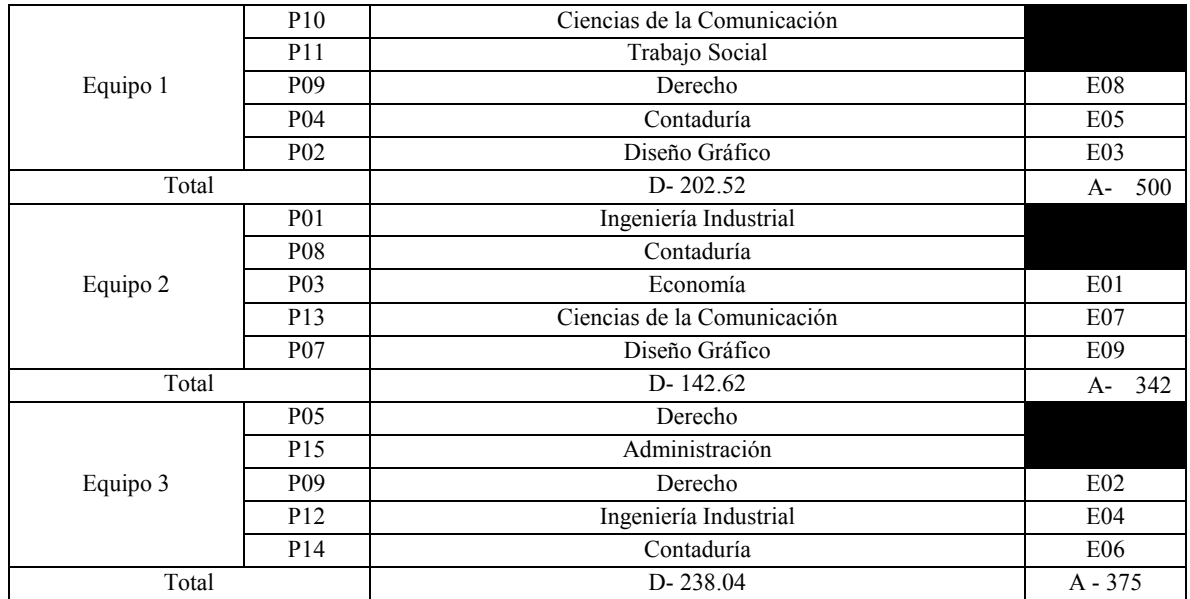

Distancia Total Registrada: 583.18 Accesibilidad Total Registrada: 1217

**\*Paso 2.** Registre los equipos en donde se encuentra una repetición.

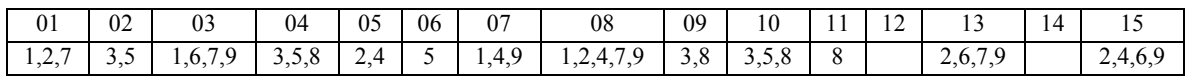

**Paso 3.** Comience a generar los equipos, considerando el número de coincidencias encontradas, las distancias y accesibilidades registradas.

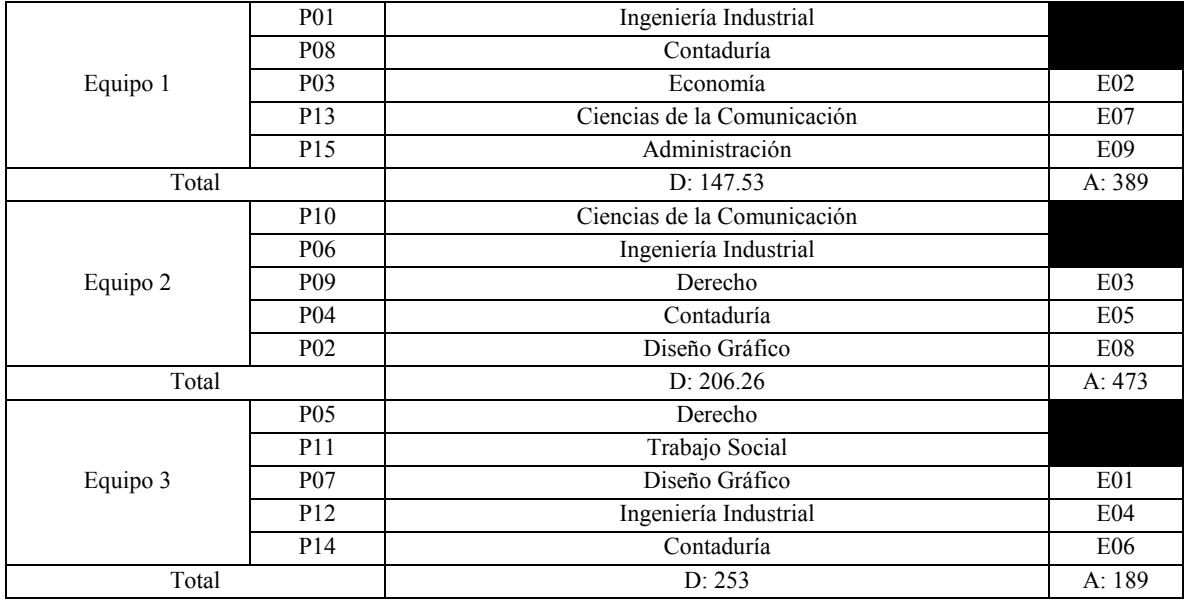

Distancia Total Registrada: 606.76 Accesibilidad Total Registrada: 1165

#### **Recomendación 2.**

Paso 1. Ubique y seleccione la menor de las menores distancias y gradualmente acomode al personal de menor a mayor, para posteriormente marcar aquellas empresas que se repitan en la lista.

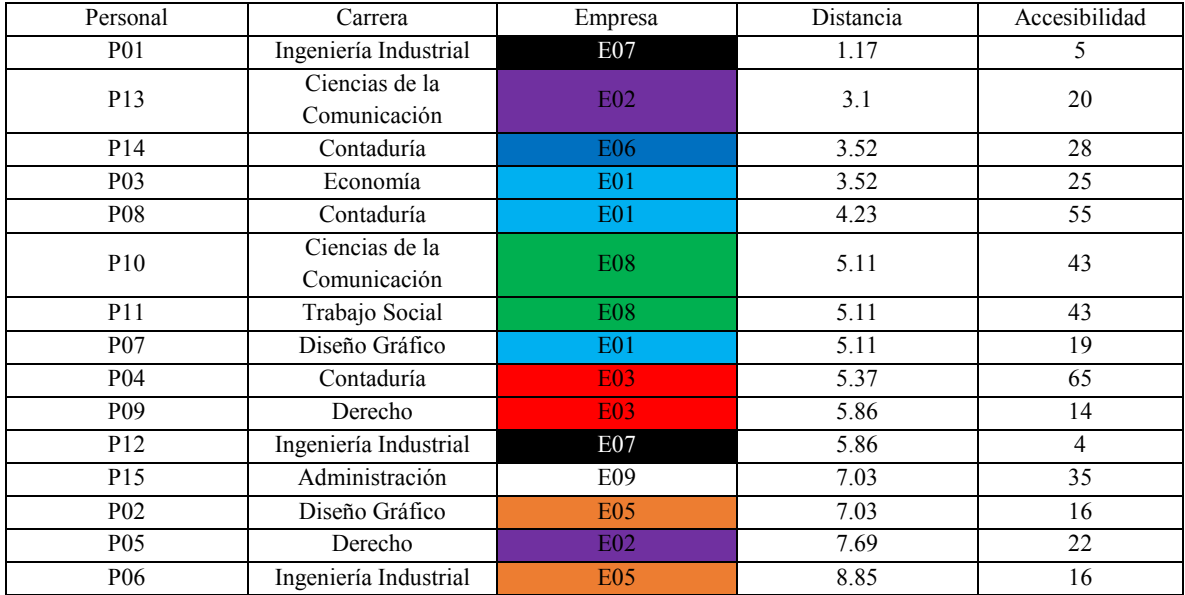

**Paso 2.** Subdivida las empresas que se encuentren repetidas para iniciar la formación de equipos. Si dos asesores técnicos pertenecen a la misma carrera, se recomienda elegir al que tenga mayor número de distancia o accesibilidad para obtener una mejor selección.

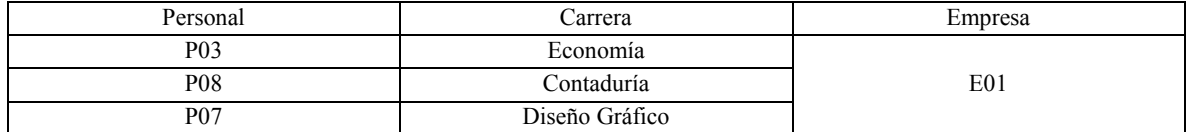

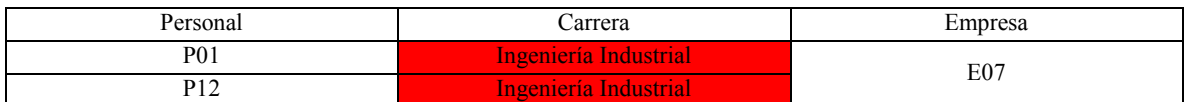

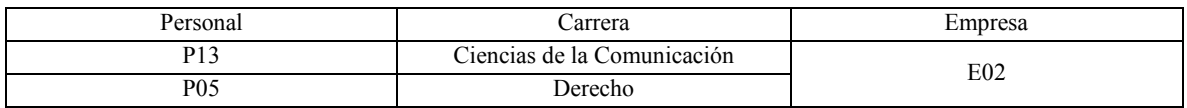

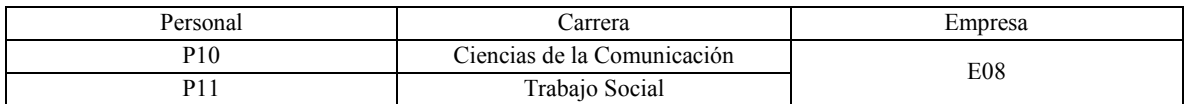
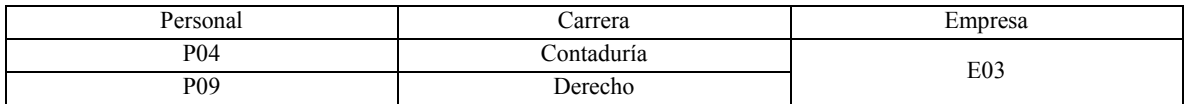

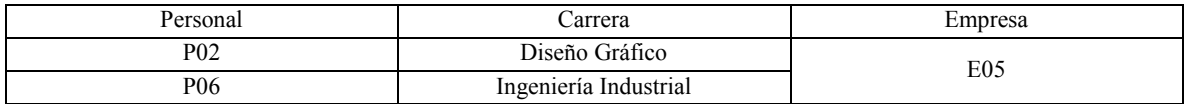

Paso 3. Ahora se tomará en cuenta la empresa como nuevo punto fijo. Es decir, a partir de la empresa común, se ubicarán los otros miembros del personal. Dentro de la columna de la empresa, revise los renglones correspondientes a cada miembro del personal asignado a ese equipo, para ubicar otras empresas coincidentes con el mismo asistente técnico. Se recomienda ubicar la primer empresa más cercana, así como la más recurrente.

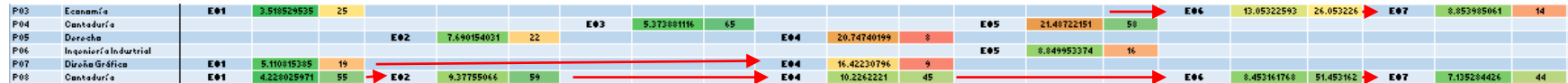

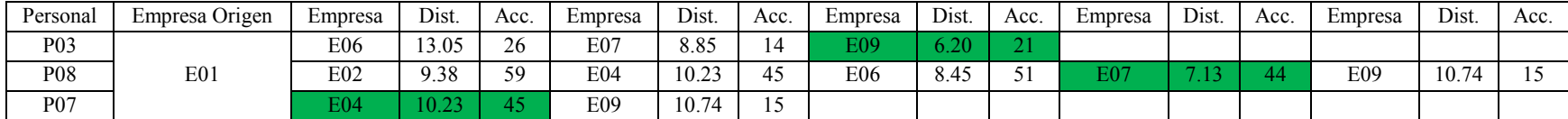

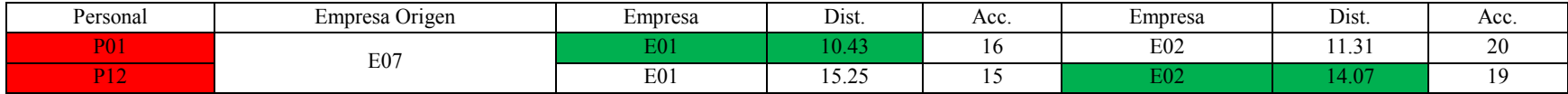

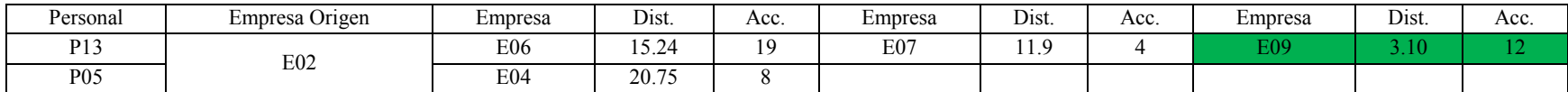

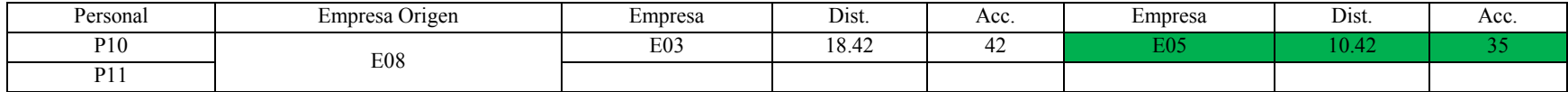

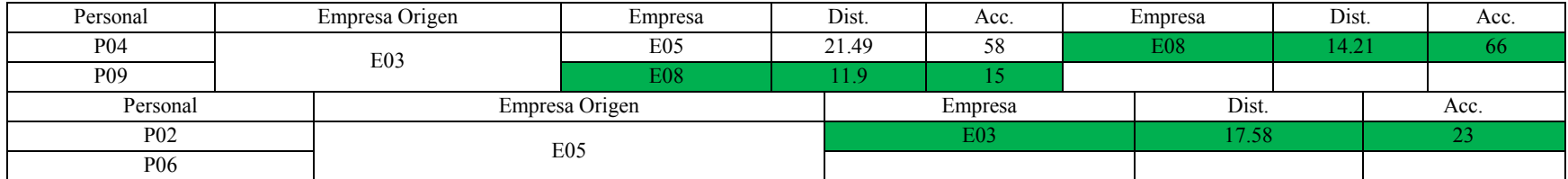

P**aso 4.** Comience la asignación con base a las divisiones anteriores, buscando primero la máxima coincidencia de empresas. Tome en cuenta el número máximo de equipos a formar. En este caso el número máximo de equipos es tres, con cinco personas (Si el número de asesores es el mismo, se recomienda realizar una suma de distancias para cada equipo y elegir al menor)

Posteriormente ubique las empresas origen y las otras empresas coincidentes entre subdivisiones. En este ejemplo, se presentaron múltiples empresas coincidentes entre las subdivisiones, por lo que se pueden asociar directamente en equipos.

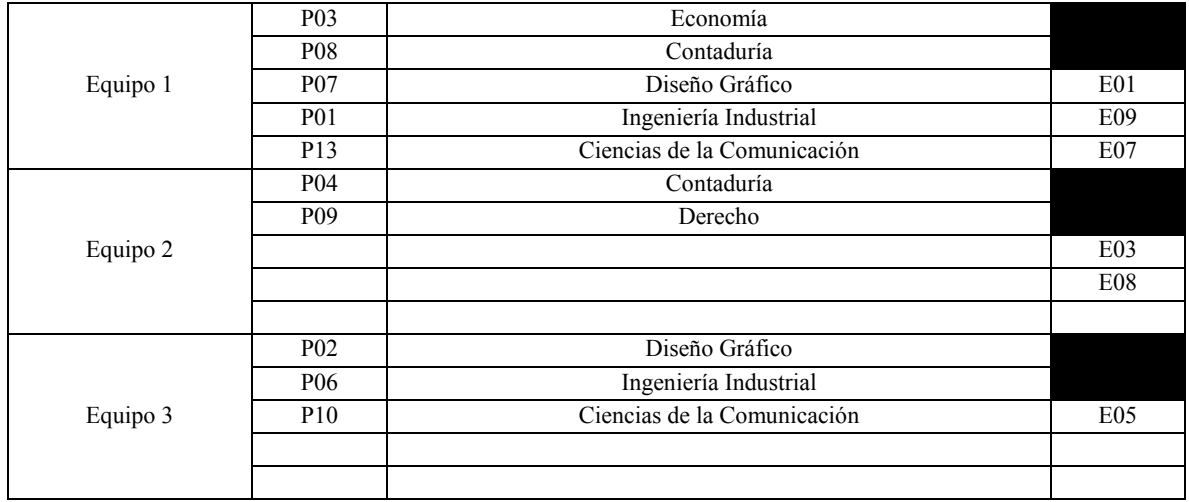

**Paso 5.** Ubique al personal restante, y asígnelo a las empresas con mejor coincidencia, recuerde que personas de la misma carrera no pueden estar ubicadas en el mismo equipo.

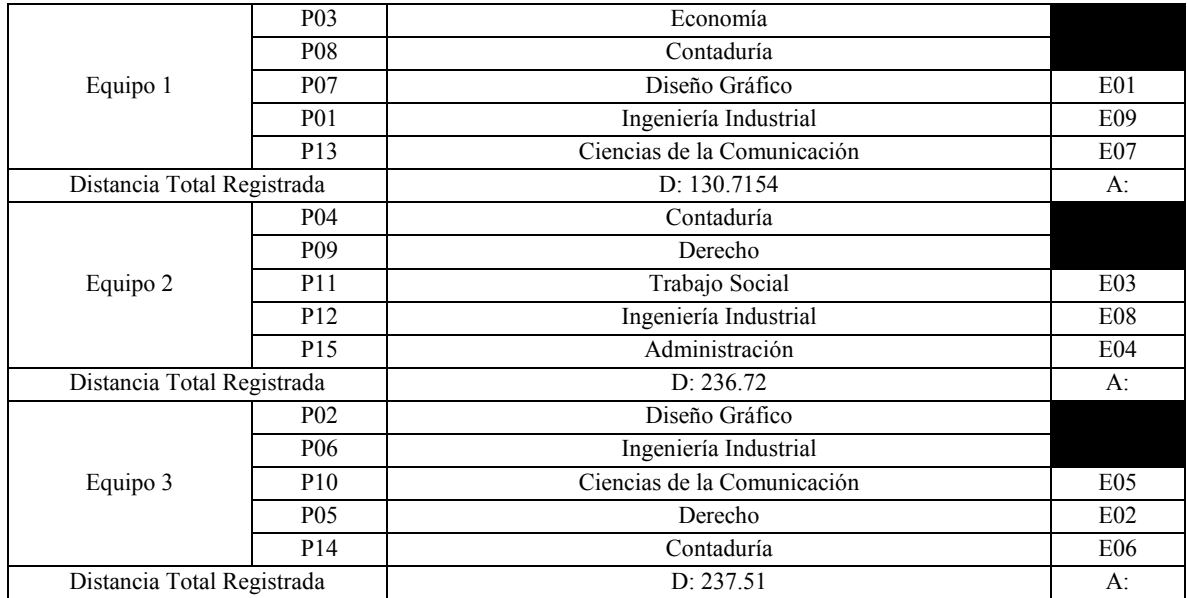

Distancia Total Registrada: 604.95 kms Accesibilidad Total Registrada: 1087.51

## Bibliografía y recursos

- Álvarez, F. G. (Enero de 2016). *Campus Virtual*. Obtenido de Campus Virtual: https://campusvirtual.ull.es/ocw/pluginfile.php/5075/mod\_resource/content/1/Proble mas/Met-Local-Ponderado-ejemplo.pdf
- Ana Bazzan, K. F. (2005). Agents in Traffic and Transportation: Exploring Auntonomy in Logistics, Managment, Simulation, and Cooperative Driving. Brazil.
- Chiavenato, I. (2007). Administración de los Recursos Humanos. En I. Chiavenato, *Administración de los Recursos Humanos* (pág. 500). México : Mc Graw-Hill.
- Cormen, T. H. (2009). Introduction to Algorithm. En T. H. Corme, *Introduction to Algorithm* (pág. 1048). Estados Unidos.
- E. Taniguchi, R. T. (2004). Visions for City Logistics from: Logistics Systems for Sustainable Cities .
- F. Filippi, A. N. (2010). Ex-ante assessment of urban freight transport policies. *III*(2).
- Google. (2015-2016). *Google Maps*. Obtenido de Google Maps: http:// maps.google.com.mx
- Industrial, M. (Enero de 2016). *Metrología*. Obtenido de Metrología: http://www.metrologiaindust.com.ar/Servicios/Capacitacion/Curso2/Material/Diapo sitivas/1-%20Metrologia%20Estadistica.pdf
- J. Muñuzuri, J. L. (2004). Estimation of an Origin-Destination Matrix for Urban freight transport. Elsevier.
- J. Schönberger, H. K. (2008). Automously Controlled Adaptation of Formal Decision Models. Bremen, Germany.
- Jiménez, A. (Marzo de 25 de 2015). *Xatakaciencia*. Obtenido de Xatakaciencia: http://www.xatakaciencia.com/matematicas/p-versus-np-nunca-lo-entendiste
- Laura Lotero, P. J. (2013). Un método heurístico de descomposición para la asignación de tráfico d gran escala: caso de estudio Valle de Aburrá. *Facultad de Ingeniería de la Universidad de Antioquia* , 11.
- López, B. S. (7 de Enero de 2016). *Ingeniería Industrial online*. Obtenido de Ingeniería Industrial online: http://www.ingenieriaindustrialonline.com/herramientas-para-elingeniero-industrial/investigaci%C3%B3n-de-operaciones/problema-del-transporteo-distribuci%C3%B3n/
- M. Browne. J. Allen, S. A. (2006). Urban freight consolidation centres.
- Maestre, M. M. (25 de Marzo de 2016). *Técnicas Clásicas de Optimización*. Obtenido de Técnicas Clásicas de Optimización: http://www.ehu.eus/mae/html/prof/Maria\_archivos/plnlapuntes.pdf
- Marlei Pozzebo, S. T. (2015). Use and Consecuences of Participatory GIS in a Mexican Municipality: Applying a Multilevel Framework. *Revista de Administración de Empresas, LV*(3), 13.
- México, L. d. (Noviembre de 2015). *Laboratorio para la Ciudad*. Obtenido de Laboratorio para la Ciudad: http://datos.labcd.mx/dataset
- Michelone, M. L. (25 de Marzo de 2016). *UnoCero*. Obtenido de ¿Por qué los problemas NP-completos pueden ser tan difíciles?: https://www.unocero.com/2012/03/19/porque-los-problemas-np-completos-pueden-ser-tan-dificiles/
- Molina, L. C. (2000). Torturando los datos hasta que confiesen.
- Prawda, J. (1989). Métodos y Modelos de Investigacipon de Operaciones . En D. J. Witenberg, *Métodos y Modelos de Investigacipon de Operaciones .* México, D.F.: Limusa.
- Rosario Macario, P. M. (2008). Business Models In Urban Logistics. *Ingeniería y Desarrollo*, 21.
- Siemens, (Mayo de 2015), Solid Edge, Versión ST8, Siemens AG, Alemania. [Programa informático]. Disponible en: http://www.plm.automation.siemens.com/es\_mx/products/solid-edge/
- Villalobos, J. R. (Enero de 2016). *Métodos de Localización*. Obtenido de Métodos de Localización: http://distplantaml.blogspot.mx/2013/05/metodo-de-los-factoresponderados.html